## out of the sky. The sky and the sky. The sky. The sky. The sky. The sky and the sky. The sky and the sky. The sky and the sky and the sky and the sky. The sky and the sky and the sky and the sky and the sky. The sky and th on your lunch hours and the property of the second lunch hours and the property of the second hours and the second hours and the second hours and the second hours and the second hours and the second hours and the second ho **Blast someone**  out of the sky... **on your lunch hour.**

Or run the run in the road. The road of the road of the road of the road of the road of the road of the road of the road of the road of the road of the road of the road of the road of the road of the road of the road of th Or blow 'em to smithereens. Or tun 'em off the road.

Play these Spectrum HoloByte head-to-head games and you'll experience real competition. It's no longer ence *real* competition. It's no longer man vs. machine. It's you against them. man vs. machine. It's you against them. Anytime or anyplace. Anytime or anyplace.

By using a network, a direct cable link or a modem, you can compete with people from across the office — or across the country. And you'll do battle in real time!

Imagine yourself in a supercharged 'Vette, racing down the streets of San 'Vette, racing down the streets of San Francisco against a real opponent! Or be a speed-burning Stunt Driver smashing your friends off the track. smashing your friends off the track. How about commanding an M-1 Tank and firing on someone... in New and fuing on someone .. . in New Jersey? Or climb into an F-16 cockpit Jersey? Or climb into an F- 16 cockpit and smoke your enemy in Falcon 3.0, and smoke your enemy in Falcon 3.0, the latest of the Falcon games the latest of the Falcon games games so realistic they're used in games so realistic they're used in actual flight training simulations. actual flight training simulations.

#### Looking for an opponent? Looking for an opponent? Connect through GEnie. Connect through GEnie.

Find your challengers for modem-capable games Find your challengers for modem-capable games like FALCON or STUNT DRIVER through GEnie's like FALCON or STUNT DRNER through GEnie's on-line services. Also get tips, hints and infor on-line services. Also get tips, hints and information on the games from other gamers or mation on the games from other gamers or direct from Spectrum HoloByte. Non-prime time direct from Spectrum HoIoByte. Non-prime time connect rate: \$6 per hour. Call 1-800-638-9636 connect rate: \$6 per hour. Call 1-800-638-9636 for information. for information.

So if you're up for fast-paced, So if you're up for fast-paced, action-packed competition you have action-packed competition you have only one choice: Spectrum HoloByte only one choice: Specttum HoloByte head-to-head games. head-to-head games.

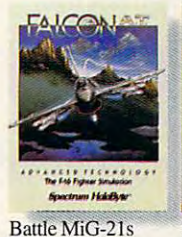

and MiG-29s in  $F-16$  fighter

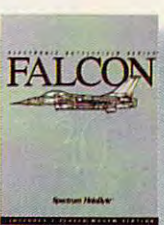

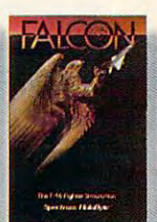

and MiG-29s in F-16 fighter in a real Top Gun and MiG-29s in F-16 fighter in a real non-stop action. simulator ever. dogfight. The most authentic F-16 fighter simulator ever. Face MiG-21s dogfight.

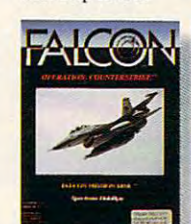

enemies in a 12-

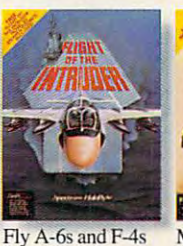

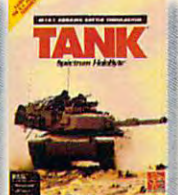

U.S. Army's own<br>SIMNET.

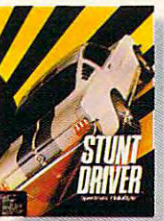

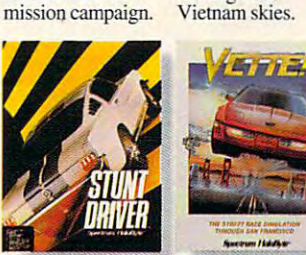

in dangerous

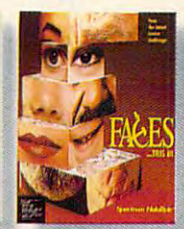

your 400+hp '66<br>Shelby Mustang. Dust 'em with

A fast-paced 3-D<br>race on San<br>Francisco streets Francisco streets. Francisco streets.

boggler from the creator of Terns. A new mind creator of Tetris.

Available at your local software retailer or, for Visa/MasterCard orders only, call: 1-800-695-GAME **1-800-695-GAME** 

(1-800-695-4263/24hrs. a day/7 days a week) For availability or customer support 415-522-1164.

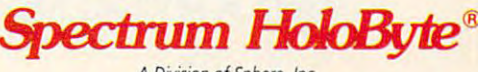

Division of Sphere, Inc A Division of Sphere, Inc 206) Challenger Dr., Alameda, CA <sup>94501</sup> 2061 Challenger Dr., Alameda. CA 94501 Circle Reader Service Number 11B Circle Reader Service Number 1t8

### Cwww.commodore.ca

## TAKING THE SKY TAKING TAKING TAKING TAKING TAKING TAKING TAKING TAKING TAKING TAKING TAKING TAKING TAKING TAKING TAKING TAKING TAKING TAKING TAKING TAKING TAKING TAKING TAKING TAKING TAKING TAKING TAKING TAKING TAKING TAKING TAKING TAKIN

#### RICHARD SHEFFIELD SHEET IN THE RESIDENCE OF THE RESIDENCE OF THE RESIDENCE OF THE RESIDENCE OF THE RESIDENCE OF THE RESIDENCE OF THE RESIDENCE OF THE RESIDENCE OF THE RESIDENCE OF THE RESIDENCE OF THE RESIDENCE OF THE RESI RICHARD SHEFFIELD

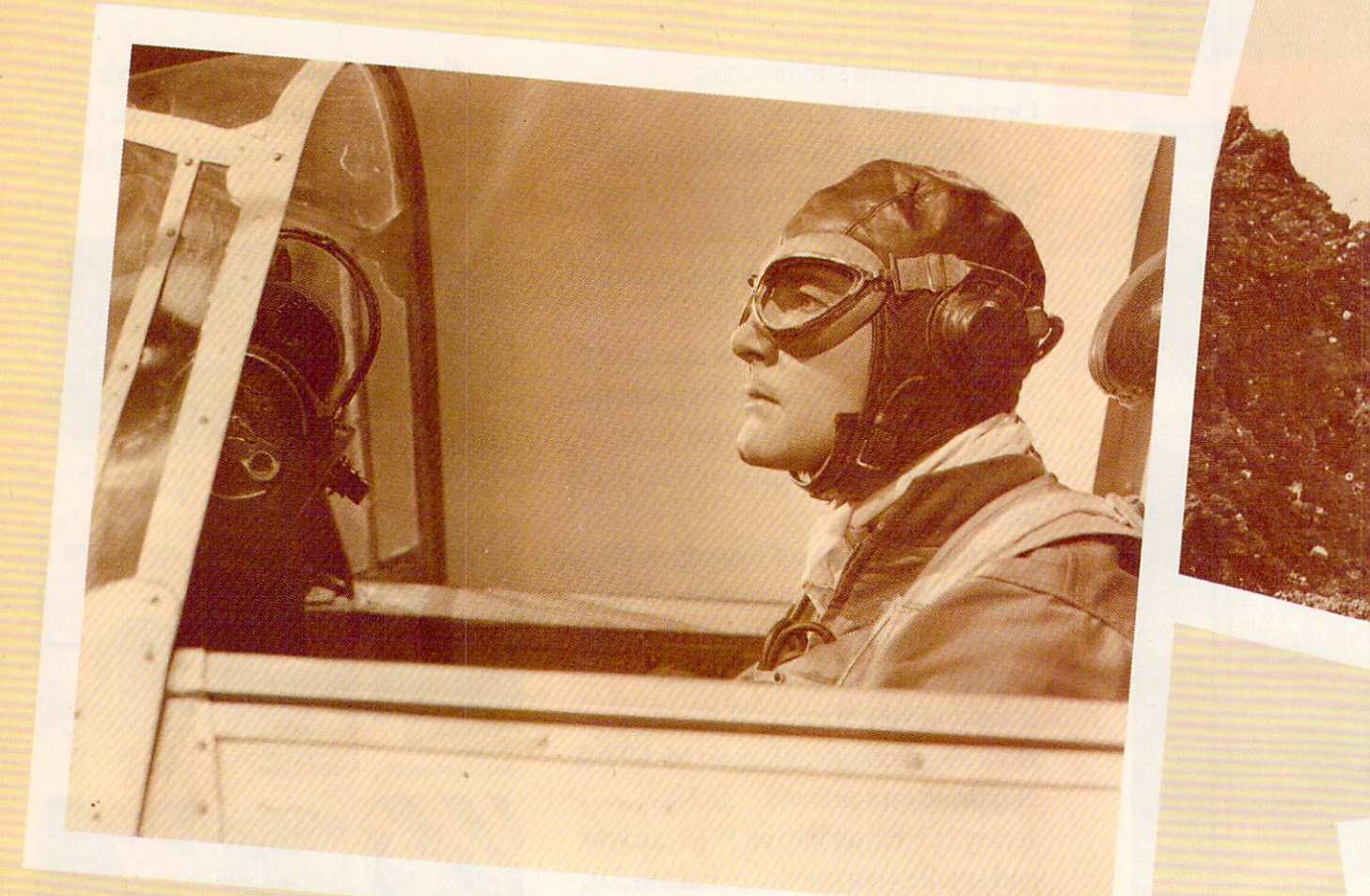

GO BACK TO WHERE AIR COMBAT BEGAN, GO BACK TO WHERE AIR COMBAT BEGAN, BEFORE RADAR, MISSILES, AND CHAFF, BEFORE RADAR, MISSILES, AND CHAFF, WHEN THE AIR WAS ASSESSED AT A RELEASE AND MELTING AS CLEAR AS CLEAR AS CLEAR AS CLEAR AS CLEAR AS CLEAR AS CLEAR AS CLEAR AS CLEAR AS CLEAR AS CLEAR AS CLEAR AS CLEAR AS CLEAR AS CLEAR AS CLEAR AS CLEAR AS CLEAR AS CLEAR AND A FLYING MACHINE WAS SILK STRETCHED OVER WOOD. . . . . WHEN THE AIR WAS AS CLEAR AS THE MISSION

C-www.commodore.ca

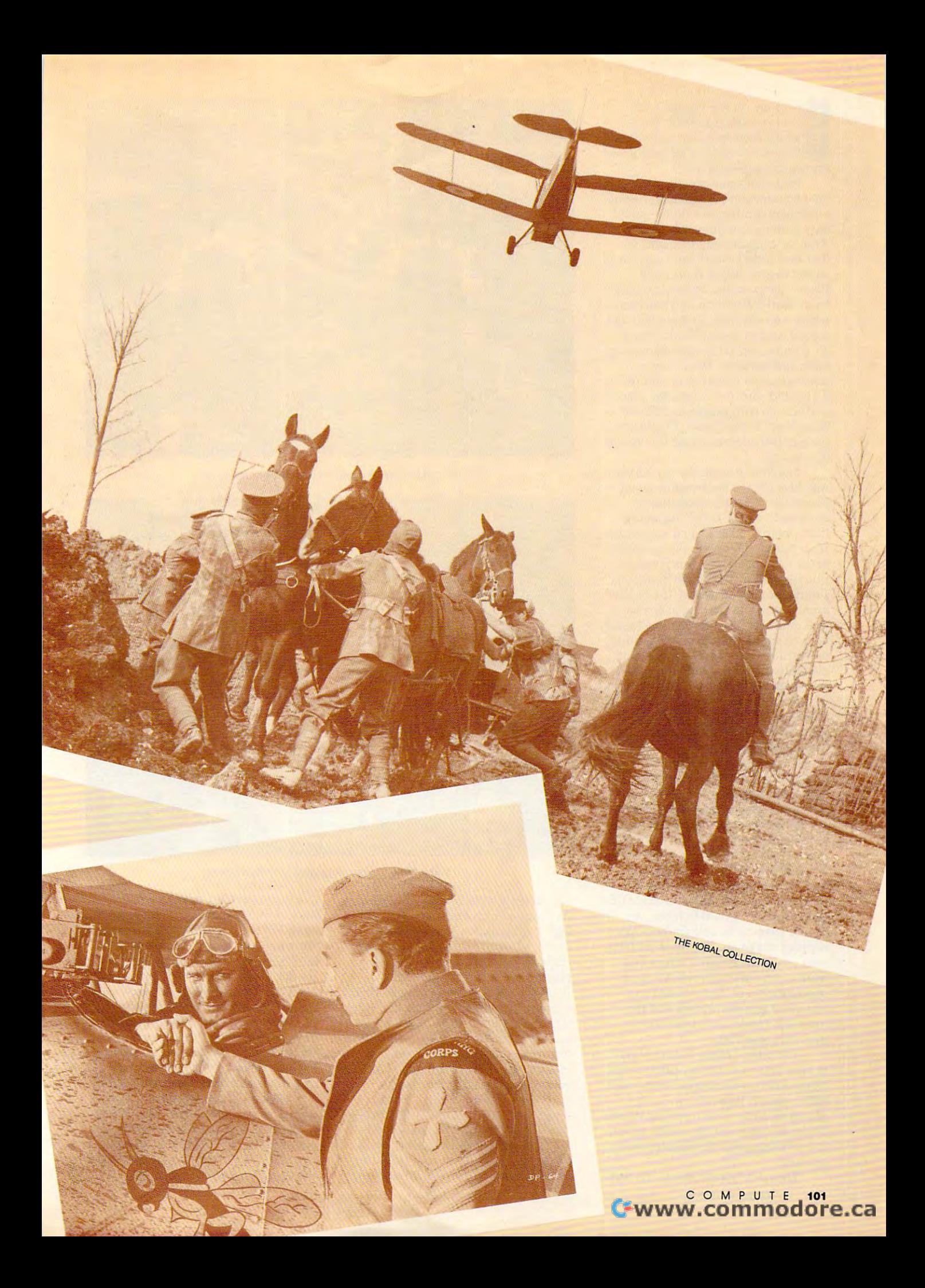

**Frank** herman, set the Wayback Machine for the year 1914. We're the year 1914. We're the year 1914. We're the year 1914. We're the year 1914. We're the year 1914. We're the year 1914. We're the year 1914. We're the year 1914. We're the year 1914. We're th taking these software executives **taking these software executives**  back to the birth of air combat— France during World War I. France during World War I. S<sub>tal</sub> chine for the year 1914. We're

We have a strong that the contract of the contract of the contract of the contract of the contract of the contract of the contract of the contract of the contract of the contract of the contract of the contract of the cont the phenomenon of three major game major game and the phenomenon and the phenomenon of the second state and the second state of the second state and the second state of the second state and the second state of the second s publishers coming up with the same **publishers coming up with the same**  answer to the question What next? **answer to the question** *What next?*  Another explanation, of course, is **Another explanation, of course, is**  that they didn't ask What's next? ai that they didn't ask *What's next?* at all but instead asked What's left? all but instead asked *What's left?*  from World War II on up have been from which was a second war and the second war in the second war in the second war in the second war in the second war in the second war in the second war in the second war in the second war in the second war in the second pretty well covered. So it seems the seed of the seed of the seed of the seed of the seed of the seed of the s good time to revisit World War **a good time to revisit World War I**  air combat, when the fighting was up **air combat, when the fighting was up**  close and personal. What's even **close and personal. What's even**  more amazing is that three compa **more amazing is that three compa**nies could start from the same place **nies could stan from the same place**  and end up with games as different as **and end up with games as different as**  Blue Max (Three-Sixty), Knights of *Bille Max* (Three-Sixty), *Knights oj*  the Sky (MicroProse), and Red Baron *the Sky* (MicroProse), and *Red Baron*  (Dynamix). (Dynamix). **Well, that's one explanation for the phenomenon** of three **major game**  Planes, ships, tanks, and helicopters **pretty well covered. So it seemed like** 

The first to reach the marketplace of the market was Blue Max. This program sports was *Bille Max.* This program spans one of the slickest introduction se **onc** of the **slickest introduction se**quences I've seen, consisting of digi **quences I've seen, consisting of digi**tized photos and animated sequences. **tized photos and animated sequences.**  It's pleasure to watch. But as stated as stated as stated as stated as stated as stated as stated as stated as in the documentation, the documentation, the documentation, the documentation, the documentation, the documentation, the documentation, the documentation, the documentation, the documentation, the documentation, the docume true simulation—it's really more of **true simulation-it's really more ofa**  simulation arcade hybrid. It would be a set of the simulation of the simulation of the simulation of the simulation of the simulation of the simulation of the simulation of the simulation of the simulation of the simulatio been nice to put that on the box as **been nice to put that on the box as**  well. Blue Max has the features found well. *Blue Max* has the features found in most simulations, including multi **in most simulations, including multi**ple outside views, several choices of **ple outside views, several choices of**  planes to fly, a VCR function, and a campaign mode. But the flight characteristics of the game are so far re **teristics** of the **game are so far re**moved from reality that Blue Max moved from reality that *Blue Max*  takes on a pure arcade game feel when the planes are in the air. **the planes are in the air.**  The first to reach the marketplace It's a pleasure to watch. But as stated **in the documentation, this is not a**  simulation/arcade hybrid. It would've

However, Blue Max offers sever **However,** *Blue A1ax* **offers sever**al things not found in either of the al things not found in either of the other two simulations. First is a splitscreen two-player mode that allows screen two-player mode that allows two players to dogfight head-to-head two players to dogfight head-to-head on the same computer or fly as team **on the same computer or fly as a team**  in two-player campaign. While this **in a two-player campaign. While this**  is not as much fun as modem op **is not as much fun as a modem op**tion, letting two people play on the tion, letting two people play on the same machine is a real plus. Since this game is not very hard to learn, you game is not very hard to learn, you should have no trouble finding oppo should have no trouble finding opponents or wingmen. The main problem **nents or wingmen. The main problem**  with this mode is that it's very awk **with this mode is that it's very awk**ward when both players have to use **ward when both players have to use**  separate sides of the keyboard and separate sides of the keyboard and when one gets the joystick and the when one gets the joystick and the other the mouse; inevitably they're **other the** mouse~ **inevitably they're**  unevenly matched. unevenly matched.

The other unique feature found **The other unique feature found**  in Blue Max is strategy game mode. **in** *Blue Max* **is a strategy game mode.**  This combines simulation with board **This combines simulation with board**  game; players take turns moving planes on a hex system playing board. While this may not have wide appeal, While this may not have wide appeal, it will be enjoyable for serious board it will be enjoyable for serious board gamers. **gamers.** 

The next to make it into the fray The next to make it into the fray <sup>102</sup> COMPUTE JULY <sup>1991</sup> **102 COM PUT E JULY 199 1** 

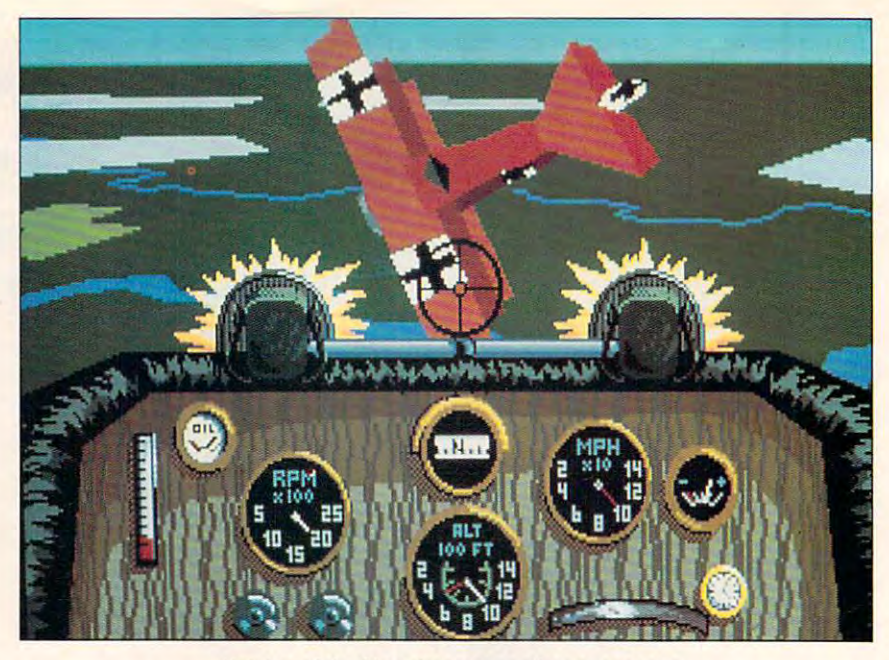

Knights of the Sky takes out another enemy ace. **Knights of the Sky takes out another enemy ace.** 

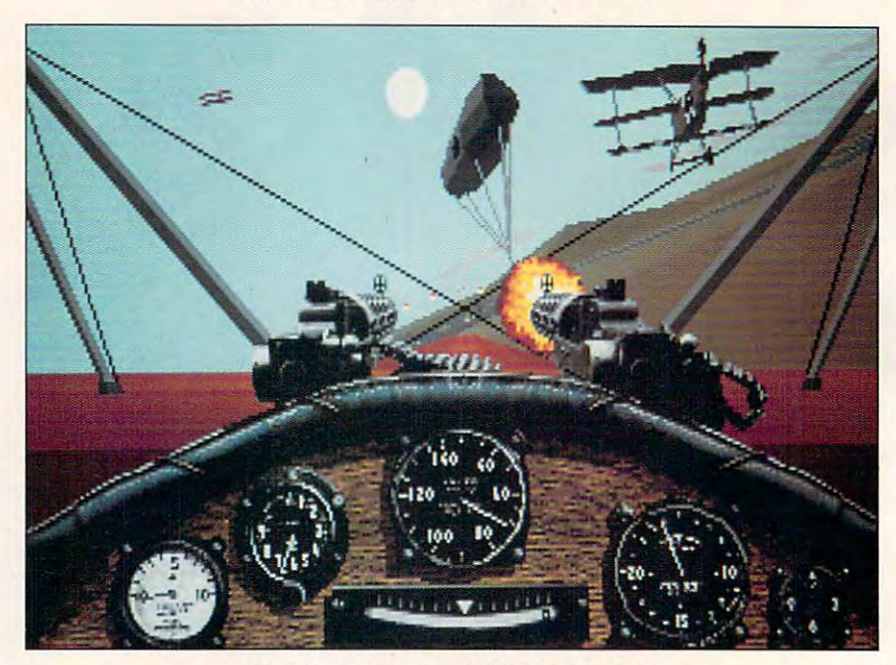

Make films of your dogfights with Red Baron. **Make films of your dogfights with Red Baron.** 

was Knights ofthe Sky by MicroProse. was *Knights oJthe Sky* by MicroProse. As expected, the lives of the lives up to the lives of the lives up to the lives up to the lives of the lives of high standards of a MicroProse simulation. With 20 planes and a realistic flight model, Knights ofthe Sky is night model, *Knights oj the Sky* is much more complete and realistic **much more complete and realistic**  than *Blue Max*. A well-designed flight training mode with multiple difficulty training mode with multiple difficulty levels helps get the new player off to an easy start. Learning to handle these an easy stan. Learning to handle these low-tech aircraft and navigating by **low-tech aircraft and navigating by**  looking out of the cockpit takes a little getting used to, but soon enough **getting used to, but soon enough**  you'll be ready for more of a challenge. The Dogfight option will pro lenge. The Dogfight option will provide you with plenty of challenges. vide you with plenty of challenges. **As expected, this one lives up to the** 

Choose a famous German ace as an opponent, and test your skills in an opponent, and test your skills in close combat. But as much fun as the close combat. But as much fun as the

Dogfight option is, this game really Dogfight option is, this game really shines in the World War I campaign mode. Of the three World War I sims, this game has the best campaign op this game has the best campaign option. Your goal is to become the top **tion. Your goal is to become the top**  ace of the war—the Ace of Aces—and **ace** of the **war-the Ace of Aces- and**  to do that, you've got to stay busy in to do that, you've got to stay busy in the air. News reports between mis **the air. News reports between mis**sions on how the other great aces are **sions on how the other great aces are**  doing add continuity and purpose to doing add continuity and purpose to your campaign. If another ace has **your campaign. Ifanother ace has a**  big lead on you, follow the news to big lead on you, follow the news to find out where he is, and go after him! **find out where he is, and go after him!** 

Ground-attack missions are as **Ground-attack missions are as**signed, as are the expected air-combat **signed, as are the expected air-combat**  missions. Dropping a bomb by hand out of the cockpit requires a whole new set of skills when you're used to new set of skills when you're used to the smart weapons of the jet age.

## Last year, ORIGIN defined the<br>state of the art in computer games... Now, we're doing it all over again.

C CO **ba** geance the Kilia

**A Chris Roberts Game** 

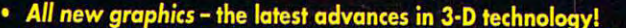

- 
- All new graphics the latest advances in 3-D technology!<br>Dynamic Intelligence" the better you fly, the better your foes fly!<br>Totally new challenges including bombers, tailguns and more!<br>Instant replay get an audienc
- 
- 

Œ

m

œ

 $\blacksquare$ 

Ø

Æ

H.S.

п г Г  $\blacksquare$ 

п

т ø œ

For MS-DOS w/640K (\*EMS Me d for Instant replay and digitized<br>Lib, SoundBlaster and Roland sour C-1, AdLib o p., and AdLib Inc. respectively.<br>rstems, Inc. © 1991 ORIGIN Sy

**WINDRIGIN** 

We create worlds.

#### Available in retail stores or call: 1-800-999 4939 for Visa/Mastercard orders.

C-www.dommodore.ca

Circle Reader Service Number 152

Another very interesting feature **Another very interesting fea ture**  is the unexpected side action that can **is the unexpected side action that can**  occur during missions. On your way was also and you want to be a set of the set of the set of the set of the s home from battle, it's not unusual to **home from battle, it's not** unusual 10 spot <sup>a</sup> group of German aircraft about spot a group of German aircraft about to pounce on friendly observation **to pounce on a friendly observation**  balloon. Your gallantry would certain balloon. Your gallantry would certainly be questioned if you didn't step in ly be questioned if you didn't step in **occur during missions. On your way**  to lend a hand!

The VGA graphics and sound The VGA graphics and sound support are strong, and as if that weren't enough, they're topped off **weren't enough, they're topped off**  with a head-to-head-play modem option that saves you from connection **tion that saves you from connection**  headaches. Competing against a real live human adds a whole new level of enjoyment to the game. enjoyment to the game.

Knights is not without its share of *Knights* **is not without its share of**  problems, however. Most notable is **problems, however. Most notable is**  the fact that a single shot can kill you or your enemy. Such clamor was **or your enemy. Such a clamor was**  raised over this feature that Micro-**raised over this feature that Micro-**Prose has made an update available. The update not only takes care of this The update not only takes care of this problem by adding degrees of damage, problem by adding degrees of damage, but it also includes some improve **but it also includes some improve**ments to the already outstanding cam **ments to the already outstanding cam**paign mode. With the upgrade there paign mode. With the upgrade there will be even more action around you **will be even more action around you**  and friendly aircraft that may come to **and friendly aircraft that may come to**  your aid. The upgrade is available di your aid. The upgrade is available directly from MicroProse. or it can be rectly from MicroProse, or it can be download to be for the computer of the computer of the computer of the computer of the computer of the computer of the computer of the computer of the computer of the computer of the computer of the computer of the compute Prose has made an update available. downloaded from either CompuServe **or GEnie online services.** 

Red Baron, by Dynamix, was the *Red Baron,* by Dynamix, was the last to arrive on the scene, but it was **last to arrive on the scene, but it was**  well worth the wait. Red Baron makes **well wonh the wait.** *Red Baron* **makes**  full use of 256-color VGA in both the user interface screens and the flying **user interface screens and the flying**  action. The interface uses numerous **action. The interface uses numerous**  digitized photos and a very polished point-and-click system for making point-and-click system for making **menu choices.** 

This game allows the player to fly any one of <sup>28</sup> aircraft and to fly for anyone of28 aircraft and to ny for either side. The flight characteristics of each plane are very accurately por **of each plane are very accurately por**trayed, and each plane even sounds **trayed, and each plane even sounds**  different. Strapping into a Fokker D. VII late in the war is a big change from flying the early Fokker E.III Ein-from nying the early Fokker E.lII Eindecker and is certainly likely to boost decker and is cenainly likely to boost your number of kills. your number of kills.

Since this is up-close combat, the **Since this is up-close combat, the**  level of detail shown is very impor **level of detail shown is very impor**tant. Red Baron certainly leads the tant. *Red Baron* cenainly leads the pack in this category. You should pack in this category. You should have little difficulty in identifying the have little difficulty in identifying the other aircraft in the sky around you. **other aircraft in the sky around you.** 

As in *Knights of the Sky*, you can choose to dogfight with the famous choose to dogfight with the famous aces of the day. But here you have aces of the day. But here you have many more options. If British ace **many more options. [f British ace**  William Bishop is constantly ripping William Bishop is constantly ripping you up, put him in an old Airco **you up, put him in an old Airco**  D.H.2 and see how well he does. Fly D.H.2 and see how well he does. flying against these famous aces is real **ing against these famous aces is a real**  treat, since they're programmed to re **treat, since they're programmed to re**spond in the flying style of the real pilot. The artificial intelligence of the enemy pilots is the best I've seen in **enemy pilots is the best ['ve seen in** 

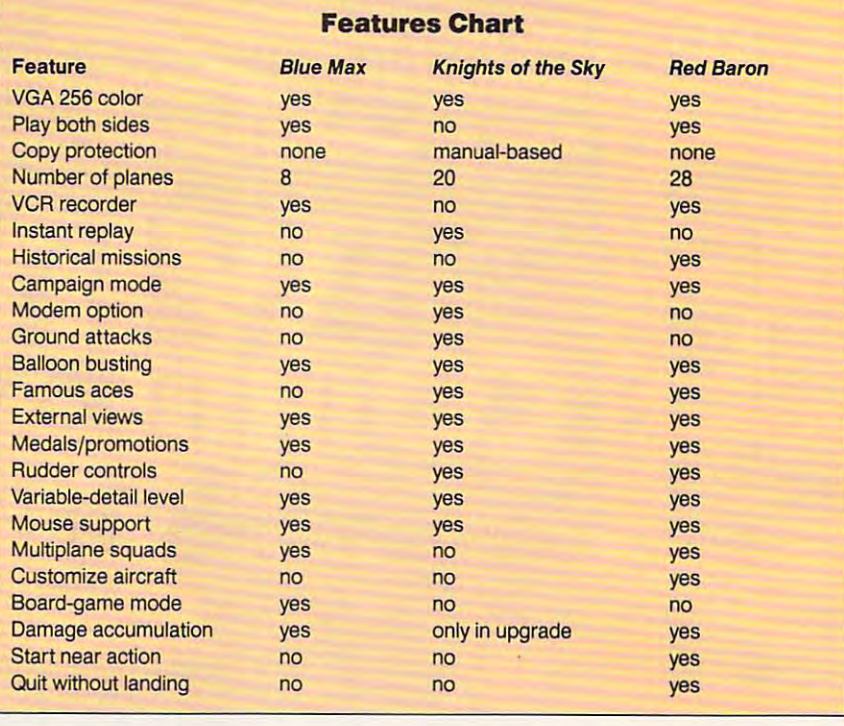

any air-combat simulator. The bad **any air-combat simulator. The bad**  guys do much more than just fly around in circles—they can put some **around in circles-they can put some**  real moves on you. **real moves on you.** 

campaign mode is also includ **A campaign mode is also includ**ed and is well done. Because of the re-ed and is well done. Because of the repetitiveness of some of the missions. **petitiveness** of some of the **missions,**  Red Baron isn't as much fun as *Red Baroll* **isn't as much fun as**  Knights of the Sky, but at the same time, it's probably more realistic. In **lime, it's probably more realistic. In**  Knights, you can frequently get eight *Knights,* you can frequently get eight or nine kills in <sup>a</sup> single mission, **or nine kills in a single mission,**  whereas in Red Baron you feel lucky if whereas in *Red Baron* you feel lucky if you get one or two kills and make it you get one or two kills and make it back alive.

Red Baron sets new standard *Red Baron* **sets a new standard**  for VCR-type mission recorders. You for VCR-type mission recorders. You can record the entire mission and save **can record the entire mission and save**  it for playback later. And the playback it for playback later. And the playback is really slick. You can switch to an in **is really slick. You can switch to an in**finite variety of internal and external **finite variety** of internal **and external**  views, and full range of editing fea **views, and a full range of editing fea**tures makes it possible to play movie **tures makes it possible to play movie**  director and put together a very entertaining "film" of your favorite en **taining "film"** of your **favorite en**counters. These can also be shared **counters. These can also be shared**  with others. A number of great *Red* Baron movies are available for down *Baron* **movies are available for down**loading on many of the online services. **loading on many** of the **online services.** 

Red Baron does have few short *Red Baron* **does have a few shon**comings. One is the lack of a modem option for head-to-head play. Another option for head-to-head play. Another is the inability to land anywhere other **is the inability to land anywhere other**  than an aerodrome. Although the in than an aerodrome. Although the incremental damage feature and the **cremental damage feature and the**  ability to be wounded rather than be **ability to be wounded rather than be**  killed outright are great options, it **killed- outright are great options, it**  would be nice to be able to set the would be nice to be able to set the plane down in an open field when in **plane down in an open field when in**  trouble rather than being forced to trouble rather than being forced to crash-land somewhere. **crash-land somewhere.** 

Counting its graphics, attention **Counting its graphics, attention** 

to detail, historical accuracy, sound **to detail, historical accuracy, sound**  quality, and mission recorder, Red **quality, and mission recorder,** *Red*  Baron comes out on top in this three-*Baron* **comes out on top in this thrce**way dogfight. But the upgraded ver way dogfight. But the upgraded version of Knights ofthe Sky may be the sion of *Knights oJthe Sky* may be the better choice for those interested in **better choice for those interested in**  head-to-head modem play. head-to-head modem play.

RICHARD SHEFFIELD **RICHARD SHEFFlELD** 

#### **Blue Max**

**Distributed by Electronic Arts** 1820 Gateway Dr. (800) 245-4525 **THREE-SIXTY San Mateo. CA 94404-2499** 

IBM PC and compatibles; 512K RAM (or **IBM PC and compatibles; 512K RAM for**  MCGA, VGA, Tandy 16-color; joystick or ed; supports Ad Lib, Sound Blaster, and Tandy sound cards—\$49.95 **Tandy sound cards-\$49.95 eGA. EGA. Hercules, 640K RAM for mouse optional; hard drive recommend-**

 $A = \frac{1}{2}$ Also available for Amiga-\$49.95

#### **Knights of the Sky**

MICROPROSE Hunt Valley, MD <sup>21030</sup> **Hunt Valley. MO 21030**  (800) 879-7529 (800) 879-7529 IBM PC and compatibles; 512K RAM; **IBM PC and compatibles; 512K RAM;**  CGA. EGA, VGA, Tandy 16-color; hard **CGA. EGA, VGA, Tandy 16-co1or; hard**  drive and mouse or joystick recommend **drive and mouse or joystick recommend**ed; supports Ad Lib, Sound Blaster, Ro **ed: supports Ad Ub, Sound Blaster, Ro**land MT-32, and Tandy sound cards; **land MT -32. and Tandy sound cards;**  modem option requires Hayes-compati **modem option requires Hayes-compati**ble modem, <sup>1200</sup> baud or higher—\$59.95 **bla modem. 1200 baud or higher-S59.95 180 Lakefront Or.** 

#### Red Baron

DYNAMIX Distributed by Sierra On-LJne **Distributed by Sierra On-Una**  Coarsegold, CA 93614 (800) 326-6654 (800) 326-66s4 IBM PC and compatibles (10 MHz or fast **IBM PC and compatibles (10 MHz or fast**er recommended), 640K RAM, EGA or **er recommended). 640K RAM. EGA or**  VGA. high-capacity disk drive; hard dnve and joystick recommended; supports Ad **and joystick recommended; supports Ad**  Lib, Sound Blaster, Roland MT-32, and P.O. Box 485 **VGA, high-capacity disk drive; hard drive** 

<sup>104</sup> COMPUTE JULY <sup>9</sup> <sup>9</sup> **104 COM PUT E J U 1 Y**  Q Q I

Cwww.commodore.ca

**LAPC-l sound cards-S59.95 G** 

## 64/128 VIEW **64/128 VIEW**

#### T O M E T S E L

In the recent Readership Survey, I asked you how you use your com **asked you how you use your com**puters. Personal home finances, **puters. Personal home finances,**  games, education, and word pro **games, education, and word pro**cessing are the big four computing ac **cessing are the big four computing ac**tivities among Gazette readers. **tivities among Gazette readers.**  Programming and using databases **Programming and using databases**  and other application programs for a program of the second programs for a program of the second programs of the second programs of the second programs of the second programs of the second programs of the second programs of home or office also are popular. **home or office also are popular.**  I **and other application programs for** 

Some of you went into detail about how your <sup>64</sup> or <sup>128</sup> plays an about how your 64 or 128 plays an important part in your daily activities. **important part in your daily activities.**  One reader in Maine had quite a list: letters, labels, budget on a spreadsheet, stamp inventory, household in **sheet, stamp inventory, household in**ventory, name-and-address databases, **ventory, name-and-address databases,**  family newsletter, games, family tree, **family newsletter, games, family tree,**  greeting cards, horoscopes, bio-**greeting cards, horoscopes, bio**rhythms, amortization schedules, and **rhythms, amortization schedules, and**  Christmas name tags with graphic christmas name tags with graphic christmas name tags with graphic christmas name of the christmas of the christmas of the christmas of the christmas of the christmas of the christmas of the clue as to the contents of the package. clue as to the contents of the package. "With all this and more, who needs **"With 311 this and more, who needs**  an Amiga?" he asked. an Amiga?" he asked. Christmas name tags with a graphic

reader from Kansas City, Mis **A reader from Kansas City. Mis**souri, who's employed by a large greeting card company uses three 128s greeting card company uses three 128s and an and nine disk drives at home to support the support of the support of the support of the support of the support of the support of the support of the support of the support of the support of the support of the suppor port his work at the office. GEOS han port his work at the office. GEOS handles about <sup>99</sup> percent of his chores. dies about 99 percent of his chores. **and nine disk drives at home to sup-**

We received surveys from all **We received surveys from all**  across the country, Mexico, and Cana **across the country, Mexico, and Cana**da, plus good number from Austral **da, plus a good number from Austral**ia and New Zealand. A subscriber in Sweden had trouble finding software finding software the software control of the software software control of for his <sup>128</sup> until he discovered Ga for his 128 until he discovered Gazette and started buying items by mail. zette and started buying items by mail. He uses his computer to keep track of He uses his computer to keep track of and members of his radio club. He and members of his radio club. He says his <sup>128</sup> is also useful for creating says his 128 is also useful for creating party and fox-hunting invitations. **party and fox-hunting invitations.**  Sweden had trouble finding software the addresses of friends and relatives

good many use the <sup>64</sup> for inter A good many use the 64 for interesting and unusual applications. One **esting and unusual applications. One**  Canadian readers are not pick and the control of the canadian readers and the pick lot pick lot of the control of the tery numbers, although he didn't say tery numbers, although he didn't say if it helped select winning numbers. connected to a magnetic-strip reader that controls the electronic locks on **that controls the electronic locks on**  two doors. These security-conscious **two doors. These security-conscious**  computers have been on the job <sup>24</sup> **computers have been on the job 24**  hours a day since 1985. **Canadian reader uses his to pick lot-Another reader has two 64s at work** 

If you put your <sup>64</sup> or <sup>128</sup> to an If you put your 64 or 128 to an unusual use, why not tell us about it? **unusual use, why not tell us about it?**  Describe your application in <sup>500</sup> Describe your application in 500

disk (Commodore ASCII) or printed and commodore ASCIII) or printed and commodore ASCIII or printed and commodore ASCIII or printed and commodore ASCIII or printed and commodore ASCIII or printed and commodore ASCIII or pri double-spaced. I'll print the more in double-spaced. I'll print the more interesting items in this column or in **teresting items in this column or in a**  separate article. Be sure to include your name, address, and telephone **your name, address, and telephone**  number, preferably one where you can **number, preferably one where you can**  to Gazette Editor, COMPUTE Publito Gazette Editor, Computer Public Public Public Public Public Public Public Public Public Public Public Public Public Public Public Public Public Public Public Public Public Public Public Public Public Public Public Publi cations, <sup>324</sup> West Wendover Avenue, Suite 200, Greensboro, North Caroli Suite 200, Greensboro, North Caroli**words or less and send it to me on**  disk (Commodore ASCII) or printed **separate article. Be sure to include**  be reached during the day. Send them **cations, 324 West Wendover Avenue,**  na 27408.

In the survey, I also asked you what you'd like to see in Gazette in **what you'd like to see in Gazette in**  the way of articles and programs. the way of articles and programs. Your suggestions covered everything **Your suggestions covered everything**  from more beginner material to more **from more beginner material to more**  advanced programming information. **advanced programming information.**  Some wanted more games, while oth **Some wanted more games, while oth**ers asked for anything but games. Re ers asked for anything but games. Requests covered the software spectrum. **quests covered the software spectrum.** 

Games are popular, but many of **Games are popular, but many of**  you want more application software. **you want more application software.**  You want programs that will make You want programs that will make your life simpler, tackle some job **your life simpler, tackle some job**  around the home or office, or control with the home of the home or office, or control to the first or office, or control to appliances. There were many requests **appliances. There were many requests**  for programs that you could use with for programs that you could use with hobbies, such as amateur radio, pho **hobbies, such as amateur radio, pho**tography, or baseball cards. tography, or baseball cards. **around the home or office, or control** 

In June we published CoilCalc, In June we published *CoilCate,* <sup>a</sup> CAD program for designing coils for CAD program for designing coils for electronic circuits. We liked CoilCalc **electronic circuits. We liked** *CoilCalc*  but felt it would appeal only to ham but felt it would appeal only to ham radio operators. I would appreciate your comments on this type of pro **your comments on this type of pro**gram. Should we publish similar niche gram. Should we publish similar niche applications or stick to programs with **applications or stick to programs with**  more universal appeal? **more universal appeal?** 

GEOS is another area of strong GEOS is another area of strong interest. Since many of you asked for **interest. Since many** of you **asked for**  GEOS-re\alcd programs and articles, GEOS-related programs and articles, I'm seeking of the seeking and provided writers and provided with a seeking of the provided writers and provided with grammers to supply material. Several grammers to supply material. Several GEOS columns are already in the GEOS columns are already in the works and should be ready soon. works and should be ready soon. I'm seeking qualified writers and pro-

Here's your chance, program **Here's your chance, program**mers. Games, GEOS programs, and mers. Games, GEOS programs, and application software for the 64—and application software for the 64-and especially the 128—are in big demand. Send your programs, with in **mand. Send your programs, with in**structions printed out and saved on **structions printed out and saved on**  disk, to Gazette Submissions Review and the view of the view of the submissions and the view of the view of the er at the above address. We want to **er at the above address. We want to**  purchase and publish your programs.  $\Box$ **disk, to Gazette Submissions Review-**

## **CONTENTS**

#### 64/128 View G-1 **64/128 View G-l**  TOM NETSEL

**G-2** 

How do you put your 64/128 How do you put your 64/128 to use around the home or to use around the home or office? Write and share your office? Write and share your interesting and unusual uses interesting and unusual uses with other Gazette readers.

#### **News & Notes**

New products for GEOS, new New products for *GEOS,* new features on Quantum Link. features on Quantum Link. EDITORS

#### Spotlight on Adventure G-6 **Spotlight on Adventure G-6**

RUSS CECCOLA RUSS CECCOLA Magical kingdoms and mysti Magical kingdoms and mystical creatures await stalwart cal creatures await stalwart players of adventure games. players of adventure games.

#### **G-12**

Teenage Mutant Ninja Turtles, *Temage Mutant Ninja Turtles,*  Printed Circuit Board-64, *Printed Circuit Board-64,*  Blackout, and Double Dribble. **REVIEWERS** *Blockout,* and *Double Dribble.* 

**Reviews** 

#### Feedback G-16 and G-16 and G-16 and G-16 and G-16 and G-16 and G-16 and G-16 and G-16 and G-16 and G-16 and G-**Feedback G-16**

Converting SpeedScript files Converting *SpeedScript* files for Amiga, screen dumps, for Amiga, screen dumps, Jiffy DOS, and more. Jiffy DOS, and more. EDITORS and READERS

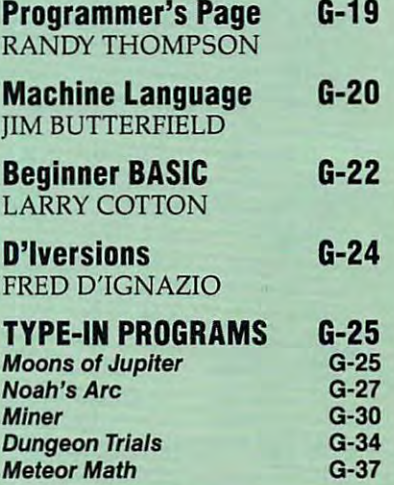

JULY <sup>1991</sup> COMPUTE G-1 **JULY 19 91** COM PUT **E Q-1** 

# NEWS & NOTES

## on Q-Link? **on Q-Link? What's New**

Interactive game players and casino Interactive game players and casino fans have something new to check out fans have something new to check out on Quantum-Link. Puzzler is a word game for two to four players. Contes game for two to four players. Contestants spin a slot machine and guess the letters in puzzle that appears in puzzle to puzzle the puzzle that appears on the state on the puzzle that the tile board. Correct guesses cause the tile board. Correct guesses cause the corresponding tiles to turn, revealing their location. The object of the ing their location. The object of the game is to solve the puzzle before game is to solve the puzzle before your opponents do and to earn as your opponents do and to earn as many points as possible in the many points as possible in the the letters in a puzzle that appears on process.

Players appear as animated contestants behind podiums. Online and testants behind podiums. Online and for a great members to design and animal members of animal members of animal members of animal members of animal members of animal members of animal members of animal members of animals of animals of animals of animals of mate their own contestants. They can mate their own contestants. They can also create and submit their own puz also create and submit their own puzzles for inclusion in the game's zles for inclusion in the game's offline character editors are available for Q-Link members to design and anidatabase.

Puzzler, Puzzle Editor, and Con Puzzler, Puzzle Editor, and Confrom the Backstage Puzzler support area in Just for Fun. Other information **area in Just for Fun. Other information**  and it is a between the found there are the found there is a between the found theorem of the found there is a between the found theorem of the found theorem of the found theorem of the found theorem of the found theorem testant Editor can all be downloaded from the Backstage Puzzler support and instructions can be found there, also.

ments to its four popular casino ments to rts four popular casino games. These new tools give the casi games. These new tools give the casino staff the opportunity to change the no staff the opportunity to change the stakes in Blackjack, Poker, Bingo, and stakes in Blackjack, Poker, Bingo, and Slots. In addition, they have two new Slots. In addition, they have two new options in *Bingo—*the new Cover All game, where the entire card must be game, where the entire card must be covered, or the standard Straight Line cevered, or the standard Straight Line play. play. Q-Link has also added enhance-

In order to make distinctions be In order to make distinctions between the kinds of games being tween the kinds of games being played and the amount of Q-Chipse and the amount of Q-Chipse and Q-Chipse and Q-Chipse and Q-Chipse and Q-Chipse needed to register or ante, check the check the check the check the check the check the check the check the ch color of the background screen or the celor of the background screen or the dealer's hand. Various screen colors dealer's hand. Various screen celors identify the different games and identify the different games and amounts. Check with Q-Link for com amounts. Check with Q-Link for cemplayed and the amount of Q-Chips needed to register or ante, check the plete details.

plete details. Quantum-Link (8619 Westwood Communication Communication Communication Communication Communication Communication Center Drive, Vienna, Virginia 22182; Center Drive, Vienna, Virginia 22182; 703-448-8700) is Commodore 703-448-8700) is a Commocore 64/128-specific online service. 64/128-specific online service. Quantum-Link (8619 Westwood

## Tee Up **Tee Up!**

Are you an average golfer aware of your imperfections? If so, then check out Are you an average golfer aware of your imperfections? If so, then check out Personal Pro (\$39.95) from MicroLeague Sports (2201 Drummond Plaza, New Personal Pro (\$39.95) from MicroLeague Sports (2201 Drummond Plaza, Newark, D. 2011. The 1971 - 1972 - 1973 - 1974 - 1974 - 1974 - 1974 - 1974 - 1974 - 1974 - 1974 - 1974 - 1974 - 1 ark, Delaware 19711-5711).

This interactive instructional golf package, which is due out in October, ana This interactive instructional golf package, which is due out in October, analyzes, diagnoses, and corrects your problem areas. *Personal Pro* displays animated diagrams of problems and solutions, records a file of your personal golf history, and prints out problem/solution checklists that you can take with you to history, and prints out problem/solution checklists that you can take wrth you to the course or practice tee. the ceurse or practice tee.

Unlike ordinary golfing manuals and instructional videos that try to teach you Unlike ordinary golfing manuals and instructional videos that try to teach you how to build a perfect swing—someone else's swing—*Personal Pro* is designed for the average golfer. It reviews the mistakes of each round and offers instant for the average golfer. It reviews the mistakes of each round and offers instant advice on how to correct them. Handicapping disks will also be available. advice on how to cerrect them. Handicapping disks will also be available.

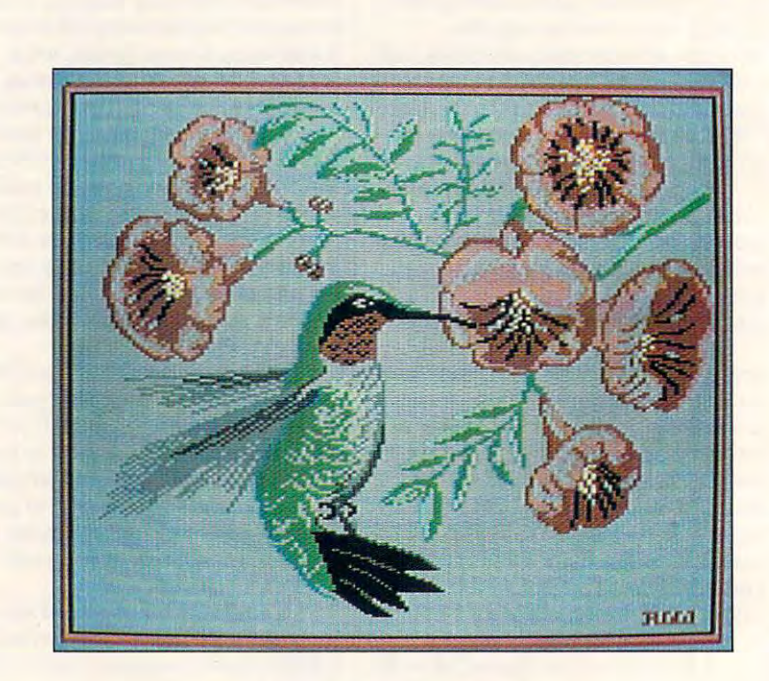

### Hummingbird **Hummingbird**

Hummingbird by Robert Woodall of Rural Hall, North Carolina, is this disk's Picture of the Month. North CarOlina, is this disk's Picture 01 the Month.

Each month Gazette Defeatures collection of the best 64/128 artwork submitted by our readers. We pay the submitted by our readers. We are accepted for a reader for an experimental weak "Gazette Gallery" and an extra \$50 for the one selected as Picture of the "Gazette Gallery" and an extra \$50 for the one selected as Picture of the Month. Send original art to Gazette Gallery, COMPUTE Publications, <sup>324</sup> Month. Send original art to Gazette Gallery, COMPUTE Publications, 324 West Wendover Avenue, Suite 200, Greensboro, North Carolina 27408. West Wendover Avenue, Suite 200, Greensboro, North Carolina 27408. Each month *Gazette Disk* features a collection of the best 64/128 artwork submitted by our readers. We pay \$50 for each piece of art we accept for

#### Gwww.commodore.ca

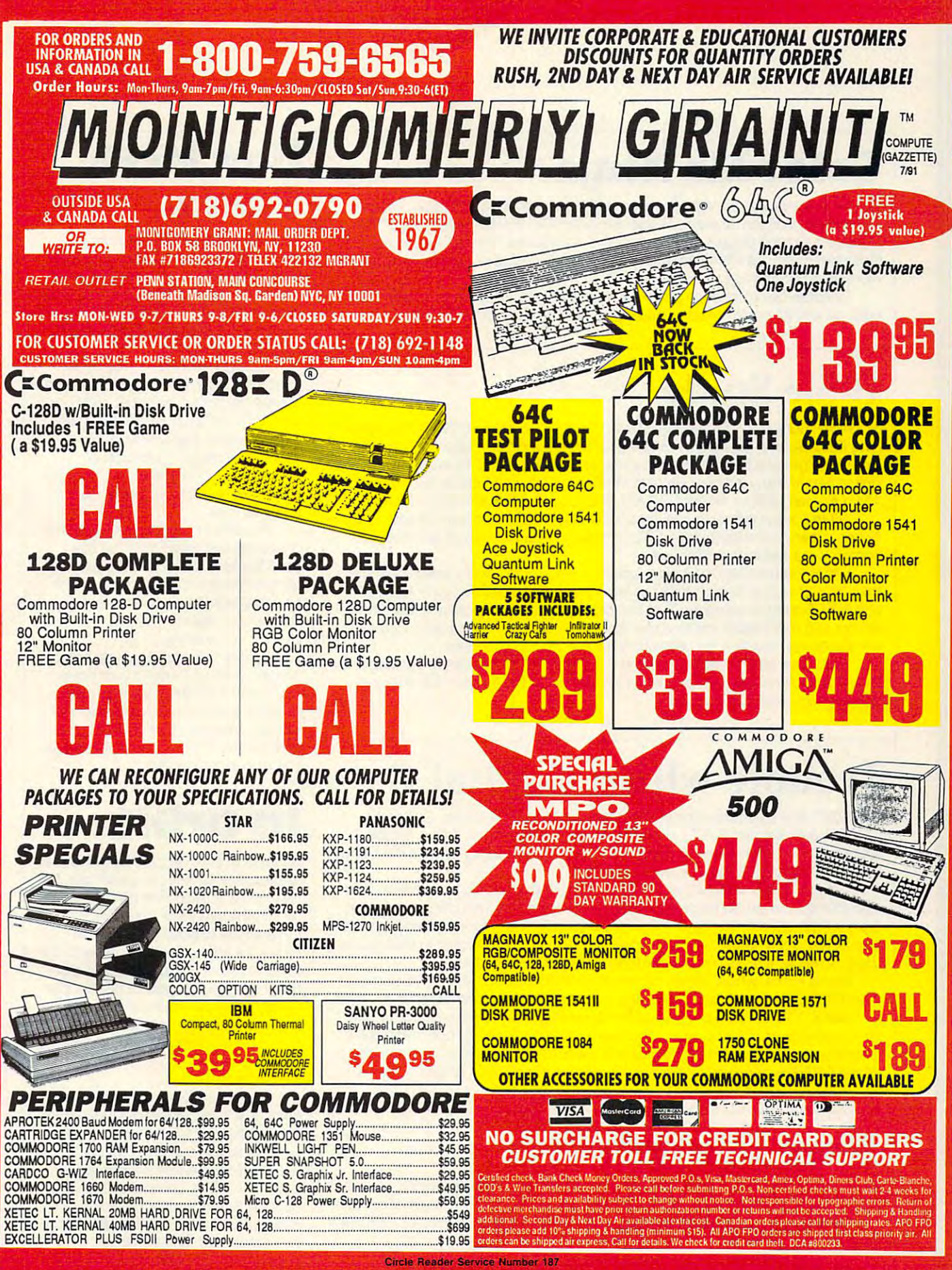

# NEWS & NOTES

## Color Me Ninja **Color Me Ninja**

Those turtles are back! Merit Software (13635 Gamma Road, Dallas, Texas Those turtles are back! Merit Software (13635 Gamma Road, Dallas, Texas  $\frac{1}{2}$  and  $\frac{1}{2}$  is released Terms and Terms and Tour (\$14.95). This relation  $\frac{1}{2}$  is related to  $\frac{1}{2}$ Electronic Crayon Deluxe release contains <sup>30</sup> pictures of those reinforced rep Electronic Crayon Deluxe release contains 30 pictures of those reinforced reptiles visiting famous world landmarks such as the Statue of Liberty, Mount Rush-tiles visiting famous world landmarks such as the Statue of Uberty, Mount Rushmore, and Stonehenge. more, and Stonehenge. 75244) has released Teenage Mutant Ninja Turtles ' World Tour (\$14.95). This

Children can color each picture again and again. They can also print ban Children can color each picture again and again. They can also print banners, as well as posters and calendars, of their favorite turtle scenes. ners, as well as posters and calendars, of their favorite turtle scenes.

## Bible Study **Bible Study**

SOGWAP Software (115 Bellmont Road, Decatur, Indiana 46733) is now ship SOGWAP Software (115 Bellmont Road, Decatur, Indiana 46733) is now shipping Bible Search version 3.1 (\$79.95) for the <sup>64</sup> and 128. Bible Search is de ping Bible Search version 3.1 (\$79.95) for the 64 and 128. Bible Search is designed for general Bible study and in-depth Bible research. Its versatile search signed for general Bible study and in-depth Bible research. Its versatile search option can find any word or verse in the Bible in five seconds or less using a 1541. No hard disk or additional RAM is required for this fast performance. 1541. No hard disk or additional RAM is required for this fast performance.

Bible Search comes on seven double-sided disks with both <sup>64</sup> and <sup>128</sup> pro Bible Search comes on seven double-sided disks with both 64 and 128 programs. Nearly 4.5 megabytes of Old and New Testament ASCII text has been grams. Nearly 4.5 megabytes of Old and New Testament ASCII text has been compressed and indexed for use. compressed and indexed for use.

Other features include instant spelling check of the entire word list of more Other features include instant spelling check of the entire word list of more than 12,800 words. Search features include pattern matching, plus AND, OR, than 12,800 words. Search features include pattern matching, plus AND, OR, and NOT Boolean operators. Text can be displayed and scrolled in any direction. and NOT Soclean operators. Text can be displayed and scrolled in any direction. Printer and disk output are available for any verse. Disk output produces stand Printer and disk output are available for any verse. Disk output produces standard sequential text files for use with word-processing programs. ard sequential text files for use with word-processing programs.

Bible Search is available in either the Authorized King James version or the Bible Search is available in either the Authorized King James Version or the New International Version. It includes programs for the 64 and 128, a user's guide, and disk storage case. guide, and a disk storage case.

## **Trouble with a Capital** *B*

UBI SOFT and Electronic Arts (1820 Gateway Drive, San Mateo, California UBI SOFT and Electronic Arts (1820 Gateway Drive, San Mateo, California 94404) have released B.A.T., which stands for the Bureau of Astral Trouble-94404) have released B.A. T., which stands for the Bureau of Astral Troubleshooters. You become one of the bureau's agents as you try to save the planet shooters. You become one of the bureau's agents as you try to save the planet Selenia's only city, Terrapolis, from extinction. Selenia's only city, Terrapolis, from extinction.

Vrangor, a top scientist, and Mergio, a small-time crook, have announced their intention to set off bacterial bombs all over the city. This ultimatum leaves their intention to set oft bacterial bombs all over the city. This uijimatum leaves the government only ten days to evacuate the city and draw up a deed of ownership in Vrangor's name. Selenia contains vital energy matter that makes space travel possible. It's up to you to try to foil Vrangor's evil plans. travel possible. It's up to you to try to foil \kangor's evil plans.

In this game, which comes on two double-sided disks, you can visit more In this game, which comes on two double-sided disks, you can visit more than <sup>1100</sup> different locations, including discos, gunsmiths, restaurants, arcades, than **1100** difterent locations, including discos, gunsmiths, restaurants, arcades, and parks. You can also program a computer implanted in your arm to understand extraterrestrial languages or to warn you when enemy robots approach. stand extraterrestrial languages or to warn you when enemy robots approach. Create your own character or select one ready to go into action. You can also pi Create your own character or select one ready to go into action. You can also pilot the DRAG, a genuine flight simulator, across the planet's desert.

## New Distributor **New Distributor**

The DMBBS bulletin board program for the <sup>64</sup> or 128, formerly owned and dis The DMBBS bulletin board program for the 64 or 128, formerly owned and distributed by ARTISoft, is now owned and distributed by <sup>A</sup> & Enterprises, P.O. tributed by ARTISoft, is now owned and distributed by A & C Enterprises, P.O. Box 71, Beachwood, New Jersey 08722-0071; (908) 349-9187 (voice), (908) <sup>341</sup> Box 71, Beachwood, New Jersey 08722-0071; (908) 349-9187 (voice), (908) 341- <sup>0945</sup> (BBS). 0945 (BBS).

## How McFly How McFly **Times**

You won't need a DeLorean to take  $M_{\rm{max}}$  , and  $M_{\rm{max}}$  are proposed and forthcomplex and forthcomplex and forthcomplex and forthcomplex and forthcomplex and forthcomplex and for the state of the state of the state of the state of the state of the sta through time in this game. With a little help from Konami (900 Deerfield Park help from Konami (900 Deerfield Parkway, Buffalo Grove, Illinois 60089), all way, Buftalo Grove, Illinois 60089), all you'll need is Back to the Future 1! you'll need is Back to the Future If (\$29.95) and your 64. (\$29.95) and your 64. Marty McFly and Doc back and forth

Go back to <sup>2015</sup> to help save Go back to 2015 to help save Marty and Jennifer's kids from them Marty and Jennifer's kids from themselves, the police, bully Biff and his selves, the police, bully Bift and his gang of hoodlums, and Griffs—Biff's—Biff's—Biff's—Biff's—Biff's—Biff's—Biff's—Biff's—Biff's—Biff's—Biff's—Biff's—Biff's—Biff's—Biff's—Biff's—Biff's—Biff's—Biff's—Biff's—Biff's—Biff's—Biff's—Biff's—Biff's—Biff's—Biff's—Biff evil grandson. You'll have lots of evil grandson. You'll have lots of "items o' energy," "products o' "items <sup>0</sup> ' energy," "products 0' points," and momentum boosters like points," and momentum beesters like plutonium, beverage cans, and your plutonium, beverage cans, and your trusty tennies. trusty tennies. gang of hoodlums, and Griff-Biff's

Featuring authentic re-creations Featuring authentic re-creations of scenes and items from the film, of scenes and items from the film,  $\mathbf{B}$  $\overline{\phantom{a}}$  in order with each level—such level—such level—such level—such level—such a such a such a such a such a such a such a such a such a such a such a such a such a such a such a such a such a such a such a such a as Jennifer's House of Fate and the as Jennifer's House of Fate and the Chase of a Lifetime-depicting a new chapter in the story. chapter in the story. Back to the Future II is really five games in one with each level-such

Levels 1, 3, and 5 include arcade action where you'll need your hover action where you'll need your hovercraft to fend off Biff's band of thugs. craft to fend oft Bift's band of thugs. Levels 2 and 4 are logic puzzles that test your memory and ability to antici r---------------------- ---------l test your memory and ability to anticipate events. If you've seen the movie, pate events. If you've seen the movie, you're one step ahead. you're one step ahead.

#### in Orbit **In Orbit**

Edgeworth Software (44 Bower Street, Bedford MK40 3RE, England) has an Bedford MK40 3RE, England) has announced E.S. Realorbit (\$7), a gravitational orbit simulator. Use your tional orbit simulator. Use your thruster jets to steer a spacecraft through a star's gravitational field. Try to achieve circular and elliptical orbits; to achieve circular and elliptical orbits; then maneuver through a double star system. You can trace orbits and select jet power, star mass, distance be lect jet power, star mass, distance between binary stars, and colors with tween binary stars, and colors with this entertaining and educational this entertaining and educational simulator. Edgeworth Software (44 Bower Street, **simulator.** 

Edgeworth Software has recently Edgeworth Software has recently left the U.S. and opened shop in Eng left the U.S. and opened shop in England. Simon Edgeworth assures his land. Simon Edgeworth assures his 64/128 customers that all his products 64/128 customers that all his products are still available and will remain com are still available and will remain compatible with U.S. computers. He ac patible with U.S. computers. He accepts U.S. funds, either check or cepts U.S. funds, either check or money order, and will ship ail orders money order, and will ship all orders by airmail at no extra charge. by airmail at no extra charge.

## The **Best** Prices & Service -

### Lowest Prices Ever on Commodore-Ready Printers! Commodore-Ready Printers! <sup>~</sup> Lowest Prices Ever on

**CHE SIAR** 

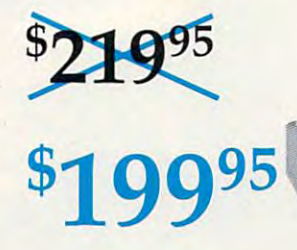

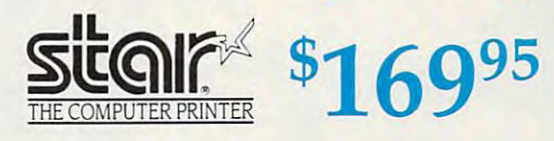

#### Full color and Commodore ready! Commodore ready! Works great with geoPaint. Works great with geoPaint. NX-l000C Rainbow - - Full color and

speed draft at 144 cps features the new paper parking function. Convenient front panel controls. Great for extra-impact graphics and text. This is the Commodore-ready version— noadditionai interfaces or cables dore-ready version-no additional Interfaces or cables Print in full color! Near-letter quality at 36 cps and highare required. Sug. Retail \$379.00

NX-1000C Rainbow Color Printer, NX-1 000C Rainbow Color Printer, LOWEST PRICE EVER! \$199.95 Commodore Ready 75783 \$219-95<br>LOWEST PRICE EVER! \$199.95 5219.95

#### Printer Accessories

.. --

Rainbow Color Printer 75471 \$5.95<br>Color Ribbon for NX-1000/NX-1000C Dust Cover for NX-1000C/NX-1000C Rainbow Color Printer 77789 \$8.95 Black Ribbon for NX-1000C/NX-1000C<br>Rainbow Color Printer 75471 \$5.95 Rainbow Color Printer 75471 \$5.95 Color Ribbon for NX-I *OOO/NX-1* OOOC Rainbow Color Printer 75485 \$9.95

Rainbow Color Printer 7789 \$8.95 \$8.95 \$8.95 \$8.95 \$8.95 \$8.95 \$8.95 \$8.95 \$8.95 \$8.95 \$8.95 \$8.95 \$8.95 \$8.95

#### Ready to plug into Ready to plug into your Commodore and go! your Commodore and go! NX-l000C

This is the Commodore-resdy version of the NX-<sup>1000</sup> You can just plug it in and start printing—no This IS the CommOdore-ready version of the NXadditional interfaces or cables are required. t 000. You can just plug it in and start printing— no

**CONTRACTOR** 

Sug. Retail S299.00 Sug. Retail LOWEST PRICE EVER! \$169.95 NX-1000C Printer 75060 \$179-95

\$3495 \$3495

Lifetime *Lifetime* 

#### Quality TENEX Telecommunications for Your Commodore! Quality TENEX Power Supplies From And Your Amiga, Too! *1200* Baud 2400 Baud<br>C64/C128<br>\$7095 2400 Baud<br>C64/C128 C64/C128 C64/C128/C128/C128/C128 n95 **5995** *x* 7995 The Amiga version of the Minimodem is equipped with a Both the Minimodem-C and C24 are completely Hayes female connector to plug directly into the Amiga 500 or 2000 compatible (not just partially compatible like the 1670 and<br>some Avatex models) and 1670 compatible. This means they'll<br>work with ALL communications software for the 64. 64C, and compatible (not just partially compatible like the 1670 and<br>some Avatex models) **and** 1670 compatible. This means they'll<br>work with ALL communications software for the 64. 64C, and It needs no external wall plug for power, and uses the Amiga's audio output for maximum fidelity Minimodem-C24 (2400 Baud for C64/C128) 128. Key features include seven status indicators, Busy Detect. 8B I48 \$79.95 .<br>DTR signal support, High Speed Detect Line, and Auto Answer/<br>Auto Dial. Includes Multiterm 64 and 128 software so you can Minimodem-C (1200 Baud for C64/C128) 81576 \$59.95 start communicating right away, plus a free trial hour on Minimodem-AM24 (2400 Baud for Amiga) CompuServel Full-year warranty CompuServe! Full·year warranty <sup>88150</sup> S79.95 8BI50 \$79.95 **Panasonic** Best Buys on Best Buys on Panasonic^ Office Automatic August August August August August August August August August August August August August August August August August August August August August August August August August August August August August Au Commodore Hardware **FPSON**  $\sim$ 64C Computer 54574 \$129 \$129.95 7-i- "1-V.r ■■ 1670 Modem, 1200 Baud 36952 \$69.95 \$69.95 Call for Lowest Call for Lowest 1351 Mouse C64/C128 37885 \$32.95 \$32 .95 \$3 19.95 1084S RGB Composite Monitor 74095 Printer Prices! 1541 II Disk Drive (Includes GEOS) 54586 SCALL<br>1764 RAM Expansion C64 72513 \$114.95 **SCALL** \$114.95

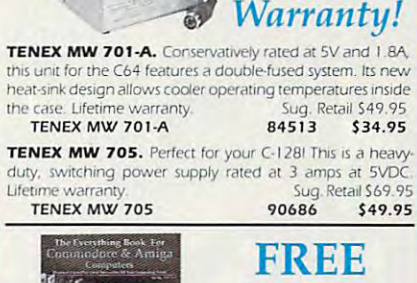

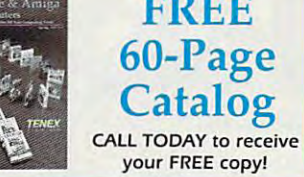

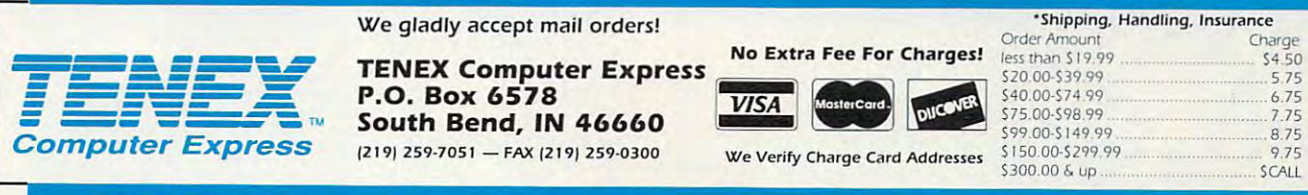

#### **ODA** 1-800-PRO ORDER TODAY CALL 1-800-PROMPT-1-800-PROMPT-1-800-PROMPT-1-800-PROMPT-1-800-PROMPT-1-800-PROMPT-1-800-PROMPT-1-800-PROMPT-1-800-PROMPT-1-800-PROMPT-1-800-PROMPT-1-800-PROMPT-1-800-PROMPT-1-800-PROMPT-1-800-PROMPT-1-800-PROM

COMMODORE 64 and COMMODORE 128 are registered trademarks of Commodore Electronics, Ltd. AMIGA is a registered trademark of Commodore Amiga Inc., NOTE: Due to publishing lead-times, product prices and specifications are subject to change without notice. \* APO, FPO, AK, HI, CN, VI, GU, and foreign orders are subject to additional shipping charges..... GSM Circle Reader Service Number <sup>170</sup> Circle Reader Service Number 170

#### www.commodore.ca<sup>.</sup>

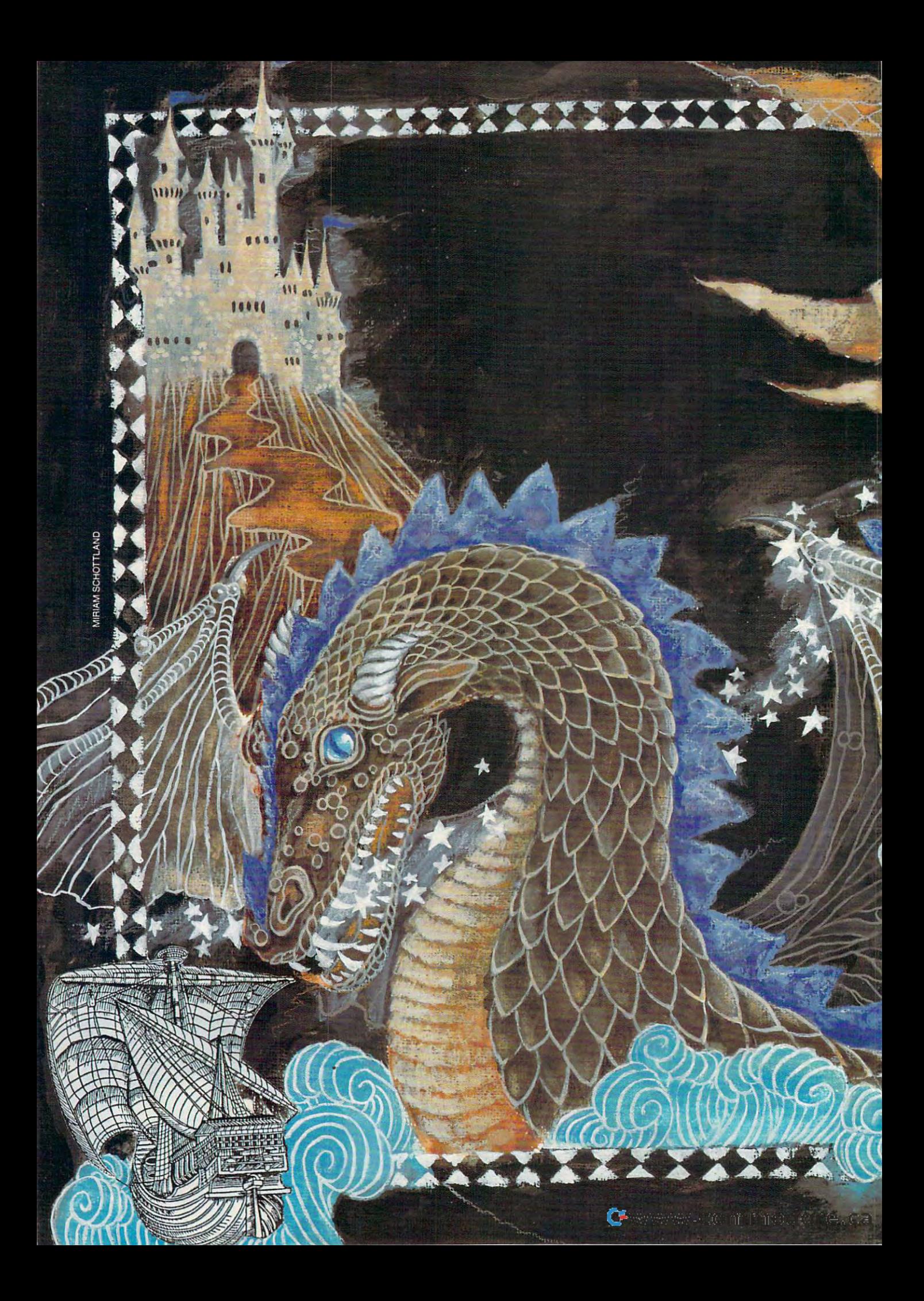

## Spotlight on Adventure

### **RUSS CECCOLA**

**MAGICAL KINGDOMS AND MYTHICAL CREATURES** ARE JUST A FEW OF THE EXCITING PLACES AND THINGS AWAITING STALWART PLAYERS OF ADVENTURE GAMES

ARCO CONTINUES CONTINUES

ATIDA

dventure games make up almost<br>a third of the game releases for<br>all computers. Arcade/action third of the game releases for a third of the game releases for all computers. Arcade/action all computer.;. Arcade/ action games make up another third, and games make up another third, and the remaining third is divided between **the remaining third is divided between**  sports and simulations. These percent **sports and simulations. These percent**ages apply to <sup>64</sup> software as well. Let's ages apply to 64 software as well. Let's take a look at the interesting adventure-game segment of the indus **adventure-game segment** of the **indus**try and see what's happening. try and see what's happening.

Because of their complexity and Because of their complexity and the demands they can make on play the demands they can make on players, adventure games are not for **ers, adventure games are not for**  everyone. Still, there are some recent **everyone. Still, there are some recent**  games that deserve mention. B.A.T. games that deserve mention. B.A. *T.*   $f(x) = \frac{1}{2} \int_{0}^{1} \frac{1}{\sqrt{2}} \int_{0}^{1} \frac{1}{\sqrt{2}} \int_{0}^{1} \frac{1}{\sqrt{2}} \int_{0}^{1} \frac{1}{\sqrt{2}} \int_{0}^{1} \frac{1}{\sqrt{2}} \int_{0}^{1} \frac{1}{\sqrt{2}} \int_{0}^{1} \frac{1}{\sqrt{2}} \int_{0}^{1} \frac{1}{\sqrt{2}} \int_{0}^{1} \frac{1}{\sqrt{2}} \int_{0}^{1} \frac{1}{\sqrt{2}} \int_{0}^{1} \frac{1}{\sqrt{2}} \int_{0}^{1} \frac{$ Adventure from Capstone, and The *Adventure* from Capstone, and *The*  Keys to Mammon from Mindcraft are *Keys to Maramofl* **from Mindcraft are**  all fun games that cover a broad range of subject matter and difficulty levels. of subject matter and difficulty levels. True adventure fans will want to **True adventure fans will want to**  check out several SSI releases and the check out several SSI releases and the latest from Origin, Ultima VI. latest from Origin, *Ultima VI.*  from UBI Soft, *Bill* & *Ted's Excellent* 

#### Save the City Save the City

Troubleshooters, of which you are **Troubleshooters, of which you are a**  member. Your job is to save the city **member. Your job is to save the city**  Terrapolis on the planet Selenia from Terrapolis on the planet Selenia from destruction at the hand of Vrangor, a mad scientist, and his crooked side **mad scientist, and his crooked side**kick, Merigo. This evil duo plans to kick, Merigo. This evil duo plans to detonate nucturobiogenic bombs **detonate nucturobiogenic bombs**  within ten days unless the city and all **within ten days unless the city and all**  its assets are turned over to them. **its assets are turned over to them.**  B.A. *T.* stands for Bureau of Astral

![](_page_13_Picture_4.jpeg)

Visit more than <sup>1000</sup> locations in B.A.T. **Visit more than 1000 locations in B.A.T.**  and interact with seven species. **and interact with seven species.** 

The game has futuristic setting The game has a futuristic setting and an unusual interface that actually and an unusual interface that actually works well. B.A. T. is played with works well. B.A. *T.* is played with a point-and-click interface that uses **point-and-tlick interface that uses**  menus and icons. In addition, items found in the game can be examined **found in the game can be examined**  by clicking on them. Indeed, only by by clicking on them. Indeed, only by examining everything you see on the **examining everything you see on the**  screen will you be able to play B.A.T. screen will you be able to play B.A. *T.*  successfully. The game is huge. The successfully. The game is huge. The game box claims <sup>1100</sup> rooms, and game box claims 1100 rooms, and from what I've seen, this figure could **from what ['ve seen, this figure could**  be accurate. This variety keeps B.A. T. be accurate. This variety keeps B.A. *T.*  interesting for hours. **interesting for hours. menus and icons. [n addition, items** 

The first thing you do in B.A.T. is The first thing you do in B.A. *T.* is create your character. As is not the case **create your character. As is not the case**  in a lot of other games, your alter ego in B.A. T. is extremely well developed. in BA. *T.* is extremely well developed.

It takes while to set up your charac **It takes a while to set up your charac**ter, but the time spent will surely re **ter, but the time spent will surely re**sult in better representation of **sult in a better representation of**  yourself. In addition to all of the standard adventure-game options that standard adventure-game options that can be brought up in the menus, you can be brought up in the menus, you also have access to B.O.B., bidirec also have access to 8.0.8., a bidirectional organic bioputer that connects **tional organic bioputer that connects**  to your arm. B.O.B. lets you translate to your arm. 8.0.8. lets you translate languages and examine your statistics **languages and examine your statistics**  and health. You program B.O.B. with and health. You program 8.0.8. with rudimentary language that will in a rudimentary language that will inform you of various conditions and **form you of various conditions and**  enable it to perform other functions. enable it to perform other functions.

The graphics in B.A.T. are pretty The graphics in B.A. *T.* are pretty good for the 64. And even after you've good for the 64. And even after you've managed to defeat Vrangor, you can **managed to defeat Vrangor, you can**  still have fun exploring the city. still have fun exploring the city.

#### Adventure Calls

Bill Ted's Excellent Adventure is *Bill* & *Ted's Excellent Adventure* is primarily movie tie-in, but the game primarily a **movie tie-in, but the game**  is still worthwhile because of its ran is still worthwhile because of its random elements and the different skill dom elements and the different skill levels allowed. In this game, you con **levels allowed. In this game, you con**trol the title characters as they attempt trol the title characters as they attempt to collect "historical dudes" from the to collect "historical dudes" from the past for <sup>a</sup> school project. Different past for a school project. Different skill levels determine how many peo skill levels determine how many people you must collect. As you gather ple you must collect. As you gather these historical characters, you return **these historical characters, you return**  them to the San Dimas Mall. When them to the San Dimas Mall. When you've gotten your quota, you take **you've gotten your quota, you take**  them to school. them to school.

You control Bill and Ted from You control Bill and Ted from a three-dimensional side view, using **three-dimensional side view, using a**  telephone booth and circuits of time to travel throughout history. Some of to travel throughout history. Some of the destinations involve completing **the destinations involve completing**  arcade sequences. Others only require arcade sequences. Others only require the use of a correct object to attract one of the "historical dudes." The **one** of the **"historical dudes." The**  quicker you reach your goal, the more quicker you reach your goal, the more points you earn. **points you earn.** 

I'll be honest. The graphics in I'll be honest. The graphics in *B* & *T* leave a lot to be desired. The 64 can handle better. Music and other handle better. sound are almost nonexistent. The almost nonexistent are nongame does not look appealing, yet game does not look appealing, yet gameplay is addictive. I found myself wanting to play *B & T* again at a higher difficulty level to see how quickly er difficulty level to see how quickly I could finish the game. Because each could finish the game. Because each game of *B & T* is different, it's worthwhile playing again and again. A typical game doesn't take very long. cal game doesn't take very long. & <sup>T</sup> is great diversion, if you don't *B* & Tis a great diversion, if you don't mind graphics that look like they were mind graphics that look like they were poorly ported from the IBM version. poorly ported from the IBM version. can handle better. Music and other **sound are almost nonexistent. The** 

#### Rampaging Monsters Rampaging Monsters

Mindcraft has different way of Mindcraft has a different way of thinking about adventure games. Its thinking about adventure games. Its games take almost no effort to play games take almost no effort to play yet have lot to make them interest **yet have a lot to make them interest**ing. In fact, much about The Keys to ing. In fact, much about *The Keys to*  Maramon is not evident on the surface. The manual is brief and explains face. The manual is brief and explains only the basics. The rest of the game is only the basics. The rest of the game is left for you to discover. You can al left for you to discover. You can almost play Keys without reading the most play *Keys* without reading the

instructions at all, but it's still wise to **instructions at all, but it's still wise to**  go through them. go through them.

Keys puts you in the role of an *Keys* puts you in the role of an adventurer who must save the town of **adventurer who must save the town of**  Maramon from the monsters that **Maramon from the monsters that**  rampage every night after dark. The rampage every night after dark. The game takes place in town and in the **game takes place in town and in the**  dungeons beneath. It requires a quick hand and well-balanced character to hand and well-balanced character to **confront the monsters.** 

The game takes place in pseudo The game takes place in pseudo realtime. You have <sup>12</sup> hours to kill all realtime. You have 12 hours to kill all of the monsters each night, or <sup>a</sup> build of the monsters each night, or a building will be damaged. If they do too ing will be damaged. If they do too much damage to the town, the game's much damage to the town, the game's over. Budgeting your time is impor **over. Budgeting your time is impor**tant, so don't think too long while the tant, so don't think too long while the clock is ticking. clock is ticking.

![](_page_13_Picture_19.jpeg)

#### **Champions of Krynn cuts unnecessary** violence from many of its scenarios. **violence from many at itS scenarios.**

Keys is fast-paced game. You *Keys* is a fast-paced game. You have potions and herbs to increase have potions and herbs to increase speed, strength, dexterity, armor, and **speed, strength, dexterity, armor, and**  life points. As the nights wear on, life points. As the nights wear on, you'll need these aids to help you clear you'll need these aids to help you clear the town. Character interaction in the **the town. Character interaction in the**  game is limited to conversation, but **game is limited to conversation, but**  most people you encounter will offer **most people you encounter will offer**  valuable information. This moves the **valuable information. This moves the**  plot along. plot along.

You move your character around **You move your character around**  from an overhead view of the town **from an overhead view of the town**  and dungeons. Movement is quick **and dungeons. Movement is quick**  and smooth. The graphics are nice, and smooth. The graphics are nice, and you can easily identify each object and you can easily identify each object and monster. After a couple of nights pass, you will know the town well pass, you will know the town well enough to put away the map in the enough to put away the map in the manual. Keys is not very difficult and manual. *Keys* is not very difficult and can be played rather quickly. Explor can be played rather quickly. Exploring Maramon and discovering new **ing Maramon and discovering new**  things makes Keys enjoyable. things makes *Keys* enjoyable.

#### Advanced Dungeons & Dragons

One company that still supports the One company that still supports the <sup>64</sup> is Strategic Simulations, Incorpo 64 is Strategic Simulations, Incorporated, more popularly known as SSI. rated, more popularly known as SS!. With over ten years in the business **With over ten years in the business**  and a large library of titles, SSI has journeyed through time with Commo journeyed through time with Commodore computers. In the past two years, **dore computers. In the past two years,**  SSI has produced a number of fine role-playing adventure games for the role-playing adventure games for the 64, most of which have been in its Ad 64, most of which have been in its Advanced Dungeons & Dragons line of

## DVSK L/BRARY LOOP IN THE CONSULTING CONSULTING AND A REPORT OF A REPORT OF A REPORT OF A REPORT OF A REPORT OF A REPORT OF A REPORT OF A REPORT OF A REPORT OF A REPORT OF A REPORT OF A REPORT OF A REPORT OF A REPORT OF A R GAZE TTE D\SK L/BRARY

## VALUE-PACKED SOFTWARE AT AFFORDABLE PRICES

All Gazette disks are menu-driven for ease of use—and they feature complete documentation. Just load and you are ready to go and you All Gazette disks are menu-driven for ease of use-and they feature complete documentation. Just load and you're ready to go!

#### speed speed and speed speed and speed and speed and speed and speed and speed and speed and speed and speed and Speed Script \$11.95

COMPUTE Publications' most popular program COMPUTE Publications' most popular program ever. Powerful word package includes includes the processing package includes the contract of the package includes the contract of the contract of the contract of the contract of the contract of the contract of the contrac SpeedScript for the 64, SpeedScript 128, spelling SpeedScript for the 64, SpeedScript 128, spelling checkers for both 64 and 128 versions, plus and 128 versions, plus and 128 versions, plus and 128 versions, plus and 128 versions, plus and 128 versions, plus and 128 versions, plus and 128 versions, plus and 128 versions, additional dozen support programs, including additional dozen support programs. including mail-merge and word-count utilities. ever. Powerful word processing package includes checkers for both 64 and 128 versions, plus an mail-merge and word-count utilities.

#### Gazette Index \$7.95

Gazette Index \$7.955 (1995) and \$7.955 (1995) and \$7.955 (1995) and \$7.955 (1995) and \$7.955 (1995) and \$7.955 (1995) and \$7.955 (1995) and \$7.955 (1995) and \$7.955 (1995) and \$7.955 (1995) and \$7.955 (1995) and \$7.955 (19 Every article and department from Gazette—July Every article and department from Gazette-July <sup>1983</sup> through December <sup>1989</sup> issues—is indexed: 1983 through December 1989 issues- is indexed: features, games, reviews, programming, "Bug-Swatter," "Feedback," and the other columns, Swatter," "Feedback," and the other columns. Disk features pull-down menus, help screens, Disk features pull-down menus. help screens, superfast searching/sorting capabilities, and superfast searching/sarting capabilities, and features, games. reviews. programming. "Bugmuch more.

#### Best Gazette Games \$9.95 Best Gazette Games \$9.95

Best dozen arcade and strategy games ever Best dozen arcade and strategy games ever published in Gazette all on one disk. All games for published in Gazette all on one disk. All games for Commodore 64. Titles: Crossroads II: Pandemo Commodare 64. Titles: Crossroads II: Pandemonium, Basketball Sam & Ed, Delta War, Heat Seeker, Omicron, Powerbali, Q-Bird, Trap, Arcade Seeker, Omicron, Powerball, Q-Bird, Trap. Arcade Volleyball, Mosaic, Power Poker, and Scorpion II. Volleyball. Mosaic. Power Poker. and Scorpion II.

#### Gazette's Power Tools \$9.95

Fourteen of the most important utilities for the <sup>64</sup> ever published in Gazette. For serious users. 64 ever published in Gazette. For serious users. Titles: MetaBASIC, Disk Rapid Transit, Mob Maker, Titles: MetaBASIC, Disk Rapid Transit, Mob Maker. Ultrafont-, Disk Editor, Basically Music, Disk Editor, Basically Music, Basically Music, Basically Music, Basically Music, Basically Music, Basically Music, Basically Music, Basically Music, Basically Music, Basically Musi PrintScreen, <sup>1526</sup> PrintScreen, Fast Assembler, Smart Disassembler, Comparator, Sprint II, and Smart Disassembler, Comparator. Sprint N. and Fourteen of the most important utilities for the Ultrafont +, Quick!, Disk Editor, Basically Music, PrintScreen, 1526 PrintScreen, Fast Assembler, Turbo Format.

#### The GEOS Collection 511.95

 $\bullet$  and  $\bullet$  is  $\bullet$   $\bullet$   $\bullet$  is the geosphism for GEOS and GEOS and GEOS and GEOS and GEOS and GEOS and GEOS and GEOS and GEOSPHEID  $\bullet$ <sup>128</sup> users. Selection includes utilities, applications, 128 users. Selection includes utilities. applications. and games. Titles: Super Printer Driver, Skeet, File and games. Titles: Super Printer Driver. Skeet, File Saver, Help Pad, Word Count, Directory Printer, Saver. Help Pad. Word Count. Directory Printer. Quick Clock, SlideShow, File Retriever, Screen Dumper, Font Grabber, GeoPuzzle, and Dumper. Font Grobber. GeoPuzzle. and Gazette's best 13 programs for GEOS and GEOS Quick Clock. SlideShow, File Retriever. Screen GeoConverter.

#### 128 Classics \$11.95

www.commodore.ca

<sup>128</sup> Classics \$11.95 Thirteen of Gazette's best <sup>128</sup> programs, including Thirteen of Gazette's best 128 programs. including utilities, games, and applications. Titles: utilities. games. and applications. Titles: MetaBASIC 128, RAMDisk 128, 80-Column Disk MetaBASIC 128. RAM Disk 128. 8O-Column Disk Sector Editor, MultiSort, Block Out, Miami Ice, The Animals' Show, Cribbage, XPressCord, Sound Designer, Video Slide Show, Math Graphics, and Designer, Video Slide Show, Math Graphics, and 3-D BarGrapher. 3-D BarGrapher. Sector Editor, MultiSort, Block Out, Miami Ice, The Animals' Show, Cribbage, XPressCard, Sound

![](_page_14_Picture_1242.jpeg)

For delivery outside the U.S. or Canada, odd SI for surface mail or S3 for airmail. AH orders must be in U.S. iunds drawn on U.S. bank. **Latter in the line of the set of the set of the set of the set of the set of the set of the set of the set of the set of the set of the set of the set of the set of the set of the set of the set of the set of the set of t** \*\* For delivery outside the U.S. or Canada, add \$1 for surface mail or \$3 for airmail. All orders must be in U.S. funds drawn on a U.S. bank. **.** U.S. or Canada, add \$1 for surface mail or \$3 for airmail. All orders must be in U.S. funds drawn on a U.S. bank.

games. Using different-colored boxes to represent types of the representation of the representation of the representation of the representation of the representation of the representation of the representation of the representation of the representation of th AD adventures, SSI has good AD & D adventures, SSI has a good variety of adventures. variety of adventures. to represent different types of

The gold boxes contain large role-The gold boxes contain large roleplaying epics. Avoid two early games, playing epics. Avoid two early games, Poster and Poster and Curse of Pool of Radio and Curse of the Curse of Tennes and Curse of Tennes and Curse of Azure Bonds, unless you like an inor Azure Bonds. unless you like an inordinate amount of combat. Two later dinate amount of combat. Two later games, *Champions of Krynn* and *Se*cret ofthe Silver Blades, eliminate un *cret oJthe Silver Blades,* eliminate unnecessary combat and significantly necessary combat and significantly improve the interface. *Pool of Radiance* and *Curse of the* improve the interface.

The two silver-box products are two silver-box products and control are two silveraction games, with less role-playing el action games, with less role-playing elements and more arcade elements. ements and more arcade elements. Both are good, but Dragons ofFlame is big improvement over Heroes of is a big improvement over *Heroes of*  The two silver-box products are Both are good, but *Dragons oj Flame the Lance.* 

*War of the Lance* in the green box is war game in the fantasy world, so world, so world, so world, so world, so world, so world, so world, so world, so world, so world, so world, so world, so world, so world, so world, so world, so world, so world, so world don't be deceived. The white-box don't be deceived. The white-box game, Hillsfar, Combines arcade and Hillsfar, Combines arcade and Hillsfar, Combines arcade and Hillsfar, Combines role-playing elements in game with role-playing elements in a game with low difficulty and high fun factors. low difficulty and high fun factors. is a war game in the fantasy world, so game, *HillsJar,* combines arcade and

![](_page_15_Picture_4.jpeg)

#### SSI's *War of the Lance* is a war game set in the world of fantasy. set in the world of fantasy.

Finally, SSI's latest AD Finally, SSl's latest AD & <sup>D</sup> game is Dragon Strike, dragon flight game is *Dragon Strike,* a dragon flight simulator in the Dragonlance gaming simulator in the Dragonlance gaming world. It's more arcade game than the substitution of the second control of the second control of the second control of the second control of the second control of the second control of the second control of the second con anything else; don't let the word simu- anything else; don't let the word *simu-*/aror throw you. If AD games *lator* throw you. If AD & D games aren't your bag, try some of the older aren't your bag, try some of the older SSI titles, like Phantasie, Wizard's SSI titles, like *Phanrasie, Wizard's*  Crown, and the Questron series. *Crown,* and the Questron series. world. It's more arcade game than

#### Lord British

Origin has also been <sup>a</sup> strong support Origin has also been a strong supporter of the 64. Almost all of its past all of the 64. Almost all of its past of its past of its past of its past of its past of its past of its past of its past of its past of its past of its past of its past of its past of games have been converted from IBM  $\mu$  , we can convert the property of the property of the property of the property of the property of the property of the property of the property of the property of the property of the versions or developed on the 64. versions or developed on the 64. er of the 64. Almost all of its past games have been converted from IBM

Given the amount of time and re Given the amount ohime and re· sources required to develop adven sources required to develop adven· tures on the scale of Origin's Ultima tures on the scale of Origin's Ultima series, it came as surprise to me series, it carne as a surprise to me when Origin announced Ultima VI when Origin announced *Ultima VI*  for the <sup>64</sup> before it released the Amiga for the 64 before it released the Amiga version.

The Ultima series is one of the The Ultima series is one ofthe most popular adventure game series, most popular adventure game series, and much of the credit for that success and much of the credit for that success is due to the creativity and imagina is due to the creativity and imagina· tion of chief designer Richard "Lord tion of chief designer Richard "Lord British" Garriott. Each game in the se British" Garriott. Each game in the se-

ries has far surprise that far surprise the previous order than the previous order than the previous one of the previous one of the previous order than the previous order than the previous order than the previous order tha in most areas, including size, plot, in in most areas, including size, plot, in· terface, and graphics. Under the second control of the second control of the second control of the second control of the second control of the second control of the second control of the second control of the second contro different in this regard. As far as <sup>64</sup> different in this regard. As far as 64 adventures go. Ultima VI is at the top. adventures go, *Ultima VI* is at the top.  $T$  this game can take months to except the months to except the months to except the months to except the months to except the months of  $\mathcal{L}_\mathbf{z}$ plore, and all the time you're getting plorc, and all the time you're getting your money's worth. That's value. your money's worth. That's value. ries has far surpassed the previous one terface, and graphics. *Ultima VI* is no This game can take months to ex·

#### Through a Moon Gate

In Ultima VI, your character must In *Ultima VI,* your character must stop the spread of gargoyles that have spread of gargoyles that have spread of gargoyles that have been developed and slipped through a moon gate into the plot, but more unfolds as you enter plot, but more unfolds as you enter the game. Britannia is a large as any state when hole as it was in Ultima V, but this time, and it was in Ultima V, but the Ultima V, but the Ultima V, but the Ultima instead of playing the game on two instead of playing the game on two scales, you play it entirely from an scales, you play it entirely from an overhead view of the characters and overhead view of the characters and their surroundings. The surrounding surrounding surrounding surrounding surrounding surrounding surrounding surrounding surrounding surrounding surrounding surrounding surrounding surrounding surrounding surrounding surrou stop the spread of gargoyles that have realm of Britannia. That's the basic the game. Britannia is about as large as it was in *Ultima V.* but this time, their surroundings.

The graphics are smooth, and it The graphics are smooth, and it one scale than it does in previous Ul one scale than it does in previous UI· tima games that only show the indi tima games that only show the individual characters in towns, dungeons, vidual characters in towns, dungeons, and other buildings. The past games and other buildings. The past games jump to manual communication of the game of whenever the party travels into the whenever the party travels into the wilderness. Because you can be called the canter of the canter of the canter of the canter of the canter of the ahead in Ultima VI, the cloth map ahead in *Ultima VI,* the cloth map comes in handy. comes in handy. feels more natural to move around in jump to a map view of the game wilderness. Because you can't see far

In addition to the overhead view In addition to the overhead viewpoint, the objects and other graphics point, the objects and other graphics in Ultima VI are very nice. You can't in *Ultima VI* are very nice. You can't distinguish objects in your inventory distinguish objects in your inventory as well as you can larger objects in as well as you can larger objects in rooms, but the problem since the problem since the problem since the problem since the problem since the problem since the problem since the problem since the problem since the problem since the problem since the problem s you can examine objects effortlessly. you can examine objects effortlessly. rooms, but this is no problem since

The interface in Ultima VI is an The interface in *Ultima VI* is an improvement over that in earlier epi improvement over that in earlier episodes. Unlike the IBM version, which sodes. Unlike the IBM version, which employs icons for all of the game employs icons for all of the game commands, the <sup>64</sup> version requires commands, the 64 version requires keystrokes for community and community the community of community of community of community of community of co duced by the addition of Use complete complete complete complete complete complete complete complete complete complete complete complete complete complete complete complete complete complete complete complete complete comp mand, which replaces many others. mand, which replaces many others. keystrokes for commands. However, the number of commands has been reduced by the addition of a Use com-

To use an object, just hit the To use an object, just hit the U key and move the crosshairs to select key and move the crosshairs to select an object from your inventory or one an object from your inventory or one next to your character. This is the way next to your character. This is the way to open doors, move levers, throw to open doors, move levers, throw switches, and equip your character switches, and equip your character with weapons, armor, and other items with weapons, armor, and other items necessary to survival and success. necessary to survival and success.

#### Old Friends Return

Accompanying you in Ultima VI are Accompanying you in *Ultima VI* are characters from past games, namely characters from past games, namely Shamino, Iolo, and Dupre. Lord Brit Sham ina, lola, and Dupre. Lord British starts you on your quest and can ish starts you on your quest and can be consulted at any time for infor be consulted at any time for information. Object manipulation is easily mation. Object manipulation is easily accomplished from an inventory accomplished from an inventory screen that readily identifies which screen that readily identifies which object your character is carrying and object your character is carrying and which ones are nearby. It is best to which ones are nearby. It is best to distribute supplies to each character distribute supplies to each character so no one is weighed down and you so no one is weighed down and you don't have to keep switching objects. don't have to keep switching objects.

When the time comes, it's easy to When the time comes, it's easy to fight in Ultima VI. Just choose com bat option and use the cursor to select the cursor to select the cursor to select the cursor to select the curs monster. Each monster has its own a monster. Each monster has its own representative theme. fight in *Ultima VI*. Just choose a combat option and use the cursor to select representative theme.

Ultima VI is game chock full of *Ultima VI* is a game chock full of characters, objects, locations, and characters, objects, locations, and dungeons. Characters follow a certain daily pattern. Some game objects are daily pattern. Some game objects are hidden behind paintings, under plants hidden behind paintings, under plants or crates. Discovering new things is a crategory of the crates in the crates in the crates in the crates in the crates of the crates in the crates of the crates of the crates of the crates of the crates of the crates of th or crates. Discovering new things is what *Ultima VI* is all about.

You may never find the game finish the game finish the game finish the game finish the game finish the game finish of because of its size and scope, but de signer Garriott doesn't care. (He'll signer Garriott doesn't care. (He'll give you say the young this game in this game in the synopsis of the synopsis of the synopsis of the synopsis of the synopsis of the synopsis of the synopsis of the synopsis of the synopsis of the synopsis of the synopsis manual of his next one. In the second company of the second company of the second company of the second company of the second company of the second company of the second company of the second company of the second company lieve site more interesting that the state in the state of your top of your top of your top you to you to you enjoy yourself exploring a rich world there is much that you can do and there is much that you can do and gives you lots of room for discovery gives you lots of room for discovery and pleasure. You may never finish the game because of its size and scope, but degive you a synopsis of this game in the manual of his next one.) Garriott believes it's more important for you to full of adventure. He's confident that and pleasure.

![](_page_15_Picture_23.jpeg)

#### SSI's Curse of the Azure Bonds is a roleplaying epic filled with combat. playing epic filled with combat.

Ultima VI meets Garriott's crite *Ultima VI* meets Garriott's criteria, and the game may be the largest ria, and the game may be the largest adventure for the 64. It definitely is adventure for the 64. It definitely is the most ambitious. Disk swapping is kept to a minimum in order to deare appropriately scattered throughout are appropriately scattered throughout the game, and the music is infectious. the game, and the music is infectious. What results is graphically rich What results is a graphically rich world, full of places to go and things world, full of places to go and things to see, where you can escape for min to see, where you can escape for minutes or hours. Plus, if you act now, utes or hours. Plus, if you act now, you can probably still get the Special you can probably still get the Special Edition of the game, celebrating the Edition of the game, celebrating the tenth anniversary of Ultima. This ver tenth anniversary of Ultima. This version is signed by the author and boxed by the author artist. It contains an audio cassette of artist. It contains an audio cassette of the history of Ultima narrated by Gar the history of Ultima narrated by Garriott and a higher-quality gemstone than that found in regular versions. than that found in regular versions. crease the frustration factor. Sounds sion is signed by the author and box

As you can see, adventure gam As you can see, adventure gaming for the <sup>64</sup> is alive and well. These ing for the 64 is alive and well. These are just a few of the many games out there. Ultima VI is my favorite, but there. *Ultima VI* is my favorite, but the others are all fun and can be com the others are all fun and can be completed in reasonable amount of time. The second in time of time of time of time of time of time of time of time of time of time of time of time of time of time of time of time of time of time of time of time of time of tim In any case, if you're looking for <sup>a</sup> In any case, if you're looking for a quest, try an adventure game. They're quest, try an adventure game. They're better than they were just <sup>a</sup> year ago. better than they were just a year ago. Happy questing! Happy questing! G pleted in a reasonable amount of time.

## The Gazette Productivity *Productivity*

MANAGER !! (Formerly PowerPak)

### Harness the productivity Harness the productivity , power of your 64 or  $128!$

Turn your Commodore into a powerful workhorse, keep track '9: (a) of finances, generate reports and the set of the set of the set of the set of the set of the set of the set of the set of the set of the set of the set of the set of the set of the set of the set of the set of the set of t

in <sup>a</sup> snap, manage your in a snap, manage your money in minutes all with the new <sup>1991</sup> all with the new 1991 Gazette Productivity *Gazette Productivity*  Manager! Look at all *Manager!* Look at all your 64/128 Productivity your 64/ 128 *Productivity*  Manager disk contains. *Manager* disk contains.

GemCalc 64 & 128 complete, powerful, user-A complete, powerful, userfriendly spreadsheet with all friendly spreadsheet with all the features you'd expect the features you'd expect

in an expensive commercial package (separate <sup>64</sup> and <sup>128</sup> versions are included). (separate 64 and 128 versions are included). Most commands can be performed with a *single* keypress!

**MIR**  $H<sub>I</sub>$ 

Memo Card—Unleashes the power of a full-blown database without the fuss! Nothing's easier—it's database without the fuss! Nothing's easier-it's a truly simple computerized address file. Just type in truly simple computerized address file. Just type in your data on any one of the index cards. Need to edit? your data on anyone of the index cards. Need to edit? Just use the standard Commodore editing keys. Just use the standard Commodore editing keys. Finished? Just save the data to floppy. What could be Finished? Just save the data to floppy. What could be easier? easier?

Financial Planner—Answers all of those questions Financial Planner-Answers all of those questions concerning interest, investments, and money manage concerning interest, investments, and money management that financial analysts charge big bucks for! You ment that financial analysts charge big bucks for! You can plan for your children's education and know can plan for your children's education and know exactly how much it will cost and how much you need exactly how much it will cost and how much you need to save every month to reach your goal. Or, decide to save every month to reach your goal. Or, decide whether to buy or lease a new car. Use the compound interest and savings function to arrive at accurate interest and savings function to arrive at accurate estimates of how your money will work for you. estimates of how your money will work for you. Compute the answer at the click of a key!

## DON'T MISS OUT ON THIS **DON'T MISS OUT ON THIS**  POWERFUL WORKHORSE! **POWERFUL WORKHORSE!**

(MasterCard and Visa accepted on orders with subtotal over \$20). (MasterCard and Visa accepted on orders with subtotal over \$20).

ORDER YOUR <sup>1991</sup> GAZETTE PRODUCTIVITY MANAGER \_\_\_\_\_\_

**PRODUCTIVITY MANAGER** 

Q

ORDER YOUR **1991 GAZETTE** 

**TODAY!** 

![](_page_16_Picture_976.jpeg)

Send your order to Gazette 1991 Productivity Manager, <sup>324</sup> W. Wendover Ave., Ste. 200, Greensboro, NC 27408. 324 W. Wendover Ave., Ste. 200, Greensboro, NC 27408.

#### www.commodore.ca

# REVIEWS **REVEWS**

### CRIME-FIGHTING TURTLES PRINTED CIRCUIT CAD CRIME-FIGHTING TURTLES • PRINTED CIRCUIT CAD PIECES FALLING INTO A PIT • BASKETBALL MANIA

![](_page_17_Picture_2.jpeg)

Hey, dudes, how would you like to ey, dudes, how would you like to battle evil enemies in New battle evil enemies in New Your Sure of the Company's dangerous service service service service service service service service service service it's dirty job, but that doesn't it's a dirty job, but that doesn't mean you won't enjoy playing Ultra's mean you won't enjoy playing Ultra's Teenage Mutant Ninja Turtles. *Teenage Mutant Ninja Turtles.*  bat<br>Yo<br>it's York's dangerous sewers? Sure

![](_page_17_Picture_4.jpeg)

 $\mathcal{L}$  and  $\mathcal{L}$  are famous movies, TV and  $\mathcal{L}$  and  $\mathcal{L}$ show, and comic books, this action-**show, and comic books, this action**packed arcade game will give you packed arcade game will give you hours of enjoyment. Raphael, Michel hours of enjoyment. Raphael, Michelangelo, Leonardo, and Donatello are angelo, Leonardo, and Donatello are ready for your control. As the game ready for your control. As the game begins, you must help these four begins, you must help these four pizza-loving turtles rescue their be pizza-loving turtles rescue their beloved friend, April O'Neil, who was loved friend, April O'Neil, who was abducted by the evil villain Shredder. abducted by the evil villain Shredder. You must rescue April, destroy Shred You must rescue April, destroy Shredder, and take his life transformer gun der, and take his life transformer gun to win. Based on the famous movies, TV **to win.** 

Along the streets and sewers of Along the streets and sewers of New York, you guide the turtles to New York, you guide the turtles to where April may be held hostage. You where April may be held hostage. You control their every move. Many evil **control their every move.** Many evil creatures lurk about, so be prepared to creatures lurk about, so be prepared to fight. Mousers, Roller Cars, Foot Clan fight. Mousers, Roller Cars, Foot Clan Soldiers, and many more foes are **Soldiers, and many more foes are**  waiting to capture your reptilian war **waiting to capture your reptilian war**riors. Some enemies are easily de **riors. Some enemies are easily de**stroyed, while others are not. stroyed, while others are not.

Strategy is important. Each of the Strategy is important. Each of the four turtles has unique skills and four turtles has unique skills and weapons. Thus, one turtle may be bet weapons. Thus, one turtle may be better able to handle a particular enemy

or situation than another. For ex **or situation than another. For ex**ample, Leonardo would be the best would be the best of the best of the best of the best of the best of the best of the best of the best of the best of the best of the best of the best of the best of the best of the best of choice for battles in the sewers, since the sewers, since the sewers, since the second he's expert at using a Katana Blade. ample, Leonardo would be the best **choice for battles in the sewers, since** 

Besides the multitude of enemies, **Besides the multitude of enemies,**  there are many useful items to be **there are many useful- items to be**  found during your quest. These in found during your quest. These include various weapons, rope, <sup>a</sup> party **clude various weapons, rope, a party**  wagon, and best of all... awesome wagon, and best of all ... awesome pizza! pizza!

An information screen can be ac **An information screen can be ac**cessed at any time during the game. **cessed at any time during the game.**  This important screen will help you This important screen will help you throughout the game, and you should throughout the game, and you should check it on a regular basis. Turtle information includes those who are **information includes those who are**  available and what weapons they are available and what weapons they are using. There's also map that shows **using. There's also a map that shows**  your position. Messages from your **your position. Messages from your**  friends give you useful hints on what friends give you useful hints on what to do next.

Your turtles must make it through six levels of combat without through six levels of combat without being captured. Each level has differ being captured. Each level has different phases to complete before you can ent phases to complete before you can move on to the next level. Looking at move on to the next level. Looking at payability from this standpoint, the playability from this standpoint, the game can be rather difficult. Joystick game can be rather difficult. Joystick movements for comparison the comparison of combatter and travel and travel and travel and travel and travel and throughout the game are, however, **throughout the game are, however,**  generally basic and simple. In this re generally basic and simple. In this respect, find the game easy to play. spect, I find the game easy to play. **movements for combat and travel** 

After reading the short manual After reading the short manual that comes with the game, you'll that comes with the game, you'll quickly be on your way to action and quickly be on your way to action and adventure. The manual is easy to un **adventure. The manual is easy to un**derstand and provides you with the derstand and provides you with the necessary information. It tells you necessary information. It tells you about the game controls, displays about the game controls, displays sample screens, lists the useful items **sample screens, lists the useful items**  to be found, and describes each ene to be found, and describes each enemy you will combat. my you will combat.

The sound and graphics are good. The sound and graphics are good. Most characters and items in the **Most characters and items in the**  game are displayed clearly on the game are displayed clearly on the screen, and the background music is **screen, and the background music is**  entertaining as well. **entertaining as well.** 

While it does not get high marks While it does not get high marks for plot originality, this arcade game is for plot originality, this arcade game is fun to play and provides many hours fun to play and provides many hours of entertainment. So, dudes, if you're of entertainment. So, dudes, if you're up for some radical ninja action, just **up for some radical ninja action, just** 

slip Turtles into your 64, grab your slip *Turtles* into your 64, grab your joystick, and go to town! joystick, and go to town! **CHRIS STAWASZ** 

Commodore 54 or 128—54 or 128—54 or 128—54 or 128—54 or 128—54 or 128—54 or 128—54 **Convnodore 64 or 128-\$29.95** 

900 Deerfield Pkwy. <sup>900</sup> Deerfield Pkwy. Buffalo Grove, IL 60089-4510 **Buffalo Grove, IL 6OCI89-4510**  (708)215-5100 P. (708)215-5100 P. (708)215-5100 P. (708)215-5100 P. (708)210-2100 P. (708)210-2100 P. (709)210 **Ultra Software**  (708) 215-5100

### PRINTED CIRCUIT IN THE CIRCUIT CIRCUIT IS A REPORT OF THE CIRCUIT OF THE CIRCUIT IS AN INCOME. B0ARD-G4 **-84 PRINTED CIRCUIT**

**nce again, I've stumbled across a** for a fill connect connect a second trade in ANS derful machine into an entirely derful machine into an entirely new area: printed circuit board new area: printed circuit board (PCB) design and layout. Although it (PCB) design and layout. Although it lacks some of the power and options **lacks some of the power and options**  of PCB programs used in the work of PCB programs used in the work world, Printed Circuit Board-64 from the Circuit Board-64 from the Circuit Board-64 from the Circuit Board-64 from the Circuit Board-64 from the Circuit Board-64 from the Circuit Board-64 from the Circuit Board-64 from the microsection is a system of the interest of the system of the interest of the interest of the interest of the interest of the interest of the interest of the interest of the interest of the interest of the interest of the pressive job on <sup>64</sup> or 128. pressivejob on a 64 or 128. 64 program that takes that won-<br>derful machine into an entirely<br>new area: printed circuit board world, *Printed Circuit Board-64* from MicroSentinel Systems does an im-

![](_page_17_Figure_20.jpeg)

This program is designed for the This program is designed for the electronics hobbyist. If you need to electronics hobbyist. If you need to put together a simple circuit board for some home project, it should take no some home project, it should take no longer to enter it into the computer **longer to enter it into the computer**  than it does to devise it in the first than it does to devise it in the first place. place.

I must make a confession. I make living as an engineer, and I'm famil **a living as an engineer, and I'm famil**iar with circuit boards from college iar with circuit boards from college classes and from fixing arcade games and pinball machines for my brother's and pinball machines for my brother's

#### Best-Selling Best-Selling Machine Language Routines for the By Todd D. Heimark and Patrick G. Patrick G. Patrick G. Patrick G. Patrick G. Patrick G. Patrick G. Patrick G. For both beginners and advanced ML programmers. <sup>585</sup> pages. \$18.95 Mapping the Commodore 64 and 64C By Sheldon Leemon By Sheldon Leemon Comprehensive memory map and programmer's guide. <sup>324</sup> pages. Si8.95 324 pages. S18.95 Music System for the Commodore 128 and 64 The Enhanced Side Enhanced Side Enhanced Side Enhanced Side Enhanced Side Enhanced Side Enhanced Side Enhanced By Craig Chamberlain By Craig Chamberlain Includes programs, utilities, and sample music. Includes programs, utilities, and sample music. Book/Disk Only. <sup>274</sup> pages. \$24.95 Book/Disk Only. 274 pages. \$24.95 Order your copies today. Order your copies today. Send the appropriate amount plus \$2 shipping and handling for each book (\$4 Canadian, \$6 foreign) and applicable sales tax<sup>\*</sup> to: COMPUTE Books COMPUTE Books <sup>2500</sup> McCIellan Ave. 2500 McClellan Ave. Pennsauken, NJ 08109 <sup>\*</sup>Residents of NC, NY, and NJ add appropriate sales tax for your area. All orders must be paid in U.S. funds drawn on a U.S. bank. Please allow 4-6 weeks for delivery. July 1990 is the contract of the contract of the contract of the contract of the contract of the contract of the contract of the contract of the contract of the contract of the contract of the contract **FREEWARE FOR COMMODORE 64/128** GAMES, GAMES, GAMES, GAMES, GAMES, GAMES, GAMES, GAMES, GAMES, GAMES, GAMES, GAMES, GAMES, GAMES, GAMES, GAMES, GAMES, GAMES, GAMES, GAMES, GAMES, GAMES, GAMES, GAMES, GAMES, GAMES, GAMES, GAMES, GAMES, GAMES, GAMES, GAMES (19102) ADVENTURE ROAD / 1 - Contains 4 adventure games: Scary, Africa, Adventure & more. J (6123) ADVENTURE HOAD 12 - 10 text/graphic adventure games including SLEUTH.<br>J (6124) ADVENTURE ROAD / 3 - 8 text/graphic adventure games including HACKER. umn Galactic, Castle and Damsels. 80 column Star Trek. umn Norad, Wargames, not Lunar Call or write for FREE catalog of ...<br>
The Galactic, Castle and Damsels. **Call or write for FREE catalog of** 10111 Galactic, Castle and Danises.<br>30 column Star Trek. **1.000's of programs for your PC!** (8OO) 233-2451 234-2451 234-2451 234-2451 234-2451 234-2451 234-2451 234-2451 234-2451 234-2451 234-2451 234-2 Land. Print Spock&Kirk. Land. Print Spock&Kirk. Mon - Fri 9am - 5pm PST games like Robbers, Whirly Bird, Blue Thunder & more. games like Robbers, whiffy Bird, Bild Thunder & Indie.<br>- (6089) C-64 GAMES / 2 - Lotto, Attack Force, Star Trek, Joust, Derby, Defcon & more. (6097) IN THE MALL / 1 - Contains 14 arcade games. Try your skill on these gems. (6142) IN THE MALL / 3 - 12 more arcade games including BOULDER DASH and KANGA. (6100) IN THE PITS /1 Contains cat games. Includes Dragsier. Dodge Cars <sup>S</sup> more. ~\ (6101) LADY LUCK /1 Comains <sup>10</sup> casino games. Roulette. Craps, BJ, Poker more. 'J (6100) IN TliE PITS 11 . Contains 7 car games. lnWdes Dragstllf. Dodge cars & more. 1 i"J (6101) LADY LUCK 11 . Contains 10 casino games. Roulene, Craps. BJ, Poker & more. I '1 (6202) LADY LUCK 12· 10 gambling games Including ONE ARMED BAN DIT. and <sup>21</sup> . T (6203) LADY LUCK / 3 - 17 gambling games including DODGE CITY POKER and KENO.<br>T (6098) ON THE BOARDS / 1 - Contains 11 board games. Includes Yahtzee, Battleship & more<br>T (6119) ON THE BOARDS / 2 - 12 board and card games コ (6118) PUB/BOARD GAMES - Darts, Bowling, Pool, Checkers, Backgammon, Chess, and more. \_\_\_\_\_\_\_\_\_\_\_\_<br>コ (6204) THE FINAL FRONTIER / 1 - 10 action filled space games including METEOR SHOWER. T (6207) THE FINAL FRONTIER / 4 - 18 action filled space games including SPACE DEFENDER.<br>T (6104) THE SPORTING LIFE - Contains Golf, Miniature Golf, Baseball 64, Boxing and Trap. G108) VICTORY SOFTWARE / 1 - The first disk of shareware games by Victory Software. To order, please check the desired disk and include \$2.99 for each disk ordered. Include shipping and handling of \$4 per order. CA residents add 7% sales tax. | Buy 5 disks and get the 8th one free! Please send order, payment, name, address and daytime phone # to: aradise Software We accept Check, Mo, 2014, Mo, 2014, Mo, 2014, Mo, 2014, Mo, 2014, Mo, 2014, Mo, 2014, Mo, 2014, Mo, 2014, Mo, Sorry—No COD's. 7657 Winnetka Ave, Ste 328-C, Winnetka CA 91306 weeks for delivery. July 91CP | (818) 700-0784 Msg/Fax \_ (800) 233-2451 Orders Only Commodore Books from COMPUTE Commodore 128 and 64 By Todd O. Heimark and Patrick G. Parrish 585 pages. \$I 8.95 Comprehensive memory map and programmer's guide. The Enhanced Sidplayer C/O CCC GAMES, GAMES, GAMES! (6049) C-128 GAMES / 1 - 40 col-(800) 233-2451 □ (6088) C-64 GAMES / 1 - Action G099) IN THE MALL / 2 - Contains 14 arcade games. Includes Moondog, Skiing, & more -, (6202) LADY LUCK 72 · 10 gambling games including DODGE CITY POKER and KENO.<br>-- 16203) LADY LUCK / 3 · 17 gambling games including DODGE CITY POKER and KENO.<br>-- (6098) ON THE BOARDS / 1 · Contains 11 board games. Includ I COMBOUT ON THE BOARDS 2-12 board and card games including battleship and chess.<br>
The COMBOUTHE BOARDS 3-17 more board and card games including CRIBBAGE and BINGO. I (6206) THE FINAL FRONTIER / 3 - 18 action filled space games including CANYON RUNNER. 16208) THE SPORTING LIFE / 2 - 19 games relating to sports including BOWLING and BOXING. We accept Check, MO,<br>Mastercard & Visa. Canadian Orders add 7% goods and services tax. Pennsauken, NJ 08109<br>
The sidents of NC, NY, and NJ add appropriate sales tax for your area.<br>
Canadian Orders must be paid in U.S. funds drawn on a U.S. bank. Please allow 4-6 **Paid in U.S. fund s drawn on a U.S. bank.** Pl

former vending business. For this rea former vending business. For this reason, I expected to have no problem with *PCB-64*, but I wasn't too sure about people who lack those skills. about people who lack those skills. What found is the program is the program is the program is the program is the program is the program is the program in easy for anybody to use, regardless of easy for anybody to use, regardless of level of experience. *PCB-64* is best suited for hobbyists and circuit-board suited for hobbyists and circuit-board designers who want to get a head start on a project at home without having to use the company computer. to use the company computer. What I found is that the program is

The package contains two main The package contains two main parts: the Layout Editor and the Art parts: the Layout Editor and the Artwork Editor. The former contains the work Editor. The former contains the tools and options to create your print tools and options to create your printed circuit board. The latter lets you ed circuit board. The latter lets you add text, tweak the pad, trace sizes, add text, tweak the pad, trace sizes, and optimize the sizes of all components of all components of all components of all components of all components of nents. Both programs are very simple nents. Both programs arc very simple the concisely written manual. With the concisely written manual. With each program, you see a portion of the circuit board in the viewing screen circuit board in the viewing screen and a list of commands along the right side of the screen. Select these com side of the screen. Select these commands with the keyboard and draw mands with the keyboard and draw with the mouse or joystick. with the mouse or joystick. and optimize the sizes of all compoto learn. You almost don't have to use

circuit board consists of pads A circuit board consists of pads (terminal points), traces (wires), and (terminal points), traces (wires), and components (integrated circuit chips, components (integrated circuit chips. resistors, and so on). The purpose of resistors, and so on). The purpose of PCB layout is to design the board to PCB layout is to design the board to accommodate the most electronic electronic and most electronic electronic electronic electronic electronic ele accommodate the most electronic

components in the smallest space possesses and components in the smallest space possesses and components in the smallest space of the smallest space of the smallest space of the smallest space of the smallest space of the sible. You could almost make game sible. You could almost make a game out of PCB layout, with the object being optimization of space using being optimization of space using a certain number of components. The components of components of components of components of components of components. components in the smallest space poscertain number of components.

*PCB-64* lets you design two-sided circuit boards that can be as large as circuit boards that can be as large as  $8.8 \times 6.4$  inches. An important feature of *PCB-64* is that it allows you to scale the board to meet the specification of the specifications of the specifications of the specifications of the specifications of the specifications of the specifications of the specifications of the specifications of the spe many types and brands of printers. many types and brands of printers. With a paint program interface that gives you pads and traces to define gives you pads and traces to define a board, the program is complete. board, the program is complete. the board 10 meet the specifications of

The other big feature of PCB-64 The other big feature of *PCB-M*  is a list that the program generates upon request of all of the labels associ upon request of all of the labels associated with components and the their components are the their coordinates of the coordinates of the coordinates of the coordinates of the coordinates of the coordinates of the coordinates of the coordinates of the coordinate dinates on the screen. Although PCB-dinates on the screen. Although *PCB-*<sup>64</sup> is not <sup>a</sup> program many people *M* is not a program many people would use, it's great little niche would use, it's a great little niche products in the interest and its claims and its complete and its complete and its complete and its complete and will more than meet the specifica will morc than meet the specifications of someone who needs a lowcost circuit-board editor. cost circuit-board editor. ated with components and their coorproduct. It lives up to its claims and

RUSS CECCOLA

Commodore 64 or 128-\$75 MICROSENTINEL SYSTEMS P.O. Box <sup>4135</sup> P.O. Box 4135 San Pedro, Canadian Pedro, Canadian Pedro, Canadian Pedro, Canadian Pedro, Canadian Pedro, Canadian Pedro, Canadian Pedro, Canadian Pedro, Canadian Pedro, Canadian Pedro, Canadian Pedro, Canadian Pedro, Canadian Pedro, Can (213)831-2101 San Pedro. CA 90731-4135 (213)831·2101

#### ---------**BLOCKO**

Circle Header Service Number <sup>129</sup> Circle Reeder Service Number 129

For perplexing challenge that ex or a perplexing challenge that exercises the brain instead ofjoystick ercises the brain instead of joystick reflexes, try *Blockout*. I highly recommend it to those of you who are ommend it to those of you who are looking for something more than just looking for something more than just another shoot-'em-up. another shoot-'em-up. f

![](_page_18_Picture_11.jpeg)

Block Out will tax your hand-eye Block Out will tax your hand-eye coordination. (IBM version pictured.) coordination. (IBM version pictured.)

This game has lot to offer—and This game has a lot to offer-and it's not another Tetris clone. By taking the Tetris concept and making it three-dimensional, Blockout expands three-dimensional, *Biackoul* expands the old concept and takes it the next the old concept and takes it the next logical step. logical step. it's not another Tetris clone. By taking

As in Tetris, the object of the game is to drop irregularly shaped game is to drop irregularly shaped pieces into a pit. If you manage to fill

 $JULY$  1 991  $l$ 1  $l$   $l$   $l$   $l$ 

![](_page_19_Picture_0.jpeg)

level across the pitch, the pitch is a level value of the pitch of the pitch value of the pitch value of the p ishes, and you win bonus points. **ishes, and you win bonus points. a level across the pit, that level van-**

Sounds simple, huh? It's not. Sounds simple, huh? It's not. Simplicity disappears as you advance **Simplicity disappears as you advance**  and the game picks up speed. Picks up speed the game picks up speed. Picks up speed. Picks up speed. Picks up s that used to float into the pit like feathers begin to drop like stones. feathers begin to drop like stones. I was quite happy reaching level 5, the was quite happy reaching level 5, the pinnacle of my Bhckout career. The my Bhckout career of the my Bhckout career of my Bhckout career. The career and the game picks up speed. Pieces pinnacle of my *Blockout* career.

Block of the relatively are relatively and the relatively are relatively and the relatively are relatively and the relatively of the relatively are relatively and the relatively are relatively as a second state of the rela simple but more than adequate for **simple but more than adequate for**  gameplay. The blocks themselves are gameplay. The blocks themselves are 3-D, starting out as rotatable wire **3-D, staning out as rotatable wire**frame objects that solidify into col frame *objects* that solidify into colored layers as they reach the bottom ored layers as they reach the bottom of the pit. Your goal is to fill layer so of the pit. Your goal is to till a layer *so*  that it can be removed. If the shapes that it can be removed. [fthe shapes pile up and reach the top of the pit, pile up and reach the top of the pit, you lose. you lose. *Blackout's* graphics are relatively

*Blockout* expands on the *Tetris* concept by offering you a selection of three sets of blocks. The sets range in three sets of blocks. The sets range in shape from the simple to the complex. shape from the simple to the complex. Some of the predefined games are de Some of the predetined games are described as Flat Fun (flat blocks), 3-D Mania (3-D blocks), and Out of Con Mania (3-D blocks), and Out of Con-

trol (abnormal blocks). You can create the create pit of your own dimensions and **a pit** of your **own dimensions and**  make a custom game. Any of the three block sets (Flat, Basic, or Extended) can be used in your custom pit. **can be used in your custom pit.**  trol (abnormal blocks). You can create

Parameters for rotation speed of rotation speed of rotation speed of rotation speed of rotation speed of rotation speed of rotation speed of rotation speed of rotation speed of rotation speed of rotation speed of rotation tice model is the model with the control of the second with the control of the control of the control of the control of the control of the control of the control of the control of the control of the control of the control out having the pieces fall into the pitch of the pitch of the pitch of the pitch of the pitch, and the pitch, a  $t_{\rm eff}$  giving  $y_{\rm eff}$  to the get used to the theoretical term of the time to the theoretical term of the time term of the time of the time of the time of the time of the time of the time of the time of the time of the keyboard controls. Demo mode lets keyboard controls. Demo mode lets your computer show you how to play. **your computer show you how to play.**  Help is available to display the game's Help is available to display the game's **Parameters for rotation speed and sound can be customized. Prac**tice mode lets you play *Blackout* without having the pieces fall into the pit, **thus giving you time to get used to the controls.** 

Blockout keeps track of your *Bloclrolll* keeps track of your score. The ten high scores for each score. The ten high scores for each kind of pit (dimensions and block set) kind of pit (dimensions and block set) are saved to disk. The game's play-are saved to disk. The game's playability is good, but little less key and little less key and little less key and little less key and little less key and little little little little little little little little little little little little little little lit board control would've been nice. **board control would've been nice.**  While this isn't great handicap, **While this isn't a great handicap,**  using <sup>a</sup> joystick to control the game **using a joystick to control the game**  would've made it easier to play. As it **would've made it easier to play. As it**  stands, the joystick is used only for stands, the joystick is used only for the program's menus, and some of the **the program's menus, and some** of the menu options are not even available **menu options are not even available**  ability is good, but a little less key-

to the keyboard user. The key board to the keyboard user.

One thing I can say about *Block*out is that if you don't own it, get it *out* **is that** if you **don't own it, get it.**  It's a most perplexing puzzle that will be favorite for years to come. So toss be **a favorite for years to come. So toss**  out those boring shoot-'em-ups and out those boring shoot·'em·ups and head for the computer store. Pick this head for the computer store. Pick this one up—you won't regret it! **one up-you won't regret itl** 

DAVID W. MARTIN **DAVID w. MARTIN** 

![](_page_19_Picture_11.jpeg)

![](_page_19_Picture_12.jpeg)

Yes, save time and money! Subscribe to the Gazette Yes, save time and money! Subscribe to the *Gazette*  Disk and get all the exciting, fun-filled Gazette pro *Disk* and get all the exciting, fun-filled Gazette programs for your Commodore <sup>64</sup> or 128—already on grams for your Commodore 64 or 128- already on disk!

Subscribe today, and month after month you'll Subscribe today, and month after month you'll get all the latest, most challenging, and fascinating get all the latest, most challenging, and fascinating programs published in the corresponding issue of programs published in the corresponding issue of  $\sim$   $\sim$   $\sim$   $\sim$   $\sim$   $\sim$   $\sim$ *COMPUTE.* 

New on the Gazette Disk! In addition to the New on the *Gazette Disk!* In addition to the programs that appear in the magazine, you'll also programs that appear in the magazine, you'll also get outstanding bonus programs. These programs, get outstanding bonus programs. These programs, which are often too large to offer as type-ins, are which are often too large to offer as type· ins, are available only on disk—they appear nowhere else. available only on disk-they appear nowhere else.

As another Gazette Disk extra, check out As another *Gazette Disk* extra, check out

"Gazette Gallery," where each month we present the very best in original <sup>64</sup> and <sup>128</sup> artwork. very best in original 64 and 128 artwork.

day to COMPVTE's Gazette Disk and get <sup>12</sup> issues day to *COMPUTE's Gazette Disk* and get 12 issues for only \$49.95. You save almost 60% off the single-for only 849.95. You save almost 60% off the single· issue price. Clip or photocopy and mail completed issue price. Clip or photocopy and mail completed coupon today. coupon today. So don't waste another moment. Subscribe to·

Individual issues of the disk are available for \$9.95 (plus \$2.00 shipping and handling) by writing \$9.95 (plus \$2.00 shipping and handling) by writing to COMPUTE, <sup>324</sup> West Wendover Avenue, Suite to COMPUTE, 324 West Wendover Avenue, Suite 200, Greensboro, North Carolina 27408. 200, Greensboro, North Carolina 27408.

YES! Start my one-year subscription **YES! Start my one-year subscription**  to COMPUTE'S Gazette Disk right away **to COMPUTE's Gazette Disk right away**  for only \$49.95.\* **for only \$49.95.\*** 

**---- -------- --------- --------**

![](_page_19_Picture_1890.jpeg)

#### orders, add 7% goods **and services tax.** Common odor or

![](_page_20_Picture_0.jpeg)

the court in eight directions. By put the court in eight directions, By putting your player in the path of the ting your player in the path of the

Buffalo Grove, IL 60089-4510 (*208)* 22-23-23 (*208)* 23-24 (*208)* 23-24 (*208)* 23-24 (*208)* 23-24 (*208)* 23-24 (*208)* 23-24 (*208)* 23-24 (*208)* 23-24 (*208)* 23-24 (*208)* 23-24 (*208)* 23-24 (*208)* 23-24 (*208)* 23-24 (*208)* 23-24 (*208)* 2 (708) 215-5111 **[** 

CREDIT CARD ORDERS ONLY, PLEASE!!!! \$25 Minimum send \$2 in cash or stamps to the above address. The catalog is FREE with any order To check for an item not listed here, call (805) 544-6616. Circle Reader Service Number <sup>161</sup> Circle Reader Service Numbet 161

#### **QUES TI O N S** F RO M OUR REA 0 E R S

**FEEDBACK** 

#### Missing Sections **Missing Sections**

PIEDMONT, MONTH, MONTH, MONTH, MONTH, MONTH, MONTH, MONTH, MONTH, MONTH, MONTH, MONTH, MONTH, MONTH, MONTH, MONTH, MONTH, MONTH, MONTH, MONTH, MONTH, MONTH, MONTH, MONTH, MONTH, MONTH, MONTH, MONTH, MONTH, MONTH, MONTH, MO

From looking at the advertisers index From looking at the advertisers index  $\cdots$  . The February 1991 is the February 1991 is  $\cdots$ *PUTE*, a reader would get the idea that there are both Amiga and Gazette that there are both Amiga and Gazette sections in each issue, but there aren't. Why the discrepancy, and how often Why the discrepancy, and how often will a section turn up missing? TODD MOORE TODD MOORE **PIEDMONT, MO**  in the February 1991 issue of *COM***sections in each issue, but there aren't,** 

77. The second last year in the second last year in the second last year in the second last year in the second "64/128 View" (October 1990). but *"64/ 128 View" (October 1990), but*  since there still seems to be some con *since there still seems to be some con*fusion, we'll repeat it. After General *Jusion, we'll repeat it. After General*  Media purchased thefour magazines *Media purchased theJour magazines*  we produced at COMPUTE! Publica *we produced at COMPUTE! Publica* tions, the four were merged into one *tions, the/our were merged into one*  basic COMPUTE magazine. There *basic* COMPUTE *magazine. There*  are different versions, however. *are difJerelll versions, however. This was explained last year in* 

Ifyou are Gazette subscriber, we *If you are a Gazette subscriber, we*  send you Compute with the Computer with the Computer with the Computer with the Computer with the Computer with the Computer with the Computer with the Computer with the Computer with the Computer with the Computer with th modore 64/128 material in the Ga *modore* 64/ 128 *material in the Ga*zette section. Amiga Resource **zelte section. Amiga Resource**  subscribers get COMPUTE and the *subscribers get* COMPUTE *and the*  Amiga section. PC subscribers get COMPUTE with the PC section. If COMPUTE *with the PC section. IJ*  you subscribe to COMPUTE, you get *you subscribe to* COMPUTE, *you ge<sup>t</sup>* all the sections, but without the Ga all *the sections, bUl* without *the Ga* zette type-in programs. For those peo **zelle type-in programs.** *For those* **peo**ple who may have several different *ple who may have several different*  computers, including 64 or 128, we computer that the computer of the computer of the computer of the computer of the computer of the computation of the computation of the computation of the computation of the computation o offer multiversion edition that con *offer a multiversion edition that con*tains all the material, including the material, including the material, including the material, including the material of the material of the material of the material of the material of the material of the material of the type-in programs. *type-ill programs. send you* COMPUTE *with the Com-Amigo section. PC subscribers get compUlers, including a* <sup>64</sup>*or* 128, *we tains all the material, including the* 

until recently, the Gazette and Control Amiga sections were also available in *Amiga sections were also available in*  the newsstand editions. Now they are *the newsstand editions. Now they are*  available only by subscription and in *available only by subscription and in*  certain computer stores: Babbage's, *certain compUler stores: Babbage's.*  Software Etc., and Software Boutique. *Software Etc., and Software BOUlique.* From time to time some editions may contain additional sections. Since we *contain additional sections. Since we*  use the same advertisers index for all *use the same advertisers indexJor all*  editions, you 'II see the references to all *editiolls, you'll see the reJerences to all*  the different editions. On occasion, *the different editions.* all *occasion,*  subscribers may receive the wrong ver *subscribers may receive the wrong ver*sion. If this happens, please contact *sioll. IJthis happells, please contact*  our subscription office at (800) 727- *our subscription office at (800) 727-* 6937. 6937. *Until recently, the Gazette and From lime to time some editions may* 

#### From SpeedScript to Amiga **From SpeedScrlpt to Amiga**

have been using SpeedScript <sup>64</sup> for I have been using *SpeedScript* 64 for a number of years, and have written <sup>a</sup> **number** of years, **and I have written a**  large number of files that I'd like to large number of files that I'd like to

keep. I also own an Amiga 1000, and I would like to transfer these files to the would like to transfer these files to the Amiga. Unfortunately, the terminal Amiga. Unfortunately, the terminal program I have for the 64 doesn't seem to be able to transfer the Speed-Africa the Speed-Africa tensor that the Speed-Africa tensor the Speed-Africa Script files. What do you recommend the property of the property of the property of the property of the property of the property of the property of the property of the property of the property of the property of the proper MICHAEL W. BELL ROCKFORD, IL **MICHAEL w. BELL ROCKFORD,IL**  seem to be able to transfer the *Speed-Script* files. What do you recommend?

The problem ofconverting Commo *The problem oj converting Commo*dore-specific text files to true ASCII *dore-specific text Jiles to true ASCII*  (American Standard Codefort Information Information Information Information Information Information Information *mation Interchange) is a recurring* one. The reason for making the reason for making the control of the control of the control of the control of the control of the control of the control of the control of the control of the control of the control of the cont version usually involves transferring involves transferring to the control of the control of the control of the control of the control of the control of the control of the control of the control of the control of the contr filesfrom one brand ofcomputer to an *JilesJrom one brand oj computer 10 an*character set from <sup>a</sup> time when ASCII *character set Jrom a time when ASCII*  wasn't the de facto standard it is today, wasn't the de facto standard it is today,<br>and the big players took no pride in being compatible. Consequently, the 8- *ing compatible. Consequently, the 8* bit Commodores confuse upper- and *bit Commodores conJuse upper- and*  lowercase, neglect common characters *lowercase, neglect common characters*  such as the brace and underscore, and even assign some odd character codes *even assign some odd character codes*  to the characters that they do have they do have they do have. to the characters that they do have.<br>The remedy is to run a program that codes—commonly called PETSCII *codes-commonly called* PETSCH after the original Commodore PET— *after the original Commodore PET- (American Standard Code for Infor*one. The reason for making the con*version usually involves transferring other. The* 64 *and* 128 *derive their*  such as the brace and underscore, and *converts Commodore character inlO true ASCII.* 

There are several such programs *There are several such programs*  available, and usually they readfrom *available, and usually they readJrom*  and write to sequentialfiles. But *and write to sequential Jiles. But*  SpeedScript *adds a little more com*plexity to the situation by using its *plexity to tlze siluation by using its own special codes for formatting, han*dling text itself in an atypical fashion, and writing program files instead of *and writillg program Jiles instead oj*  sequential files. SpeedScript does offer<br>two ways around this problem. It will two ways around this problem. It will write PETSCII sequentialfiles ifyou *write PETSCII sequentialJiles if you*  print the file to the disk by pressing *printtheJile 10 the disk by pressing*  Shift-Control-P and then (for disk; *Shift-Control-P and then D (for* disk) at the prompt. Ifyou press Control-S *at the prompt. IJ you press Control-E*  and then the key on thefirst line of *and thellthe A key on theJirstline oj*  your document and then print it to *your document and chen print it to*  disk, the file will be saved as a true ASCIIfile and will be easy to upload. *ASCII Jile and will be easy 10 upload.* 

#### Screen Dumps and Errors **Screen Dumps and Errors**

have a 64 and a Cardco Card B interface. The Cardco manual has screen-face. The Cardco manual has a screendump program, but it doesn't seem to dump program, but it doesn't seem to work. Is there a screen dump available

from any vendor? I need one for my BASIC programs. BASIC programs.

Also, I have a Blue Chip (BCD) 5.25) disk drive that gives erroneous 5.25) disk drive that gives erroneous characters when additional control to the spreadsheet and spreadsheet additional control to the spreadsheet and or game scores. I have several spreadsheets that will not work. I would appreciate hearing from other people preciate hearing from other people which may have similar problems with the material problems with the model with the model with the without the control of the control of the control of the control of the control of the control of the control of the control the their articles of the chip and the chip of the chip distribution of the chip of the chip of the chip of the chip of the chip of the chip of the chip of the chip of the chip of the chip of the chip of the chip of the ch DENNIS LONG MANASSAS, VA **DENNISLDNG MANASSAS, VA**  characters when I add a spreadsheet **who may have similar problems with**  their Blue Chip drives.

Cartridges, such as the Soft Group's such as the Soft Group's such as the Soft Group's such as the Soft Group's such as the Soft Group's such as the Soft Group's such as the Soft Group's such as the Soft Group's such as th Super Cartridge Explode V.5 and *Super Cartridge Explode V.5 and*  LMS's Super Snapshot V5, offer *LMS's Super Snapshot V5, offer*  screen dumps and many more features. CMD's JiffyDOS also has <sup>a</sup> *tures. CMD's JiffyDOS also has a*  screen-dump option. Advertisements for these products can be found in recent issues ofthis magazine. Ifyou *cent issues* **0/** *this magazine,* **If** *you*  have back issues of Gazette, check for type-in program called PrintScreen *a type-in program called* PrintScreen *(December 1987). It also offered a cus*tomizer program for different printers. There was also program called Hi-Res Screen Dump *(October 1984)* for *Cartridges, such as the Soft Group's screen-dump option. Advertisements There was also a program called* Hi-*1525 or compatible primers.* 

1525 or compatible printers. The printers of the printers of the printers of the printers of the printers of the printers of the printers of the printers of the printers of the printers of the printers of the printers of t We have never heard of disk *We have never heard oj a disk*  drive's being responsiblefor erroneous *drive's being responsible/or erroneous*  characters in spreadsheets or game *characters in spreadsheets or game*  scores. Are you certain you 've entered *scores. Are you certain you've entered*  the formulas correctly? If any other readers have experienced similar prob *readers have experienced similar prob*lems, we'll be happy to pass their information on to you. *mation on to you.* 

#### Nifty Jiffy Nifty Jiffy

was pleased to see Art Hunkins's fa I was pleased to see Art Hunkins's favorable review of Creative Micro De **vorable review** of Creative **Micro De**sign's JiffyDOS 6.0 in the December sign's JiffyDOS 6.0 in the December 1990 is the second terrific system, but it is the system, but it is the system, but it is the system, but it i have to take issue with him on several **have to take issue with him on several**  points. **points.**  1990 issue. It's a terrific system, but I

First, his apparent horror at the **First, his apparent horror at the**  idea of replacing soldered-in ROM idea of replacing soldered-in ROM chips. What's the big deal? I did it twice in old 64s. No sweat. Just use twice in old 64s. No sweat. Just use common sense and good soldering **common sense and a good soldering**  tool to pull the ROMs, a low-watt iron to solder the new sockets, and gentle **to solder the new sockets, and gentle**ness when inserting the new chips. It's **ness when inserting the new chips. It's**  nothing that an experienced amateur **nothing that an experienced amateur**  or technician couldn't do in ten min **or technician couldn't do in ten min**utes. That's all it took me, and I'm no utes. That's all it took me, and I'm no

![](_page_22_Picture_0.jpeg)

whiz kid. whiz kid.

Second, save-with-replace routine. That com Second, save-with-replace routine. That command works fine in my machine. All I do is have the revised program in memory, hit fl for the direc the revised program in memory, hit f1 for the directory, cursor to the filename, insert three spaces be tory, cursor to the filename, insert three spaces between the open quotes and the filename, type  $(20)$ : hit f6, and then hit Return. It's quite convenient. hit f6, and then hit Return. It's quite convenient.

Third, validate and format speeds. They defi Third, validate and format speeds. They definitely are improved on my 1541. nitely are improved on my 1541.

do have some minor bones to pick with I do have some minor bones to pick with CMD. I wish it had retained the function-key RUN and LIST commands as in previous versions and and LIST commands as in previous versions and<br>relegated TLIST and LOAD ML to program-mode commands.

Otherwise, all's great, and kudos to COM Otherwise, all's great, and kudos to *COM-*PUTE for the new design. RICHARD VAN FRANK MONTCLAIR, NJ *PUTE* for the new design. RICHARD VAN FRANK MONTCLAIR, Nl

Once you have some experience with a soldering iron, removing ROM chips and soldering in new *iron, removing ROM chips and soldering in new*  ones without damaging anything may not be such difficult task. But it's not the place for beginner to *ones without damaging anything may not be such a difficuillask. BUI iI 's lIollhe place for a beginner* <sup>10</sup> start. Ifyou have newer <sup>64</sup> with chips that slide in *slarl. If you have a newer* 64 *wilh chips Ihal slide in*  and out oftheir sockets, installing the JiffyDOS re *and OUI oflheir sockels, inslalling Ihe JiffyDOS re* placements is a snap. CMD recommends you check to see which type you have before ordering JiffyDOS. *to see which type you have before ordering JiffyDOS.* 

#### Reader-to-Reader Help Reader-to-Reader Help

am desperate and don't know where to turn next. I am desperate and don't know where to turn next. I am looking for a 36-pin plug so I can print documents in Epson mode for my SR <sup>2000</sup> Dual Inter ments in Epson mode for my SR 2000 Dual Interface printer. I have a 64 and a 1541 disk drive. Does anyone know where I can purchase this plug? 12229 SE 196TH ST.<br>RENTON, WA 98058-7518 BOB CHALFANT<br>12229 SE 196TH ST.<br>RENTON, WA 98058-7518

The information about my modem was recently The information about my modem was recently destroyed, so I wrote a letter to the company requesting <sup>a</sup> copy. My letter was returned, since the questing a copy. My letter was returned, since the company apparently has gone out of business. Can company apparently has gone out of business. Can anyone help me find an instruction manual for anyone help me find an instruction manual for a Westridge Communications modem, model Westridge Communications modem, model MFJ-1237? MFJ-1 237?

GARY LEE REYNOLDS GARY LEE REYNOLDS 15 DANIEL ST.<br>UNIONTOWN, PA 15401

#### Blasts from the Past Blasts from the Past

read in one of your magazines that you could or I read in one of your magazines that you could order a back issue of *COMPUTE*, but I was wonder-Also, is it possible to get back issues of the Also, is it possible to get back issues of the -----disks?<br>eric schneider<br>killeen, tx

We have back issues ofmany magazines *We have back issues of many magazines*  and disks, but supplies vary. Ifyou contact *and disks. but supplies vary. If you contact*  Single Copy Sales, COMPUTE Publications, *Single Copy Sales, COMPUTE Publications, 324 West Wendover Avenue, Suite 200,*  <sup>324</sup> West Wendover Avenue, Suite 200, Greensboro, North Carolina 27408. *Greensboro, North Carolina 27408,*  (919) 275-9809 and specify which issues you *(919) 275-9809 and specify which issues you*  want, we'll see what we can do. Back issues *want, we'll see what we can do. Back issues* 

#### Big Blue Reader 128/64 Big Blue Reader 128/64 Read Write IBM PC Disks! Read & Write IBM PC Disks!

Big Blue Reader 128/64 is a fast, easy-to-use, menu driven program for novice and expert alike. Transfers word processing, text, ASCII, and lor novice and expert alike. Translers word processing, text, ASCII, and binary files between Commodore 64/128 and IBM PC compatible 360K binary liles between Commodore 641128 and IBM PC ccmpatible 360K  $5.25"$  and  $720K$  3.5" disks. Includes both C64 & C128 programs. Requires <sup>1571</sup> or <sup>1581</sup> Disk Drive. Does not work using 1541. Requires 1571 or 1581 Disk Drive. Does not work using 1541. BBR <sup>128</sup> Version 3.1 upgrade, \$18+original BBR disk. BBR 128 Version 3. 1 upgrade , \$1 8+ original BBR disk. Big Blue Reader 128/64 only \$44.95 Big Blue Reader 128/64 only \$44.95

## Search 3.1 ~i6{e *Search 3.1*

The only Bible Study Program with: The only Bible Study Program with:

 $\blacksquare$  Entire Old and New Testament on  $\blacksquare$  1541  $\blacksquare$  1541  $\blacksquare$  1541  $\blacksquare$  1541 disks... 2) An Exhaustive English Concordance on (2) 1541/71 or (1) <sup>1581</sup> 2) An Exhaustive English Concordance on (2) 1541/71 or (1 ) 1581 disks; includes more than 700,000+ references. 1) Entire Old and New Testament on (4) 1541/71 or (2) 1581 disks.

- disks; includes more than 700,000+ references.<br>3) Incredible five (5) second look-up time, per/word, per/disk.
- 4) Instant, automatic spell checking of more than 12,800 words.
- 5} Bookstan Search operators including And, OR & NOT logic. 5) Boolean Search operators including AND, OR & NOT logic.
- 6) Search entire Bibles in second seconds with 1581 or Hard Drive (v3.5). 7) A Money Back Guarantee! 6) Search entire Bible in 5 seconds with 1581 or Hard Drive (v3.5).

Includes: Easy-to-use, C64 and C128 {40/80 column) programs, Includes: Easy-Io-use, C64 and C128 (40/80 column) programs,

printer and disk output, users guide, disk case, and more.<br>• ☞ Available on (7) 1541/71, or (4) 1581 disks. (*Demo disk \$5*) KJV \$49.95 \*\*\*\*\*\*\* NIV \$59.95

or Any questions? Call or write for more information. «■ NOW Available! AMIGA Bible Search ... NOW Available! AMlGA Bible Search

Order by check, money order, or COD. US Funds only. nr Free shipping in North America. Working in North America. Working in North America. Working in North America. Working in North America. We are a second control of the United States of the United States and America. We a Foreign orders add \$5 S/H {\$12 whole Bible) Order by check, money order, or COD. US Funds only. **PM FREE shipping in North America. No Credit Card orders.** Foreign orders add \$5 SIH (\$12 whole Bible)

SOGWAP Software (219)724-3900 SOGWAP Software 'B" (219)724-3900 <sup>115</sup> Bellmont Road; Decatur, Indiana <sup>46733</sup> 115 Bellmont Road; Decatur, Indiana 46733

of magazines are \$6.00, and disks are \$9.95. There are no issues *of magazines are \$6.00, and disks are* \$9.95. *There are no issues* • for July, August, or September 1990, as we did not publish during *for July, Augusr, or September 1990, as we did nOI publish during*  those months. *those months.* 

#### Final Help Final Help

This is in reply to David Richards' Final Cartridge III question in This is in reply to David Richards' Final Cartridge III question in the February <sup>1991</sup> issue about the Help and Replace commands. the February 1991 issue about the Help and Replace commands. There is a slight difference in the way the commands act in 64s with different ROM versions, but all commands work. Enter PRINT PEEK(65408) to see which version you have. I have computers with versions 0 and 3.

Help is useful in debugging BASIC. It lists the last executed Help is useful in debugging BASIC. It lists the last executed line. Just enter HELP after pressing Stop or after an error occurs. line. Just enter HELP after pressing Stop or after an error occurs.

![](_page_22_Picture_33.jpeg)

Circle Reader Service Number <sup>184</sup> Circle Reader Service Number 184

Ewww.commodore.ca

It's nice when you can't see an error message onscreen.

It changes BASIC commands, num bers, or anything in quotes, excluding commas and quotation marks. For ex ample, if you were to enter REPLACE J to K in FOR-NEXT loops. EVANSVILLE, IN

Here's him the three than the three than the three than the three than the three than the three three three three three three three three three three three three three three three three three three three three three three want to find certain software for the 64, Amiga, Plus/4, VIC 20, or PET. It *A 64's BASIC is built into a con*-<br>Figure or backs and the prime of the prime of the prime or backs and the prime or backs and the prime or backs and the prime or backs and the prime will also help you find the names and *tinuous section of memory. The 64 zines or books. zines or books.* addresses of companies that produce *uses locations 0-1023 for its own pur-* JOSE LUIS REGUEIRO *undersee and agreem manupured and agreem* MONTEVIDEO, URUG that software. It's a book called *Soft*ware Information for Commodore Computers by Menu. It can be found at public libraries. It's up to date and JOHN REALING<br>SPOKANE, WA ware Information for Commodore<br>Commodore and the state of the available for BASIC is 2048.<br>Computers by Memory (ROM) starts at the security of the security of the security of the security of the security of the security o at public libraries. It's up to date and  $\begin{array}{c} \text{Real Only memory (ROM) starts at } \\ \text{40960. So under normal circum-} \\ \text{between 1: } \\ \text{the computer magazines that they exists.} \end{array}$ 

You're right, John. We use it quite Black Box, sold this 400-page directo tributing it. Ifyou would like to purchase copy, write to Common and Common and Common and Common and Common and Common and Common and Common and dore a the Menu, attention control to the Menu, and Menu, and Menu, at the Menu, and Menu, and Menu, at the Me Support, 1200 Wilson Drive, 1200 Wilson Drive, Western Drive, Western Drive, Western Drive, Western Drive, 1200 is \$12.95 plus \$3.00 for shipping and handling.com and a *dore-The Menu, Attention Customer Support, 1200 Wilson Drive, <sup><i>West*</sup>

#### Mangled Memory

MIAMI. FL

uses redefined characters on the 64. The program also uses the program also uses the program also uses the program and the program also uses the memory sional arrays. I have a problem with *character sets requires moving the vid- From 1986 until 1988, we pub-*<br>Content of the character sets requires moving the vidthe screen elements turning to garbage **the screen elements turning to garbage** *eo banks, which also means you have lished* COMPUTE!'s Alari ST Magacharacters can be identified, but that's it. Can you help? Is it a problem with memory? AL FREEMAN<br>MIAMI, FL The program also uses three-dimen-<br> **The program also uses three-dimen-** *tion, or move BASIC. Moving the <i>From 109* after it runs for a while. A few reverse *to move the screen and the HIBASE* zine *with a companion disk. It failed* it. Can you help? Is it a problem with *have to either disable the Restore key large enough base of subscribers to re***b** *or avoid pressing Run/Stop-Restore. main profitable. Back issues of the correction or avoid pressing Run/Stop-Restore.* **<b>***main profitable. Back issues of the correction or avoid pressing Run/Stop-Restore.* **<b>***magazi* magazine and disk are still available. **Al FREEMAN** *Most programmersfiud it easier to magazine and disk are still available.*  after it runs for a while. A few reverse to move the screen and the HIBASE<br>characters can be identified, but that's pointer at 648. If you do this, then you is to attract sufficient advertisers or a<br>inter at 648. If you do

It sounds like you are experiencing a memory conflict. You've put new character shapes used in your game into a lines in direct mode before you load write to our Greensboro, North Carolicertain block ofmemory. As the pro *certain block of memory, As the pro-* **nG,** *address printed below.*  gram runs and uses different variables, *gram runs and uses different variables, )lour program:*  BASIC stores these variables in the same memory where the character shapes are stored. This causes the indi *shapes are stored. This causes the indi- problem, we want to hear /rom you.*  vidual character shapes to turn to gar *vidual character shapes to turn to gar- Selld your letters 10 Gazette Feedback,*  bage. Reverse character shapes are in **An ST Magazine?** *COMPUTE Publications, 324 West* the second halfofthe character set, so *the second half of the character set, so* First of all, I want to say that I'm not *Wendover Avenue, Suite 200. Greens*they are the last ones to be garbled. It sounds like you are experiencing a *it o 16384 (which is just past the end of* should add \$6 for postage. To order *to 16384 (which is just past the end of* should add \$6 for postage. To order memory conflict. You've put new char-<br>
your character set), enter the following back issues of any of our magazines, *BASIC stores these variables in the* **POKE 43,1:POKE 44,64: POKE** *same memory where the character* **16384,0: NEW** If *you have a question, comment, or* **16384,0: NEW** 

message onscreen.<br>Replace is my favorite command. *II) handles all the video-related chores*, course, I understand your decision,<br>Replace is my favorite command. *including the display of character* since there are fewer 6 "FOR J", "FOR K'\ it would change **"FOR 1'" "FOR K", it would change** *aeter shapes, alld sprites must all re-* **tion, since I don't know cfaDY good**  The Video Interface Chip (VIC-Chip (VIC-Chip (VIC-Chip (VIC-Chip (VIC-Chip (VIC-Chip (VIC-Chip (VIC-Chip (VIC-II) handles all the video-related chores, including the display of character It changes BASIC commands, num- *shapes. This chip can access only 16K* means fewer subscribers. But I think bers, or anything in quotes, excluding *of memory at a time. The default video* you're going to lose more subscribers commas and quotation marks. For ex- *bank is 0 (from location 0 to 16383)*, with this decision. Time will tell. Anywhich means the screen, custom charge in the screen, custom charge in the screen, custom charge in the screen, acter shapes, and spring all resolutions of the spring all resolutions of the spring all resolutions of the spring and spring all resolutions of the spring and spring all resolutions of the spring all resolutions of the sp complete character set uses <sup>2048</sup> bytes, BRIAN KISSINGER<br>EVANSVILLE, IN EVANSVILLE, IN THE MAIN COMPLETE STRAIN STRAIN THE MAIN PUTPOSE Of this letter is of the video bank for that purpose. This puts the custom characters at ample, if you were to enter REPLACE which means the screen, custom char- way, I'll probably renew my subscrip-I to K in FOR-NEXT loops. *side in that same 16K block. Since a* Commodore-only magazine other **Software Resource** *of the video bank for that purpose.* **not to complain, however. I've just Here's a hint for your readers who** *This puts the custom characters at* **bought an Atari 520 ST (I'll keep my** *This puts the custom characters at* **bought an Atari 520 ST (I'll keep my** 

> titing the extremely of the first property of the 64 uses locations 0-1023 for its own pur poses, and screen memory and spring the spring spring spring spring and spring spring spring spring spring spri pointers occupy 1024-2047. The first byte available for BASIC is 2048. Read Only Memory (ROM) starts at stances BASIC controls the 38,911 by the memory from the memory from 2048 to 10 years and 2048 to 10 years and 2048 to 2048 to 2048 to 2048 to 20 *poses, and screen memory and sprite*

often. Menu, which is division of . *often. Menu, which is a division of ters that are stored at 14336-16383? ing number of advertisers. For most ry to Commodore, which is now dis- memory BASIC expects to use as its must have advertisers as well as sub-*<br>arithment of the state of the sub-*Chester, Pennsylvania 19380. The cost own purposes. As it uses more and By combining Gazette with By combining Gazette with* They are in the middle of the block of *Black Box, sold this 400-page directo- They are in the middle of the block of publications to remain healthy, they*  memory BASIC expects to use as its own. This is where the problem arises purchase a copy, write to Commo-<br>
with your custom characters turning to *years ago and then look at this issue.* garbage when your program runs. BASIC EXPERIMENT IN THE USE OF THE USE OF THE USE OF THE USE OF THE USE OF THE USE OF THE USE OF THE USE OF THE own purposes. As it uses more and more variables, memoryfills up, and before long your character shapes have character shapes have a shape of the shape of the state of the state of the state of the state of the state of the state of the state of the state of the state of the state of the sta been overwritten by BASIC. *tributing it. If you would like to own. This is where the problem arises scribers. Look at a Gazette from a few purchase a copy, write to Commo-* with your custom characters turning to *years ago and then look at th BASIC expects to use this area for its* more variables, memory fills up, and *COMPUTE, which now has a PC*<br>heterology shares that all cus (and more advertisers), we can *before long your character shapes have before long your character shapes have* 

**If am working on a game program that** *can do to get around this problem. modore owners with the useful, m* can do to get around this problem. Move the characters to another locacharacter sets requires moving the video of the video character sets requires the video of the video of the vid eo banks, which also means you have pointer at 648. If you do the first at 648. If you do the set of the set of the set of the set of the set of the Most programmers find it easier to move BASIC to another location and the second control of the second control of the second control of the second control of the second control of the second control of the second control of the second control of the second transfer the start of BASIC from 2048 to the start of the start of BASIC from 2048 to the start of the start of lines in direct mode before you load your program: *transfer the start of BASIC from 2048 <i>compinent the start of BASIC from 2048* 

### 16384,0: NEW

#### An ST Magazine? The state of the state of the state of the state of the state of the state of the state of the

First of all, want to say that I'm not all, want to say that I'm not all, was that I'm not all, was that I'm no **they are the last ones to be garbled. increased precisely happy with your decision to** *p boro, North Carolina 27408.* □

integrate Gazette into COMPUTE. Of course, understand your decision, which is a course, which is a course, which is a course, which is a course, since there are fewer <sup>64</sup> owners; that you're going to lose more subscribers with this decision. Time will tell. Any tion, since I don't know of any good than yours. *Ite Video Interface Chip (VIC-* integrate Gazette into *COMPUTE*. Of andles all the video-related chores, course, I understand your decision.

The main purpose of the main purpose of the main purpose of the main purpose of the main purpose of the main purpose of the main purpose of the main purpose of the main purpose of the main purpose of the main purpose of th good old 128), and was wondering if **want to find certain software for the** *14338-16383.* good old 128), and I was wondering if you publish any ST-specific maga zines or books. MONTEVIDEO, URUGUAY

As 8-bit Commodore users upgrade to in the computer magazines that they are computed that they are computed that they are computed that they are computed they are computed that they are computed that they are computed the computations of the computed that th extensive.<br> **extensive.** *stances BASIC controls the 38,911 buy. It's true that Gazette doesn't have* as many subscribers as it did when in  $t = t + \frac{1}{2}$  was at its peak, but its peak, but its peak, but its peak, but its peak, but it is peak, but it is peak, but it is peak, but it is peak, but it is peak, but it is peak, but it is peak, but it is peak, but it *You're right, John. We use it quite* What about the custom charac-<br>What about the custom charac-<br>in more significant problem is the shrinking number of advertisers. For most publications to remain healthy, they must have advertisers as well as sub scribers. Look at Gazettefrom few stripes at Gazettefrom few stripes at Gazettefrom few stripes at Gazettefrom few stripes at Gazettefrom few stripes at Gazettefrom few stripes at Gazettefrom few stripes at Gazettefrom few years and the look at the look at the look at the look at the look at the look at the look at the look at the look at the look at the look at the look at the look at the look at the look at the look at the look at the look Compare the number of ads for Commodore-related products. JOHN REALING *bytes of the memory from 2048 to**as many subscribers as it did when in-***<br>40959. <b>***40959. 40959.* 

**Mangled Memory** *There are a couple of things you <i>ing revenue and yet still provide Com-*By combining Gazette with COMPUTE, which now has a PC focus (and more advertisers), we can expect the control of the canonical control of the canonical control of the canonical control of the canonical control of the canonical control of the canonical control of the canonical c somewhat of some what once is some that the loss in 64 advertisers in 64 advertisers in 64 advertisers in 64 advertisers in 64 advertisers in 64 advertisers in 64 advertisers in 64 advertisers in 64 advertisers in 64 adver ing revenue and yet still provide Com modore owners with the useful, and useful, and useful, and useful, and useful, and useful, and useful, and useful, and useful, and useful, and useful, and useful, and useful, and useful, and useful, and useful, and useful, entertaining, and informative material uses redefined characters on the 64. *Move the characters to another loca- entertaining, and informative material*  lhat they want. *somewhat offset the loss in 64 advertis-*

From <sup>1986</sup> until 1988. we pub lished COMPUTE!'s Atari ST Magazine with companion disk. It failed the companion of the companion of the companion of the companion of the co to attract sufficient and advertisers or a sufficient advertisers or a sufficient advertisers or a sufficient of large enough base of the control of the control of the control of the control of the control of the control of the control of the control of the control of the control of the control of the control of the control of the co main profitable. Back issues of the MIAMI, FL *move BASIC to another location. To The price for each magazine and disk**move BASIC to another location. To* combination is \$8. Foreign orders should add \$6for postage. To order back is supported to the control of the control of the control of the control of the control of the control of write to our Greensboro, North Carolina and Carolina and Carolina and Carolina and Carolina and Carolina and C na, address printed below.

> problem, we want to hearfrom your to heart to heart the second to heart the second to heart the second to heart the second to heart the second to heart the second to heart the second to heart the second to heart the second Send vour letters to Gazette Feedback, which is a send of the Gazette Feedback, which is a send of the Gazette COMPUTE PUBLICATIONS, 324 WEST PUBLICATION IN CONTINUES IN THE COMPUTER OF CONTINUES INTO A REPORT OF THE COMPUTER OF THE COMPUTER OF THE COMPUTER OF THE COMPUTER OF THE COMPUTER OF THE COMPUTER OF THE COMPUTER OF THE COMP Wendows Avenue, Suite 200, Greens Avenue, Suite 200, Greens Avenue, Suite 200, Greens Avenue, Suite 200, Greens boro, North Carolina 27408. In the Carolina 27408. In the Carolina 27408. In the Carolina 27408. In the Carolina 27408. In the Carolina 27408. In the Carolina 27408. In the Carolina 27408. In the Carolina 27408. In the Car

PROGRAMMER'S PAGE

#### RAN 0 Y THO M P SON

This month "Programmer's Page" hiS month "Programmer's Page" presents in the sentence of the sentence of the sentence of the sentence of the sentence of the sentence of the sentence of the sentence of the sentence of the sentence of the sentence of the sentence of the sentence of th that is, programming tips for the that is, programming tips for the Commodore <sup>128</sup> (not <sup>128</sup> tips). Commodore 128 (not 128 tips). Got it? Good! Got it? Good! mesonts 128 programming tips-<br>that is, programming tips-<br>that is, programming tips for the<br>Commodore 128 (not 128 tips).

#### Taking It with You Taking It with You

Like to move to <sup>64</sup> mode without los Like to move to 64 mode without losing the current BASIC program? It's ing the current BASIC program? It's easy. Simply enter the following easy. Simply enter the following commands:

#### POKE 44,28 POKE 44,289, 2012 12:30 12:30 12:30 12:30 12:30 12:30 12:30 12:30 12:30 12:30 12:30 12:30 12:30 12:30 12:30 12:30 12:30 12:30 12:30 12:30 12:30 12:30 12:30 12:30 12:30 12:30 12:30 12:30 12:30 12:30 12:30 12:30 12:30 12:30 POKE 43,1

<sup>64</sup> portion of your computer that the 64 portion of your computer that the current BASIC program may be found current BASIC program may be found in memory at  $7169$  (\$1C01), the default location in <sup>128</sup> mode. fault location in 128 mode.<br>HENNING VAHLENKAMP<br>MATAWAN, NJ These POKE statements tell the

#### Timely Program Saves Timely Program Saves

This utihty programs one of your This utiLty programs one of your computer's function keys so that it computer's function keys so that it saves the current BASIC program to saves the current BASIC program to disk and the successive separate separate separate separate separate separate separate separate separate separate separate separate separate separate separate separate separate separate separate separate separate separate rate, the elapsed time is added to the rate, the elapsed time is added to the end of the program's filename. end of the program's filename. disk. To keep successive saves sepa-

When you run this utility, you When you run this utility, you are asked to enter a filename and a function-key number. As an example, function-key number. As an example, enter MYPROGRAM, 5 (the 5 specifies the f5 key). Answer Yes at the RE fies the f5 key). Answer *Yes* at the RE-SET CLOCK prompt. Next, load the SET CLOCK prompt. Next, load the program you want to edit, make your program you want to edit, make your changes, and then press f5. If 20 minutes and <sup>32</sup> seconds have elapsed, utes and 32 seconds have elapsed, your program will be saved to disk your program will be saved to disk . using the filename MYPROGRAM using the filename MYPROGRAM 002032. Now let's say you make addi 002032. Now let's say you make additional changes which take exactly tional changes which take exactly 5 minutes. When you press f5, the program is saved with the filename gram is saved with the fi1ename MYPROGRAM 002532. MYPROGRAM 002532.

#### $10 \text{ CS} = \text{CHRS}(34): \text{BLS} = "$ <sup>20</sup> INPUT "PROGRAM NAME, 20 INPUT "PROGRAM NAME,

FUNCTION-KEY FUNCTION-KEY NUMBER";P\$,K 30 P\$P\$(P\$+BL\$) P\$P\$(P\$+BL\$) P\$P\$(P\$+BL\$) P\$P\$(P\$+BL\$) P\$P\$(P\$+BL\$) P\$P\$(P\$+BL\$) P\$P\$(P\$+BL\$) P\$P\$(P\$+BL\$) P\$P\$(P\$+BL\$) P\$P\$(P\$+BL\$) P\$P\$(P\$+BL\$) P\$P\$(P\$+BL\$) P\$P\$(P\$+BL\$) P\$P\$(P\$+BL\$) P\$P\$(P\$+BL\$) P\$P\$(P\$+BL\$) P\$P\$(P\$+BL\$ 40 PRINT "RESET CLOCK?" 50 GET K\$:IF K\$<>"Y" AND K\$<>"N" GOTO 50 NUMBER";P\$,K 30 P\$ = LEFT\$ (P\$ + BL\$,10)

<sup>60</sup> IF K\$="Y" THEN <sup>70</sup> KEY K,"DSAVE"+C\$+P\$+ 70 KEY K,"DSAVE"+C\$+ P\$+ C\$+TI\$+CHR\$(13) C\$+ TI\$+CHR\$(13)  $60$  IF K\$ $=$ "Y" THEN  $TIS = "0000000"$ 

In addition to providing a way to differentiate between multiple ver differentiate between multiple versions of the same program, this utility sions of the same program, this utility also allows you to see how much time also allows you to see how much time you spend between programming you spend between programming JAMES A. SWIFT<br>ORLANDO. FL ORLANDO, FL sessions.

![](_page_24_Picture_14.jpeg)

#### In Focus

To increase the readability of the To increase the readability of the 128's 80-column screen, try entering 128's 8O-column screen, try entering the following POKEs: the following POKEs:

POKE 54784,9 POKE 54784,9 POKE 54785,232 POKE 54785,232

This smooths out the vertical ap This smooths out the vertical appearance of the 128's slightly grainy pearance of the 128's slightly grainy 80-column character set. JESSE SIEHLER CUMBERLAND, MD JESSE SIEHLER CUMBERLAND. MD 8O-column character set.

#### Undocumented Info Undocumented Info

Although it's not mentioned in the Although it's not mentioned in the <sup>128</sup> System Guide, you can use 128 System Guide, you can use CTRL-S instead of the Scroll Lock CTRL-S instead of the Scroll Lock key to pause screen scrolling. Press key to pause screen scrolling. Press any other key to continue scrolling. any other key to continue scrolling. Another undocumented keyboard tip Another undocumented keyboard tip is the ESC ESC sequence. Hitting the is the ESC ESC sequence. Hitting the Escape key twice provides an alterna Escape key twice provides an alternative to the traditional ESC O sequence for canceling quote mode. for canceling quote mode.

If you have a 128D or 128 with a ROM upgrade, enter the following ROM upgrade, enter the following instructions. instructions.

25611:PRINT CHR\$ <u>2561: Printer (2001)</u> (PEEK(L));:NEXT (PEEK(L» ;:NEXT  $BANK15:FOR L=25589 TO$ 

It reveals a secret message. HENNING VAHLENKAMP<br>MATAWAN, NJ

#### Double-Spaced Listings Double-Spaced Listings

With the 128's expanded memory, With the 128's expanded memory, programs can reach enormous can reach enormous can reach enormous can reach enormous can reach enormous can reach lengths. Large BASIC listings can be lengths. Large BASIC listings can become quite a headache to debug, too. The following function-key definition The following function-key definition can help out. After executing the code can help out. After executing the code below, pressing the files of the files of the files of the files of the files of the files of the files of the files of the files of the files of the files of the files of the files of the files of the files of the files o double-spaced program listing to the double-spaced program listing to the screen. screen. programs can reach enormous below, pressing the f7 key prints a

#### <u>KEY 7, OPEN 28, OPEN 29, OPEN</u> CMD128:LIST:CLOSE128: CMDI28:LIST:CWSEI28: A"+CHR\$(13) A"+CHR\$(13) KEY 7,"OPEN128,3:

tion-key string. This forces a syntax error which resets the computer's text error which resets the computer's text output to normal, single-spaced print output to normal, single-spaced printing. Without this A, strange side ef ing. Without this A, strange side effects occur. If you'd like the option to fects occur. If you'd like the option to list a specific range of program lines, use these function-key definitions: use these function-key definitions: Note the A at the end of the func-

KEY/SEE OF THE STATE OF THE STATE OF THE STATE OF THE STATE OF THE STATE OF THE STATE OF THE STATE OF THE STATE OF THE STATE OF THE STATE OF THE STATE OF THE STATE OF THE STATE OF THE STATE OF THE STATE OF THE STATE OF THE CMD128:LIST" KEY 8,":CLOSE128: A"+CHR\$(13) A"+CHR\$(13) KEY 7, "OPEN128.3: CMDI28:LIST"

To use these keys, press f7, enter To use these keys, press f7, enter the line-number range you want to list the line-number range you want to list (or don't enter anything if you want to (or don't enter anything if you want to list the entire program), and then list the entire program), and then press f8. ARTHUR MOORE ORLANDO, FL ARTHUR MOORE ORLANDO.FL press f8.

"Programmer's Page" is interested in *"Programmer's Page" is interested in*  your programming tips and tricks. *your programming tips and tricks.*  Send all submissions to Programmer's *Send all submissions to Programmer's*  Page, COMPUTE's Gazette, <sup>324</sup> West *Page, COMPUTE's Gazelle,* 324 *West*  Wendover Avenue. Suite 200, Greens *Wendover Avenue, Suite 200, Greens*boro, North Carolina 27408. We'll pay *boro, North Carolina 27408. We'll pay*  \$25-\$50for each tip we publish. *\$25-\$50 Jar each tip we publish.* [;)

JULY <sup>1991</sup> COMPUTE G-19 JULY 19 91 COM PUT E **Q·19** 

## MACHINE I ANGUAG

## $T \mathsf{E}$  commodore 64/128 E ш Ń G

**rogramming hi-res graphics on** the Commodore 64 or 128 (129 or 129 or 129 or 129 or 129 or 129 or 129 or 129 or 129 or 129 or 129 or 129 or 1 column mode) has always been column mode) has always been a mystery to newcomers. The most **mystery to newcomers. The most**  confusion about the Common the Common the Common the Common the Common the Common the Common the Common the Co dore hi-res screen is the fact that it **dore hi-res screen is the fact that it**  isn't laid out the way you might ex isn't laid out the way you might expect. The eighth pixel on the top row pect. The eighth pixel on the top row of the screen appears next to the of the screen appears next 10 the ninth, but they are actually eight bytes ninth, but they are actually eight bytes apart. As you might expect, plotting apan. As you might expect, plotting points on screen like this can in **points on a screen like this can in**volve some pretty complicated math. volve some pretty complicated math. **P** the Commodore 64 or 128 (in 40 confusing thing about the Commo-

This month's column should This month's column should make it crystal clear. Given  $X(0-319)$ pixels from the left of the screen, and pixels from the left of the screen, and (0-199) pixels from the top, the cal Y (0-199) pixels from the top, the calculation goes as follows. Divide  $X$  and by (keeping the remainders XR Y by 8 (keeping the remainders XR and YR). The quotients represent the and YR). The quotients represent the row  $(0-39)$  and column  $(0-24)$  of the character cell in which the pixel is lo character cell in which the pixel is located. Multiply the Y quotient by 40 and add the  $X$  quotient; that gives the character cell number. Multiply this character cell number. Multiply this result by <sup>8</sup> to get the byte number for result by 8 to get the byte number for the start of the graphics cell memory; add YR to get the actual byte. The re add YR to get the actual byte. The resulting number, from 0 to 7999, determines the byte within graphic mines the byte within graphic memory. Add the graphics base to get memory. Add the graphics base to get the actual address. The XR value will the actual address. The XR value will tell us which of the eight bits will be tell us which of the eight bits will be **involved.** 

It sounds complex, but it can be It sounds complex, but it can be worked out neatly in machine lan **worked out neatly in machine lan**guage. Multiplying and dividing by guage. Multiplying and dividing by 8 is just matter of three shifts, left or **is just a matter** of three **shifts, left or**  right. Dividing by a value such as 8, the remainder is even easier The **the remainder is even easier: The**  AND function will extract it for us. AND function will extract it for us. Looking more closely, we see that Looking more closely, we see that a division by 8 is followed by a multiplication by 8; that provides another plication by 8; that provides another shortcut.

In fact, multiplying by <sup>40</sup> seems In fact, multiplying by 40 seems to be the hardest part, and that's just multiplying by 5 and then by  $8$ .

Assuming that the graphics base Assuming that the graphics base is at address \$2000, and that the user is at address \$2000, and that the user will POKE values of X into addresses <sup>78</sup> (high byte, \$4E) and <sup>79</sup> (low, \$4F), 78 (high byte, \$4E) and 79 (low, \$4F), and POKE Y into address 80 (\$50).

![](_page_25_Picture_1971.jpeg)

#### 033E 29 07 AND #\$07 0340 85 52 STA \$52

BUTTERFIELD JIM BUTTERFIELD

Note that the EOR command will Note that the EOR command will produce the equivalent of  $INT(Y/8)$ <sup>\*8</sup> in a single instruction. We'll do this again later for X. again later for X.

![](_page_25_Picture_1972.jpeg)

![](_page_25_Picture_11.jpeg)

We'll multiply by 4 and add the original value to get the effect of mul original value to get the elTect of multiplying by 5. We're arriving at the tiplying by 5. We're arriving at the equivalent of  $INT(Y/8)*40$ .

![](_page_25_Picture_1973.jpeg)

The earlier value is still in A, so **The earlier value is still in A, so**  we may add immediately. Can you we may add immediately. Can you see why we may be sure that the carry **see why we may be sure that the carry**  flag is clear? **flag is clear?** 

![](_page_25_Picture_1974.jpeg)

The calculated value is in the The calculated value is in the A register (low) and address SFD (high). register (low) and address \$FD (high). Next you want to multiply by 8, so Next you want to multiply by 8, so

continue to use A. loop is possible, **continue to use A. A loop is possible,**  but straight code is easy. The issue is easy to the code in the code is easy. In the code is easy of the code in the code in the code in the code in the code in the code in the code in the code in the code in the code in t but straight code is easy.

![](_page_25_Picture_1975.jpeg)

Time to work on X. **Time to work on X.** 

![](_page_25_Picture_1976.jpeg)

The three low bits of the A register must be 0. We want to add the val- $\cdots$  in the value is the start of  $\cdots$  where  $\cdots$  is and the remainder the remainder that the remainder that we have a state of the remainder that we have a state o stored long ago in address \$52. These stored long ago in address \$52. These values have no bits in common, so we **values have no bits in common, so we**  can combine them and save a step using the ORA instruction. **using the ORA instruction.**  ue in A to the value in \$FC and \$FD, and then add the Y remainder that we

![](_page_25_Picture_1977.jpeg)

Video base address is assumed as \$2000. \$2000. **Video base address is assumed as** 

![](_page_25_Picture_1978.jpeg)

In the above coding, the carry flag has In the above coding, the carry flag has been doing exactly the right thing ev been doing exactly the right thing every time. happy occurence. ery time. A happy occurence.

Address FC/FD contains the address of the byte for manipulation. **dress** of the **byte for manjpulation.**  You'll need this bit-lookup table. You'll need this bit-lookup table.

#### 037A <sup>80</sup> <sup>40</sup> <sup>20</sup> <sup>10</sup> <sup>08</sup> <sup>04</sup> <sup>02</sup> <sup>01</sup> 037A 80 40 20 10 08 04 02 01

Finally, this calling routine will Finally, this calling routine will calculate the location and set the **calculate the location and set the**  pixel. pixel.

<sup>0382</sup> <sup>20</sup> 3C <sup>03</sup> JSR \$033C 0382 20 3C 03 JSR \$033C <sup>0385</sup> A6 <sup>51</sup> LDX \$51 0385 A6 51 LDX \$51

## MACHINE LANGUAG

<sup>130</sup> DATA 6,252,38,253,101,252

130 DATA 6 , 252 , 38,253,101 , 252

![](_page_26_Picture_1565.jpeg)

POKE 78,X-high (0 or 1); POKE POKE 78,X-high (0 or I); POKE 79,X-low; POKE 80,Y and then SYS <sup>898</sup> (that's address \$382), and the 898 (that's address \$382), and the pixel will be plotted. Although the pixel will be plotted. Although the above might seem like a lot of code, it is a surprising how much good mathematical much good mathematical much good mathematical much good mathematical much good mathematical much good mathematical much good much good much good much good much good much good m you can pack into a relatively brief machine language program. machine language program. it's surprising how much good math

The following BASIC program The following BASIC program may seem slow, but that's the fault may seem slow, but that's the fault of BASIC, not the ML code. Note of BASIC, not the ML code. Note that a set of the second control of the set of the set of the set of the set of the set of the set of the set of the set of the set of the set of the set of the set of the set of the set of the set of the set of the set of in the activity areas of the BASIC land and the Basic guage; a larger program using this kind of code would need to look kind of code would need to look carefully so that the screen would some would not collide with BASIC. not collide with BASIC. that address 8192 (hex 2000) is within the activity area of the BASIC lancarefully so that the screen would

110 DATA 69,80,133,252,162,0 <sup>120</sup> DATA 134,253,6,252,38,253 120 DATA 134 , 253,6 , 252,38,253 100 DATA 165,80,41,7,133,82<br>110 DATA 69,80,133,252,162,0

<sup>140</sup> DATA 144,2,230,253,10,38 <sup>150</sup> DATA 253,10,38,253,10,38 <sup>160</sup> DATA 253,133,252,165,79,41 <sup>170</sup> DATA 7,133,81,69,79,5,82 <sup>180</sup> DATA 101,252,133,252,165 180 DATA 101,252,133,252,165 <sup>190</sup> DATA 78,9,32,101,253,133 <sup>200</sup> DATA 253,96,128,64,32,16,8 220 DATA 160,0,177,252,29,122 230 D.M. 3,145,252,252, <sup>300</sup> FOR J=828 TO <sup>912</sup> 300 FOR J=828 TO 912  $310$  READ  $X: T=T+X$ 320 POKE J, XX POKE J, XX POKE J, XX POKE J, XX POKE J, XX POKE J, XX POKE J, XX POKE J, XX POKE J, XX POKE J, 340 IF T<>9391 THEN STOP <sup>400</sup> REH SWITCH IN HI-RES 400 REM SWITCH IN HI-RES <sup>410</sup> POKE 53272,24 410 POKE 53272,24  $-220$  Pokes  $-1$ <sup>450</sup> REH CLEAR COLOR 450 REM CLEAR COLOR 460 FOR J=1024 TO 2047 <sup>470</sup> POKE J,118:NEXT 470 POKE J,118:NEXT 490 FOR J=8192 TO 16383 ... ... ... ... ... ... <sup>500</sup> POKE J,0:NEXT 500 POKE J , 0 : NEXT 520 Y=20: GOSUB 900 <sup>530</sup> Y=X-10:GOSUB <sup>900</sup> 530 Y- X-1 0:GOSUB 900 540 Y=X-9:GOSUB 900 -------790 FOR J=1024 TO 2047 <sup>800</sup> POKE J,32:NEXT 800 POKE J , 32:NEXT 140 DATA 144,2 , 230 , 253,10,38 150 DATA 253,10,38,253,10 ,38 160 DATA 253,133,252,165,79,41 170 DATA 7,133,81,69,79 , 5 , 82 190 DATA 78,9,32,101,253,133 200 DATA 253,96,128,64,32 ,16,8 210 DATA 4,2,1,32,60,3,166,81 220 DATA 160,0,177,252,29,122 230 DATA 3,145, 252 ,96 320 POKE J,X 330 NEXT J 340 IF T<>9391 THEN STOP 420 POKE 53265,59 480 REM CLEAR CHARACTER 510 FOR X=30 TO 200 550 NEXT X

<sup>810</sup> REM SWITCH OUT HI-RES 810 REM SWITCH OUT HI- RES <sup>820</sup> POKE 53272,20 820 POKE 53272 , 20 <sup>830</sup> POKE 53265,27 830 POKE 53265,27 900 POKE 78, X/256 900 POKE 78,X/256<br>910 POKE 79,(X AND 255) <sup>920</sup> POKE 80,Y:SYS <sup>898</sup> 920 POKE 80,Y:SYS 898 <sup>930</sup> RETURN 930 RETURN Gl 840 END 910 POKE 79, (X AND 255)

Use the handy Use the handy  $\cdots$  in the back of the state of the theory of the theory of the theory of the theory of the theory of the theory of the theory of the theory of the theory of the theory of the theory of the theory of the theory of the t magazine to receive magazine to receive additional information  $\mathcal{L}$ Reader Service Card in the back of the additional information on our advertisers.

# <sup>1990</sup> Gazette Index **1990 Gazette Index**

### Everything's included! Everything's included!

Features, games, reviews, Features, games, reviews, education/home applications, education/home applications, programming, bug-swatter, programming, bug-swatter, feedback, and columns! feedback, and columns!

superb interface includes pull-down menus, help A superb interface includes pull-down menus, help screens, and keyboard, joystick, or mouse control. Fea screens, and keyboard, joystick, or mouse control. Features include super-fast searching and sorting capa tures include super-fast searching and sorting capabilities. An options screen allows you to choose text bilities. An options screen allows you to choose text colors, drive number, and input device. And there's full colors, drive number, and input device. And there's full documentation on disk. The contract of the contract of the contract of the contract of the contract of the contract of the contract of the contract of the contract of the contract of the contract of the contract of the con documentation on disk.

Choose from three modes of operation—browse for quick Choose from three modes of *operation-browse* for quick scanning, view for detailed information and descriptions, scanning, *view* for detailed information and descriptions, and edit for adding items from upcoming issues—and and *edit* for adding items from upcoming issues-and print to any printer. There's even a turboload option for maximum disk-access speed. maximum disk-access speed.

![](_page_26_Picture_1566.jpeg)

.ca

# BEGINNER BASIC

Although we studied this not long lthough we studied this not long  $\blacksquare$  and  $\blacksquare$ math with a review of the somewhat arcane, but nevertheless **what arcane, but nevenheless**  quite useful, trigonometric functions **quite useful, trigonometric functions**  sine, cosine, and tangent (or SIN. **sine, cosine, and tangent (or SIN,**  COS, and TAN, as they are used in COS, and TAN, as they are used in . But first basic first brief course in the second course in the second course of the second course in the second course of the second course of the second course of the second course of the second course of the second cou trigonometry. trigonometry. ago, we'll continue our BASIC<br>ago, we'll continue our BASIC<br>math with a review of the some<br>what arcane, but nevertheless BASIC). But first a brief course in

Triangles are the reasons trig ex **Triangles are the reasons trig ex**ists. Without those ubiquitous three-**ists. Without those ubiquitous three**sided figures, SIN, COS, and TAN sided figures, SIN, COS, and TAN probably would never have been in **probably would never have been in**vented. In the good old days, you had vented. In the good old days, you had two methods for finding various sides **two methods for finding various sides**  and angles in triangles: trigonometry and angles in triangles: trigonometry tables in books and slide rule. tables in books and a slide rule. I hanks to calculators and computers, trig functions are now mere keypress **trig functions are now a mere keypress**  away and more accurate than either a control of the second second second and more accurate than either and the the slide rule or tables. SIN, COS, and TAN can handle most triangulation TAN can handle most triangulation problems you'd want to solve. Yes, problems you'd want to solve. Yes, there are more trig functions, but **there are more trig functions, but**  most of them can be derived from most of them can be derived from **away and morc accurate than either**  these basic three functions.

To use trig to discover unknown **To use trig to discover unknown**  sides or angles, the triangle must be **sides or angles, the triangle must be a**  right triangle—that is, one angle must right triangle-that is, one angle must equal <sup>90</sup> degrees. (In this column, tri equal 90 degrees. (In this column, *tri*angle means "right triangle.") *angle* **means "right triangle.")** 

**You must also know at least two** 

#### LARRY COTTON L A R R Y COTTON

other things about it: the length of one other things about it: the length of one side and the size of one angle, or the **side and the size of one angle. or the**  length of two sides. However, know **length** of two **sides. However, know**ing all the angles is not sufficient to **ing all the angles is not sufficient to**  calculate the sides. Possibly the most calculate the sides. Possibly the most common triangle is 45-45-90 (so common triangle is a 45-45-90 (so called because of its angles); both its short sides are the same length. short sides are the same length.

The next most common is 30- **The next most common is a 30-** 60-90. The length of its shortest side is always half the length of its longest. always half the length of its longest. Notice that the sum of a triangle's angles is always <sup>180</sup> degrees; if you know gles is always 180 degrees; if you know two angles, just subtract their sum **two angles, just subtract their sum**  from <sup>180</sup> to find the third angle. By from 180 to find the third angle. By knowing the lengths of any two sides knowing the lengths of any two sides of a triangle, you can find the length of the third side by using squares and the third side by using squares and square roots (see last month's col square roots (see last month's column). Here's an example: **umn). Here's an example:**  60-90. The length of its shortest side is

#### <sup>10</sup> PRINT"|CLR|[DNjIF YOU DONT 10 PRlNT" (CLRIIDN(IF YOU DON'T KNOW SIDE, "The side of the side of the side of the side of the side of the side of the side of the side of the KNOW ASIDE,"

<sup>20</sup> PRINP'JUST PRESS RETURN." 20 PRlI\'T" J UST PRESS RETURN." :PRlNT

- 30 INPUT"LONGEST SIDE";SL
- <sup>40</sup> INPUP'SHORTEST SIDE";SS 40 INPUT"SHORTEST SIDE";SS
- 50 INPUT"SECOND LONGEST

SIDE";SM SIDE";SM

 $60$  IFSL= $0$ THENUS=SQR(SS†2+SM†2) 70 IFSM=0THENUS=SQR(SL†2-SS†2) 80 IFSS=0THENUS=SQR(SL† – SM†2)

<sup>100</sup> PRINT:PRINT"UNKNOWN SIDE 100 PRlNT:PRlNT"UNKNOWN SIDE IS"US

When running this program, just **When running this program, just**  press Return to denote the side you're **press Return to denote the side you're**  trying to find. For instance, if you **trying to find. For instance, if you**  press Return at the first prompt, the press Return at the first prompt, the value of the longest side will be 0. value of the longest side will be O. Then, after you enter the values of the Then, after you enter the values of the two other sides, line <sup>60</sup> will execute. It two other sides, line 60 will execute. It detects that SL (the longest side) is 0, detects that SL (the longest side) is 0, or unknown, and calculates its value. **or unknown, and calculates its value.** 

We're using the Pythagorean **We're using the Pythagorean**  theorem, which says that the square of theorem, which says that the square of the longest side of a triangle is the sum of the squares of the other two sides. of the squares of the other two sides. Look at line 60. US (the unknown Look at line 60. US (the unknown side) is calculated by taking the square side) is calculated by taking the square root of the sum of the squares of the inside parentheses is done first. There **inside parentheses is done first. There**for the shortest side of the shortest side of the shortest side of the shortest side of the shortest side of the shortest side of the shortest side of the shortest side of the shortest side of the shortest side of the shor first; then SM (the next longest side) is first; then SM (the next longest side) is squared before those two numbers are **squared before those two numbers are**  added. The square root of that num added. The square root of that number is taken, giving the length of the ber is taken, giving the length of the longest side. **other two sides. Remember that math**  fore, SS (the shortest side) is squared longest side.

Line 70 or 80 is used if the longest side and one of the shorter sides **est side and onc** of the **shorter sides**  are known. The longest side is **are known. The longest side is**  squared first; then the known short squared first; then the known short side is squared. The latter result is **side is SQuared. The latter result is** 

![](_page_27_Figure_20.jpeg)

Cwww.commodore.ca

![](_page_28_Picture_0.jpeg)

subtracted from the former, and the subtracted from the former, and the square root of that result is taken to SQuare root of that result is taken to get the answer. One of the IF-THENs get the answer. One of the IF-THENs will always be true if two legal values will always be true if two legal values are entered. Even though three ques are entered. Even though three questions are always presented, only two tions are always presented, only two positive values can be entered. Line was approximately can be entered. Line was approximately can be entered. <sup>100</sup> always prints the answer. 100 always prints the answer. positive values can be entered. Line

Try entering 5 for the longest side and 3 for the shortest. The second longest side will be 4. Another wholenumber triangle is one whose sides are number triangle is one whose sides are 5-12-13. In other words, if you just 5-12-13. In other words, if you just press Return at the First prompt and press Return at the first prompt and then enter 5 and 12, the answer will be 13. If you enter 13, skip the next, and 13. If you enter 13, skip the next, and enter <sup>12</sup> for the second longest side, enter 12 for the second longest side, the answer is 5.0000001, which should the answer is 5.000000 I, which should be exactly 5. be exactly 5. longest side will be 4. Another whole-

The reason for the very slight The reason for the very slight mathematical error is that the com mathematical error is that the computer converts every decimal number puter converts every decimal number you enter to a binary number, does the calculations in binary math, and the calculations in binary math, and then converts the binary answer back then converts the binary answer back to decimal form. Some accuracy is to decimal form. Some accuracy is

lost in this conversion process. lost in this conversion process.

SIN is simply a ratio of the lengths of two sides of a triangle. In a 30-60-90 triangle, if the shortest side is 30-60-90 triangle, if the shortest side is feet, the longest will be <sup>10</sup> feet. The 5 feet, the longest will be 10 feet. The ratio of the two sides is 5:10, which can be written 5/10 or .5. The shortest side will be opposite the 30-degree an side will be opposite the 3O-degree angle. The SIN of <sup>30</sup> degrees is .5. The gie. The SIN of30 degrees is .5. The SIN of any angle is the ratio of the SIN of any angle is the ratio of the side opposite the angle to the longest side opposite the angle to the longest side. (See figure 1.) side. (See figure I.)

To find this value using the com To find this value using the computer, try entering the following in the puter, try entering the following in the immediate mode. immediate mode.

#### PRINT SIN(30) PRINT SIN(30)

Surprisingly, the computer spits out Surprisingly, the computer spits out -.988031623. What gives? -.988031623. What gives?

The computer calculates trigono The computer calculates trigonometric functions in radians. There are metric functions in radians. There are pi (about 3.14) radians in <sup>180</sup> degrees; pi (about 3.14) radians in 180 degrees; one degree equation are existent about the component Therefore, in order to calculate SIN in Therefore, in order to calculate SIN in degrees we must type the following: degrees we must type the following: one degree equals about .017 radian.

#### PRINT SIN(30\* $\pi/180$ )

This will yield the correct answer, .5. This will yield the correct answer, .5.

The side opposite the known an The side opposite the known angle is called, appropriately, the oppo gie is called, appropriately, the opposite side. The side next to the known site side. The side next to the known angle is called the adjacent side, and angle is called the adjacent side, and the long side is the hypotenuse. (See the long side is the hypotenuse. (See figure 2.) As an example, if you know figure 2.) As an example, if you know one angle and its opposite side, you one angle and its opposite side, you can calculate everything else. can calculate everything else.

<sup>10</sup> INPUT"[CLR)IDN]SHORT SIDE";SS 10 INPUT" (CLRIIDN(SHORT SIDE";SS <sup>20</sup> INPUT"[DNJANGLE OPPOSITE 20 lNPUT"(DNIANGLE OPPOSITE SHORT SIDE";KA SHORT SIDE";KA  $30 \text{ SL}=SS/SIN(KA*\pi/180)$ 40AN=180-90-KA 40AN- 180-90-KA 50 SM=SQR(SLT12-SST12) <sup>60</sup> PRINT:PRINT"LONG SIDE IS"SL 60 PRlNT:PRINT"LONG SIDE IS''SL <sup>70</sup> PRINT:PRINT"NEXT LONGEST SIDE 70 PRlNT:PRlNT"NEXT WNGEST SIDE <sup>80</sup> PRINT:PRINT'SHORTSIDE IS"SS 80 PRlNT:PRlNT"SHORT SIDE IS"SS 90 PRINT:PRINT"ANGLES ARE 90,"KA", Next month: more trig! Next month: more trig! [!] IS"SM AND"AN

SpeedScript Dish **SpeedScript Dish**  powerful word processing A powerful word processing package for Commodore <sup>64</sup> package for Commodore 64  $\cdots$  $-1$ SpeedScript for the <sup>64</sup> *• SpeedScript* for the 64 • SpeedScript 128-80-column version Spelling checkers • Spelling checkers Mail merge • Mail merge Date-and-time stamp • Date-and-time stamp 80-column preview for the <sup>64</sup> • SO-column preview for the 64 • Turbo save and load **YES!** Send me \_\_\_\_\_\_\_\_ copies of COMPUTE's SpeedScript Disk. SpeedScripl Disk. I've enclosed \$11.95 plus \$2.00 postage and handling. (Outside U.S. and Canada add \$1.00 for surface mail or \$3.00 for airmail.) airmail.) \_\_\_\_\_\_\_\_\_\_\_\_\_ Total \_\_\_ TOIal Name<sub>-</sub> City — State 21P. City \_ \_\_\_\_\_\_\_ Stale \_\_\_ ZIP' \_\_\_\_\_ \_ Mail personal check or money order to Mail personal check or money order to Commodore SpeedScript Disk Commodore *SpeedScript* Disk <sup>324</sup> W. Wendover Ave., Ste. <sup>200</sup> 324 W. Wendover Ave. , See. 200 Greensboro, NC <sup>27408</sup> Greensboro, NC 27408 **COMPUTE's**  and 128 owners A Great Deal for Commodore Users! **ORDER NOW!**  \_\_\_ AmOUnt \_\_\_ Sales Tax' Name and the second control of the second control of the second control of the second control of the second co Address \_\_\_\_\_\_\_\_\_\_\_\_\_\_\_\_\_\_ \_

Plus more than dozen other SpeedScript • Plus more than a dozen other *SpeedScript*  support utilities all on one disk (includin suppOrt utilities all on one disk (includin full documentation) full documentation)

Residents of North Carolina and New York, add appropriate tax for your area. Canadian orders, add 7% good and services tax.

Please allow 4–6 weeks for delivery. Program available only on 5¼-inch disks.

# D'VERSONS

E COMMODORE 64/128 ш  $\overline{c}$ 

**bout a year ago I wrote a column** announcing the Design-a-Robot and the Design-a-Robot announcing the Robot announcement and the Design-A-Robot announcement and Design-Contest. Shortly after the pieces appeared, COMPUTE! Publica appeared, COMPUTE! Publications went through major changes, **tions went through major changes,**  and the Design-a-Robot Contest had and the Design-a-Robot Contest had to be postponed. Recently we've had to be postponed. Recently we've had a resurgence of interest in this contest, **resurgence of interest in this contest,**  announcing the Design-a-Robot<br>Contest. Shortly after that piece<br>anneared. COMPUTE! Publica**announcing the Design-a-Robot so we've decided to run it again.** 

so we've decided to run it against the control of the control of the control of the control of the control of the When I was a little kid, the only  $m \sim 1$  , we also assume the set of the set of the set of the set of the set of the set of the set of the set of the set of the set of the set of the set of the set of the set of the set of the set of the set of the set o robots, only robots of fantasy and sci robots, only robots of fantasy and science fiction—robots like Robbie, To-ence fiction-robots like Robbie, Tobor, Klaatu, and Gog. That didn't bor, Klaatu, and Gog. That didn't stop me from trying to build <sup>a</sup> robot stop me from trying to build a robot of my own. I scavenged parts from old bicycles, washing machines, photo **bicycles, washing machines, photo**copiers, and to an even used used to an even used used to an even used to an even used to an even used to an bed as roboting as robot in the second contract of the second contract of the second contract of the second contract of the second contract of the second contract of the second contract of the second contract of the second school I daydreamed about building a robot of my own—a man Friday, **robot of my own-a man Friday, a**  servant, a buddy, a friend. **robots I saw were on TV and in the movies. Back then there were no real copiers, and toasters. I once even used**  a bedpan as a robot's body. During

When I grew up, I learned that while I was dreaming up make-believe robots, real robots were being built in the U.S., Europe, and Japan. The real the U.S., Europe, and Japan. The real robots looked like long skinned street in the looked monsters with pliers for jaws. They monsters with pliers for jaws. They were called robot arms and were bolt **were called** *robot arms* **and were bolt**ed to factory floors. They painted cars, welded, and lifted heavy objects. welded, and lifted heavy objects. **robots, real robots were being built in**  robots looked like long skinny sea

NASA built other robots and NASA built other robots and launched them into outer space. In launched them into outer space. In space or on earth, robots journeyed **space or on earth, robots journeyed**  where humans could not go—into the poisonous atmosphere of Venus, the **poisonous atmosphere** of Venus, **the**  crushing gravitational pressure of **crushing gravitational pressure of**  Jupiter, and the cores of nuclear reac **Jupiter, and the cores of nuclear reac**tors. They became a sort of human telepresence that could explore the *(elepresence* that could explore the universe and take risks we humans **universe and take risks we humans**  dared not take.

Robots began doing jobs that Robots began doing jobs that were dull, dirty, or dangerous. Robots never got sick, didn't take coffee never got sick, didn't take coffee breaks, had an infinite attention span, **breaks, had an infinite attention span,**  and could work three shifts without and could work three shifts without dropping. Bosses liked them because dropping. Bosses liked them because they never talked back, didn't go on they never talked back, didn't go on strike, and didn't belong to a union.

All these outer space, undersea, **All these outer space, undersea,**  and factory robots were neat, but they and factory robots were neat, but they weren't what I really wanted. I wanted robot like C3PO, R2D2, or Vincent a robot like C3PO, R2D2, or Vincent

#### F R E D D'IGNAZIO

in Walt Disney's The Black Hole. in Walt Disney's *The Black Hole.*  For while, in the early 1980s, it For a while, in the early I 980s, it looked as if I would get my wish. As personal computers grew in populari **personal computers grew in populari**ty, a new field of personal robotics emerged. An International Personal **emerged. An International Personal**  Robotics Congress was held in Albu Robotics Congress was held in Albuquerque, New Mexico, in April 1984. querque, New Mexico, in April 1984. The following two years personal ro The following two years personal robots were everywhere. Every week new **bots were everywhere. Every week new**  robots camera to many more even a could restrict review them for *COMPUTE!'s Gazette* or for the TV program I was on, "The New Tech Times." When the show's New Tech Times." When the show's TV crew arrived, I would plug the robots into my Commodore 64. turn bots into my Commodore 64, turn **robots came to my house so I could re-**

them on, and let them roam the house. **them on, and let them roam the house.** 

![](_page_29_Picture_10.jpeg)

For one of the TV shows I had 27 robots (monkeys, turtles, and robo-balls) bots (monkeys, turtles, and roba-balls) all running at the same time. **all running at the same time.** 

was in seventh heaven. My **I was in seventh heaven. My**  childhood dreams had (almost) come childhood dreams had (almost) come true. But then the bottom fell out in true. But then the bottom fell out in the personal robotics business. Now, the personal robotics business. Now, the personal robotics business. Now, the personal results of the personal robotics and results of the personal results of the personal results of th new robots came to stay. was sad. **new robots** *came* **to stay. I was sad. I**  motors, the time the time time that the time scrambled eggs, and the occasional **scrambled eggs, and the occasional**  wandering robot who ended up stuck wandering robot who ended up stuck in the bathtub, wedged under the toi in the bathtub, wedged under the toilet, or lost among the galoshes in the let, or lost among the galoshes in the back of the closet. The closet the closet their closet and contact their chip closet and closet and closet and per voices, their songs (like "Old Mac-per voices, their songs (like "Old Mac-Donald Had Robot"), and their Donald Had a Robot"), and their clever remarks when they encoun **clever remarks when they encoun**tered the broom or the cat. "Hi!" **tered the broom or the cat. "Hi!" the personal robotics business. No**  missed the whir and buzz of the little motors, the tire tracks across my back of the closet. I missed their chipthey'd say. "Are you a human being?"

can't wait around any longer. If **I can't wait around any longer. If**  the robot revolution isn't going to **the robot revolution isn't going to**  happen on its own, I'll make it happen **happen on its own, I'll make it happen**  with the Design-a-Robot contest. with the Design-a-Robot contest.

Entering the contest is easy. All **Entering the contest is easy. All**  you have to do is invent a new personal robot on paper. It can be com **sonal robot on paper. It can be com**pletely original or a combination of all the robots you've seen, dreamed **the robots you've seen, dreamed**  about, or imagined. Draw a picture of the robot, label all of its interesting the robot, label all of its interesting parts, and describe what each part **parts, and describe what each part**  does. Show me how the robot relates does. Show me how the robot relates to your computer. Does the computer **<sup>10</sup>your computer. Does the computer**  control the robot? Does it program the control the robot? Does it program the robot? If so, how? How are the signals **robot? If so, how? How are the signals**  and commands transmitted and re **and commands transmitted and re**ceived? What kind of programming the programming of programming of programming  $\sim$ language should the robot use? Can you invent commands of your own? **you invent commands** of your **own?**  ceived? What kind of programming language should the robot use? Can

Along with the robot's diagram Along with the robot's diagram I would like a short description of what robots mean to you. Reach down into **robots mean to you. Reach down into**  your heart. What would you do if you your hean. What would you do if you had robot just like the robot you've **had a** robot just **like the robot you've**  designed? Be specification of the imagination of the internal internal internal internal internal internal internal internal internal internal internal internal internal internal internal internal internal internal interna Be wild. Send me your creations. **designed? Be specific. Be imaginative. Be wild. Send me your creations.** 

All entries must be received by All entries must be received by August 30, 1991, and winners will be August 30, 1991 , and winners will be selected by October 15. The first-place selected by October 15. The first-place winner will receive a model robot valus at \$200; five runners-up with runners-up with a stational control and the stational control and the stational control and the stational control and the stational control and the stational control and the stational contr receive smaller robot valued at \$30.000 million at \$30.000 million at \$30.000 million at \$30.000 million at \$30.000 million at \$30.000 million at \$30.000 million at \$30.000 million at \$30.000 million at \$30.000 million at ued at \$200; five runners-up will each receive a smaller robot valued at \$30.

Please send me your contest en **Please send me your contest en**try (pictures, labels, description, and try (pictures, labels, description, and so on) to Design-a-Robot Contest, so on) to Design-a-Robot Contest, COMPUTE Publications, <sup>324</sup> West COMPUTE Publications, 324 West Wendover Avenue, Suite 200, **Wendover Avenue, Suite 200,**  Greensboro, North Carolina 27408. Greensboro, North Carolina 27408. Be sure to include your name, ad **Be sure to include your name, ad**dress, and telephone number. Win **dress, and telephone number. Win**ners must consent to have their robots **ners must consent to have their robots**  featured in a future "D'Iversions" column without additional compensa **umn without additional compensa**tion. The odds of winning a prize will be determined by the number and be determined by the number and quality of entries. The decision of the **quality of entries. The decision of the**  judges will be final, and COMPUTE judges will be final, and COMPUTE Publications cannot be held responsi **Publications cannot be held responsi**ble for entries misdirected in the mail. **ble for entries misdirected in the mail.**  Entries become the property of COM Entries become the propeny of COM-PUTE Publications and cannot be re PUTE Publications and cannot be returned. Employees of COMPUTE turned. Employees of COMPUTE Publications are not eligible.

# PROGRAMS

#### SIMON EDGEWORTH M 0 N E 0 G E W 0 R T H S I M O N

In ancient times humans regarded **n ancient times humans regarded**  a superior as the rule of the sky. As the sky. I was cently, interest in the giant planet **cently, interest in the giant planet**  new information discovered by the second control of the second control of the second control of the second control Voyager spaceships. This program Voyager spaceships. This program displays the <sup>16</sup> major moons and their displays the 16 major moons and their **I** Jupiter as the ruler of the sky. Rehas rocketed due to the wealth of **new information discovered by the orbits around Jupiter.** 

The program consists of two modules: JUP.BAS and JUP.ML. The first is written in BASIC. To avoid typing errors, use The Automatic **typing errors, use** *The Automatic*  Proofreader to type it in; see 'Typing *Proofreader* **to type it in; see "Typing**  Aids" elsewhere in this section. When **Aids" elsewhere in this section. When**  you've finished typing it in, be sure to **you've finished typing it in, be sure to**  save a copy of the program.

The second part of the program, The second part of the program, JUP.ML, is written in machine lan JUP.ML, is written in machine language. Enter this module with MLX, guage. Enter this module with *MLX,*  our machine language entry program; again, see "Typing Aids." When MLX again, see "Typing Aids." When *MLX*  prompts you, respond with the values **prompts you, respond with the values**  given below. given below. **OUf machine language entry program;** 

#### Starting address: C000 Starting address: COOO Ending address: C18F Ending address: C18F

When you've finished entering **When you've finished entering**  JUP.ML, be sure to save it with that JUP.ML, be sure to save it with that Load and run JUP.BAS; it will also and run JUP.BAS; it will also and run JUP.BAS; it will also and run JUP.BAS; it will also and run JUP.BAS; it will also and run JUP.BAS; it will also and run JUP.BAS; it will also and run matically load Jup. and Jup. and Jup. and Jup. and Jup. and Jup. and Jup. and Jup. and Jup. and Jup. and Jup. and name to the same disk as JUP.BAS. Load and run JUP.BAS; it will automatically load JUP.ML.

#### Choosing Moons **Choosing Moons**

After a short pause, the main menu will appear. You'll see a list with Jupiter at the top, then the <sup>16</sup> moons, ter at the top, then the 16 moons, starting with Metis (the moon closest starting with Metis (the moon closest to the planet) and ending with Sinope to the planet) and ending with Sinope (the most farther model is the most from Jupiter). The model is the model in the model in the model is the model in (the moon farthest from Jupiter).

Use the up- and down-cursor Use the up- and down-cursor keys to select which models which models you are a select which models with the select which models with the select currently selected. You can choose **currently selected. You can choose a**  group of either four or eight moons. group of either four or eight moons. Press the G key to display the moon orbits. After <sup>a</sup> pause for calculations, **orbits. After a pause for calculations,**  the graphic screen will appear. the graphic screen will appear. **keys to select which moon orbits you**  wish to see. Discs on the left of the **screen will indicate which moons are** 

#### Orbit Graphics **Orbit Graphics**

Jupiter is shown in the center of the center of the center of screen. The scale depends on which screen. The scale depends on which moons you select, so Jupiter will ap **moons you select, so Jupiter will ap**pear as circle when you select the in **pear as a circle when you select the in-Jupiter is shown in the center** of the

ner moons and as dot when you **ner moons and as a dot when you select the outer moons.** 

The moons are shown as dots at various distances from the planet. Press from the planet of the planet of the planet of the planet. Press from the planet of the planet of the planet of the planet of the planet of the planet of the planet of the planet of G, and the moons will move around **G, and the moons will move around**  the planet in their orbits, leaving a trace behind them. You can adjust the speed behind them. You can adjust the speed of the graphics by pressing the key pressing the key pressing the key pressing the key pressing the key pressing the key pressing the key pressing the key pressing the key pressing the key pressing the key pressing the key (faster) or the S key (slower). various distances from the planet. Press of the graphics by pressing the F key

screen, readout shows how many many many shows the contract of extensive and the inner matter of the innermost electronic control of the inner matter of the inner matter of the inner matter of the inner matter of the inner matter of the inner matter of the inner matter of the inner ma moon as take only few hours to complete the complete the complete the complete the complete three complete three complete three complete three complete three complete three complete three complete three complete three comp plete and orbital plete and on the outer most model of the outer most model of the outer model of the outer most model of the outer model of the outer model of the outer model of the outer model of the outer model of the o take more than an earth year. To halt take more than an earth year. To halt the moons, press X. the moons, press X. At the lower left comer of the **screen, a readout shows how many**  earth days have elapsed. The innermost **moons take only a few hours to complete an orbit. The outermost moons** 

![](_page_30_Picture_15.jpeg)

#### **Names and Facts**

While the graphic screen is halted, you While the graphic screen is halted, you can identify the moons shown by press can identify the moons shown by pressing the N key. A moon will flash while its name appears on the screen. To **its name appears on the screen. To**  identify the next moon, press N again. When a moon is flashing, you can press to view into a construction and the state of the con**press I to view information about it.** 

To exit from any part of the pro To exit from any part of the program, simply press X. It will take you gram, simply press X. It will take you back to the previous screen. **back to the previous screen.** 

#### **Comparing Moons**

Go back to the main menu and press Go G. G. States to the main menus and pressure in the main menus the key and it is not a comparison menu will be compared to the companies of the companies of the companies of the companies of the companies of the companies of the companies of the companies of the companies of the compa appear. Now hit P, D, E, or S to compare period, distance, eccentricity, or **pare period, distance, eccentricity, or**  size, respectively. To make the figures size, respectively. To make the figures more meaningful, the corresponding more meaningful, the corresponding data for our own moon is also shown **data for our own moon is also shown**  for comparison of the company's comparison of the company's property of the company's the C key. The comparison menu will **for comparison.** 

#### Customizing **Customizing**

You can easily change the program's You can easily change the program's color, C1 is the screen color, C2 is the color, C2 is the screen color, C2 is the screen color, C2 is the screen color, C2 is the screen color, C2 is the screen color, C2 is the screen color, C2 is the screen color, C2 is the screen color, C2 is the screen color, text color, and C3 is the color used for text color, and C3 is the color used for Jupiter and moon traces. Similarly, **Jupiter and moon traces. Similarly,**  you can change the <sup>16</sup> moon colors on you can change the 16 moon colors on line 390, but don't make anything the line 390, but don't make anything the same color as the screen, or it will be **same color as the screen, or it will be**  colors on line 380. CO is the border **invisible.** 

Callistro's orbit should appear Callisto appears to the callist should appear to the control of the callist should be a problem of the callisto of the callisto of the callisto of the callisto of the callisto of the callisto of the callisto of the callist circular on your screen. If not, try **circular on your screen. If not, try**  slightly adjusting the value of SC on line 380.

If you want to tinker with the or If you want to tinker with the orbits, here's the data format in lines in lines in lines in lines in lines in lines in lines in lines in lines 110-270: name, diameter, semimajor 110-270: name, diameter, semimajor axis, eccentricity, period, longitude of axis, eccentricity, period, longitude of perihelion, longitude at start. perihelion, longitude at start. **bits, here's the data format in lines** 

#### **Notes**

The graphics show a graphic show views approximately approximately approximately approximately approximately approximately approximately approximately approximately approximately approximately approximately approximately a mately from the ecliptic north. When mately from the ecliptic north. When viewed from the north, all the planets **viewed from the north, all the planets**  and most of the moons in our solar **and most** of the **moons in our solar**  system orbit counterclockwise. Notice the counterclockwise counterclockwise. Notice the counterclockwise counterclockwise. Note that the counterclockwise counterclockwise counterclockwise counterclockwise. Note that the co that four of Jupiter's moons orbit the **that four of Jupiter's moons orbit the**  other way around. One possible expla other way around. One possible explanation is that they might have been nation is that they might have been asteroids captured by Jupiter's gravi asteroids captured by Jupiter's gravi-**The graphics show views approxi. system orbit counterclockwise. Notice**  tational field.

#### **JUP.BAS**

![](_page_30_Picture_1939.jpeg)

#### G-26 COMPUTE JULY 1991

<sup>550</sup> ,248 POKEPP+98,248:POKEPP+10 JD 550 POKEPP+98 , 248 : POKEPP+I0

, 248

![](_page_31_Picture_2801.jpeg)

![](_page_31_Picture_2802.jpeg)

DR <sup>160</sup> DATA EUROPA,3100,671,-0 DR 160 DATA EUROPA , 3100,671 ,.0

MS <sup>560</sup> MS 560 T-O:PRINT"{CLR}"TTS "MAI BE 580 FORI=0TO15: PRINT" "NAS ( PE 590 PRINT:PRINT"UP/DOWN=SEL JB 600 PRINT"G=GO":PRINT"C=COM EK <sup>610</sup> IFMI>6THENMI=0 EK 610 IFMI>6THENMI~0  $CK$  630 BI=(6ANDMI) \*2 1,112 1 , 112 N MENU": PRINT RC 570 PRINTCHR\$(113) "JUPITER" BE 580 FORI=0TO15:PRINT" "NA\$( ECT MOONS" ECT MOONS" PARE":PRINT"E=END PROGR 1) : NEXT A<sub>M</sub><sup>"</sup> AO 620 IFMt<OTHENHI-6

KP 640 BO=BI+3+4\*(lANDMI) DB <sup>650</sup> PRINT"{HOME}{2 DOWN}":F DB 650 PRINT"{HOHE}(2 oOWN)" : F JF 660 J=113:IFI<BIORI>BOTHENJ

XD 680 POKE198, 0 GJ 690 GETKS: IFKS="G"THEN750 SP 700 IFK\$="C"THEN1200 XJ 710 IFKS="{DOWN}"THENMI=MI+

MX 670 PRINTCHRS(J) : NEXT

ORI=0TO15

 $=32$ 

AF 730 IFK\$<>"E"THEN690<br>AG 740 PRINT"{CLR}":END SP 750 PRINT" {CLR}"TTS: PRINTWT SJ <sup>760</sup> ONMI+1GOSUB7 70,7 80,790, 8J 760 ONHI+IGOSUB770,780 , 790 ,

1 : GOT0619

:RETURN : RETURN

TURN RN N

N

S

MC 780 TL=.005:TS=.02:TH=.1:RE EM 790 TL=. 02:TS=. 1:TH=. 4:RETU XC 800 TL=.1:TS=.2:TH=.7:RETUR

<sup>770</sup> TL=.000 4:TS=.005:TH=.04 OP 770 TL - . 0004 : TS= . 005:TH=.04

PRINT TO THE PRINT OF THE PRINT OF THE PRINT OF THE PRINT OF THE PRINT OF THE PRINT OF THE PRINT OF THE PRINT OF THE PRINT OF THE PRINT OF THE PRINT OF THE PRINT OF THE PRINT OF THE PRINT OF THE PRINT OF THE PRINT OF THE P

800,810,820,8 30:GOTO84 800 , 810 , 820 , 830 : GOT0840

PE 720 IFK\$="{UP}"THENMI=MI-1:  $GOTO610$ 

 $FH$  820  $TL=1:TS=4:TH=16:RETURN$ GS 830 TL=1.5:TS=6:TH=45:RETUR

HF 810 TL=. 4:TS=3:TH=12:RETURN

BQ 870 FORN=0TOQB:POKEV+39+N,C SQ <sup>880</sup> FORI=0TO2 3:POKES1+I,0:N SO 880 FORI-OT0 23 : POKESl+I , 0:N

 $\cdots$ 

FE <sup>850</sup> YS=99/MA:XS=YS\*SC FE 850 YS-99/MA : XS-YS\*SC

BO 860 OB=80-BI : CN=9

AR 840 MA=RA(BO) \* (1+EC(BO))

R(N+BI):NEXT R{N+BI) : NEXT EXT:SYS49281 EXT : SYS49281

BX MF

QP PH GK

 $AS$ 

MJ SG

**OD** 

XX 1060 IFY<400RY>2390RX<140RX HE 1070 POKES1+N, INT (X/256) : PO CX 1150 POKE198,0 BM 1160 GETKS: IFKS="N"THEN1660 FS 1170  $\sim$ JJ 1200 ge away rivers remove concern GH 1230 PRINT"E=ECCENTRICITY": HP 1250 PRINT"X=MAIN MENU" EE 1260 POKE198, 0 **FK 1300 IFKS="D"THEN1410** AR 1340 PRINT" {CLR} "TT\$CM\$:PRI DH 1360 PRINT" (EARTH DAYS) ": PR RO 1120 IFK\$="F"THENTS=TS\*1.5: BE 1140 GOTO1100 HG 1280 K=VAL(K\$) <sup>1280</sup> RC 1310 IFK\$="E"THEN1460 AP 1320 IFK\$="S"THEN1520  $(I): Y=Y*CS(I) - X*SN(I):$ MF 1050 Y=INT (YC+Y\*RA(M) \*YS):X  $=INT(XC+X*RA(M)*XS)$ KES2+N, XAND255: POKES3+ N, Y:NEXT RF 1080 SYS49281:SYS49331:IFHF HX 1090 PRINT" "RIGHTS (" "+STR  $$(INT(T)), 3)"[UP]$ " IFK\$="X"THENGOSUB1600: IFTS>THTHENTS=TH IFTS>THTH ENTS-TH IFTS <TLTHENTS=TL FS 1170 IFK\$="G"THENGOSUB1630: CO 1180 IFK\$="X"THENGOSUB2010: IFK5="X"THENGOSUB2010: 00 1190 GOT01160 JJ 1200 PRINT" (CLR) "TT\$"COMPAR GE 1210 PRINT"P=PERIOD":PRINT SK 1220 PRINT"D=DISTANCE": PRIN PRINT PRINT JM 1270 GETKS: IFKS="X"THEN560  $SG$  1290 IFKS="P"THEN1340 PA 1350 PRINT "ORBIT PERIOD"  $XE$  1040  $I=PA(M):J=X*CS(I)+Y*SN$  $X = J$  $>333$ THENY= $0: X=0$ THEN1150 \$(INT(T)), 3)"{UP}"<br>RR 1100 GETK\$: IFK\$=""THENT=T+T S:GOTO1010<br>MM 1110 IFKS="X"THENGOSUB1600: GOT01150  $IFK$ = "S"THENTS = TS/1.5$ : GOTO1100  $GOTO560$ T RE 1240 PRINT"S=SIZE": PRINT MH 1330 GOT01270 NT **TNT** 

![](_page_31_Picture_5.jpeg)

COMMODORE 64/128 π TT

![](_page_32_Picture_0.jpeg)

 $\mathbf{N}$ 

![](_page_32_Picture_121.jpeg)

![](_page_32_Picture_122.jpeg)

![](_page_32_Picture_123.jpeg)

f you call an electronic bulletin board system (BBS) and browse through its library of programs available for downloading, chances are that many of the files have been archived—that is, several programs and instruction files may have been combined into one master program.

If all of a program's related files have been combined, a caller has only to download one file to obtain all the programs, modules, sprite data, music files, and instructions required for proper operation. Archiving (or arcing as it's often called) is a convenient method for uploading and downloading BBS files.

Some archived files need a special rate program to separate (or dearc) the files into their original form. Others are self-dearcing (SDA), meaning that one has only to load and run the master program for it to sepa-

![](_page_32_Picture_7.jpeg)

LIGHTN

DANIEL

rate and save its individual files to disk, ready for running.

#### **Typing It In**

E R

Noah's Arc is such a program. It creates SDA files that separate automatically. It is written entirely in machine language, but it loads and runs like a BASIC program. Use MLX, our machine language entry program, to type it in; see "Typing Aids" elsewhere in<br>this section. When MLX prompts, respond with the following values.

**Starting address: 0801 Ending address: 1298** 

Be sure to save a copy of the program before exiting MLX.

**Using the Program** Noah's Arc will load a collection of files and save them in a single master

*Liwww.commodore.ca* 

file. It accepts program, sequential, or ferent types are loaded together. In ad

When you run Noah, it as it as a structure of the state for the state for the state of the state for the state of the the number of files you wish to ar chive. Respond with a number less than 100. Try not to use more files Noah can handle about <sup>160</sup> disk files, not the file size. Noah reserves

If you are added to the number of the number of the number of the number of the number of the number of the number of the number of the number of the number of the number of the number of the number of the number of the nu useful in determining which are the problems of the full in determining which are not the interest of the problems many files you wish to load.

Noah asks for the filenames. It will tus. If all is well, it continues loading the file into memory.

memory is full the full the files have a second the files of the files have a second the files of the files of been loaded. Anytime you are asked the files already loaded and the files all the files and the files all the files all the files and the files of the files of the files of the files of the files of the files of the files of the files of the files of the fi

When all the files have been load ed, Noah asks for a master filename. are saving. Noah appends an SDA suf  $f(x) = \frac{1}{2} \int_{0}^{1} \int_{0}^{1} \$ lets you try the procedure again.

during the state in memory to disk in the state in memory to disk in the state in the state in the state in the the ext or appeared a committee more committee and the copies of these files, when Noah and you will be returned to BASIC. always saves to drive 8.

If you load an SDA file and list it,

user files, and it does not matter if dif- just load and run it. If you wish to **0989** · 46 C8 C8 L8 D8 E9 just load and run it. If you wish to

PROGRAMS

Most smaller SDA files can be loaded and saved and saved and saved and saved and saved and saved and saved and saved and saved and saved and grams, but some larger ones may pose may pose may pose may pose may pose may pose may pose may pose may possible OF MEMORY message. Noah's Arc BASIC program, but do not try to to restart it at any time, enter SYS50675 and press Return. When you run *Noah*, it asks for **grams**, but some larger ones may pose

of files, you can check the directory by **0809:38** 20 20 3A 31 39 39 31 F6  $\left[$  GA71:85 FE A0 00 20 E4 FF 91 42 entering \$ and pressing Return. The **•** 811:28 43 4F 4D 58 55 54 45 86 8A79:FD 18 A5 FD 69 81 85 FD 7F directory listing can be stopped and **0819:2E 2E 2E 20 20 20 20 20 75 0A81:A5 FE 69 00 85 FE A5 FD C6** started by touching any key. This is **IJA89** C9 Fl F. 2C 2. B7 FF C9 89 started by touching a ny key. This is **<sup>0821</sup>**•• •• •• .B .A F3 C5 AD 3B **IJA91** •• F. 3B 'C DA C7 2. 2A 8E After you enter the number, 8841 FB A9 88 85 FC 18 AS FB A2 **012.80 B3 82 AD C2 82 8D BA 80** then ask if it is a program, sequential, **9851**:60 B3 92 80 B5 92 A0 90 15 **9ABS:85 FB C9 C5 F0 93 4C F2 15**<br>
9859:Bl FB 91 FD 18 A5 FB 69 0C **9ACl:C7 4C CD C8 A2 90 20 C6 2F** or user file. Just press the correspond-<br>**8861:81 85 FB AS FC 69 86 85 48 8629:FF A9 82 4C C3 FF 2.0 2A 05** ing number. Noah checks the disk for ing number. *Noah* checks the disk for **9869** FC 18 AS FD 69 ., 85 Fo EA **GAOl** C8 AD B2 .2 85 FB AD B3 57 that file and returns the disk error sta- **9871:A5 FE 69 98 85 FE AS FB B8 8AD9:82 85 FC A8 98 A5 FD 91 IE** This process repeats until the 8891:29 FE 8D &E DC AS 81 29 31 **(ARP3:69 81 8D BA 82 AS FE 69 6E** for <sup>a</sup> filename, you can enter \$ to get been loaded. Anytime you are asked **9811.1** 80 .E DC 2. CC FF A9 •• 53 **9811** CC 18 AD B4 .2 69 ., 80 09 **9811.9** 80 B' .2 80 20 O. 80 21 47 **for a filename, you can enter \$ to get a 088 <sup>1</sup>**O. A9 .B 85 73 A9 CD 85 Bl **<sup>0819</sup>**B' .2 CD B. .9 F. .3 'c 20 directory or enter @ to abort and save 9889:74 20 F9 CC A9 36 85 73 BC **9821:D7 C6 20 F4 CC 20 F4 CC C5** At this point make sure that the disk **9BEL: F&DA A& 68 B9 35 &3 C9 A7 OB49:D& 8D** A9 9E 8D 81  $\overline{p}$  as 28 28  $\overline{p}$ has enough room on it for the file you **08E9:30 90 D1 C9 3A B0 CD C8 06** 0B51:CB 8D 82 09 4C 28 08 20 C4 disk error occurs during a save, *Noah* | 0909:01 85 FB A9 08 85 FC B9 21 | 0B71 **F9 CC 20 5E CC 20 05 C8 5B** Examples to the procedure again.<br>
Noah can be useful as a file copier and a copier and a series of the series of the series of the series of the series of the series of the series of the series of the series of the series **as well. If you enter @ when** *Noah* **| 0921:08 85 FC B9 2C CE 91 FB 8F | 0889:C9 0D F0 14 C9 0A F0 0A 89**<br>**as well. If you enter @ when** *Noah* **| 0929:C8 C0 E9 D0 F6 AD B5 02 F5 | 0B91:C9 14 F0 09 20 E4 FF 4C 21** prompts for Save filename, it will prompts for a Save filename, it will .93 1 80 B. • 9 A9 B • 80 BA .2 25 **0899** EC C8 .C 9E CB 'C 07 C6 01 comes back with a prompt asking if **1959:B0 69 81 80 B2 02 A9 09 11** 8BCl:FB 69 30 8D 17 08 4C 88 09 you wish to create more files, press N, **you wish to create more files, press N,** .961 69 •• 80 B3 .2 AD C5 .2 69 **11801** 85 B9 2. 96 FF A9 • 0 2 • 67 and you will be returned to BASIC.<br>Put another disk in the drive and en-<br>g979:6A CA 20 F4 CC 20 6A C9 4C 8BD9:D2 FF A9 20 A0 00 20 D2 A8 ter SYS2088. You can repeat this pro- 0981:AD 34 03 C9 01 D0 14 AD 95 **0BE9:C9 0D D0 F2 20 D2 FF 20 DD** cess as many times as you like. Noah **cess as many times as you like.** *Noah* G989 35 .3 C9 •• FO •• C9 2 • 9B **08F9** • 8 AD E6 .2 C9 3. O • 01 2E you'll see the number of files the SDA **99A9:E4** CF 20 D2 FF C0 05 F0 51 **OCll:3E 20 D2 FF A9 9A 20 D2 75** 0801:22 <sup>08</sup> 0A <sup>00</sup> <sup>32</sup> 0609:38 <sup>20</sup> <sup>20</sup> 3A <u>200 - 200 - 200 - 200 - 200 - 200 - 200 - 200 - 200 - 200 - 200 - 200 - 200 - 200 - 200 - 200 - 200 - 200 - 200 - 200 - 200 - 200 - 200 - 200 - 200 - 200 - 200 - 200 - 200 - 200 - 200 - 200 - 200 - 200 - 200 - 200 - 200 -</u> 0829:24 0939:AD Noah asks for the filenames. It will ... 8849:60 B2 82 80 B4 02 A5 FC CB ... 8AB1:82 AD C3 02 8D BB 02 60 8AB 0851:6D B3 02 8D B5 02 A0 00 0869:FC 0871:A5 FE 69 00 85 FE A5 0881:A5 FC 08A9:8D B4 02 08B1:D0 A9 0B 85 08B9:74 <sup>20</sup> F9 88C9:6A C9 08D9:34 03 C9 03 B0 08E1:F0 DA A0 00 B9 08E9:30 08F9:20 45 CB 0909:01 85 0911:64 CD<br>0919:F6 A0 0921:08 85 FC B9 0929:C8 0931:8D B0 09 0939:A9 B0 <sup>09</sup> 8D BB <sup>02</sup> 0949:AD <sup>02</sup> 0959:B0 69 01 8D B2 02 A9 09 3969:8D 16 38 AD C6 32 8D 17 0971:08 20 F4 CC 20 D2 FF 20 0979:6A <sup>20</sup> CA <sup>20</sup> F4 CC 0989:35 <sup>03</sup> C9 0991:D0 <sup>09</sup> 09Al:CA C9 27 F0 CC A0 00 B9 09A9:E4 CF 20 D2 FF C0 05 F0 51 08 8D B2 02 AD 25 0839:AD 27 0859:B1 FB 18 A5 FD 69 01 85 A0 00 0951:C8 CC B5 <sup>08</sup> the file into memory. **9889:59 88 6C 26 88 AD 8E DC 28** 8AF 1:69 88 8D B3 82 18 AS FD 61 AD 35 20 E8 C9 91 FB C8 C0 C8 C8 AD ØE DC 09 8D 20 D0 8D 74 69 00 8D BB <sup>02</sup> <sup>20</sup> 31 50 20 the files already loaded.<br>
When all the files have been load. **9829**:6A C9 AD 35 03 C9 24 D0 E2 **9B31:20 6A CA 20 DE CB 20 F4 A8 08**  $C<sub>9</sub>$  $2C$ <sup>00</sup> <sup>34</sup> 55 4C F0 F9 DE C9 CA A0 CE. **A0 00** <sup>30</sup> 54 A5 FB <sub>CC</sub>  $\alpha$ **FC**  $91$ <sup>20</sup> 31 45 20  $\overline{a}$ 85 **FD** FD FB tus. If all is well, it continues loading **9879**:CD B4 **92** F0 93 4C 88 08 4F **9AE9**:FB 69 02 8D B2 02 A5 FC 55  $\frac{01}{00}$ 21 CD 85 73 20  $\alpha$ 27 a 9 B<sub>9</sub> **FB** <sup>02</sup> <sup>18</sup> <sup>02</sup> A9 F<sub>6</sub>  $86$ 75  $R<sub>d</sub>$ A2 CB  $15$  $\alpha$ 40 <sup>40</sup> EA 28<br>31  $7<sup>c</sup>$ 47 A7<br>06 47  $rac{21}{66}$ 7A  $D<sub>9</sub>$ 1<sub>1</sub>  $\sim$ <sup>22</sup> useful in determining which and how 8829:24 88 8D B2 82 AD 25 88 43<br>many files you wish to load. 8831:8D B3 82 AD 26 88 85 FD 6A 8A99:C8 28 85 C8 4C D7 C6 AD 44 This process repeats until the **8891:29 FE 8D & DC A5 &1 29 31**<br>memory is full or all the files have **9899:FE 85 &1 AD &E DC &9 &1** 7C<br>**88A1:8D &E DC 28 CC FF A9 &6** 53 When all the files have been load- **98C9** 6A C9 AD 35 .3 C9 2. D. E2 **·0839** CC 2. 6A C9 AD 34 .3 C9 B5 **<sup>080</sup> <sup>1</sup>**.6 2. 8. CC 'C 22 C6 AD EF **ed,** *Noah* **asks for a master filename. 9809** 34 .3 C9 .3 8. DE C9 •• C2 **OBH** ., D. 14 AD 35 .3 C9 •• F2 are saving. *Noah* appends an *SDA* suf-<br>fix automatically to the file name. If a series are saving *a* and a series of a series of a series of a series of a series of a series of a series of a series of a series of a seri **0BAl** A. •• AD B' .2 80 B. .9 B9 dump all files in memory to disk in **<sup>9</sup> <sup>939</sup>**A9 .9 80 SB .2 A. •• 18 7A **9BA9** 85 FB 38 E9 GA 9. •• C8 8A their original form. To make more<br>copies of these files, when *Noah*  ${^{0949}_{125}}$  ap 8 0 8 8 8 9 19 8 8 8 8 9 19 8 8 9 19 8 8 9 19 8 9 19 8 9 19 8 9 19 8 9 19 8 9 19 8 9 19 8 9 19 8 9 19 8 9 19 8 9 10 10 10 10 10 10 10 1 **always saves to drive 8. <sup>999</sup> <sup>1</sup>**D. • 9 2 • 8. CC .C 07 C6 68 **0C91** 6. A9 • 0 6. 2 • E' FF A. 9. .999 .C DE C8 2. 34 CA 20 76 28 If you load an SDA file and list it, **99A <sup>1</sup>**CA C9 27 F. CC A. •• B9 22 **GC99** .G 2. F4 CC 2. EF CC A9 98

![](_page_33_Picture_2850.jpeg)

#### Cwww.commodore.ca

PROGRAMS

![](_page_34_Picture_8.jpeg)

JULY 1 ºCWww.commodore.ca

# PROGRAMS

Mining for precious metals is tough and dangerous occupa tough and dangerous occupation that's part skill and part luck. Miner is an arcade-style **luck. Miner is an arcade-style**  game that requires some skill and lot of the second structure second second structure. of lucks also also be dangerous for all also be dangerous for a large your onscreen miner. **your onscreen miner. ining for precious metals is a**  game that requires some skill and a lot ofluck. It can also be dangerous for

The action is simple and straight and straight and straight and straight and straight and straight and straight forward. Use a joystick plugged into port to control your miner as he digs **port 2 to control your miner as he digs**  around the screen searching for gold around the screen searching for gold nuggets. Each screen contains <sup>40</sup> nug **nuggets. Each screen contains 40 nug**gets, and you must collect at least <sup>20</sup> **gets, and you must collect at least 20**  of them in specified amount of time of them in a specified amount of time That's the simple part. That's the simple part. The action is simple and straight**in order to advance to the next screen.** 

In addition to the gold, the earth In addition to the gold, the earth your miner tunnels through contains **your miner tunnels through contains a**  couple of deadly hazards—namely, couple of deadly hazards—namely,<br>pockets of methane gas and deposits of highly radioactive uranium. You of highly radioactive uranium. You where you are no collect the gold the gold and make it back to the surface with and make it back to the surface without succumbing to these subterranean **out succumbing to these subterranean**  perils or running out of time. **perils or running out** of time. **want your miner to collect the gold** 

Miner is written entirely in ma *Miner* **is written entirely in ma**chine language, but it loads and runs chine language, but it loads and runs like a BASIC program. Enter the program with MLX, our machine lan gram with *MLX,* our machine language entry program; see "Typing guage entry program; see "Typing .Aids" elsewhere in this section. When **Aids" elsewhere in this section. When**  MLX prompts you, respond with the *MLX* prompts you, respond with the values given below. values given below.

Starting address: <sup>0801</sup> Starting address: 0801 Ending address: 1BB0 Ending address: 1BBO

Be sure to save a copy of the program before exiting MLX. before exiting *MLX.* 

#### Starting the Game **Starting the Game**

The game begins with one of your The game begins with one of your three miners standing in the doorway three miners standing in the doorway of a local bank. The bank is where you sell your gold for cash. You'll collect sell your gold for cash. You'll collect any gold nuggets that your miner un **any gold nuggets that your miner un**covers, but you must deliver them to **covers, but you must deliver them to**  the bank before time runs out, or the bank before time runs out, or you'll lose whatever he's found. you'll lose whatever he's found.

Push the fire button to start the game and pull down on your joystick game and pull down on your joystick to have the miner dig straight down; **to have the miner dig straight down;**  push forward to move him up. Push push forward to move him up. Push left or right, and he'll dig in that direc left or right, and he'll dig in that direction in search of gold. You'll have to tion in search of gold. You'll have to

#### GUS **VAKALIS**

you see scattered across the screen. When screen is seen to describe Occasionally he'll uncover immov **Occasionally he'll uncover immov**able blocks of granite and have to able blocks of granite and have to **maneuver him around boulders that you see scattered across the screen. make a detour around them.** 

![](_page_35_Picture_12.jpeg)

#### Deadly Perils **Deadly Perils**

There's more than gold and granite There's more than gold and granite waiting for your miner to uncover. **waiting for your miner to uncover.**  The two hazards, as mentioned earli **The two hazards, as mentioned earli**er, are methane gas and uranium de **er, are methane gas and uranium de**posits. The number of hazards per posits. The number of hazards per screen is proportional to the skill level screen is proportional to the skill level you've selected. Skill level 1 contains one or two uranium deposits and two **one or two uranium deposits and two**  to four methane pockets. Skill level 2 has two to four uranium deposits and **has two to four uranium deposits and**  four to six methane pockets, and so **four to six methane pockets, and so**  on up to skill level 5. Methane pockets appear as blue bubbles, and uranium **appear as blue bubbles, and uranium**  deposits appear as gray oblong balls, deposits appear as gray oblong balls, not to be confused with the gray boul not to be confused with the gray boulders that litter the screen.

When you first expose a hazard, you'll have about one second to get you'll have about one second to get away from it before it becomes lethal. away from it before it becomes lethal. Once the grace period expires, the Once the grace period expires, the methane bubble will begin to move methane bubble will begin to move through the tunnel network that through the tunnel network that you've dug. Uranium deposits remain **you've dug. Uranium deposits remain**  stationary at first, but they soon begin stationary at first, but they soon begin to flash and emit deadly radiation. to flash and emit deadly radiation. This radiation slowly spreads This radiation slowly spreads throughout the tunnel system unless throughout the tunnel system unless you can seal off tunnels with some of **you can seal** off tunnels **with some of**  the boulders you've uncovered. Posi **the boulders you've uncovered. Posi**tion your miner next to a boulder and

push it in the desired direction.

public in the desired direction of the desired direction of the desired direction of the desired direction. If the gas or radiation reaches a miner or if he's below ground when miner or if he's below ground when time runs out, you'll lose one miner. **time runs out, you'Ulose one miner.**  You can play with <sup>a</sup> longer time limit, You can play with a longer time limit, but nothing is free. Gold nuggets are but nothing is free. Gold nuggets are worth 100 points in the 150-second  $\mathbf{r}$  and  $\mathbf{r}$  points in the 200-second in the 200-second  $g_{\rm 1000}$  points in the 250-second 250-second 250-second 250-second 250-second 250-second 250-second 250-second 250-second 250-second 250-second 250-second 250-second 250-second 250-second 250-second 250-second 250-sec game. Before you start a new game, you can buy more time by pressing you can buy more time by pressing the  $1, 2$ , or 3 key to select either a 150-, 200-, or 250-second game. 150-, 200-, or 250-second game. game, 75 points in the 200-second game, and 50 points in the 250-second

#### Onscreen Info **Onscreen Info**

At the top of the screen, you'll see At the top of the screen, you'll see a readout of the number of miners you readout of the number of miners you currently have, the number ofgold currently have, the number of gold nuggets that the active miner is carry **nuggets that the active miner is carry**ing, the time remaining on the clock, **ing, the time remaining on the clock,**  and your score. Also displayed are the and your score. Also displayed are the skill level and whether you're playing screen or 2 of the levels in the local or the second that is complete two screens at each skill level in order to advance to the next lev **el in order to advance to the next lev**el. You'll receive an additional miner el. You'll receive an additional miner for every <sup>5000</sup> points. for every 5000 points. screen I or 2 of that level. You must

Once you deposit some gold in Once you deposit some gold in the bank, a counter will appear in the bank itself displaying how much gold bank itself displaying how mucb gold you've deposited. Once this counter you've deposited. Once this counter reaches 20, you can advance to the reaches 20, you can advance to the next screen by pressing the fire button. next screen by pressing the fIre button. You may continue to mine the pre You may continue to mine the present screen, but be sure to deposit any **sent screen, but be sure to deposit any**  gold you have before pressing the fire gold you have before pressing the fIre button.

Press the space bar to pause the Press the space bar to pause the game. When the border turns red, the game. When the border turns red, the game is pause in the space bar is part of the space bar in the space bar in the space of the space of the space again to resume play. The Restore key again to resume play. The Restore key resets the game to the title screen. resets the game to the title screen. game is paused. Press the space bar

#### Strategy **Strategy**

Avoid digging large cavernous rooms, **Avoid digging large cavernous rooms,**  since the more surface area the surface area the radiations in the radiation tion has, the more quickly it spreads. tion has, the more quickly it spreads. Try to protect the entrance to the Try to protect the entrance to the bank, or you won't be able to deposit bank, or you won't be able to deposit your gold. Remember that the clock is your gold. Remember that the clock is just as deadly as the radiation or just as deadly as the radiation or methane. Don't let time run out on **methane. Don't let time run out on**  you. **since the more surface area the radiayou.** 

After playing <sup>a</sup> few games, you After playing a few games, you may discover that some areas are **may discover that some areas are**
PROGRAMS PROGRAMS

Gold number and the property are distributed random and the control of the control of the control of the control of the control of the control of the control of the control of the control of the control of the control of t ly over the screen as are bounded as a screen as a secret and the screen and **usually** free of radiation or methane. Iy over the screen as are boulders and

Methane bubbles tend to move in **a counterclockwise direction and alan obstruction and cannot move in** 

0811:FF 0819:D0 . . . . . . . . . . . . *.* 00 **12 10 0** 0 0 0 0 0 0 0 0869:A2 0881:A9 0891:A9 41 **08A1:0E 8D** 08B1:D0 A9 . . . . . . . . . . . . . . 08D9:20 00mm = = = = 0 08F1:85 08F9:AD 6E . . . . . . . *.* . . . . *. . .* . 0939:06 0949:14 <sup>20</sup> **<sup>0949</sup>**14 20 F6 CE 'C F6 B8 A9 25 **BBBI** 80 65 08 AD IB 0' C9 0971:97 0979:7E <sup>18</sup> 0981:F0 FF <sup>20</sup> Ø8Cl:BD EF  $-$ <sup>04</sup> --9D  $90.80$ 8<sub>D</sub>  $\sim$ AD  $\cdots$ <sup>02</sup> **BD 00** 00<br>4F  $-20$ - -**ØE \*\*\*\*\*\*\*\*\*\*** 8D 98 3B BD 3F E8 DØ  $\cdots$ 4C  $32$ <br>93 E<sub>8</sub> 58 A9 FF 8D <sup>00</sup> FF F6 A9 . . <sup>90</sup> A9 <sup>42</sup> 9D aa DØ **01** 8D A2  $\cdots$ A9 E6 <sup>20</sup> <sup>08</sup> 8D -- $-17$ <sup>29</sup> D8 3A BD DC  $-$ -- $-5$ --7E <sup>20</sup>  $\sim$ --B0 <sup>06</sup> <sup>70</sup> A9  $-9$ AD  $-50$ - --BA<sub>9</sub>D  $2<sub>p</sub>$ A0  $F<sub>2</sub>$ <sup>70</sup> **E**<sup>0</sup>  $Q2$  $-$ Fl E<sub>4</sub> FB - -- $-$ 5D <sup>25</sup> <sup>59</sup> <sup>42</sup>  $-1$  $-$ A0  $-$ 0899:19 03  $B959:18$  A9  $B1$ 

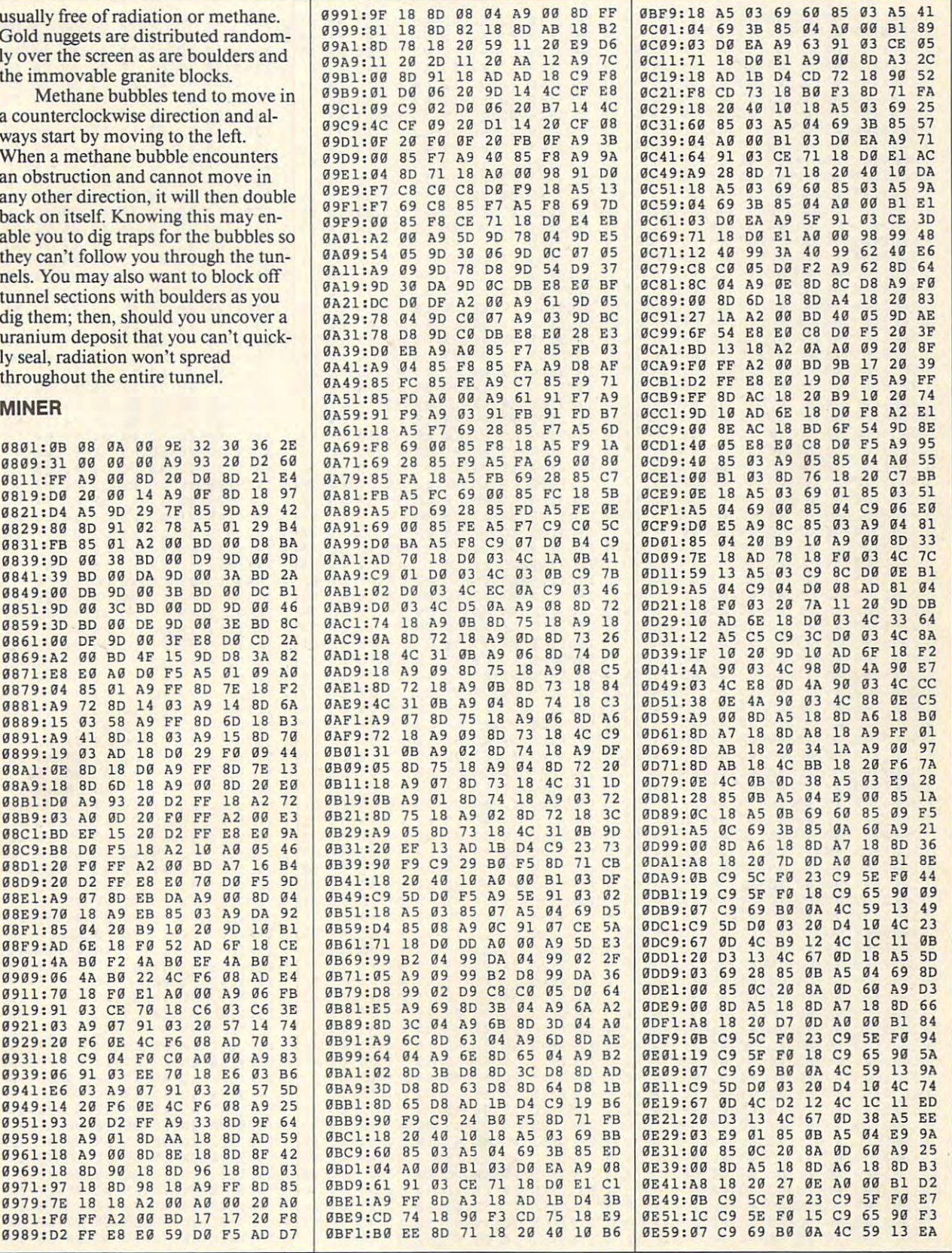

JULY <sup>1991</sup> COMPUTE G-31 **JULY 1991** COM PUT **E G-31** 

PROGRAMS PROGRAMS

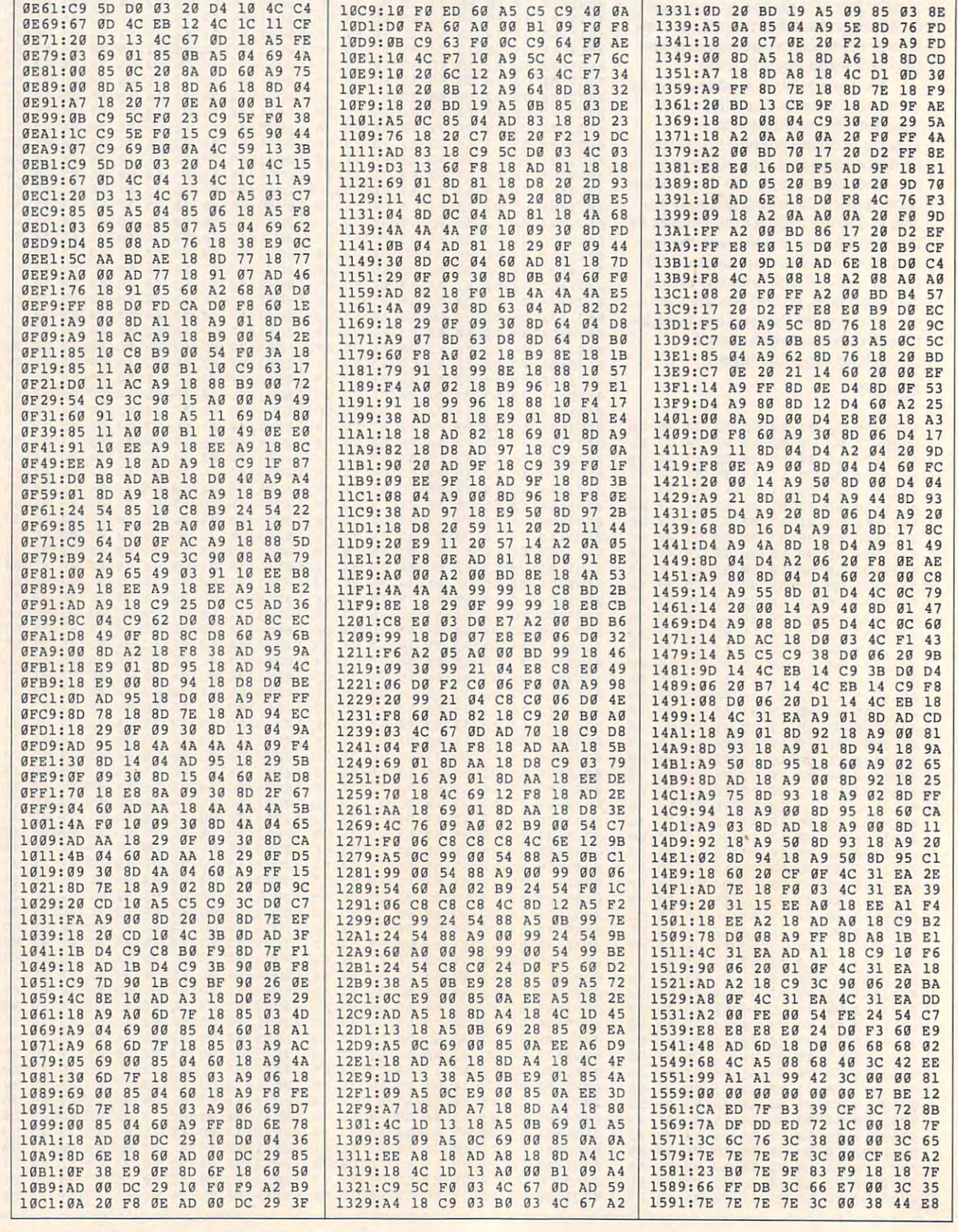

G-32 COMPUTE JULY <sup>1991</sup> **G-32 COMPUTE** J ULY 1991

Cwww.commodore.ca

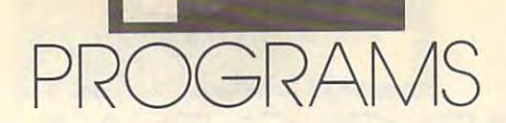

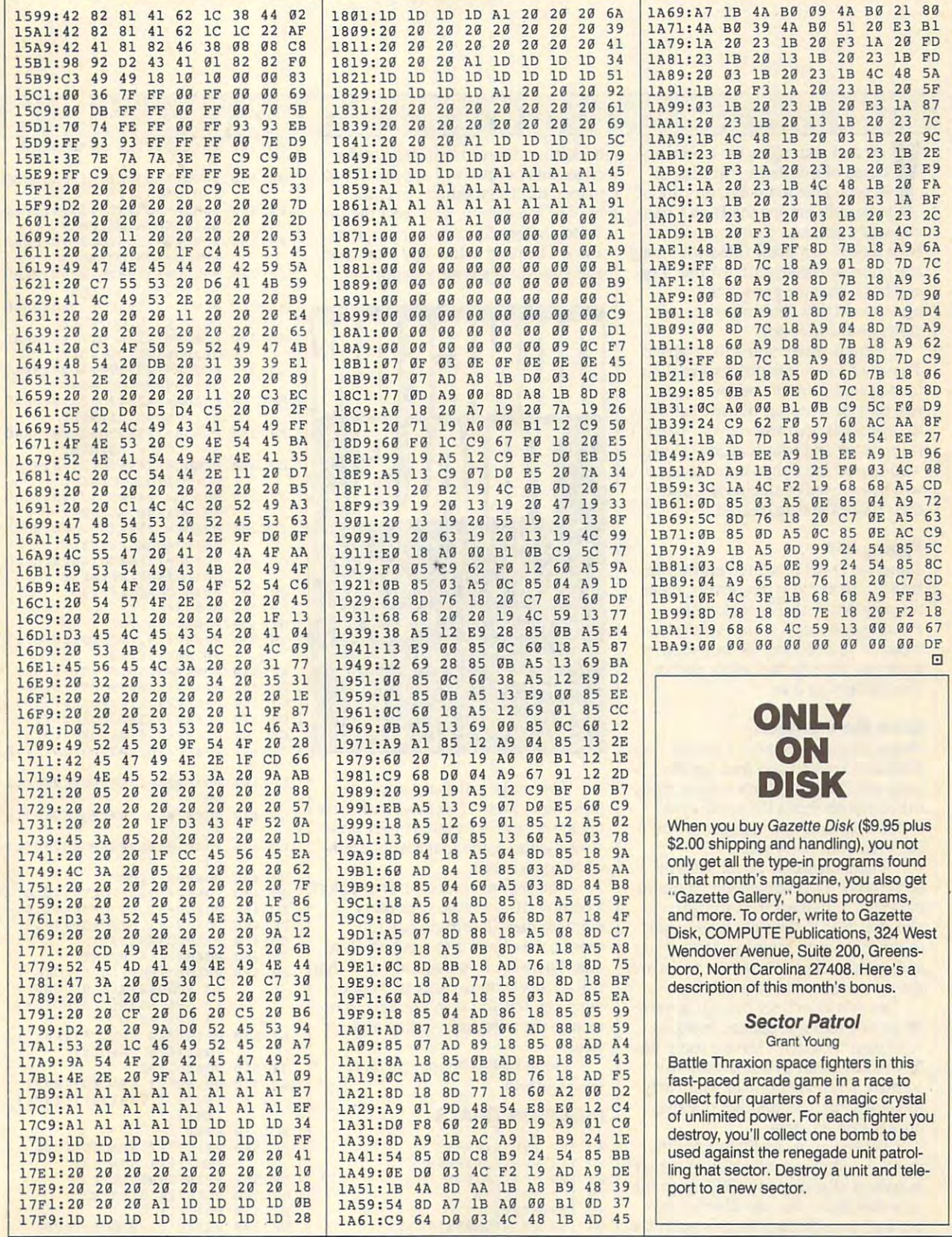

JULY <sup>1991</sup> COMPUTE C-33 **JULY 1991** COMPUTE **0-33** 

# **OGRAMS**

You are the property of the property of the property of the property of the property of the property of the property of the property of the property of the property of the property of the property of the property of the pr customer and murdering the king of murdering the king of the king of the king of the king of the king of the king of Academie to uncertainty about the control of the second control of the control of the second control of the control of the control of the control of the control of the control of the control of the control of the control o **Your guilt among the King of Acacia.** Due to uncertainty about your guilt among the High Council judges, you and your party have cil judges, you and your party have been locked in mage filled with mage filled with mage filled with mage filled with mage filled with mage filled with mage filled with mage filled with mage filled with mage filled with mage filled with mage filled with mag ical doors and powerful demons. Leg ical doors and powerful demons. Legend has it that the gods of the end has it that the gods of the guilty and who is not. guilty and who is not. ou and your allies have been accused of murdering the king of Acacia. Due to uncertainty about been locked in a maze filled with magunderworld will determine who is

Here is where you will be tested. Here is where you will be tested. fates sealed from the beginning. It fates sealed from the beginning. It will only be a matter of time before it's apparent who among your party **it's apparent who among your party**  is innocent and who is guilty. Those **is innocent and who is guilty. Those**  who escape the dungeon trials alive who escape the dungeon trials alive will be excused of all charges, and charges to all charges, and Those who are untruthful have their will be excused of all charges, and **their names will be cleared.** 

### Typing It In **Typing It In**

 $A \times E$   $T$   $E$  commodore 64/128

During the contribution of the contribution of the contribution of the contribution of the contribution of the contribution of the contribution of the contribution of the contribution of the contribution of the contributio BASIC. To avoid typing errors, enter BASIC. To avoid typing errors, enter the program with The Automatic the program with *The Automatic*  Proofreader; see "Typing Aids" else *Proofreader;* see "Typing Aids" elsewhere in this section. Be sure to save **where in this section. Be sure to save**  copy of the program when you've a copy of the program when you've *Dungeon Trials* **is written entirely in**  finished typing it in.

### finished typing it in. Enter the Dungeon **Enter the Dungeon**

Plug a joystick into port 2 to play Dungeon Trials. Load and run the *Dungeon Trials.* Load and run the program; then wait for a minute while the computer reads the sprite data. the computer reads the sprite data. When the main screen appears, you'll When the main screen appears, you'll see what your party sees. see what your party sees.

There are doors on all sides of There are doors on all sides of each room. These doors match a compass rose in that north is straight pass rose in that north is straight ahead, east is to the right, and west is **ahead, east is to the right, and west is**  to the left. South is always behind you to the left. South is always behind you and can't be seen. Above the room are **and can't be seen. Above the room are**  the six members of your party. the six members of your party.

As you search for the exit, a variety of evil foes will appear, blocking ety of evil foes will appear, blocking your path. You can't leave a room until you've defeated each demon in til you've defeated each demon in combat. Even after one of your party combat. Even after one of your party has defeated a foe, another one may appear immediately. appear immediately.

When you select Fight from the When you select Fight from the menu, you'll be asked which of the six members of your party will engage the members of your party will engage the ber and press Return. At this point the ber and press Return. At this point the **monster. Enter that member's num-**

 $\overline{\phantom{0}}$ 

### B R Y A N C H R I S T

background screen will clear, and background screen will clear, and a crossimal crossimal appears with the crossimal crossimal crossimal crossimal crossimal crossimal crossimal crossimal crossimal crossimal crossimal crossimal crossimal crossimal crossimal crossimal crossimal crossimal cross head of the demonstration of the demonstration of the first theory and press the first the first theory and the first the first theory and the first theory and the first theory and the first theory and the first theory and button before the demon can move **button before the demon can move**  away. The head is the only vital spot, away. The head is the only vital spot, and your timing is very important. **and your timing is very important.**  crosshairs pointer will appear. Try to **maneuver the crosshairs over the**  head of the demon, and press the fire

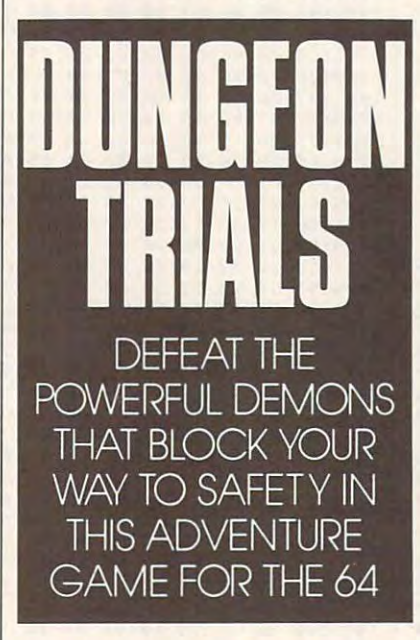

The snake is the exception. You **The snake is the exception. You**  must aim just over its head and strike **must aim just over its head and strike**  the lower part of its tail its tail and when it strikes it there, the snake will be ban strikes it there, the snake will be banished to its realm. ished to its realm. the lower part of its tail. If your blow

You get only one chance to defeat You get only one chance to defeat demonstrated the miss, you miss, you miss, you miss, you miss, you miss, you miss, you miss, you miss, you miss, member dies. The maze has <sup>150</sup> member dies. The maze has 150 rooms; the object is to reach the last rooms; the object is to reach the last one. There are five magical doors that one. There are five magical doors that will teleport you to other parts of the will teleport you to other parts of the during the able to reduce the property of the property of the property of the property of the property of the second state of the second state of the second state of the second state of the second state of the second state turn to the leleport by retracing your turn to the teleport by retracing your steps. a demon. If you miss, your party dungeon, but you won't be able to resteps.

Good luck—I hope you have Good luck-I hope you have been truthful. been truthful.

### **DUNGEON TRIALS**

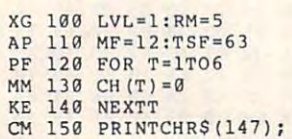

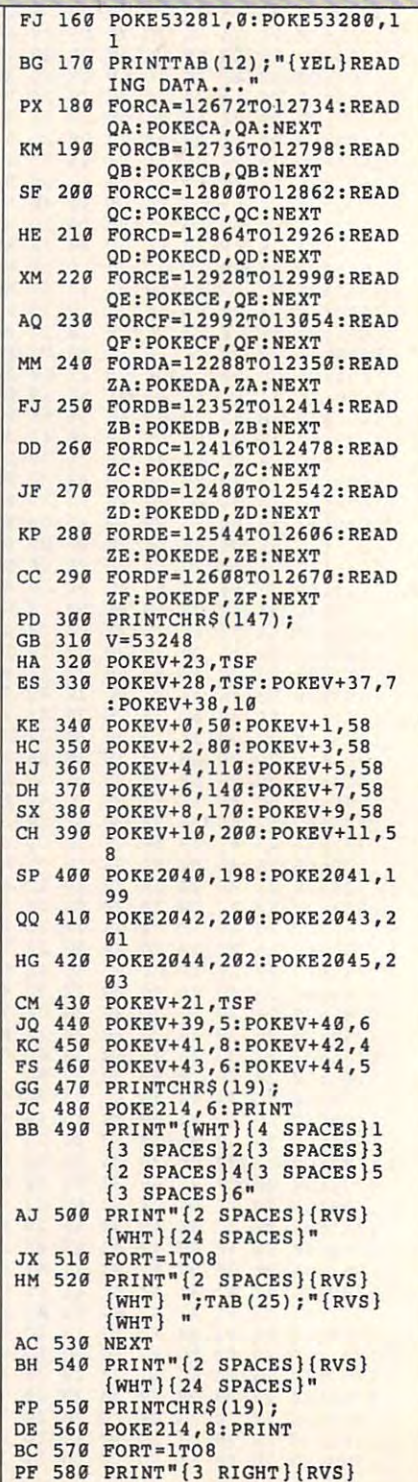

### Cwww.commodore.ca

JULY <sup>1991</sup> COMPUTE Q-35 JU LY 199 1 COMPU TE G-35

EX 2260 IF RM=16 THEN 2640

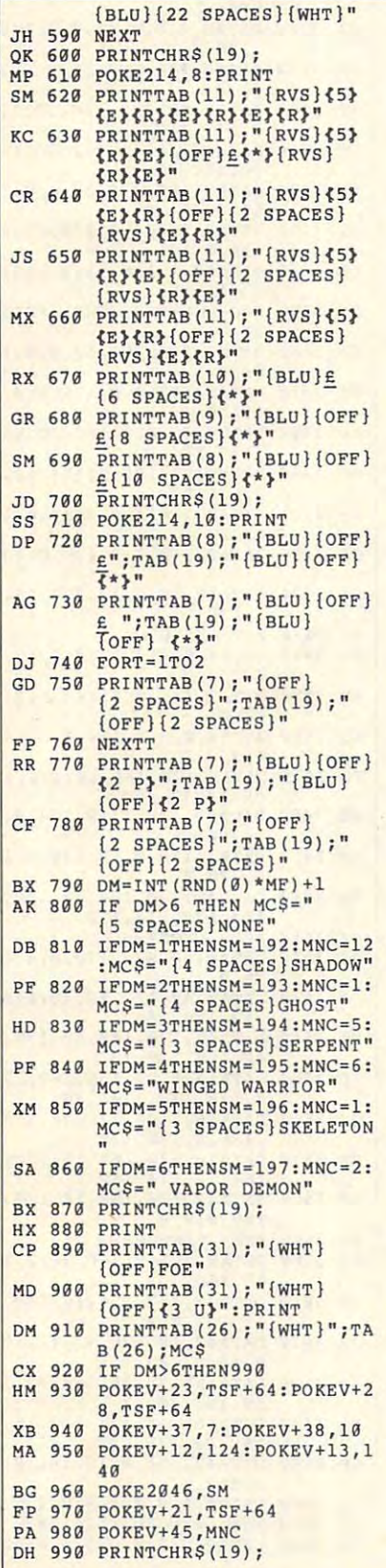

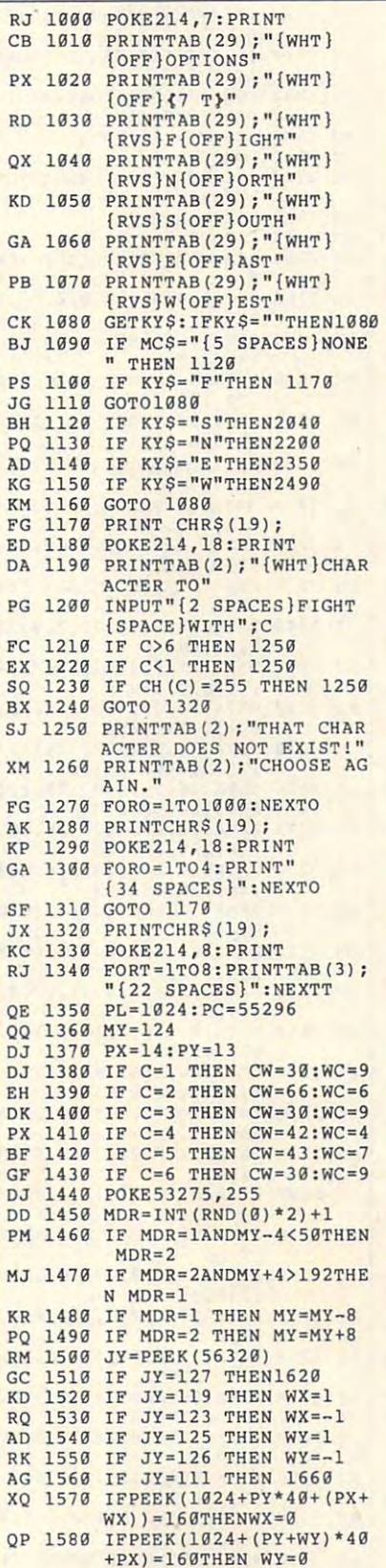

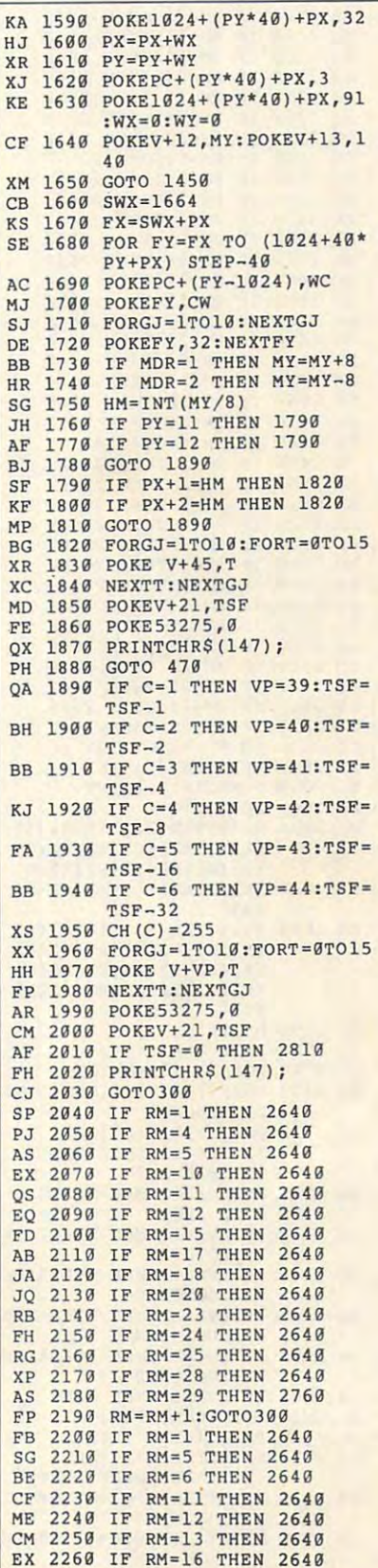

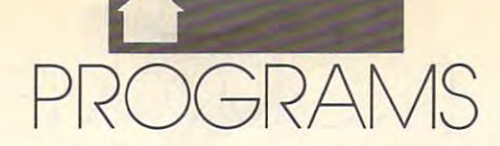

PROGRAMS PROGRAMS

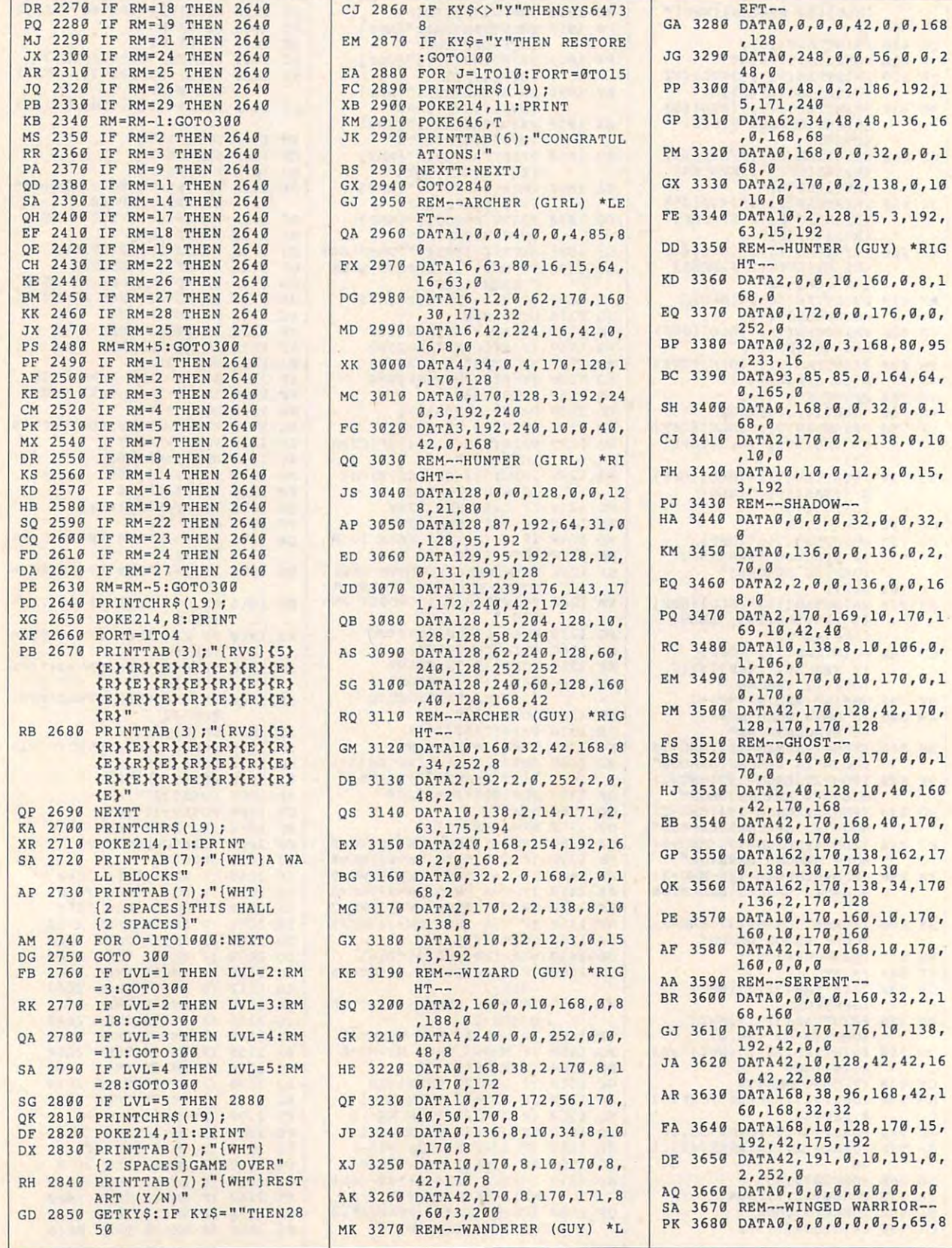

GAZETTE COMMODORE 64/128

 $\ddot{\phantom{0}}$ 

**DGRAMS** 

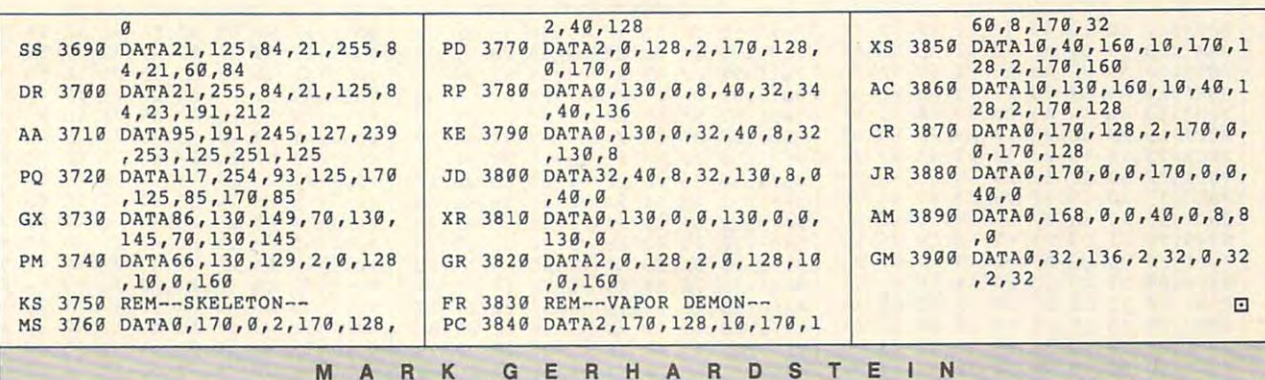

 $\blacksquare$  The Meteor Mining Company is hiring pilots to fly fly fleet of ships to fly fleet for collecting asteroids in outer **for collecting asteroids in outer** space. It has devised a test to discover people who have the necessary **cover people who have the necessary**  talents to pilot a spaceship while simultaneously solving problems to de multaneously solving problems to dehiring pilots to fly a fleet of ships<br>for collecting asteroids in outer<br>space. It has devised a test to dis**cide which asteroids are valuable.** 

The object of Meteor Meteor Meteor Math is to collect correct answers to simple math **collect correct answers to simple math**  problems while avoiding the incorrect **problems while avoiding the incorrect**  ones. You'll be given the first number ones. You'll be given the first number in an addition or multiplication prob **in an addition or multiplication prob**lem and its answer. It will be your job lem and its answer. It will be your job to maneuver your ship through a field of moving numbers to collect the one of moving numbers to collect the one that completes the problem. that completes the problem. The object of *Meleor Malh* is to

### Getting Started **Getting Started**

Although Meteor Math loads and runs Although *Meleor Malh* loads and runs like a BASIC program, it's written entirely in machine language. Use MLX, tirely in machine language. Use *MLX,*  our machine language entry program, **our machine language entry program,**  to type it in; see "Typing Aids" else to type it in; see "Typing Aids" elseprompts you, respond with the values **prompts you, respond with the values**  get the extremely state of the state of the state of the state of the state of the state of the state of the state of the state of the state of the state of the state of the state of the state of the state of the state of where in this section. When *MLX*  **given below.** 

Starting address: <sup>0801</sup> Starting address: 0801 Ending address: <sup>1658</sup> Ending address: 1658

When you've finished typing, don't When you've finished typing, don't forget to save a copy of the program before exiting MLX. before exiting *MLX.* 

### Playing the Game **Playing the Game**

When you run Meteor Math, the title When you run *Meleor Malh.* the title screen will offer you several options. Press fl and f3 to set the beginning Press fl and f3 to set the beginning and top levels. The level is the first and top levels. The level is the first number in the math equation. You **number in the math equation. You**  can solve problems that start with the same number each time or cycle **same number each time or cycle**  through them in consecutive order. **through them in consecutive order.** 

Press to set the game's time limit. Games can last from one to **limit. Games can last from one to**  nine minutes and will continue until **nine minutes and will continue until Press T to set the game's time** 

that time limit has been reached or that time limit has been reached or three ships have been destroyed. The ships have been destroyed by the ships have been destroyed by the ships of three ships have been destroyed.

MARK GEHHARDSTE

You set the speed at which the You set the speed at which the answers scroll by pressing B for beginner, N for normal, or E for expert. This option always defaults to nor **This option always defaults to nor**mal, and a the other options will be options with the other options will be a three options will be a three options will be a three options will be a three options will be a three options will be a three options will be a remain as you've set them. **remain as you've set them.**  mal, although the other options will

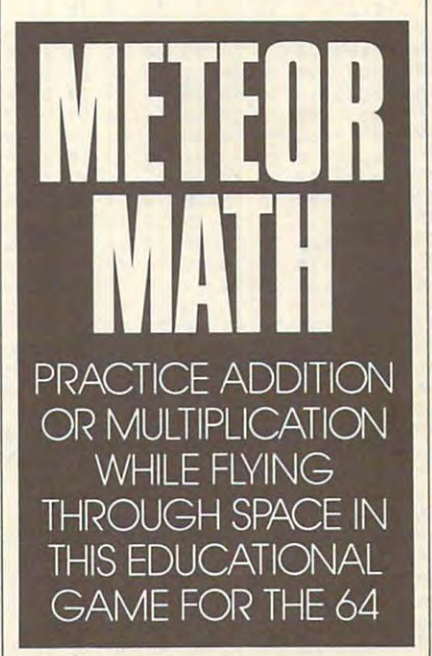

When you're ready to begin, When you're ready to begin, press f7 to complete addition prob press f7 to complete addition probleased or f5 to completely multiplicated multiplication ones. Control your ship with <sup>a</sup> joy **ones. Control your ship with a joy**stick plugged into port 2. lems or f5 to complete multiplication

As your ship flies through the As your ship fiies through the field of possible answers, you want to **field of possible answers, you want to**  collect the right one. Touching <sup>a</sup> cor collect the right one. Touching a correct answer with your ship collects it. **rect answer with your ship collects it.**  We are not two points for the corresponding to the extent of the corresponding to the corresponding to the corresponding to the corresponding to the corresponding to the corresponding to the corresponding to the correspond you complete. The amount of the bo you complete. The amount of the bonus depends on the level that you've nus depends on the level that you've **You'll receive two points for each correct answer and a bonus for each level** 

finished. Level 9 is worth more than level 8. for example. The second state of the second state of the second state of the second state of the second level 8, for example.

Running into an incorrect answer **Running into an incorrect answer**  will destroy your ship. You may have will destroy your ship. You may have to let some correct ones go by if to let some correct ones go by if they're too control to other numbers. They're too control to other numbers, when they were the control to other numbers. When ship has been destroyed or the ship has been destroyed or the ship has been destroyed or the ship has been destroyed or the ship has been destroyed of the ship has been destroyed of the ship has been destroyed of the you've collected the correct number, you've collected the correct number, the math problem changes; stay alert. **they're too close to other numbers.**  When a ship has been destroyed or

If your ship needs extra speed to If your ship needs extra speed to snare the correct answer, press your **snare the correct answer, press your**  fire button. This engages your turbothruster. which doubles the speed of thruster, which doubles the speed of your ship. Turbo fuel is expensive; your ship. Turbo fuel is expensive; this speed can be maintained for only this speed can be maintained for only about ten seconds per ship. The game about ten seconds per ship. The game extend when either the time the moment when  $\sim$ expired or you've crashed three ships **expired or you've crashed three ships ends when either the time limit has into incorrect answers.** 

There's no real qualifying score There's no real qualifying score in Meteor Math. wrote this program in *Meleor Malh.* I wrote this program to give my children practice with ad to give my children practice with addition and the multiplication tables dition and the mUltiplication tables and the figures of the second complete outside outside the second complete outside outside the second complete outside outside the second complete outside outside outside the second complete outside outside outside outside the answers by counting on their fin **the answers by counting on their fin**gers. I made it flexible so that they could design their own tests, spending **could design their own tests, spending**  more time practicing problems in **more time practicing problems in**  their areas of biggest need. their areas of biggest need. and to keep them from figuring out

### METEOR MATH

0809:30 3A 8F 20 4D 41 52 4B 13 0811:47 32 00 00 00 A9 80 8D 86 0811:47 <sup>32</sup> <sup>00</sup> <sup>00</sup> **0819:0B 04 A2 09 Bo 99 12 90 4£**  0821:00 20 BD 99 13 9D 00 21 BA 0829:BD 99 14 9D 00 22 BD 99 78 0831:15 9D 00 23 CA D0 E5 A9 74 0839:40 A9 00 9D BF 23 CA D0 0841:F8 <sup>20</sup> <sup>44</sup> B5 A2 2F BD F6 **0841 : F8 29 44 E5 A2 2F Bo F6 01**  0849:09 9D <sup>00</sup> D0 CA <sup>10</sup> F7 **9851 : 8£1 80 FA 97 80 FC** ~7 **80 DO**  0851:80 8D FA <sup>07</sup> 8D FC <sup>07</sup> **9859 : Fo 97 A9 83 80 FE 97 A9 B7**  0861:8B 8D F8 07 A9 8A 8D FB B8 0861:8B 8D F8 <sup>07</sup> A9 8A FB ES **986 9 : 97 A9 80 80 FF 97 A9 8C ED**  0869:07 0871:8D F9 0879:9D 00 D4 CA 10 F7 A9 3E 91 0881:85 FC A9 0A 85 FD A0 00 CE 0889:Bl F0 **9889 : B1 FC FB BC 29 02 FF E6 C3**  0891:FC FC D0 <sup>02</sup> 0C E6 FD 4C <sup>87</sup> E6 <sup>08</sup> C3 3B **0891 : FC 09 92 E6 FO 4C 87 08 3B 87 A2** 21 8<sub>D</sub> FB B<sub>A</sub> 78 9E **9839:49 A9 99 90 BF 23 CA 09 9E**  <sup>82</sup> **9849 : 99 90 90 09 CA 1£1 F7 A9 82**  B<sub>8</sub> E5 **9871:80 F9 97 A2 19 Bo 25 9A E5 9891:14 98 9A 90 9E 32 30 37 B3** 

PROGRAMS **PROGRAMS** 

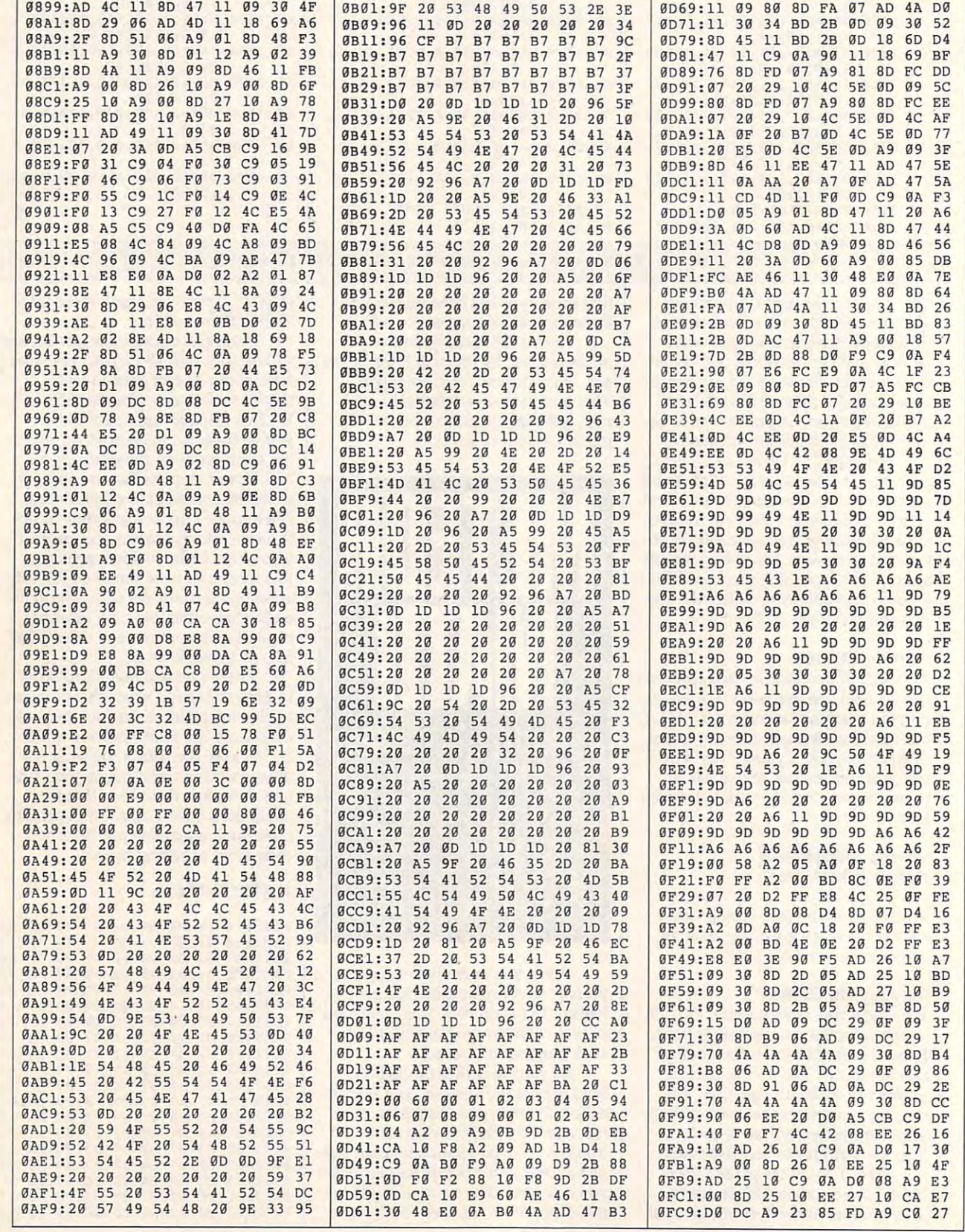

G-38 COMPUTE JULY <sup>1991</sup> **Q·38 COMPUTE JULY 1991** 

Cwww.commodore.ca

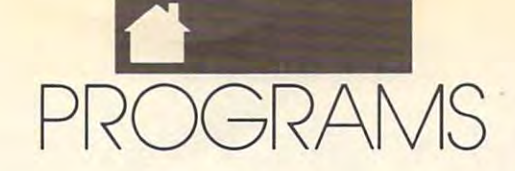

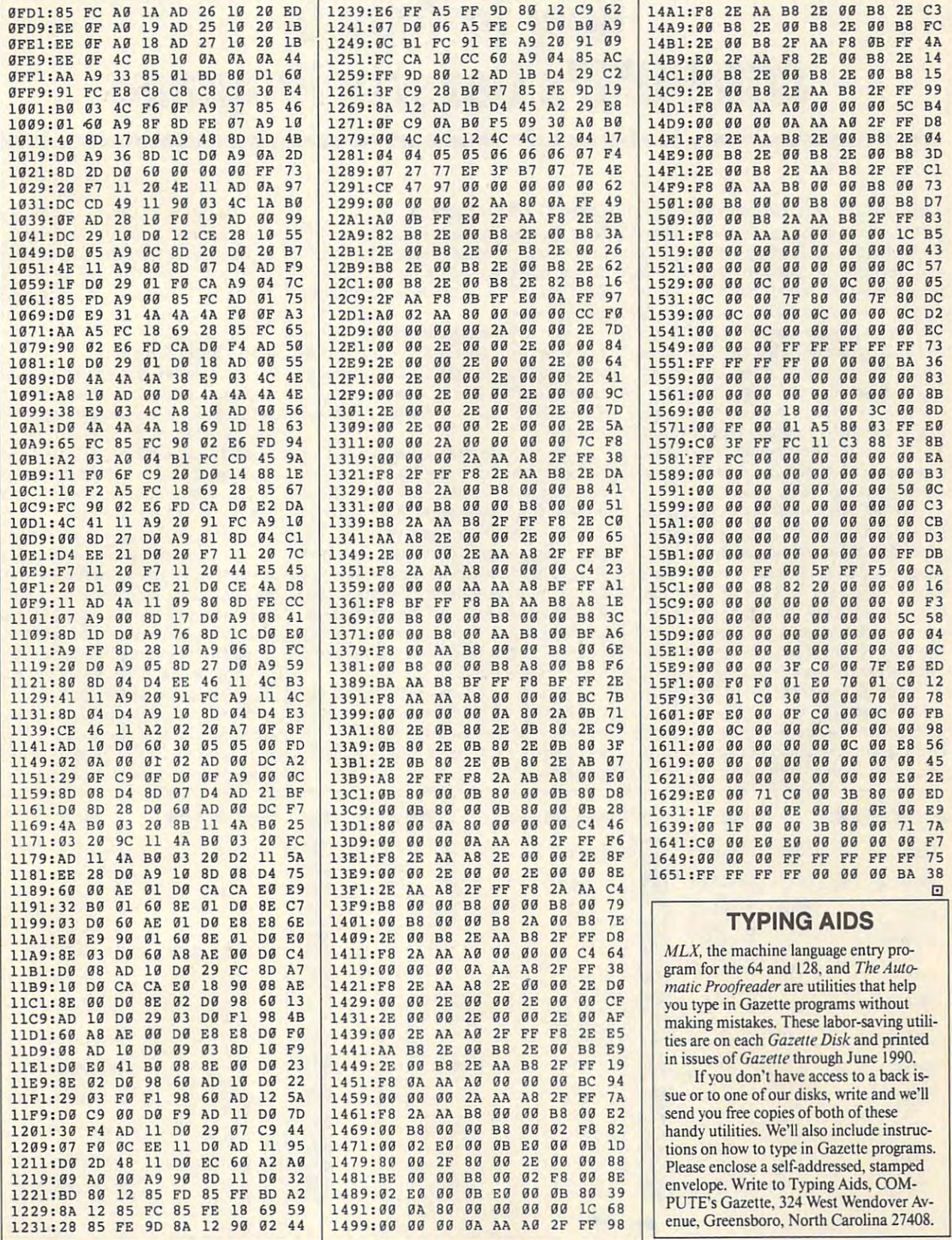

JULY <sup>1991</sup> COMPUTE O-39 **JULY 1991** COMPUTE G-39

# How to Type In **How to Type In**  COMPUTE'S Gazette Programs **COMPUTE's Gazette Programs**

Each month. Gazette publishes pro Each month, Gazette publishes programs for the Commodore <sup>128</sup> and 64. grams for the Commodore 128 and 64. Each program is clearly marked by title Each program is clearly marked by title and version. Be sure to type in the and version. Be sure to type in the correct version for your machine. All <sup>64</sup> correct version for your machine. All 64 programs run on the 128 in 64 mode. Because the 128 in 64 mode. Because the 128 in 64 mode. Because the 128 in 64 mode. sure to read the instructions in the corresponding article. This can save time responding article. This can save time and eliminate any questions which and eliminate any questions which might arise after you begin typing. might arise after you begin typing. programs run on the 128 in 64 mode. Be

We regularly publish two pro We regularly publish two programs designed to make typing easier: grams designed to make typing easier: The Automatic Proofreader, for BASIC *The Alltomatic Proofreader,* for BASIC programs, and MIX, for entering ma programs, and *MLX,* for entering machine language programs. chine language programs.

When entering BASIC program, When entering a BASIC program, be especially careful with DATA state be especially careful with DATA statements, as they are extremely sensitive ments, as they are extremely sensitive to errors. A mistyped number in a DATA statement can cause your ma DATA statement can cause your machine to "lock up" (you'll have no con chine to " lock up" (you'll have no control over the computer). If this happens, trol over the computer). U this happens, the only recourse is to turn your com the only recourse is to tum your computer off and then on, erasing what was puter off and then on, erasing what was in memory. This could cause you to lose in memory. This could cause you to lose valuable data, so be sure to *save a pro*gram before you run it. If your computer *gram before you run it.* If your computer crashes, you can always reload the pro crashes, you can always reload the program and look for the error. gram and look for the error.

### Special Characters Special Characters

Most of the programs listed in each Most of the programs listed in each issue contain special control characters. issue contain special control characters. To facilitate typing in any programs To facilitate typing in any programs from Gazette, use the following listing from Gazette, use the following listing conventions.

The most common type of control The most common type of control characters in our listings appear as characters in our listings appear as words within braces: {DOWN} means words within braces: {DOWN} means to press the cursor-down key; {5 to press the cursor-down key; {5 SPACES} means to press the space bar SPACES} means to press the space bar five times.

To indicate that a key should be shifted (hold down the Shift key while shifted (hold down the Shift key while pressing another key), the character is pressing another key), the character is underlined. For example, A means hold down the Shift key and press A. You down the Shilt key and press A. You may see strange characters on your may see strange characters on your screen, but that's to be expected. If you screen, but that's to be expected. If you find a number followed by an underlined key enclosed in braces (for ex lined key enclosed in braces (for example,  $\{8 \text{ A}\}\)$ , type the key as many times as indicated (in our example, en times as indicated (in our example, enter eight shifted A's). ter eight shilted A's).

If a key is enclosed in special brackets,  $k \geq 1$ , hold down the Commodore key (at the lower left corner of the dore key (at the lower left comer of the keyboard) and press the indicated keyboard) and press the indicated character. character.

Rarely, you'll see single letter of Rarely, you'll see a single letter of the alphabet enclosed in braces. This the alphabet enclosed in braces. This can be entered on the Commodore <sup>64</sup> can be entered on the Commodore 64 by pressing the Ctrl key while typing by pressing the Ctrl key while typing the letter in braces. For example,  ${A}$ means to press Ctrl-A. means to press Ctrl-A.

#### The Quote Mode

screen with the Crsr keys, but you may screen with the Crsr keys, but you may want to move it under program control, want to move it under program control, as in examples like {LEFT} and as in examples like {LEFT} and {HOME} in the listings. The.only way {HOME} in the listings. The.only way the computer can tell the difference be the computer can tell the difference between direct and programmed cursor tween direct and programmed cursor control is the quote mode. control is the quote mode. You can move the cursor around the

Once you press the quote key, Once you press the quote key, you're in quote mode, which can be you're in quote mode, which can be confusing if you mistype a character and cursor left to change it. You'll see a graphics symbol for cursor left. Use the graphics symbol for cursor left. Use the delete key to back up and edit the line. delete key to back up and edit the line. Type another quotation mark to get out Type another quotation mark to get out of quote mode. If things get too confus of quote mode. If things get too confusing, exit quote mode by pressing Re ing, exit quote mode by pressing Return; then cursor up to the mistyped turn; then cursor up to the mistyped line and fix it. If the mistake involves line and fix it. If the mistake involves cursor movement, you must press the cursor movement, you must press the quote key to reenter quote mode. quote key to reenter quote mode. G

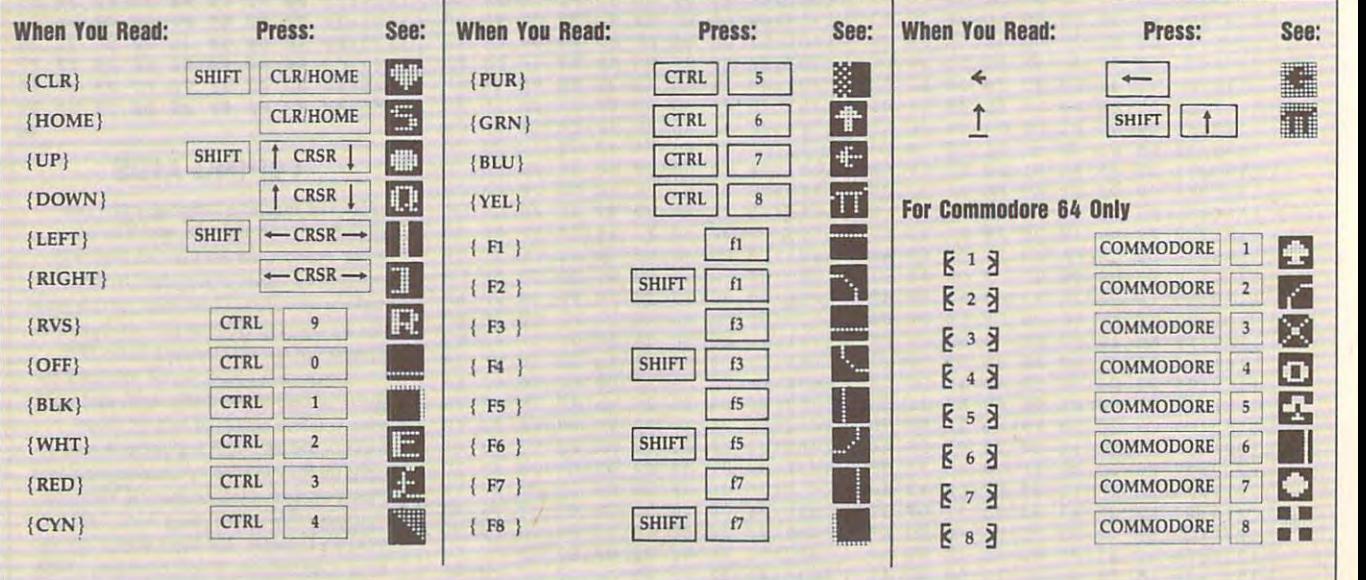

# Publisher's **COMPUTE'S** <u>Computer's computer of the computer of the computer of the computer of the computer of the computer of the computer of the computation of the computation of the computation of the computation of the computation of the com</u> **BEST PC GAME** BEST PC GARDEN IN 1999 IN 1999 IN 1999 IN 1999 IN 1999 IN 1999 IN 1999 IN 1999 IN 1999 IN 1999 IN 1999 IN 1999 IN 1999 IN 1999 IN 1999 IN 1999 IN 1999 IN 1999 IN 1999 IN 1999 IN 1999 IN 1999 IN 1999 IN 1999 IN 1999 IN 1999

Don't miss these six dazzling, ready-to-run games complete Don't miss these six dazzling, ready-to-run games complete with 16-page magazine jammed with 16-page magazine jammed with instructions instructions in the second with instructions of the second with instructions of the second with instructions of the second with instructions of th with a 16-page magazine jammed with instructions!

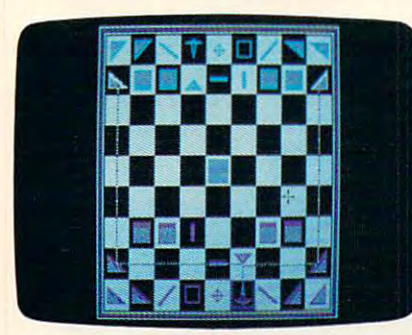

Award-winning, two-player strategy Award-winning, two-player strategy game patterned after chess—but game patterned after chess- but with an exciting new twist. with an exciting new twist. Laser Chess

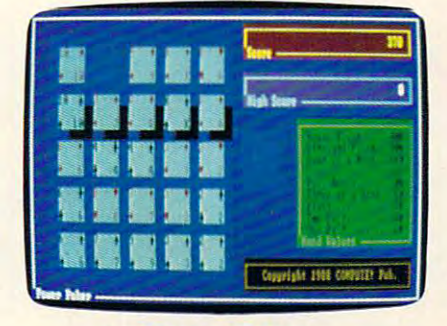

Addictive strategy game with a new dimension. Fun for one player or dimension. Fun for one player or a group. group.

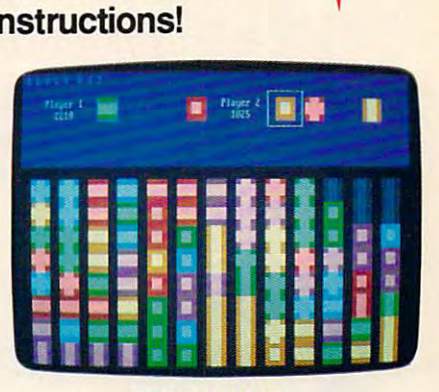

Colorful and delightful strategy Colorful and delightful strategy game that everyone in the family game that everyone in the family will want to the play of **Power Poker Block Out** will want to play.

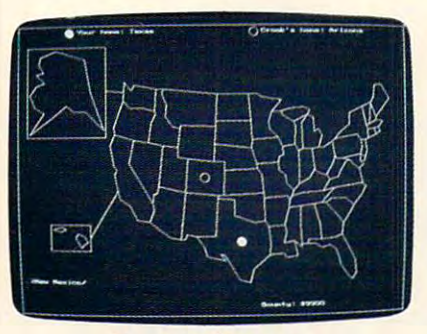

Bounty Hunter Bounty Hunter Catch the crook and collect the Catch the crook and collect the bounty! So much fun, you'll never bounty! So much fun, you'll never know you're mastering U.S. know you're mastering U.S. geography. geography,

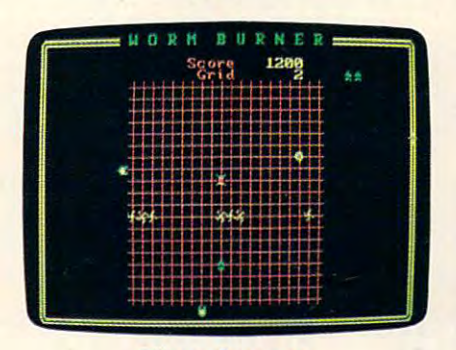

wor<del>ms workers</del> Skill and arcade action combine to Skill and arcade action combine to form an unbeatable challenge. form an unbeatable challenge. Wormburner

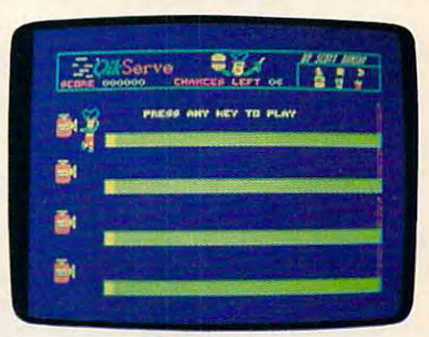

 $\sim$ **QuikServe** 

Fling those fries! Sling those shakes! Bounce those burgers! shakes! Bounce those burgers! A frenzied arcade-style game for the frenzied arcade-style game for the stout-hearted only. stout-hearted only.

**----------**

### Supplies Limited, So Order Early!

YES! I want to have the time of my life! Send me COMPUTE'S BEST PC GAMES disk. I'll pay just me COMPUTE's BEST PC GAMES disk. I'll pay just \$5.95 for each 51/4-inch or \$6.95 for each 31/2-inch disk plus \$2.00 shipping and handling per disk. disk plus \$2.00 shipping and handling per disk.

Please indicate how many disks of each format you'd like: Please indicate how many disks of each format you'd like: 51/4-inch disks at \$9.95 each \$5.95 each

- $3<sup>1</sup>/2$ -inch disks at \$10.95 each \$6.95 each
- Subtotal \_ Subtotal
- Sales tax (Residents of NC and NY, please add appro \_ Sales tax (Residents of NC and NY, please add appropriate sales tax for your area. Canadian orders, add 7% priate sales tax for your area. Canadian orders, add 7% goods and services tax.) goods and services tax. )
- Shipping and handling (\$2.00 U.S. and Canada, \$3.00 \_ Shipping and handling (\$2.00 U.S. and Canada, \$3.00 surface mail, \$5.00 airmail per disk. For delivery out surface mail, \$5.00 airmail per disk. For delivery outside the U.S. or Canada, add \$10.00 for postage and side the U.S. or Canada, add \$10.00 for postage and handling.) handling.)
- Total enclosed Total enclosed

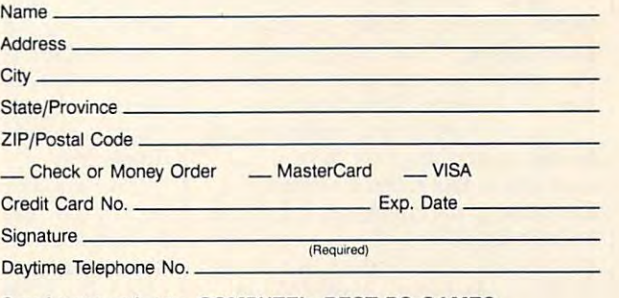

Send your order to COMPUTE'S BEST PC GAMES Send your order to COMPUTE's BEST PC GAMES <sup>324</sup> W. Wendover Ave., Ste. <sup>200</sup> 324 W. Wendover Ave., Ste. 200 Greensboro, NC <sup>27408</sup> Greensboro, NC 27408

For VISA accepted for orders over \$20. This offer will only be filled at the above address and is not made in conjunction with any other magazine or disk-subscription offer. Please allow 4-6 weeks for the subscription offe All orders must be paid in U.S. funds by check drawn on a U.S. bank or by money order. MasterCard<br>or VISA accepted for croters over \$20. This offer will only be filled at the above address and is not<br>made in conjunction wi

### www.commodore.ca<sup>.</sup>

# REVEWS

### SNEAk PEEKS PEEKS PEEK SNEAK PEEKS PEEKS PEEKS PEEKS PEEKS PEEKS PEEKS PEEKS PEEKS PEEKS PEEKS PEEKS PEEKS PEE **SNEAK PEEKS**

# THE SIERRA **THE SIERRA NETWORK**

What can you do if it is saturday to if it is saturday to if it is saturday to if it is saturday to if it is saturday to if it is saturday to if it is a strong to if it is a strong of the same of the same of the same of th afternoon and the form of the construction and the construction of the construction and the construction of the around you can play chess around you can play chess with? Or if you're a shut-in and the there's no one around the towards to the transport to the transport of the transport of the transport of the transport of the transport of the transport of the transport of the transport of the transport of the tra Or if you have a set of the set of the set of the set of the set of the set of the set of the set of the set of the set of the set of the set of the set of the set of the set of the set of the set of the set of the set of *Stellar* 7 player looking for a new level of excitement? The Sierra Network of excitement? **The Sierra Network**  (TSN), which was announced on May (TSN), which was announced on May 6, may hold the answer. It's the first computer network dedicated to online the computer of the computer of the computer of the computer of the computer of game playing. game playing. hat can<br>aftern<br>around<br>with? hat can you do if it's Saturday afternoon and there's nobody and there's no one around to talk to? **Or** if you're **an avid** *Red Baron* **or**  computer network dedicated to online

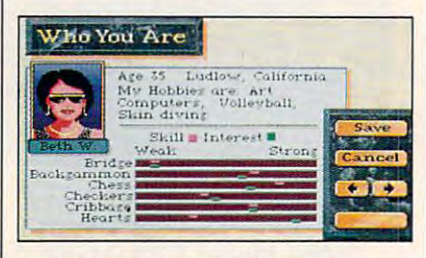

Your dossier and mugshot (which you **Your dossier and mugshot (which you**  create yourself) help other people to get **create yourself) help other people to get**  to know—and play—you better. **to know-and play-you better.** 

In fact, the philosophy behind the In fact, the philosophy behind the Sierra Network is person-to-person Sierra Network is person-to-person game playing. There's no option to game playing. There's no option to play against the computer, nor will play against the computer, nor will there be. Human interaction is key. **there be. Human interaction is key.**  Chess, checkers, hearts, backgammon, Chess, checkers, hearts, backgammon, bridge, and cribbage are the games bridge, and cribbage are the games as the assessment as the state with the contract of the state of the state of the state of the state of the state of the state of the state of the state of the state of the state of the state of the state of the state of t according to the comments left in the **according to the comments left in the**  bulletin board area, there is a strong demand for other kinds of two-player demand for other kinds of two-player adventure and action games. Sierra **adventure and action games. Sierra**  intends to use TSN as <sup>a</sup> conduit for intends to use TSN as a conduit for modem games like Red Baron and modem games like *Red Baron* and Stellar 7, allowing players to fight *Stellar* 7, allowing players to fight a realtime dogfight or tank engagement realtime dogfight or tank engagement available as this is being written, but

against a human opponent anywhere within the bounds of Telenet.

TSN displays the distinct Sierra distinct Sierra distinct Sierra distinct Sierra distinct Sierra distinct Sierra distinct Sierra distinct Sierra distinct Sierra distinct Sierra distinct Sierra distinct Sierra distinct Sier EGA 16-color look: blocky letters, Larry Laffer graphics, and two-line di Larry Laffer graphics, and two-line dialog boxes for conversation. But the alog boxes for conversation. But the company promises that soon the net **company promises that soon the net**work will boast 256-color graphics and scanned images for playing and scanned images for playing boards, <sup>a</sup> segregated area for grown boards, a segregated area for grownups called Larry Land (complete with ups called *Larry Land* (complete with casino), and other exciting amenities. **a casino), and other exciting amenities.** TSN displays the distinct Sierra

TSN can also be used to carry on TSN can also be used to carry on text conversation. And you can get **a text conversation. And you can get**  in some checkers at the same time! **in some checkers at the same time! ROBERT BIXBY** 

hour from 6:00 p.m. to 6:00 a.m. in others) **hour from 6:00 p.m. to 6:00 a.m. in others)** 

For IBM PC and compatibles-\$11.95 per month in selected cities; \$2.00 an Scheduled to come online: June 1991

SIERRA ON-LINE **SIERRA ON-LINE**  P.O. Box <sup>485</sup> **P.O. Box 485**  Coarsegold, CA 93614 (209) 683-4468 (209) 683-4468

### CHUCK YEAGER'S **CK YEAGER'S**  AIR COMBAT **AIR COMBAT**

The new Chuck Yeager'sAir Com he new *Chuck Yeager's Air Com*bat is the most versatility of the most versatility of the most versatility of the most versatility of the most versatility of the most versatility of the most versatility of the most versatility of the most versatility of combat flight simulator to land on combat flight simulator to land on the PC. You'd think a program that lets you fly six combat aircraft that lets you fly six combat aircraft ranging from the piston-engineers of the piston-Mustang to the Mach 2-capable MiG-Mustang to the Mach 2-capable MiG-<sup>21</sup> Fishbed against <sup>17</sup> different types 21 Fishbed against 17 different types of enemy aircraft would be full of of enemy aircraft would be full of compromises and a compromises and compromises your combat is over WWII Europe, your combat is over wwn Europe, Korea, or Vietnam, you'll find the Korea, or Vietnam, you'll find the program as realistic as single-era **program as realistic as singlc-era**  *bat* **is the most versatile, exciting<br>
combat flight simulator to land of<br>
the PC. You'd think a program** ranging from the piston-engined P-51 compromises. Not this one. Whether **simulators.** 

. As you are you provided to a simulation with the simulation of the simulation of the simulation of the simulation of the simulation of the simulation of the simulation of the simulation of the simulation of the simulatio bearing the Yeager name, the planes bearing the Yeager name, the planes fly very accurately. You won't be fly very accurately. You won't be making hairpin turns at Mach 2 in your F-4, and you can't climb vertical your F-4, and you can't climb vertically in Focke-Wulf 190. ly in a Focke-Wulf 190. **As you'd expect in a simulation** 

The preset scenarios are wel **The preset scenarios are a wel** come comed to come change and confirm simulator fare and missions brings are ready come change from standard flight **simulator fare. Many missions bring** 

uncerpress and the personal complete complete complete complete complete complete complete complete complete complete complete complete complete complete complete complete complete complete complete complete complete compl emy MiGs showing up on what's sup emy MiGs showing up on what's supposed to be ground attack mission. The ground attack mission mission at the ground attack mission. The ground attack mission of the ground attack mission. The ground attack mission of the ground attack mission of the groun Others are unique; in one mission, **Others are unique; in one mission,**  you take on the role of Lt. Kim Sok you take on the role of Lt. Kim Sok Ho, the North Korean MiG-15 pilot Ho, the North Korean MiG-IS pilot who defected with his plane for a **100,000 reward. unexpected complications, such as en**posed to be a ground attack mission. \$100,000 reward.

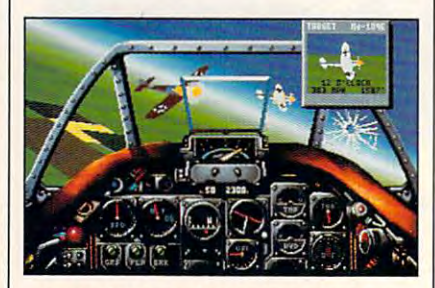

Take wing against a variety of enemy **aircraft In** this latest **simulation.** 

The game uses a refined version of the graphics system used in EA's LUXAttack Chopper and Stormovik *LHX Attack Chopper* and *Stormovik*  simulators. The full release version simulators. The full release version promises digitized speech and explo promises digitized speech and explosions, as well as sound card support. **sions, as well as sound card support.**  Control with a mouse or trackball was awkward; this game definitely re awkward; this game definitely re $q = q$  for full entropy the function  $q = q$  function  $q = q$ quires a joystick for full enjoyment.

Fast action, original missions, **Fast action, original missions,**  and fascinating fantasy combat make and fascinating fantasy combat make this a must-have program for PC pilots.

DENNY ATKIN **DENNY ATKJN** 

pilots.

For IBM PC and compatibles, 640K RAM—\$59.95 AAM-S59.95 **Scheduled Release: June 1991** 

1820 Gateway Dr. San Mateo, CA 94404 (415)571-7171 **(4 15) 571-7171 ELECTRONIC ARTS** 

### **What Are Sneak Peeks?**

Sneak Peeks are advance reviews of **Sneak Peeks are advance reviews of**  upcoming software and hardware prod **upcoming software and hardware prod**ucts. Every effort is made to ensure that **ucts. Every effort is made to ensure that**  the information contained in these re **the information contained in these re**views is a time that the time the time they are the time that they are they are they are they are they are they published. COMPUTE will review the fi **published. COMPUTE will review the fiviews is accurate at the time they are nal edition when it becomes available.** 

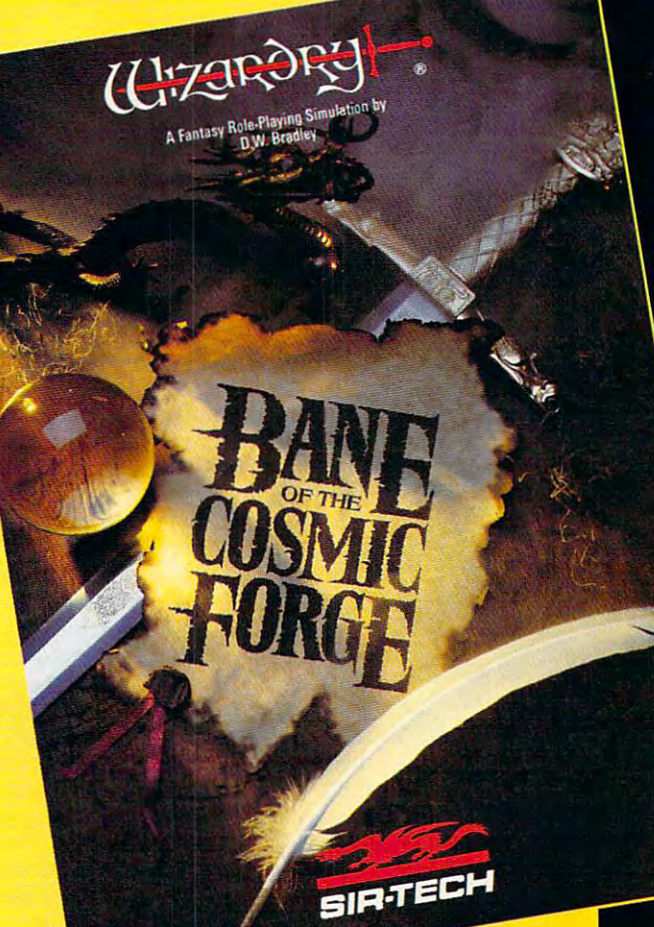

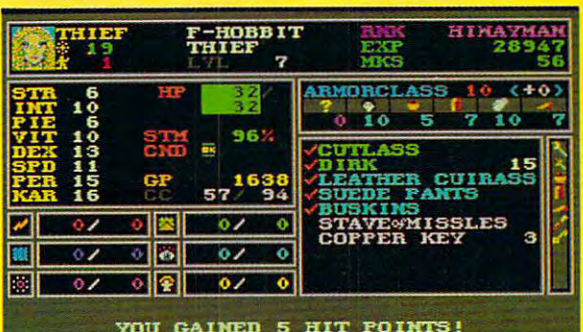

# Actual Screens from MS-DOS Version **IONIC SHOOTS ELM ARROW** CREEPING VINE **CREEPING VINE DIES!**

Mow Available for: MS-DOS, Amiga Macintosh Now Available for: MS-DOS, Amiga & Macintosh Circle Reader Service Number 257

# NEW WIZARDRY

Ten years ago, Wizardry set the standards in<br>FRP. Now, after two million copies have been sold and 25 international awards have been won. those standards. This new Wizardry, the truest bane of the Cosmic Forge raises and redefines and redefines and redefines and redefines and redefines and redefines simulation ever of Fantasy Role Playing, will push your computer, your mind and your sense of adventure to their very limits. of a very limits. The interest of a very limit to the interest of a very limit  $\alpha$ 

### True FRP Simulation!

Like a true game master, Bane of the Cosmic<br>Forge rolls the dice, consults its charts and Forge rolls the dice, consults its charts and applies the rules. From the 400 items of armor the 400 items of armor the 400 items of armor the 400 items of and weaponry researched for authenticityright down to their weights-to the realistic combat structure-incorporating Primary and Secondary attack - everything, absolutely everything, is calculated.

### Full-Color, Animated Graphics!

You'll see swords swinging before your eyes; creatures of all shapes and forms will move before you, spells coming from your<br>magician will swirl through the air. You'll magician will swirl the air. You have a swirl through the air. You have a swirl through the air. You have a sw walk under gargotale-laden arches and the second construction arches and the second construction arches and the \_\_\_\_—' watch candles flicker in their sconces. Your PC's internal speaker will play

all of these digitized sounds with any add-on the sounds with any add-on the sounds with any add-on the sounds hardware. .swordsswinging, monsters venting their anger and spells letting fly.

### Uncompromising Variety!

- 11 Races
- 14 Professions with Ranks
- Dozens of Weaponry, Physical and Academia skills Academia skills
- Multiple Fighting and Parry Modes
- Ranged, Primary and Secondary Weapons
- Six spellbooks, <sup>462</sup> spell combinations
- Multiple Armor Classes

### Artificial Intelligence!

you in your quest. Talk to them as you would your Find the ancient and cryptic dwellers who can aid friends - in sentences. Only through the power of the friends in sentences. Only through the power of the latest in programming technology could the full dimensions of conversation this real be possible.

P.O. Box 245. Ogdensburg, New York <sup>13669</sup>

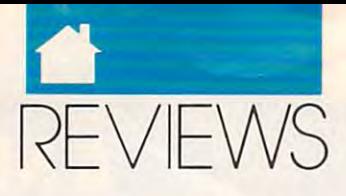

**GAMES** C ELVIRA, MISTRESS **ElVIRA, MISTRESS OF THE DARK**  Killbragant Castle looms before illbragant Castle looms before you, les<br>scriptions you, looking nothing like the de you, looking nothing like the de**scription the adventurers' union**  scription the adventurers' union the adventurers' unions and gave of quaint castle in the **gave of a quaint castle in the**  peaceful English countryside. Still, all peaceful English countryside. Still, all you've got to do is help the sweet you've got to do is help the sweet young thing that lives there solve <sup>a</sup> young thing that lives there solve a tiny problem with some unwanted **tiny problem with some unwanted**  guests. "Piece of cake," they said, "a **guests. "Piece** of cake," **they said, "a**  pleasant vacation." One glance at the **pleasant vacation," One glance at the**  captain of the guard confirms your **captain** of the **guard confirms your**  worst fears—Killbragant is hardly quaint. You're in trouble all right, big quaint. You're in trouble all right, big trouble! trouble!

Thus begins the fantasy adven Thus begins the fantasy adventure game Elvira, Mistress ofthe Dark. ture game *Elvira, Mistress oJ the Dark,* successful mixture of <sup>a</sup> graphics ad a successful mixture of a graphics adventure and fantasy role-playing venture and fantasy role-playing game. As for that nice vacation, forget **game. As for that nice vacation, forget**  it; this vacation is the stuff of night **it; this vacation is the stuff of night**mares. It seems Elvira's great-grand **mares. It seems Elvira's great-grand**mother, and is due for the form of the form of the form of the form of the form of the form of the form of the resurrection and plans to rule the **resurrection and plans to rule the**  world with the help of her evil min world with the help of her evil minis and it is the transfer is to help the contribution for her chest and the six keys that open it her chest and the six keys that open it in order to put a stop to Grandma's imminent return. Of course, Elvira's unwanted, not to mention undead, **unwanted, not to mention undead,**  houseguests, including everything houseguests, including everything from zombie soldiers to beautiful from zombie soldiers to a beautiful but deadly vampiress, are dead set on but deadly vampiress, are dead set on seeing to it that you fail. seeing to it that you fail. **mother, Queen Emelda, is due for** <sup>a</sup> ions. Your task is to help Elvira find **imminent return.** Of course, **Elvira's** 

*Elvira* **may start a new trend in** graphics-oriented adventures. Many graphics-oriented adventures. Many games sacrifice depth and length of games sacrifice depth and length of play in favor of striking graphics. Ac play in favor of striking graphics. Accolade, however, has created <sup>a</sup> game **colade. however, has created a game**  that provides hours of play in addi that provides hours of play in addition to stunning graphics. As you en **tion to stunning graphics. As you en**ter the castle, the attention to detail **ter the castle, the attention to detail**  becomes apparent, and thanks to El becomes apparent, and thanks to *El*vira 's first-person perspective, the *vira's* **first·person perspective, the**  feeling of being there is immediate. As feeling of being there is immediate. As you wander the ancient grounds of **you wander the ancient grounds of**  Killbragant, you'll have the opportu Killbragant, you'll have the opportunity to battle a variety of creatures, all of which will grimace, scream, and of which will grimace, scream, and snarl at vou in remarkable detail. I

At one point in the game you'll en **At one point in the game you'll en**counter falcon, which scrolls **counter a falcon, which scrolls**  smoothly across the screen just before smoothly across the screen just before ripping out your excellent control and the control of the control of the control of the control of the control of the control of the control of the control of the control of the control of the control of the control of the lent and the were set that the were set the weather the weather the weather than the weather than the weather were also the weather than the weather than the weather than the weather than the weather than the weather than that you bring some silver when you **that you bring some silver when you**  visit this guy, and I'm not talking visit this guy, and I'm not talking about your fork and spoon. about your fork and spoon. found the animation to be excellent. **ripping out your eyes. Another excellent animation sequence is the were**wolf transformation. **I recommend** 

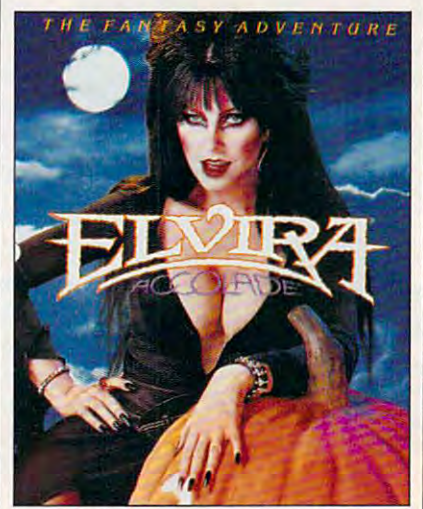

Visually stunning and full of dangerous **Visually stunning and full of dangerous**  surprises, Elvira's only for the intrepid. **surprises, Ellllra's only for the intrepid.** 

tains blood-curdling graphics. This is tains blood-curdling graphics. This is a warning as well as a selling point; the game contains graphic violence. **the game contains graphic violence.**  You will be beheaded, have your You will be beheaded, have your throat ripped out, and sustain various **throat ripped out, and sustain various**  other fatal and unpleasant injuries— **other fatal and unpleasant injuries**all with minute attention to detail. **all with minute attention to detail.**  The results are sometimes shocking. The results are sometimes shocking. For this reason, I feel that *Elvira* is not suitable for young children. suitable for young children. The box states that *Elvira* con-

Of course, <sup>a</sup> superior adventure **Of course, a superior adventure**  game relies on more than good graph game relies on more than good graphics for its appeal, and Elvira is no ex **ics for its appeal, and** *Elvira* **is no ex·**  ception. The game boasts an excellent **ccplion. The game boasts an excellent**  soundtrack and supports today's most **soundtrack and suppons today's most**  popular sound cards. For much the much the much the much the much the much the much the much the much the much sic to be very well done, creating ten **sic to be very well done, creating ten·**  sion at just the right moment. **sian at just the right moment.**  Another excellent feature is the incor **Another excellent feature is the incor·**  poration of digitized sound effects. No poration of digitized sound elTects. No matter what sound card you're using, **matter what sound card you're using,**  you'll still be able to hear screams, you'll still be able to hear screams, cries of agony, and the clash of steel cries of agony, and the clash of steel on steel as you engage in battle. For **on steel as you engage in battle. For**  those of you whose only source of those of you whose only source of sound is the PC speaker, Accolade has sound is the PC speaker, Accolade has done a creditable job with the music, popular sound cards. I found the muand you'll even be able to hear the and you'll even be able to hear ihe digital sound. digital sound.

Elvira *is* an icon-driven game that uses point-and-click interface. that uses a point-and-click interface. All the necessary icons are located on one screen, which speeds gameplay by **one screen, which speeds gameplay by**   $m \sim m$  minimizing the amount of  $m \sim m$ pushing you'll do. Needless to say, be pushing you'll do. Needless to say, because of the nature of the interface, **cause** of the **nature** of the **interface, a**  mouse is highly recommended. mouse is highly recommended. All the necessary icons are located on **minimizing the amount of mouse** 

During the game all text, descrip During the game all text, descriptions, and inventory items will appear **tions, and inventory items will appear**  in a lower window. Arrows direct your movement along the four compass **movement along the four compass**  points, and up or down arrows and up arrows all the second series are all the second series and up and up and up and up and up and up and up and up and up and up and up and up and up and up and up and up and up and up and you to negotiate stairways. You ma **you to negotiate stairways. You rna·**  nipulate objects by using command **nipulate objects by using command**  icons such as Examine, Open, Close, **icons such as Examine, Open, Close,**  Use, and the like. Picking up an object Use, and the like. Picking up an object is simple matter of clicking on it and **is a simple matter of clicking on it and**  dragging it to your inventory. Another **dragging it to your inventory. Another**  interesting feature, the ability to drop interesting feature, the ability to drop things in room and retrieve them **things in a room and retrieve them**  later, isn't found in many of today's **later, isn't found in many oftoday's**  graphic adventure games. **graphic adventure games. points, and up or down arrows allow** 

During combat, when you con **During combat, when you con·**  front one of the castle beasties, a special combat window appears, alter cial combat window appears, alternately displaying Lunge/Hack and nately displaying Lunge/ Hack and Block/Parry. The intelligent combat Block/ Parry. The intelligent combat interface requires you not only to se **interface requires you not only to se·**  lect the proper attack or defense but leet the proper attack or defense but also to time your defense correctly. **also to time your defense correctly.**  Not that it's going to help you much. Not that it's going to help you much. There's going to be a lot of blood spilled here—mostly yours. One more spilled here-mostly yours. One more note on combat: Once you engage in **note on combat: Once you engage in**  battle, it's a fight to the death. If you wish to run or use magic against your **wish to run or use magic against your**  enemy, you must do so before the **enemy, you must do so before the**  combat window appears. **combat window appears.** 

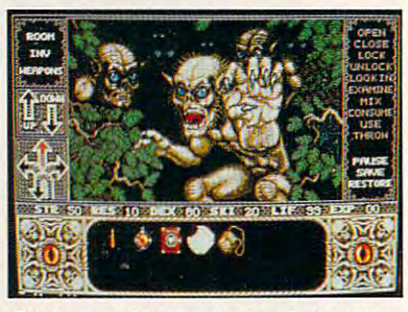

Out for your blood, the ghastly denizens **Out for your blood, the ghastly denizens**  of Killbragant close in for the kill. **of Killbragant close in for the kill.** 

Strategy for Elvira is somewhat Strategy for *Elvira* is somewhat simplistic; try to stay alive and grab everything that isn't nailed down. In everything that isn't nailed down. In the castle, you find some of the better the castle, you find some of the better weapons and other items used **weapons and other items used**  throughout the game. You'll have to throughout the game. You'll have to

# Remember When He Couldn't **Heep His Hands Off Me!**

### Now he's got that NEO-GEO **Now he's got that NEO.GEO**

He used to piay all night with He used to play all night with me. Hot action, fantasy me. Hot action, fantasy games....you name it. games .... you name it,

Now he says his NEO.GEO. gives him more, plus major gives him more, plus major league sports, ninja warriors, league sports, ninja warriors, and flame throwing enemies. and flame throwing enemies. Can you do that? he asks. Can you do that? he asks.

make my play but he's glued I make my play but he's glued to NEO. GEO's vivid 4 dimen sional graphics and 65,000 sional graphics and 65,000 colors.

scream but he doesn't heart heart heart heart heart heart heart heart heart heart heart heart heart heart heart heart heart heart heart heart heart heart heart heart heart heart heart heart heart heart heart heart heart he me above <sup>15</sup> channels of me above 15 channels of pure pulsating stereo sound pure pulsating stereo sound with dedicated to real voice  $\sim$   $\sim$   $\sim$   $\sim$   $\sim$   $\sim$   $\sim$ I scream but he doesn't hear with 7 dedicated to real voice speech!

He says NEO.GEO is the most powerful home entertainment powerful home entertainment system in the world and that system in the world and that other systems don't even other systems don't even come close, ...and lately come close, .. . and lately neither does he. neither does he.

I'll show him. I'll play that NEO.GEO and beat the pants  $-$  . . . . . . . . . off him!

> <u>– Alexandria Service Alexandria – I</u> **Circle Reader Service Number 221**

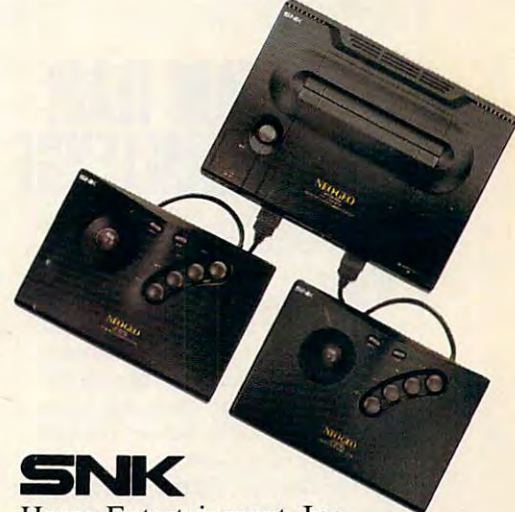

Home Entertainment, Inc. Home Entertainment, Inc.

For more information or the name For more information or the name of your local NEO-GEO dealer of your local NEO'GEO dealer Call 1-800-800-NEO\*GEO ext. <sup>404</sup> **CaIi1-800-800-NEO·GEO** ext. 404

The trademarks of NEO-GEO are registered by SNK Home Entertainment Inc.

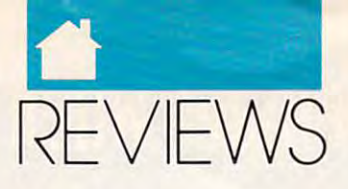

### GAMES

engage in combatter in comparison to enter many of the combatter many of the combatter many of the combatter many of the combatter of the combatter of the combatter of the combatter of the combatter of the combatter of the rooms in the castle , and since fighting in the castle of the castle fighting in the castle of the castle of the castle of the castle of the castle of the castle of the castle of the castle of the castle of the castle of t is strictly on-the-job training, save **is strictly on-the-job training. save**  of the game has so many interest and the game has so many items in the game of the game of the game of the game of the game of the game of the game of the game of the game of the game of the game of the game of the game of you can pick up that recommend se **you can pick up that I recommend se**lecting a centrally located room in the castle as repository. For the castle as repository, the castle as repository. The castle as a repository of the castle as a repository of the castle as a repository of the castle as a repository of the castle as a reposito library serves nicely, since it's never **library serves nicely. since it's never**  guarded. Make sure you read the doc guarded. Make sure you read the documbed at the background and the state of the state of the state of the state of the state of the state of the state of the state of the state of pointers. Last, but not least, if you tru pointers. last, but not least, if you truly get stuck, According to the studies of the studies of the studies of the studies of the studies of the studies of the studies of the studies of the studies of the studies of the studies of the studies of the studies of **engage** in combat to enter many of the rooms in the castle, and since fighting **often. The game has so many items**  castle as a repository. I found that the **umentation, as it contains some good ly get stuck, Accolade does offer an ex**cellent hint book that includes a layout of the castle and grounds.

layout the castle and grounds. In the castle and grounds are castle and grounds. The castle and grounds. The c Despite my disappointment with **Despite my disappointment with**  the lack of a user-friendly installation **tion oversights, I consider** *Elvira* **a**  $t \rightarrow t$  oversights, consider Elvirance Elvirance Elvirance Elvirance Elvirance Elvirance Elvirance Elvirance Elvirance Elvirance Elvirance Elvirance Elvirance Elvirance Elvirance Elvirance Elvirance Elvirance Elvirance Elv noteworthy achievement. If a dank and dangerous setting is your element, **and dangerous setting is your element,**  you'll be right at home in Castle Kill-you'll be right at home in Castle Killbragant. Grab copy and begin your bragant. Grab a copy and begin your adventure—exploring Elvira may be a series of the control of the control of the control of the control of the c take days, but the days, but every moment of the state of the state of the state of the state of the state of **process and some minor documentaadventure-exploring** *Elvira* **may**  take days, but every moment's a thrill.

GREGG OWENS

EGA, VGA, or Tandy 16-color; hard drive;  $ed$ ; mouse recommended; supports Ad Lib, Sound Blaster, Roland MT-32, Casio<br>CT460, and CMS-\$59.95 **ISM PC and compatibles: 640K RAM;**  8-MHz or faster processor recommend-

Also available for Amiga—\$59.95 and **Atari ST -\$59.95**   $\cdots$ **Also available for Amiga-\$59.95 and** 

#### 550 S. Winchester Blvd. (408) 985-1700  $\bullet$ **.ACCOLADE San Jose, CA 95128**

### THE DREAM TEAM **THE DREAM TEAM**  ON <sup>3</sup> CHALLENGE **3 ON 3 CHALLEN**

**ith the long, hot days of sum**mer quickly approaching, bas mer quickly approaching, basketball fans find themselves ketball fans find themselves Ith the long, not days of sum-<br>mer quickly approaching, bas<br>ketball fans find themselves<br>dreading the long wait for the action of the sport to heat to heat to heat to heat to heat to heat to heat to heat to heat to heat to heat to up. The wait is over the wait is over the Dream and Dream and Dream and Dream and Dream and Dream and Dream and Team on Challenge, the Challenge, three of the Challenge, three of the Challenge, three of the Challenge, the Challenge of the Challenge of the Challenge of the Challenge of the Challenge of the Challenge of the Challenge NBA's top stars are waiting to bring NBA's top stars are waiting to bring their brand of half-court action right their brand of half -court action right into your living room. action of their favorite sport to heat **up. The wait is over! In** *The Dream Team* 3 *on* 3 *Challenge,* three of the **into your living room.** 

Joe Dumars, Patrick Ewing, and Joe Dumars, Patrick Ewing, and Dominique Wilkins are the team to **Dominique Wilkins are the team to**  beat in this fast-moving arcade chal beat in this fast-moving arcade challenge. For one or two players, The lenge. For one or two players, *The*  Dream Team can be played either *Dream Team* can be played either competitively or cooperatively and competitively or cooperatively and with one-, two-, or three-man teams. **with onc-, two-, or three-man teams.**  In any variation, players are chosen **In any variation, players are chosen** 

from a roster of 24 of the NBA's **finest.** 

You can also participate in the ul **You can also participate in the ul**timate challenge, the Dream Team **timate challenge, the Dream Team**  Tournament. This single-elimination **Tournament. This single-elimination**  show that is played by the played between eight and the played between eight and the played between eight and the played by the played of the played by the played by the played of the played by the played of the played by three-man teams, which are results are results as a second control of the randomly are results as a second control of the control of the control of the control of the control of the control of the control of the control of paired in each game. Up to eight of paired in each game. Up to eight of the teams can be controlled by hu the teams can be controlled by humans, so you can invite seven of your **mans, so you C3n invite seven** of your friends over the seed of your real lines of your real lines over the seed of your real lines and the present of showdown is played between eight **three-man teams, which are randomly**  friends over to see which of you really **is number I .** 

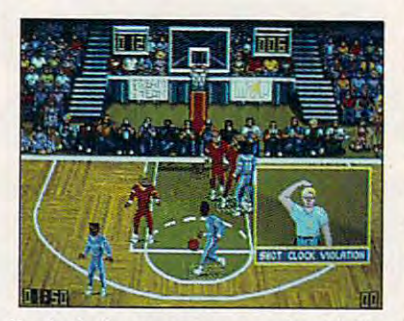

Dream Team Three on Three Challenge. **Dream Team Three on Three Challenge. Basketball season never ends with The** 

The mechanics of this game are **The mechanics** of this **game are**  easy to master. Your players dribble easy to master. Your players dribble automatically as they move; every **automatically as they move; every**thing else is just matter of position **thing else** is just **a matter** of positioning and timing. Press button 1 on your joystick to shoot, rebound, or block show that the collection of the press but the collection of the collection of the collection of the collection of the collection of the collection of the collection of the collection of the collection of the collection of ored "pad" that appears beneath the ored "pad" that appears beneath the feet of one of the state of one of the state in the state in the state of the state in the state of the state of the state of the state of the state of the state of the state of the state of the state of the state of the s stantly apparent which player you stantly apparent which player you control at any given time. **control at any given time.**  joystick 10 shoot, rebound, or block a shot; press button 2 to pass. The col**feet of onc of your players makes it in-**

The Dream Team also involves *The Dream Team* **also involves**  tactical considerations, requiring you **tactical considerations, requiring you**  to select one of four active plays to select one of four active plays before inbounding the ball. Choose before inbounding the ball. Choose from 16 preparately 16 preparately plays of the plays of the plays of the plays of the plays of the plays of the plays of the plays of the plays of the plays of the plays of the plays of the plays of the plays of the plays sign your own. You can change your **sign your own. You can change your**  active plays as often as you like. Call active plays as often as you like. Calling plays adds bit of realism to the ing plays adds a bit of realism to the game and makes passes easier to exe **game and makes passes easier to exe**cute because you can anticipate the **cute because you can anticipate the**  movements of your players. **movements** of your **players.**  from 16 preprogrammed plays, or de-

The Dream Team's designers ob *The Dream Team's* designers obviously paid great deal of attention viously paid a great deal of attention to creating an attractive game, and it **to creating an attractive game, and it**  shows: This is easily the best-looking shows: This is easily the best-looking base on the market. And here covered as a sea graphics are rich and detailed to the graphics are rich and detailed to the point of shading the ball so that it ap point of shading the ball so that it appears rounded and three-dimensional. **pears rounded and three-dimensional.**  Unlike some other games, The Dream **Unlike some other games,** *The Dream*  Team won't strain your eyes. The *Team* **won't strain your eyes. The**  players are large, bright, and colorfully players are large, bright, and colorfully animated, with moves such as be-**animated, with moves such as a be**basketball game on the market. The

hind-the-back lay-up and solution and solution and solution and solution and solution and solution and solution two-handed slam along the baseline slam along the baseline. The baseline of the baseline of the baseline of the hind-the-back lay-up and a soaring two-handed slam along the baseline.

The weakest part of this game in The weakest part of this game inlimited to the sound of dribbling, the ball hitting the rim, and the referee's whistle. While these effects are well done, there should be more. Where done, there should be more. Where are the squeak in the squeakers? Where is structured the same is structured to the structure in the structure of the structure of the structure of the structure of the structure of the structure of the structure of the str the roar of the crowd when a player comes up with a big slam-dunk or a **volves the sound effects, which are**  are the squeaking sneakers? Where is long three-pointer?

**Overall, this is a commendable** effort from Data East. The graphics effon from Data East. The graphics and animation are engaging, the sound effects are sparse but good and, most good and, most good and, most good and, most good and, most good and, most good and, most good and, most good and, most good and, most good and, most good and, most good and, most good important, it's fun to play. So all you important, it's fun to play. So all you sports gamers out there—grab a joystick, lace your sneakers up, and try stick, lace your sneakers up, and try *The Dream Team 3 on 3 Challenge.* RICHARD RAPP **RICHARD RAPP**  effects are sparse but good and, most

CGA, EGA, and Hercules; 640K RAM for VGA and Tandy 16-color; 10 MHz or faster recommended for VGA or Tandy graphics; supports Ad Lib and Sound **graphics; supports Ad lib and Sound**  Blaster sound cards; joystick recom **Blaster sound cards; joystick recom-IBM PC** and compatibles: **512K RAM for mended-s49.95** 

1850 Little Orchard St. **San Jose, CA 95125** (408) 286-7074 **DATA EAST USA** 

(408)286-7074

# KING'S QUEST **i**

classic game, King's Question and Company's Question and Company's Question and Company's Question and Company's Question and now boasts a new product to a new product to a new product to a new product to a new product to-use the second interface that has no more than the second that is a second that is a second that is a second that is a second that is a second that is a second that is a second that is a second that is a second that is a second that is a game's balance. It only enhances game's balance. It only enhances by eliminating the drudgery of key by eliminating the drudgery of keyboard control. To find out about an **board control. To find out about an**  object, just point at it and click the object, just point at it and click the right mouse button. To move the right mouse button. To move the hero, Sir Graham, you merely need to hero, Sir Graham, you merely need to click on the desired location, and Grand Control and Grand Control and Grand Control and Grand Control and Gra ham obligingly moves in that direc ham obligingly moves in that direction. And while KQ's graphics are no tion. And while *KQ's* graphics are no longer state-of-the-art, the soundtrack **longer state-of-the-art, the soundtrack**  and overall quality of the game are and overall quality of the game are still remarkable. In sum—bravo! still remarkable. In sum-bravo! King's Quest has been given a new lease on life. lease on life. **now boasts a new, easier-to-use**<br>interface that hasn't upset the<br>game's balance. It only enhance classic game, *King's Quest* interface that hasn't upset the click on the desired location, and Gra-**TOM CAMPBELL** 

IBM PC and compatibles, 512K RAM, **IBM PC and compatibles, 512K RAM,**  CGA, EGA, VGA; mouse recommend **eGA. EGA, VGA; mouse recommend**ed—\$59.95 00- \$59.95

P.O. Box 485 Coarsegold, CA 93614 (800) 326-6654 **SIERRA ON-LINE** 

Cwww.commodore.ca

## ADVENTURE INTO LIVING UNIVERSE!

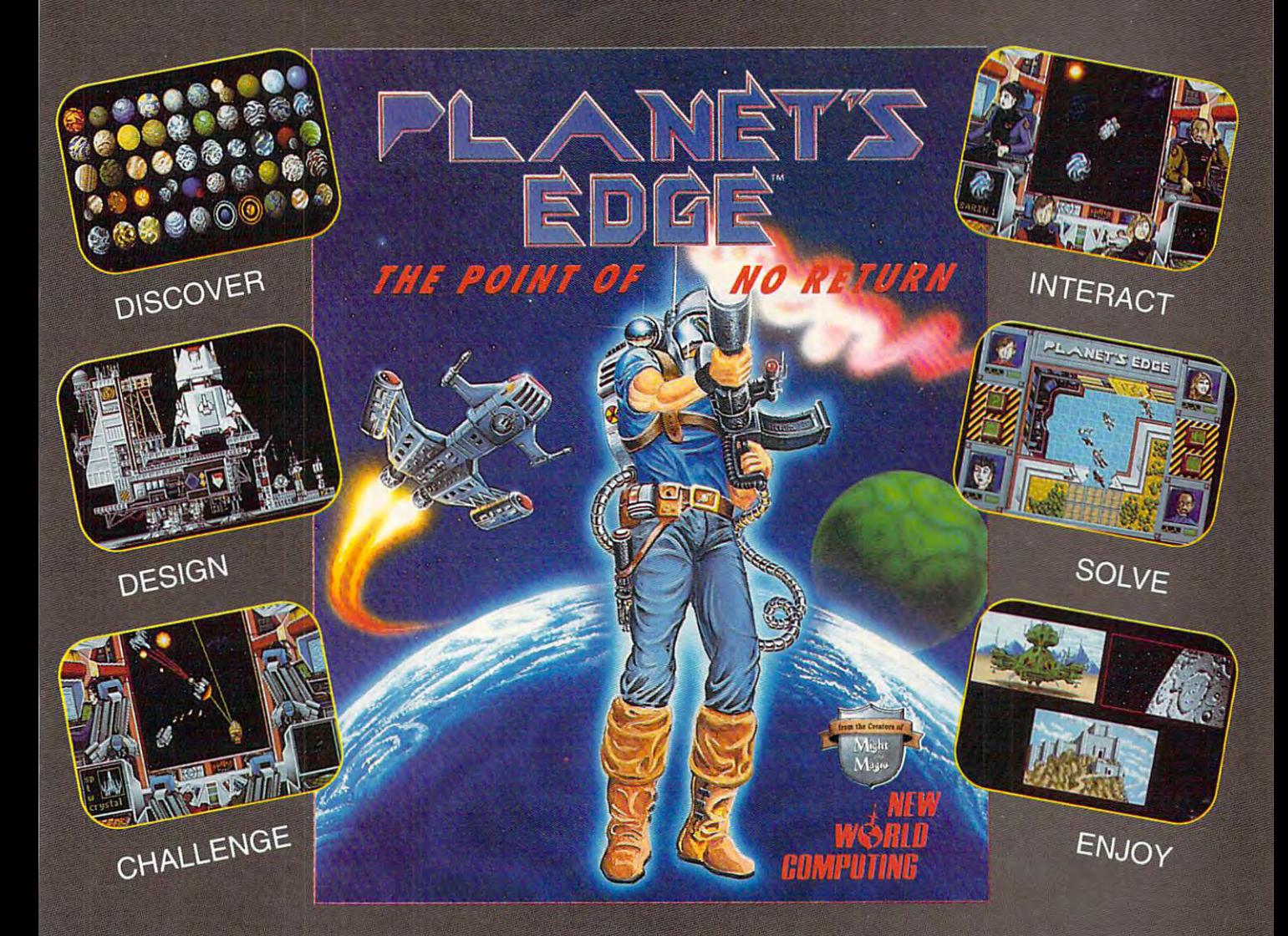

### Help solve the mystery of the vanished planet Earth...

You and your comrades will follow a path of clues across the adventurefilled cosmos on <sup>a</sup> quest to return the Earth to its own space-time continuum. Buckle up, lay in your course and hang on...you've just crossed over the PLANET'S EDGE!

Available at your local retailer or direct from New World at 1-800-325-8898 (U.S. and Canada) or at 1-818-999-0607.

Copyright 1991 Planet's Edge is a trademark of New World Computing, Inc. New World Computing is a trademark of New World Computing, Inc. IBM screens shown, actual screens may vary.

**SPACE COMBAT SIMULATION! BOLEPLAYING ADVENTURE! HOTTEST GRAPHICS & SOUND!** 

> P.O. Box 4302, Hollywood, CA. 90078 C-WWW420mmm6000 ferca

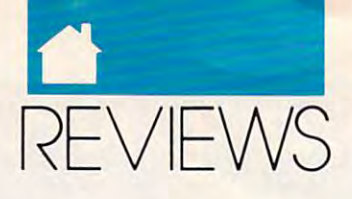

### GAMES

### UTURE CLASSICS **FUTURE ClASSICS COllECTION**

**rcade lovers will get a bang out of** this five-game of the property of the company of the company of the company of the company of the company of the company of the company of the company of the company of the company of the company of the company of the comp man you gather floppy disks, *man* you gather floppy disks, while a void magnetic magnetic magnetic magnetic magnetic magnetic magnetic magnetic magnetic magnetic magnetic and other deadly devices. Diet Riot, and other deadly devices. *Diet Riot,*  on the other hand, gives you chance **on the other hand, gives you a chance**  to close down junk-food restaurants. **to close down junk.food restaurants.**  Don't eat those hamburgers and Don't cat those hamburgers and French fries! You'll get fat. Other French fries' You'll get fat. Other games include Blockalanche, 3-D games include *Blockalanche,* a 3-D TetrisAike puzzle; Lost 'N Maze, *Tetris·like* puzzle; *Lost 'N Maze,* <sup>a</sup> first-person-perspective maze treasure **first-persan-perspective maze treasure**  hunt; and *Tank Battle*, a simple combat and a series of the series of the series of the series of the series of the series of the series of the series of the series of the series of the series of the series of the series of the series of the series of the se this five-game omnibus. In *Disk-<br>
man* you gather floppy disks,<br>
while avoiding magnets, bombs. while avoiding magnets, bombs, bat game.

While none of the games is con **While none of the games is con**ceptually original, each is cleverly im **ceptually original, each is cleverly im**plemented. Moreover, they boast plemented. Moreover, they boast much better graphics than you might much beller graphics than you might expect from a budget collection. At the price, Future Classics Collection is the price, *Future Classics Collection* is **a steal.** 

CLAYTON WALNUM **CLAYTON WALNUM** 

 $- - - -$ 

 $-$ 

HET

CGA, EGA, MCGA, VGA, and Tandy 16color; supports Ad Lib, Sound Blaster **color: supports AIJ Ub, Sound Blaster**  sound cards; joystick optional—S39.95 **sound cards; joystick optionaJ-s39.95**  Also available for Amiga—\$49.95 **Also available for Amiga-\$49.95 IBM PC and compatibles. 512K RAM.** 

LIVE STUDIOS **LIVE STUDIOS**  <sup>30151</sup> Branding Iron Rd. **30151 Branding Iron Rd.**  San Juan Capistrano, CA <sup>92675</sup> **San Juan capistrano, CA 92675**  (714)661-8337 (714)661-8337

been replaced with a new-generation interface. Click the Eye icon in the **interface. Click the Eye icon in the**  area you want to look, and you're **area you want to look, and you're**  given a full report. With the Hand, Walking, Nose, and Tongue icons, **Walking, Nose, and Tongue icons,**  you'll have an easy time figuring out you'll have an easy time figuring out what to do.

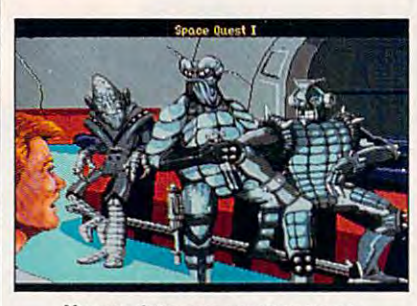

You run into some pretty tough **You run into some pretty tough**  customers in Space Quest IV. **customers in Space Quest IV.** 

The story line is full of surprises. The story line is full of surprises. When the Latex Babes captured Rog When the Latex Babes captured Roger, I witnessed Roger's former lover exacting revenge. And experiencing **exacting revenge. And experiencing**  the Skate-O-Rama in the mall, with the Skate-O-Rama in the mall, with its antigravity instead of skates, re **its antigravity instead** of skates, **re**minded me that the Galaxeria Mall, the Galaxeria Mall, Mall, Mall, Mall, Mall, Mall, Mall, Mall, Mall, Mall, Ma after all, was in the middle of deep after all, was in the middle of deep space. One of the biggest surprises is space. One of the biggest surprises is meeting Roger's son and seeing **meeting Roger's son and seeing a**  hologram of his wife. I won't give things away, but you'll be in for things away, but you'll be in for a shock because of his wife's notoriety. **shock because** of his **wife's notoriety.**  minded me that the Galaxeria Mall,

There are technological twists, There are technological twists, too. Roger plugs into Vohaul's super too. Roger plugs into Vohaul's supercomputer to find the programming **computer to find the programming**  room for the supercomputer and **room for the supercomputer and**  avoid the security detail. Once at the avoid the security detail. Once at the programming room, he has an oppor **programming room, he has an oppor**tunity to format Vohaul's evil storage **tunity to format Vohaul's evil storage**  media. **media.** 

If you're a Space Quest fan or you just love games that have great graph just love games that have great graphics and wonderful sound, get this **ics and wonderful sound, get this**  game. It's hard to guess how Sierra game. It's hard to guess how Sierra will follow this act after exposing you will follow this act after exposing you to the far-flung future of Space Quest to the far·flung future of *Space Quest*  XXII, but imagine it will be every bit *XXII,* but I imagine it will be every bit as stimulating as this adventure. **as stimulating as this adventure.**  RICHARD LEINECKER **RICHARD LEINECKER** 

IBM PC and compatibles. 640K RAM, **IBM PC and compatibles, 640K RAM,**  MCGA or VGA; supports mouse or joy **MCGA or VGA; supports mouse or joy**stick, supports Ad Lib, Roland, Game **stick, supportS Ad Ub. Roland. Game**  Blaster, PS/1, and Sound Blaster sound **Blaster, PS/1 , and Sound Blaster sound** 

SIERRA ON-LINE **SIERRA ON-LINE**  P.O. Box <sup>485</sup> Coarsegold, CA <sup>93614</sup> **Coarsegold, CA 93614**  (800) 326-6654 (800)32&-6654 **P.O. Box 485** 

cards—S59.95 **cards-\$59.95** 

### LORD OF TOE RINGS, VOL. **lDRD OF THE RINGS, VOl. I**

Hobbits are good guys, honest and obbits are good guys, honest and tough, the kind of folks you tough, the kind of folks you wouldn't mind have a seed as seed on a One of them, Bilbo Baggins, found a ring of unimaginable power and gave it to his nephew Frodo. Now **and gave it to his nephew Frodo. Now**  Frodo must destroy the ring, but its Frodo must destroy the ring, but its creator, the dread Sauron, wants it **creator, the dread Sauron, wants it**  tou<br>wo<br>On **wouldn't mind having next door.**  back.

Are these the makings of adven Are these the makings of adventure. You better the theory and with a present was used these very ingredients to create **used these very ingredients to create**  his celebrated fantasy, Lord ofthe his celebrated fantasy, *Lard oJthe*  Rings. Now Interplay Productions has *Rings.* Now Interplay Productions has adapted them to the phosphor screen adapted them to the phosphor screen with Lord of Lord of Lord of Lord of Lord of computer-based version of the **computer-based version** of the ture? You bet! Author J. R. R. Tolkien with *Lord of the Rings, Vol. I, a* Tolkien classic.

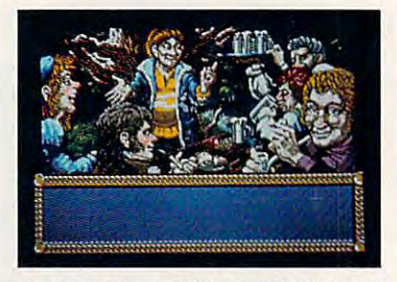

The denizens of Tolkien's Middle Earth **The denizens of Tolkien's Middle Earth**  come to life in Lord of the Rings. **come to life in Lord of the Rings.** 

Interplay has done good job of Interplay has done a good job of equipping you for your quest. You equipping you for your quest. You move with your mouse (highly recom move with your mouse (highly recommended) or keyboard (awkward), and mended) or keyboard (awkward), and the interface is icon-based, allowing **the interface is icon-based, allowing**  you to readily procure and use objects, **you to readily procure and use objects,**  cast magic spells, and attack enemies. cast magic spells, and allack enemies. You can recruit some characters to **You can recruit some characters to**  help you in your quest and talk with help you in your quest and talk with others to get information you need. **others to get information you need.**  Depending on where you are, you can **Depending on where you are, you can**  acquire new weapons, learn new **acquire new weapons, learn new**  spells, or eat food to restore lost life spells, or eat food to restore lost life points. You can even put the ring on **points. You can even put the ring on**  your finger, rendering yourself invisi **your finger, rendering yourself invisi**ble. But be careful if you do; the ring ble. But be careful if you do; the ring drains your will, and if your will falls drains your will, and if your will falls to zero, you are, for all practical pur **to zero, you are, for all practical pur**poses, dead. poses, dead.

Icons initiate action, and you'll **Icons initiate action, and you'll**  see plenty of that, but you'll need see plenty of that, but you'll need information, too, and information **information, too, and information**  comes from written words. Some of **comes from written words. Some of**  those words are written on neat little **those words are written on neat little** 

### stopped briefly at Space Quest X. stopped briefly at *Space Quest X.* Familiarity with Sierra's line of Familiarity with Sierra's line of terrific software didn't prepare me for terrific software didn't prepare me for the dazzling opener. Stunning 256- the dazzling opener. Stunning 256-

plans for revenge by jumping<br>into the Time Rip, and the adventure has just begun. Roger into the Time Rip, and the ad-into the Time Rip, and the adventure has just begun. Roger **venture has just begun. Roger**  won't rest until he's seen Space Quest **won't rest until he's seen** *Space Quest*  XXII, revisited Space Quest I, and *XXII,* revisited *Space Quest I,* and

color MCGA graphics, a soundtrack rivaling Hollywood's best, and well-rivaling Hollywood's best, and a wellplanned introduction to an exciting **planned introduction to an exciting**  story kept me on the edge of my seat. story kept me on the edge of my seat.

When you play, don't try typing When you play, don't try typing Look Around. The parser of old has *Look Around.* The parser of old has

 $-$ 

---

oger Wilco foils Sludge Vohaul's

**SPACE OUEST IV:** 

**ROGER WllCO AND** 

**THE TIME RIPPERS** 

-----

Gwww.commodore.ca

# CONSULTANT AND RESERVE THE RESERVE OF THE RESERVE OF THE RESERVE OF THE RESERVE OF THE RESERVE OF THE RESERVE OF THE RESERVE OF THE RESERVE OF THE RESERVE OF THE RESERVE OF THE RESERVE OF THE RESERVE OF THE RESERVE OF THE NINTENDO I **TE** DD' WITH THESE BOOKS WITH THESE BOOKS **CD QUER**

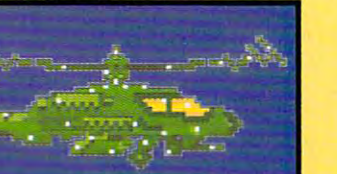

COMPUTE

#### <u>Computers Guide to Computers Guide to the Computer of the Computers Computer Computer Computer Computer Computer Computer Computer Computer Computer Computer Computer Computer Computer Computer Computer Computer Computer </u> COMPUTEI's Guide to Nintendo Games

FROM COMPUTE FROM **COMPUTE** 

Packed with hints and tips for better Packed with hints and tips for better play and dozens of reviews of avail play and dozens of reviews of available game cartridges for the Nintendo able game cartridges for the Nintendo Entertainment System. Entertainment System. <sup>272</sup> pages, \$9.95 272 pages, \$9.95

#### COMPUTE'S Nintendo Secrets COMPUTE's Nintendo Secrets

More strategies, hints, tips, reviews, More strategies, hints, tips, reviews, and ratings for dozens of the newest, most popular Nintendo games. Max-most popular Nintendo games. Maxout scores on Super Mario Bros. 3, out scores on Super Mario Bros. 3, Batman, Ninja Gaiden II, and more. Batman, Ninja Gaiden Il, and more. <sup>198</sup> color pages, \$8.95 198+8 color pages, \$8.95

#### Conquering Zelda: Conquering Zelda: The United States Company of the United States Company of the United States Company of the United States Company of the United States Company of the United States Company of the United States Company of the United States C The Unauthorized Guide

Finally—the hints and techniques you Finally- the hints and techniques you need to conquer two of the most need to conquer two of the most popular Nintendo games. The Legend popular Nintendo games. *The Legend*<br>of Zelda® and The Adventure of Link™. Step-by-step instructions to rescue the Step-by-step instructions to rescue the princess! <sup>128</sup> pages, \$7.95 128 pages, \$7.95 princess!

All orders

shipped<br>shipped<br>within 48

hours

ZELDA

The Unauthorized Guide

Donald R. McCrorv

ZELDA

want more hints D **YES!** <sup>I</sup>want more hints and tips. Please send me the books and tips. Please send me the books checked below.

 $\Box$  COMPUTE!'s Guide to Nintendo Games (2214) \$9.95 (22141 \$9.95

COMPUTE's Nintendo Secrets (2346) \$8.95

 $\Box$  Conquering Zelda: The Unauthorized Guide (2397) S7.95 (23971 \$7.95

### Subtotal

checked below.

Sales tax (Residents of NC, NY, & NJ add appropriate sales tax). Canadian orders add<br>7% Goods and Services tax.

Shipping and Handling: \$2 per book US; \$4<br>Canada: \$6 foreign.

#### Total Enclosed Total Encineed

Street Modress. City. No PO Boies State <u>ZIP</u> All orders must be paid in U.S. funds drawn on a U.S. bank.<br>Orders will be shipped via UPS Ground Service. Offer good will substant substantial substantial substantial substantial substantial substantial substantial substantial or \_\_\_ ,"' .. ",.". " .... =\_=,... \_\_ \_ "" \_ \_\_\_\_ SO" \_\_ DP \_\_

 $\Box$  Check or money order  $\Box$  MC  $\Box$  VISA

Exp. Dale. """.. \_\_\_\_\_\_\_ Exp. Oate \_\_

Name <u>and the second second second second second second second second second second second second second second</u>

(Remained)

 $\Box$  MC  $\Box$  VISA

Signature

tot no. Name\_

c/o CCC Pennsauken, NJ 08109 MAIL TO Compute Books 2500 McClellan Avenue

Nintendo and *The Legend of Zelda* are registered trademarks of Nintendo of America, Inc. The Adventure of Link is a trademark of Nintendo of America, inc. July 2012 CG and the *America. JULY91CG* 

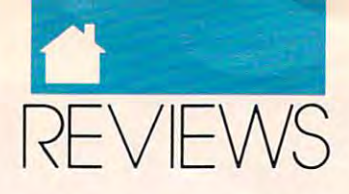

### **GAMES**

yellowed scrolls that magically appear yellowed scrolls that magically appear and the next second then allowed the next second when a second when the second with the second with the second ever the need arises. These may, for **ever the need arises. These may, for**  example, give you the lowdown on example, give you the lowdown on what's in room. As you explore, the **what's in a room. As you explore, the**  ever-helpful scroll also tells you if the second control also tells you if you if you if you if you if you if you if you if you if you if you if you if you if you if you if you if you if you if you if you if you if you if there are desirable items to be found there are desirable items to be found wherever you happen to be. It works wherever you happen 10 be. It works like this is a greater room, the second complete room, the second control of the second control of the second control of the second control of the second control of the second control of the second control of the second co scroll may pop up and roll down and scroll may pop up and roll down and notify you that there are items of interest nearby. Sure enough, when you **terest nearby. Sure enough, when you**  call up the Get icon, you'll find that call up the Get icon, you'll find that there are indeed worthwhile objects there are indeed worthwhile objects waiting for you, but you'd never know **waiting for you, but you'd never know**  it by looking, since there's no visual it by looking, since there's no visual hint. Don't real advertisers and the control of the control advertisers are advertised and control advertisers and  $\mathcal{C}$ dependent on the second on the second and then automatically unfurl whenever-helpful scroll also tells you if like this: As you enter a room, the **hint. Don't real adventurers always**  depend on their eyes?

Other words are printed in your **Other words are printed in your**  Lord ofthe Rings play manual, where you as a sense block of the 259 numbered blocks of the 259 numbered blocks of the 259 numbered blocks of the 25 text. From time to time, the yellowed **text. From time to time, the yellowed**  scroll will prompt you to refer to para scroll will prompt you to refer to paragraph such and such, and you've got graph such and such, and you've got to open the manual and locate the to open the manual and locate the paragraph. Is this the poor man's text paragraph. Is this the poor man's text adventure? Admittedly, the para adventure? Admittedly, the paragraphs add depth to the game, but graphs add depth 10 the game, but why not just put the information on **why not just put the information on**  Lord of the Rings play manual, where you'll find 259 numbered blocks of **the screen?** 

The program has other quirks, The program has other quirks, too. For example, you can pick up too. For example, you can pick up something useful and then discard it, something useful and then discard it, but if you try to pick it up again, it but if you try to pick it up again, it may not be there. Another thing that's may not be there. Another thing that's puzzling: Since wearing the ring **puzzling: Since wearing the ring**  makes you invisible, you'd expect **makes you invisible, you'd expect**  your cohorts not to notice you when **your cohorts not to notice you when**  you slip it on. But even when you **you slip it on. But even when yOll**  wear it, they'll still dutifully follow wear it, they'll still dutifully follow you around. **you around.** 

Another problem lies with the Another problem lies with the scrolling screen itself. It's good, not scrolling screen itself. It's good, not great. When you move, your character **great. When you move, your character**  stays more or less stationary on the **stays more or less stationary on the**  screen while the background scrolls screen while the background scrolls past. The scrolling is jerky, and with past. The scrolling is jerky, and with dle Earth terrain to explore, eyestrain dle Earth terrain to explore, eyestrain more than 9000 screens worth of Mid**is inevitable.** 

of <sup>a</sup> fantasy classic into the language of a fantasy classic into the language of microprocessors? I'm caught in the of microprocessors? **I'm caught in the**  middle, loving the gameplay but dis middle, loving the gameplay but disappointed by visuals that could never appointed by visuals that could never live up to those of my imagination. live up to those of my imagination. Interplay's Middle Earth citizens are Interplay's Middle Eanh citizens are remarkable in VGA, but some of remarkable in VGA, but some of them seem to be a cross between Elvis Presley and Mr. Spock. If you're Presley and Mr. Speck. If you're a reader of Tolkien, this computergranted glimpse of the land the Hob-granted glimpse of the land the Hob-**How effective is this translation** 

bits called home manager are made a matched and your own mental image, but even if it **your own mental image, but even ifit**  doesn't, don't let that keep you from doesn't, don't let that keep you from enjoying Interplay's *Lord of the Rings.* Rest assured that those little guys will Rest assured that those little guys will keep you on the road to adventure for **keep you on the road to adventure for**  long time to come the come of the come. The come of the come of the come of the come of the come of the come o bits call home mayor may not match **a long time to come.** 

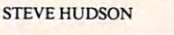

or EGA, 640K for MCGA, VGA, or Tandy 16 color; hard disk and mouse recommended—\$54.95 **IBM PC and compatibles; 512K for CGA** 

INTERPLAY PRODUCTIONS **INTERPLAY PRODUCTIONS**  Santa Ana, CA 92704 Santa Ana, CA <sup>92704</sup> (714)549-2411 **(714) 549-2411 3710 S. Susan, Ste. 100** 

# **OUEST fOR GLORY II: BY fiRE**

When designer tries to graft hen a designer tries to graft role-playing onto adventure, **role-playing onto adventure,**  the result is usually a Frankenhen a designer tries to graft<br>role-playing onto adventure,<br>the result is usually a Franke<br>stein monster of a game that returns to haunt the author, the pub **returns to haunt the author, the pub**lisher, and the game players of the lisher, and the game players of the world. Hero's Quest scored high world. *Hero's Quest* scored high marks as one of the few games to suc **marks as one** of the **few games to suc**cessfully blend the puzzle-solving as cessfully blend the puzzle-solving asper adventure with the combatter with the combatter with the combatter with the combatter with the combatter with the combatter with the combatter with the combatter with the combatter with the combatter with the combatter role-playing games. The sequel, which role-playing games. The sequel, which bears a different name due to a trademark conflict with a board game, is even better than the original. **even better than the original. pects** of an **adventure with the combat**  and skill elements that characterize

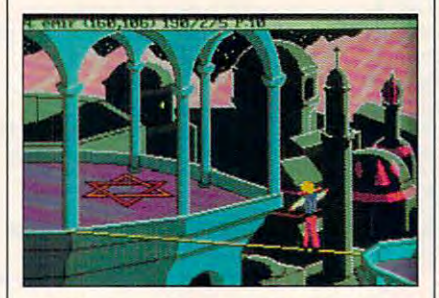

Tightrope walking in Trial by Fire Isn't **TIghtrope walking in Trial by Fire Isn't**  safe, but it certainly is heroic. **safe, but it certainly is heroic.** 

Our hero has traveled from the Our hero has traveled from the forests of Europe to the burning sands forests of Europe to the burning sands of the Mideast for this story. In the de of the Mideast for this story. In the desert city of Shapeir, things have not **sert city ofShapeir, things have not**  been shaping up according to the sul been shaping up according to the sul-

the planet were extended that we have the  $j$  and  $j$ plot of his sinister sibling. Your quest **plot** of his **sinister sibling. Your quest**  is to find the missing ruler and set **is to find the missing ruler and set**  things right in Raseir before the vil things right in Raseir before the villain takes over Shapeir, too. **lain takes over Shapeir, too.**  tan's plan. The emir in the nearby city **of Raseir has fallen victim to the evil** 

You may use <sup>a</sup> character from Hero's Quest or roll up fresh one. As before, the choice is the choice is fighter and choice is the choice is the choice is the choice of the choice is the choice of the choice of the choice of the choice of the choice of the choice of the choice of the choice magic user—each profession possesses and professional professional profession possesses and professional professional professional professional professional professional professional professional professional professional ing strengths and shortcomings in **ing strengths and shoncomings in**  skills necessary to solve various puz **skills necessary to solve various puz**zles. Some puzzles are unique to the top state and the top state to the top state and the state of the state of different classes, and many problems different classes, and many problems have different solutions for each class. **have different solutions for each class.**  The fighter, for example, or example, or example, or example, or example, or example, or example, and the example, and the example, and the example, and the example, and the example, and the example, and the example, and t mental by arm-wrestling the man in **mental by arm-wrestling the man in**  the weapon shop, while the magic user the weapon shop, while the magic user casts Fetch on the bellows (at night) to get it. In most places, the magic user **get it. In most places, the magic user**  and thief rely more on wits; the fighter **and** thief rely **more on wits; the fighter**  on strength. **on strength. You may use a character from**  *Hero's Quest* or roll up a fresh one. As **before, the** choice is **fighter, thief, or**  magic user—each profession possesszles. Some puzzles are unique to the The fighter, for example, obtains the bellows needed to defeat the air ele-

enjoyed battling the brigands of the brigands of the brigands of the brigands of the brigands of the brigands of the brigands of the brigands of the brigands of the brigands of the brigands of the brigands of the brigands  $\alpha$  and  $\alpha$  is the Trial by Fire  $\alpha$  , we first the  $\alpha$ Quest, because the combat system has *Quest.* because the combat system has been revamped and improved. In **been revamped and improved. In**stead of viewing a first-person picture of the foe, you watch animated figures of the foe, you watch animated figures of both characters. The second characters are only the second control of the second control of the second control of the second control of the second control of the second control of the second control of the second contro few combat commands, so they're **few combat commands, so they're**  easy to learn and execute. Magic is **easy to learn and execute, Magic is**  useful in combat as well as when solv **useful in combat as well as when solv**ing puzzles. **ing puzzles.**  I enjoyed battling the brigands and giant scorpions of *Trial by Fire*  **more than the villains of** *Hero's*  of both characters. There are only a

As in Hero's Quest, your charac As in *Hero's Quest.* your character can improve certain skills in the original skills in the original skills in the original skills in the original skills in the original skills in the original skills in the original skills in the original skills in the she uses them successfully. Pick she uses them successfully. Pick enough locks, and you'll find the next enough locks, and you'll find the next lock easier to pick. In the case of the pick of the picket of the picket and a second control of the picket and the ward over Hero's Quest, Trial by Fire ward over *Hero's Quest. Trial by Fire*  lets your characters advance to higher lets your characters advance to higher classes; fighter strives to become **classes; a fighter strives to become a**  paladin, for instance. This gives the paladin, for instance. This gives the quest dual purpose: to save the land quest a dual purpose: to save the land and to get your character promoted. **and to gel your character promoted.**  scene for each character class, so you **scene for each character class, so you**  have more incentive to replay that **have more incentive to replay that**  character, and more fun doing so. character, and more fun doing so. **ter can improve cenain skills ifhe or**  lock easier to pick. In a major leap for-An added feature is a different final

Trial by Fire supports everything *Trial by Fire* suppons everything from 16-coior VGA to Hercules and from 16-color VGA to Hercules and invented yet, but it doesn't employ **invented yet, but it doesn't employ**  the "cinemagnaphics" and interesting interesting interesting interesting interesting interesting interesting in face of King's Quest V. You still type face of *King's Quest V.* You still type words into a parser to interact with people and things, and the graphics people and things, and the graphics are cartoonish. This is apppropriate, **are canoonish. This is apppropnate,**  however, considering the abundance **however, considering the abundance**  of humor here. Authors Lori and of humor here. Authors Lori and Corey Cole display a rare talent for **sound boards that haven't even been the "cinemagraphics" and icon inter-**

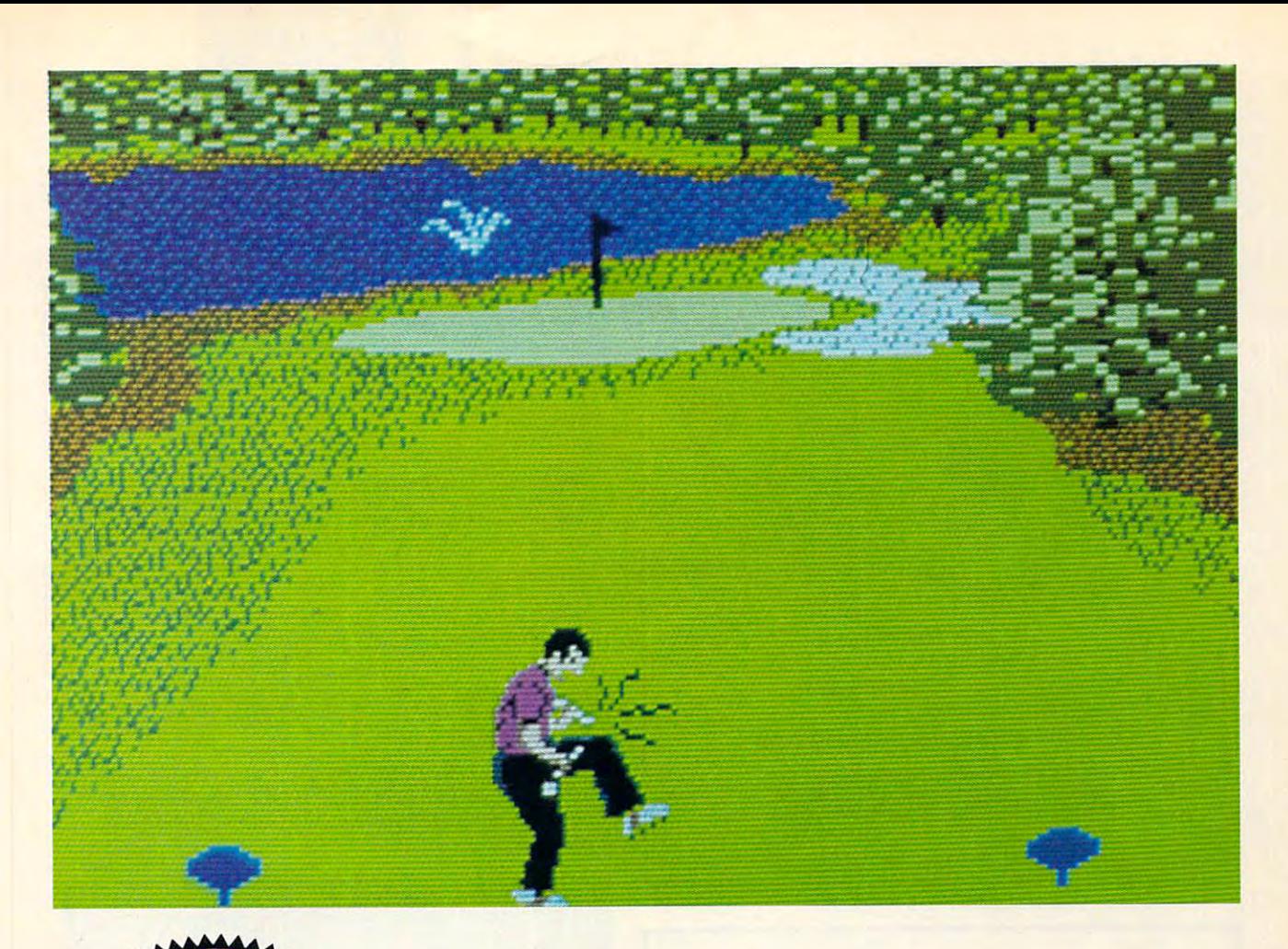

# **COMPUTE! DISKS COMPUTE! Disks**<br>COMPUTE! Disks <sup>18</sup> **MEAN 18 JUST GOT MEANER!**  JUST GOT MEANER!

### Announcing COMPUTE's **Announcing COMPUTE's**  Mean <sup>18</sup> Course Disk **Mean 18 Course Disk**

Six originally designed, challenging golf courses Six originally designed, challenging golf courses to add to your Mean <sup>18</sup> collection. Each course to add to your Mean 18 collection. Each course has a unique theme. Play Apple Arbor, a genuine test of strategy; Pines Par 3, a fast-play course for which you'll need all your clubs; City course for which you'll need all your clubs; City Lakes, where water is your best friend and Lakes, where water is your best friend and worst enemy; Island Green, which requires pre worst enemy; Island Green, which requires precise distance calculations and deadly accuracy; cise distance calculations and deadly accuracy; and much, much more. and much, much more.

The disk is designed to work with Accolade's Mean 18. The Mean 18 program is sold separately. separately

#### Mean 18 Ultimate Golf is a trademark and copyright of Accolade, Inc. 1986, 1987, 1988, 1989. 1990. 1989, 1990.

# ORDER NOW! **ORDER NOW!**

- Only \$12.95\* plus \$2.00 postage and <sup>~</sup>Only \$12.95\* plus \$2.00 postage and handling. handling.
- $\blacktriangleright$  Available in IBM 51/4- or 31/2-inch formats or in Amiga format. in Amiga format.

• • • • • • • • • • • • • • •

Send your order to GOLF, 324 West Wendover Avenue, Suite 200, Greensboro, Wendover Avenue, Suite 200, Greensboro, North Carolina 27408. Be sure to specify North Carolina 27408. Be sure to specify format desired. format desired.

Residents of New York and North Carolina add appropriate sales tax. Canadian orders, add 7% goods and services tax. All orders must be in U.S. funds drawn on a U.S. bank. MasterCard or VISA accepted for orders over \$20. Include credit card number and<br>expiration date. For delivery outside the U.S. or Canada, add \$1 for surface mail or \$3 for airmail. Please allow 4-6 weeks for delivery.

### The Mother of the Mother of the Mother of the Mother of the Mother of the Mother of the Mother of the Mother of the Mother of the Mother of the Mother of the Mother of the Mother of the Mother of the Mother of the Mother o All Scenario **All Scenario The Mother of Disks.**

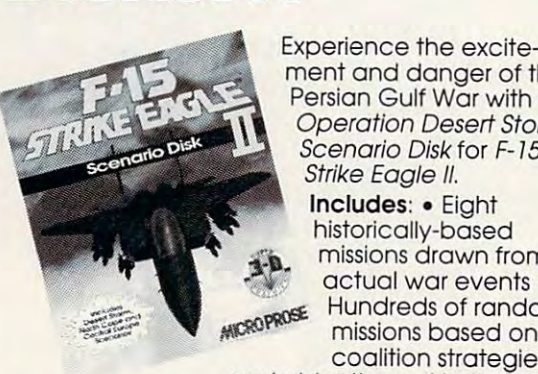

ment and clanger of the clanger of the clanger of the clanger of the clanger of the clanger of the clanger of the clanger of the clanger of the clanger of the clanger of the clanger of the clanger of the clanger of the cla Persian Gulf War with the Persian Gulf War with the Scenario Disk for F-15 Strike Eagle II. Strike Eagle II, ment and danger af the Operation Desert Storm

Includes: Eighth and Eighth and Eighth and Eighth and Eighth and Eighth and Eighth and Eighth and Eighth and Eighth and Eighth and Eighth and Eighth and Eighth and Eighth and Eighth and Eighth and Eighth and Eighth and Eig historical control of the control of the control of the control of the control of the control of the control of *the missions drawn from* Hundreds of random -f!..~. *, ..,d.\..-4-* Hundreds of random missions based on coalition strategies coalition strategies Includes: • Eight historically-based • actual wor events . missions based on

and objectives • North Cape and Central Europe theatres from F-19 Stealth and F-19 Stealth and F-19 Stealth and F-19 Stealth and F-19 Stealth and F-19 Stealth and F-19 Stealth and F-19 Stealth and F-19 Stealth and F-19 Stealth and F-19 Stealth and F-Fighter • New, night-combat capability and and Central Europe theatres from F-19 Stealth much more!

F-15 Strike Eagle II required to play. F-15 Strike Eagle */I* required to play.

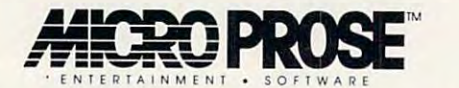

180 Lakefront Drive • Hunt Valley, MD 21030 • (301) 771-1151

Circle Reader Service Number <sup>142</sup> Circle Reader Service Number 142

### IMPORTANT IMPORTANT IMPORTANT IMPORTANT IMPORTANT IMPORTANT IMPORTANT IMPORTANT IMPORTANT IMPORTANT IMPORTANT COMPUTE DISK IN THE USE OF THE USE OF THE USE OF THE USE OF THE USE OF THE USE OF THE USE OF THE USE OF THE USE OF THE USE OF THE USE OF THE USE OF THE USE OF THE USE OF THE USE OF THE USE OF THE USE OF THE USE OF THE USE **IMPORTANT NOTICE FOR COMPUTE DISK SUBSCRIBERS**

products for PC readers: the PC readers: the PC readers for PC readers: the PC readers is monthly and has subscription price of \$59.95 for 51.95 for 51.95 for 51.95 for 51.95 for 51.95 for 51.95 for 51.95 for 51.95 for 51.95 for 5  $\frac{1}{2}$  for  $\frac{1}{2}$  for  $\frac{1}{2}$  for  $\frac{1}{2}$  for  $\frac{1}{2}$  for  $\frac{1}{2}$  for  $\frac{1}{2}$  for  $\frac{1}{2}$  for  $\frac{1}{2}$ subscription to SharePak does not subscription to SharePak does not include a subscription to the magazine. PC Disk appears in even-zine. PC Disk appears in evennumbered months and has substituted and has substituted and has substituted and has substituted and has substituted and has substituted and has substituted and has substituted and has substituted and has substituted and ha scription price of \$49.95, which is a set of \$49.95, which is a set of \$49.95, which is a set of \$49.95, which is a set of \$49.95, which is a set of \$49.95, which is a set of \$49.95, which is a set of \$49.95, which is a se includes subscription to the PC scribe to either disk or to both, but subscription to one does not include subscription to one does not Include subscription to the other. a subscription to the other. COMPUTE offers two different disk products for PC readers: the SharePak disk and PC Disk. SharePak is monthly and has a subscription price of \$59.95 for 5\4·inch disks and  $$64.95$  for  $3\frac{1}{2}$ -inch disks. A numbered months and has a subscription price of \$49.95, which Includes a subscription to the PC edition of COMPUTE. You can subscribe to either disk or to both, but a

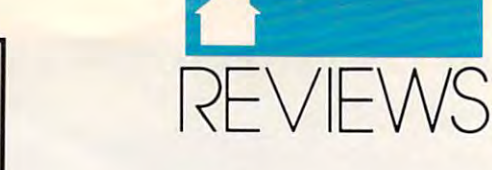

### **GAMES**

demented puns and obscure in the weapon shop, for weapon shop, for weapon shop, for any shop, for any shop, for any instance, is run by a man called Issur, a play on A. E. van Vogt's classic novel. The Weapon Shops oflsher. For its playfulness and improvements over the original, Trial by playfulness and improvements over the original, *Trial by*  First is highly recommended to the comment of the comment of the comment of the comment of the comment of the comment of the comment of the comment of the comment of the comment of the comment of the comment of the comment demented puns and obscure jokes. The weapon shop, for Vogt's classic novel, *The Weapon Shops of Isher.* For its *Fire* is highly recommended.

### SHAY ADDAMS SHAY ADDAMS

IBM PC and compatibles. 640K RAM, CGA, EGA, MCGA, VGA, or IBM PC and compatibles, 640K RAM. CGA, EGA. MeGA, VGA, or Hercules; 8 MHz or higher recommended, supports Roland MT-32,<br>Ad Lib, Sound Blaster, PS/1 Audio Joystick Adapter, and other music synthesizers—\$59.95 sic synthesizers-S59.95

P.O. BOX 485 Coarsegold, CA <sup>93614</sup> Coarsegold, CA 93614  $\sim$ SIERRA ON·LlNE (BOO) 320-6654

### \_\_\_\_\_\_\_\_\_ *lEt*

don't like sword-and-sort-and-sort-and-sort-and-sort-and-sort-and-sort-and-sort-and-sort-and-sort-and-sort-andutes after beginning  $Z$  after beginning  $Z$  the phone of the phone of the phone of the phone of the phone of hook and put my rudest Do Not Disturb sign on the hook and put my rudest Do Not Disturb sign on the don't like sword-and-sorcery games, but twenty min-<br>utes after beginning Zeliard, I took the phone off the<br>hook and put my rudest Do Not Disturb sign on the<br>front door. utes after beginning *Zeliard,* I took the phone off the front door.

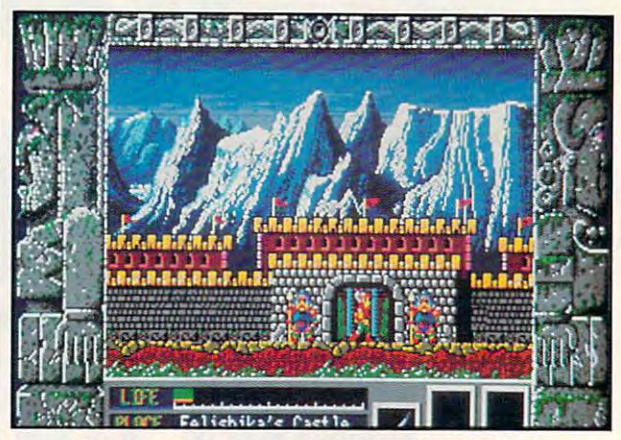

You come across mountain fortress in Zeliard. You come across a mountain fortress in Zellard.

Japanese import from Sierra's Game Arts division, A Japanese import from Sierra's Game Arts division, Zeliard is well-crafted, entertaining hack-and-grab fanta *Zeliard* is a well-crafted, entenaining hack-and-grab fantasy adventure. As Duke Garland, you must search for the sy adventure. As Duke Garland, you must search for the Tears of Esmemanti, nine crystals that are the only de Tears of Esmemanti, nine crystals that are the only defense against the demon Jashiin, who has laid waste the fense against the demon Jashiin, who has laid waste the land and turned the princess into stone. Your quest takes land and turned the princess into stone. Your quest takes you through caverns where you do battle with evil frogs, you through caverns where you do battle with evil frogs, slugs, owls, fire-spitting serpents, and the inevitable giant monsters. Along the way, you have the chance to buy bet monsters. Along the way, you have the chance to buy better weapons and increase your strength and endurance, ter weapons and increase your strength and endurance, and if you persevere to the end, you'll restore the land of and if you persevere to the end, you'll restore the land of Zeliard to its former happy state. OK, you've heard it all Zeliard to its former happy state. OK., you've heard it all before, but Zeliard's familiar premise profits immensely before, but *Zeliard·s* familiar premise profits immensely from detailed graphics (even on CGA), limited but clever from detailed graphics (even on eGA), limited but clever animation, satisfyingly convoluted labyrinths, and an animation, satisfyingly convoluted labyrinths, and an original musical score that, for a wonder, is pleasant to listen to.

Not that there aren't problems: On slower systems Not that there aren't problems: On slower systems the lags during screen changes may be infuriatingly the lags during screen changes may be infuriatingly

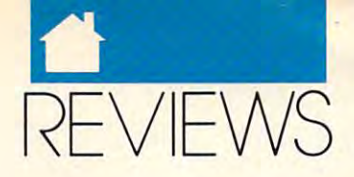

### **GAMES**

slow, playing the game without a hard drive will involve frequent disk swapping (three 5<sup>1</sup>/<sub>4S</sub>, two 3<sup>1</sup>/<sub>2S</sub>), and after several deaths, you'll wish it were possible to save game **several deaths, you'll wish it were possible to save a game**  without leaving the cavern to go to the Sage's house in the without leaving **the cavern to go to the Sage's house in the**  village. But the first two problems are probably signs that village. But the first two problems are probably signs that it's time to upgrade your system, and the last problem will **it's time to upgrade your system, and the last problem will**  at least keep you on you are toes. On the whole, the whole, the whole, the obvious the same of the whole, the o care that went into the creation of *Zeliard* makes playing the game a lot of high-quality unsophisticated fun. at least keep you on your toes. On the whole, the obvious

### **ANTHONY MOSES**

16-color, or Hercules; hard drive recommended—\$34.95 **IBM PC and compatibles, 512K RAM, CGA, EGA, MCGA, Tandy** 

SIERRA ON-LINE P.O. **Box 485**  Coarsegold. CA <sup>93614</sup> **Coarsegold, CA 93614**  (209) 683-4468 (209)683-4468 **SIERRA ON·UNE** 

### NATIONS AT WAR **OMS II: NS AT WAH**

**A laware you ever wanted to fight a battle in a war game** that hasn't been developed yet? Have you ever won-<br>dered what would have happened had Napoleon<br>faced Alexander the Great in battle in the twenty-fire dered what would have happened had Napoleon dered what would have happened had Napoleon faced Alexander the Great in battle in the twenty-first faced Alexander the Great in battle in the twenty-first century with nuclear weapons, missiles, and air power? **century with nuclear weapons, missiles, and air power?**  This capability is what Ezra Sidran and the staff of Inter-This capability is what Ezra Sidran and the staff of Intergalactic Development have programmed into their new **galactic Development have programmed into their new**  Microplay release, VMS II: Nations at War. Microplay release, *VMS II: Nations at War.* 

VMS II is computer war game simulation which *UMS II* **is a computer war game simulation which**  purports to have real artificial intelligence and a depth of simulation not yet realized in any other war game. This **simulation not yet realized in any other war game. This**  may or may not be true, but VMS II certainly does have mayor may not be true, but *VMS II* certainly does have complex algorithms that define thousands of variables in complex algorithms that define thousands of variables including leadership, morale, supply level, experience, effi **cluding leadership. morale, supply level, experience, effi**ciency, and unit strength. The game player can set and **ciency. and unit strength. The game player can sel and**  reset these values to study the effects of a variety of combat circumstances. Terrain, weather, elevation, and mili **bat circumstances. Terrain, weather, elevation, and mili**tary formations must also be taken into account. For the **tary formations must also be taken into account. For the**  realist, these are welcome details. **realist, these are welcome details.** 

UMS II has the further advantage of being a game system that promises the imminent release of a planet editor that will allow you to create your own planetwide battles. While the editor doesn't come with the game, it's **tles. \Vhile the editor doesn't come with the game, it's**  easily the most appealing aspect of VMS II. Expect the easily the most appealing aspect of *VMS II.* Expect the editor to be available within the next two months, though **editor to be available within the next two months, though**  there is some confusion as to whether the planet editor **there is some confusion as to whether the planet editor**  will be a free upgrade to the original program. Unlike its predecessor, *UMS, UMS II* transcends the limitations of a mundane, geographically limited battlefield and engages mundane, geographically limited battlefield and engages you in planetwide conflicts instead. **you in planetwide conflicts instead.** 

Obviously. VMS II targets the true war gamer who Obviously, *VMS II* targets the true war gamer who has hours of time to pore over manuals and to enjoy and **has hours of time to pore over manuals and to enjoy and**  master the intricacies of gameplay, not the average gamer. **master the intricacies of gameplay. not the average gamer.**  Even when you use one of the three enclosed scenarios, the game isn't an undertaking for a few afternoon hours. Schedule a whole day or night to complete a single game.

Functioning better with a mouse than a keyboard, the interface is adequate, but not obvious or easy to learn. Ex- **interface is adequate, but not obvious or easy to learn. Ex-**

### '27 Yanks vs. <sup>90</sup> Reds. **'27 YANKS VS. '90 REDS.**   $T$  to  $T$  is the set of  $T$  is the set of  $T$ **ONLY ON MLSPN. TONIGHT.**

(YOUR MICROLEAGUE SPORTS NETWORK)

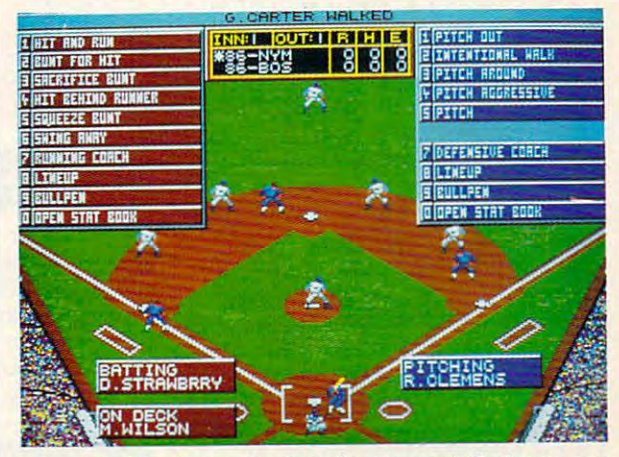

Tune in to MicroLeague Basebali-The Manager's Challenge-new Tune in to MicroLeague Baseball- The Manager's Challenge- new from MicroLeague Sports, your Computer Network for the finest in from MicroLeague Sports, your Computer Network for the finest in true-to-life sports simulation software. You control all the action for all aspects of the game. Manage <sup>26</sup> major league rosters-past for all aspects of the game. Manage 26 major league rosters- pas<sup>t</sup> and present. How would the '27 Yanks do against the '90 Reds? and present. How would the '21 Yanks do against the '90 Reds? Could the Mets beat Boston again? Find out. You get graphic dis Could the Mets beat Boston again? Find out. You get graphic dis· plays of <sup>3</sup> big league stadiums (other stadium disks available), 30- plays of 3 big league stadiums (other stadium disks available), 30· player rosters, complete stats and box scores. Stat Compiler for player rosters, complete stats and box scores. Stat Compiler for season and league play, Quick-Series option, Quick-Play option, season and league play, Quick·Series option, Quick·Play option, and much more  $-p$ lus: Michael Michael Michael Michael Michael Michael Michael Michael Michael Michael Michael Michael Michael Michael Michael Michael Michael Michael Michael Michael Michael Michael Michael Michael Michael

- and much more  $-p$ *lus*:<br>• GM/Owner disk for making tradesor create your Dream Team. **or create your Dream Team.**
- Season disks available. Season disks available.
- $\bullet$  Pitch & hit vs. Lefty or Righty.
- Stealing & base running.
- Pull, spray, or hit straight away. Pull, spray, or hit straight away.
- Fatigue and power factors. Fatigue and power factors.
- Season tiring for league play.
- Full-color Action 3-D Graphics. Full·color Action 3·D Graphics.

For: IBM/Tandy/Compatibles 39.95. Coming soon for Macintosh Amiga. **Comino soon lor Macintosh & Amiga.**  Can't find MLB-MC at your local retailer? **Canl find MLB·MC at your local retailer?**  Call, or mail check and the state to come to: MicroLaague Sports Associates **Microleague Sports Associates**  <sup>2201</sup> Drummond PlL, Newark, DE19711. **2201 Drummond Plz .• Newark. DE 19711. For: IBM/Tandy/Compatibles 39.95. Call, or mail check/money order to:** 

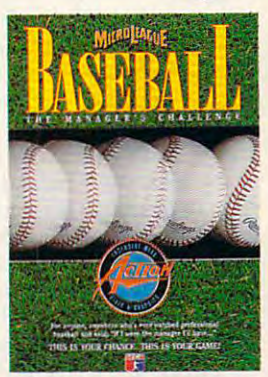

1-800-334-MLSA **1-800-334-MLSA** 

The Superstars in Sports Simulations.

Watch for NEW MicroLeague Baseball—the book—coming this spring from Bantam Books. It's loaded with Scouting Reports sprin g from Bantam Books. It's loaded wilh Scouling Reports on over 1000 players, plus FREE SOFTWARE!

<sup>1991</sup>, MicroLeague Sports. Referenced products and companies are registered trademarks of their respective holders

JULY COMPUTE <sup>117</sup> **JUlV 1991** COM P UT **E 117** 

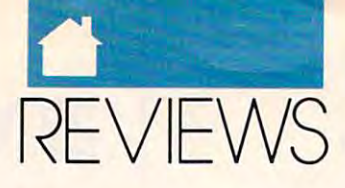

### **GAMES**

pect to make many mistakes, and peet to make many mistakes, and don't expect the manual to answer all the manual to answer all the manual to answer all the manual to answer all the your groups and documentations: The documentation is a second second second second second second second second not quite sufficient. To make up for not quite sufficient. To make up for this problem, the designers problem, the designers problem, the designers problem, the designers problem, the designers problem, the designers of the designers of the designers of the designers of the designers of the desi free newsletter, complete with tips free newsletter, complete with tips and warnings against pitfalls. and warnings against pitfalls. don't expect the manual to answer all your questions: The documentation is this problem, the designers provide a

Offering no sound and sound effects and sound and possessing limited color graphics possessing limited color graphics , UMSII has sacrificed glitz to afford *UMS* II has sacrificed glitz to afford players greater control of the simula players greater control of the simulation. When designing the artificial in tion. When designing the artificial intelligence of generals, for example, you decide whether they're passive or aggressive, or design the design of the design of the design of the design of the design of the design of the design of the design of the design of the design of the design of the design of the design of the design of the opposing forces over the conquest of opposing forces over the conquest of territory. But if you're looking for territory. But if you're looking for a stereo shoot-'em-up, this is not your stereo shoot-'em-up. this is not your game. Only the highly cerebral needs to the highly cerebral needs to be a second cerebral needs to be a second on the highly cerebral needs on the highly cerebral needs on the highly control of the highly control of the hi look into this military simulator. The look into this military simulator. The 1.2.4. You need to send your original 1.2.4. You need to send your original game disks and registration card to In-game disks and registration card to Intergalactic Development to get the up tergalactic Development to get the upgrade. This new version improves on grade. This new version improves on the earlier version and addresses the earlier version and addresses many user complaints. The newer many user complaints. The newer version runs faster and is far more version runs faster and is far morc capable of unattended play than the capable of unattended play than the prior game. Lengthy battles need trou ble you no longer; array your forces ble you no longer; array your forces and let the game resolve the combat and let the game resolve the combat while you clean the garage or make while you clean the garage or make a sandwich. Upon your return, view the sandwich. Upon your return, view the Offering no sound effects and telligence of generals, for example, you decide whether they're passive or aggressive, or desire the destruction of game. Only the highly cerebral need current version of *VMS II* is version prior game. Lengthy battles need trouresults and issue another set of commands.

UMS II: Nations at War is by far *UMS II: Nations at War* is by far the most construction and and a most most mode undertaking in military war game his undertaking in military war game history. Be aware of the drawbacks of the tory. Be aware of the drawbacks of the system, however, and remember that system, however, and remember that this game is not for everyone. I would recommend VMS II for anyone who recommend *UMS II* for anyone who intends to purchase the planet editor intends to purchase the planet editor (assuming the upgrade isn't free) and (assuming the upgrade isn't free) and who is an avid war gamer—or per who is an avid war gamer-or perhaps for anyone who enjoys alternate haps for anyone who enjoys alternate history or wants to set his or her own conditions for worldwide conflict conditions for worldwide conflict without actual bloodshed. without actual bloodshed. the most monumental and ambitious history or wants to set his or her own

#### AlFRED GlovETTI

IBM PC and compatibles. 640K RAM. IBM PC and compatibles, 640K RAM, CGAor EGA, hard drive—\$59.95 CGA or EGA, hard drive-S59.95 Also available for Amiga—\$59.95, Atari Also available for Amiga-\$59.95, Alari ST—\$59.95, and Macintosh—\$59.95

 $\cdots$ Distributed by MicroProse Software Distributed by MlcroProse Software  $180$ Hunt Valley, MD <sup>21030</sup> Hunt valley, MO 21030 (301)771-9150 (301)771-9150 MICROPLAY 180 Lakefront Or.

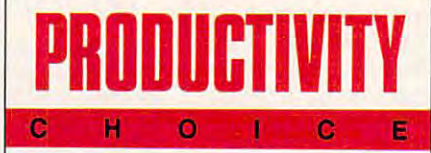

# **MICROSOfT EHCEl**

If the immunolection is the immunolected and in performance in performance in performance in performance in performance in performance in performance in the interest of the interest of the interest of the interest of the i sonal computing, it's this: For any sonal computing, it's this: For any hardware platform or operating sys hardware platform or operating sysf there's one immutable law in per-<br>sonal computing, it's this: For any<br>hardware platform or operating sys-<br>tem to succeed, it must be the delivery system for <sup>a</sup> killer spreadsheet. ery system for a killer spreadsheet. This may sound strange, but if you This may sound strange, but if you look at history, you'll see that it's true. look at history, you'll see that it's true. fthere's one immutable law in per-

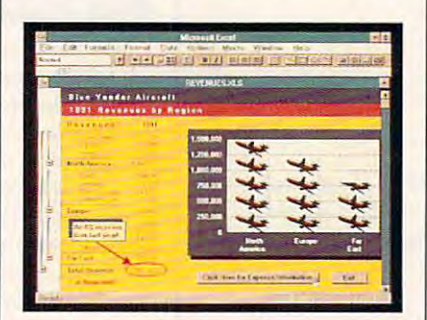

The new Except to the new Excellence of the makes the second the material material materials of the material materials of the material materials of the material materials of the material materials of the material materials program faster and easier to use. program faster and easier to use. The new Excel's toolbar makes the

When *VisiCalc* hit the scene in 1979, it turned the Apple II from a toy into a powerful business tool. Apple II sales skyrocketed, and the machine became the personal computer for became *the* personal computer for computing's first generation. Lotus I-computing's first generation. *LOlliS* J-2-3 was the next standard. It was 2-3 was the next standard. It was a great improvement on VisiCalc and great improvement on *VisiCalc* and  $t_{\rm eff}$  , which are existent and the existence of  $\alpha$ in 1983. Lotus 1-2-3 made business in 1983. *Lotlls 1-2-3* made businessmen and -women really want to buy men and -women really want to buy MS-DOS-based, 8088-powered PCs. MS-DOS-based, 8088-powered PCS. And they did... by the millions. And they did ... by the *millions.*  sales skyrocketed, and the machine the epitome of user-friendly software

Since 1-2-3's success, there have Since *1-2-3's* success, there have been many spreadsheet contenders, been many spreadsheet contenders, but none have really captured the but none have really captured the computing public's imagination and computing public's imagination and driven users to <sup>a</sup> new hardware or driven users to a new hardware or operating-system platform. operating-system platform.

Lotus tried recapturing the magic Lotus tried recapturing the magic and setting a new standard with *1-2-3* 3.0, but without much success—most 3.0, but without much success-most users who upgraded went with the users who upgraded went with the Microsoft has tried before with Excel Microsoft has tried before with *Excel*  1.0 and 2.0, but previous versions of 1.0 and 2,0, but previous versions of Excel simply didn't have the wiles to *Excel* simply didn't have the wiles to lure people away from the comfort of lure people away from the com fan of DOS, 1-2-3, and their 8088s. DOS, *1-2-3,* and their 8088s. lower-end 2.2 version of *1-2-3.* And

Now we have Excellent 3.0. It is it is in the following the following the control  $\alpha$ another also-ran, or is it the spread <sup>386</sup> hardware it demands? 386 hardware it demands? Now we have *Excel* 3.0. Is it just another also-ran, or is it the spreadsheet to set a new standard and fuel the blastoff of *Windows* 3.0 and the

Keep reading. In the next five Keep reading. In the next five minutes, you'll find out. minutes, you'll find out.

First, don't let any the second control to the second control to the second control to the second control to the second control to the second control to the second control to the second control to the second control to the heard about previous versions of Ex heard about previous versions of Excel influence you. Version 3.0 has *cel* influence you. Version 3.0 has been completely redesigned from the been completely redesigned from the ground up. Not only does Excel 3.0 ground up. Not only does *Excel* 3.0 have a maximum and power and power and power and power and power and power and power and power and power and power and power and power and power and power and power and power and power and power and power and power and pow  $\mathbf{F}$  , but  $\mathbf{F}$  are made dramatic dramatic dramatic function  $\mathbf{F}$ strides in making the program easier strides in making the program easier First, don't let anything you've have amazing new features and power, but Microsoft has made dramatic to use.

Right off the bat, you'll notice Right off the bat, you'll notice that the new Excel looks different. that the new *Excellooks* different. When you run it for the first time, the first time, the first time, the first time, the first time, the first time, the first time, the first time, the first time, the first time, the first time, the first time, the first you'll see one of its most impressive you'll see one of its most impressive new features, the toolbar. The toolbare the toolbar. is a horizontal bar that rests under the menus and contains groups of push menus and contains groups of push but the second pushes were shown as a part of a cuts for commonly used commands, cuts for commonly used commands, the mouse equivalent of accelerator the mouse equivalent of accelerator keys, and they make using Excel both keys, and they make using *Excel* both easier and faster. easier and faster. When you run it for the first time. new features, the toolbar. The toolbar buttons. These push buttons are short-

The toolbar isn't a new idea. It's borrowed from Microsoft Wordford Microsoft Wordford Microsoft Wordford Microsoft Wordford Microsoft Wordford M Windows, which places often-used *Windows,* which places often-used word-processing communication was to want cept seems even more of natural for natural for natural for natural for natural for natural for natural for  $\alpha$ a spreadsheet than a word processor. borrowed from *Microsoft Word for* word-processing commands on a bar called the ribbon. But the toolbar concept seems even more of a natural for

You can easily get <sup>a</sup> feel for You can easily get a feel for what's new with Excel by looking at what's new with *Excel* by looking at what's on the toolbar. Going from left what's on the tool bar. Going from left to right, you'll see buttons for selecting styles, promoting and demoting ing styles, promoting and demoting outline elements, toggling outline dis outline elements, toggling outline display on and off, selecting visible cells, play on and off, selecting visible cells, autosumming (which automatically autosumming (which automatically sums rows or columns), bold and ital sums rows or columns), bold and italic, alignment (left, center, and right), ic, alignment (left, center, and right), selecting graphics objects, drawing (in selecting graphics objects, drawing (including buttons for drawing lines, rec cluding buttons for drawing lines, rectangles, ellipses, and curves), auto-tangles, ellipses, and curves), autocharting, creating lext boxes, creating charting, creating text boxes, creating your own user-defined buttons, and recording macros. recording macros. your own user-defined buttons, and

One of these buttons, autosum, is One of these buttons, autosum, is especially useful. Microsoft did some especially useful. Microsoft did some impressive research to determine just impressive research to determine just what users wanted and needed in what users wanted and needed in a species that species the things the things the things the results of the things the results of the things the results of the results of the results of the results of the results of the results of the results of the results search showed was the state summing a measurement rows and columns was the most repeated task for almost all spreadsheet peated task for almost all spreadsheet spreadsheet. One of the things the research showed was that summing users.

To make summing as easy as To make summing as easy as possible, Microsoft created autosum.

# END BALDNESS AND THINNING HAIR **END BALDNESS AND HAIR**

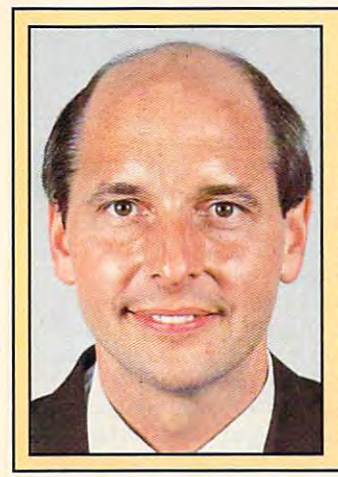

"TO EVERY MAN LOSING HAIR COMPANY AND ARRESTS TO EXPLORE CONTROL THE COMPANY AND LOSING HAIRS CONTROL TO A RECORD FOR THE CONTROL TO A RECORD FOR THE CONTROL TO A RECORD FOR THE CONTROL TO A RECORD FOR THE CONTROL TO A REC In announcing Hair Dynasty, said: "I will offer every individual the ultimate in "I will offer every individual the ultimate in hair replacement! It shall be constructed of hair replacement! It shall be constructed of the finest material and developed from only the finest material and developed from only the latest, most modern technology! The the latest, most modern technology! The result shall be a hair-replacement system that is permanent and totally undetectable that is permanent and totally undetectable to those around you—regardless of the circumstances! No man has to accept circumstances! No man has to accept being bald anymore!" being bald anymore!" "TO EVERY MAN LOSING HAIR" In announcing Hair Dynasty, I said:

Daniel R. Trimper, President of Hair Daniel R. Trimper, President of Hair Dynastyck (1980), the Mens of Mens of Mens of Mens of Mens of Mens of Mens of Mens of Mens of Mens of Mens of Dynasty For Men

### IMPROVE YOUR APPEARANCE

Right now you could Right now you could dramatically improve your dramatically improve your appearance and look appearance and look years younger without the years younger without the use of dangerous drugs, use of dangerous drugs, painful surgery, or unsightly painful surgery, or unsightly hairpieces. Whether you hairpieces. Whether you want complete or partial want complete or partial coverage—or you just wish coverage-or you just wish to add volume, thickness, or length to your existing or length to your existing hair-Hair Dynasty has the solution for you. Only Hair Dynasty offers you the very Dynasty offers you the very latest, state-of-the-art hairdesigned specifically with the specifical line of the specifical line of the specifical line of the specifical your lifestyle and personal your lifestyle and personal latest, state-of-the-art hairaddition methods that are designed specifically with needs in mind.

#### GET RIDGE AND COMPANY COUNTY AND COMPANY COMPANY COMPANY. HAIR PROBLfM FOR GET RID OF YOUR **HAIR PROBLEM FOR** GOOD

needs in mind.

If you are beginning to lose hair or already have lose hair or already have a bald spot-Hair Dynasty has the solution! You will has the solution! You will always feel comfortable always feel comfortable whether you're swimming, jogging, skiing, or even closing that big deal. And closing that big deal. And when you're sharing your when you're sharing your most intimate moments most intimate moments with your loved one or with your loved one or you're surrounded by thousands of people, only thousands of people, only you will know you owe your you will know you owe your self-confidence and great appearance to Hair appearance to Hair Dynasty. But don't take my Dynasty. But don't take my word for it. ... word for it. . ..

### YOU RISK NOTHING!

At Hair Dynasty, See At Hair Dynasty , See Yourself With Hair Again! Yourself With Hair Again!

Using only the latest Using only the latest  $t_{\rm eff}$  , and  $t_{\rm eff}$  , and  $t_{\rm eff}$  , and  $t_{\rm eff}$  , and  $t_{\rm eff}$ Computer Imaging Computer Imaging Machine, you can: Machine, you can: technology-with our

'Design your own hair--Design your own hairreplacement system! replacement system! 'You select the hair length, ' You select the hair length, hairstyle, and hair color! hairstyle, and hair color! See how you will look before

you buy! you buy! •Select from hundreds of -Select from hundreds of hairstyles!

hairstyles! \*See yourself with new hair -See yourself with new hair again!

again! •There is no cost or obligation! -There Is no cost or obligationl

### SEE YOURSELf WITH SEE YOURSElf wmt HAIR AGAIN ON **OUR COMPUTER**

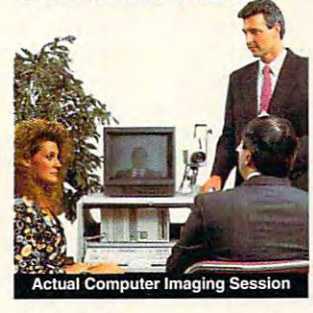

Choose how you want to Choose how you want to look! We'll take your picture and then design picture and then design a hair-replacement system hair-replacement sys tem on your image. You on your image. You choose and design your choose and design your hair line, hairstyle, and hair length. We will then give length. We will then give you a color picture of the new you! new you!

This is a major breakthrough! through!

You no longer have to You no longer have to wonder what you will look like with new hair again! You choose how again! You choose how you want to look! you want to look! look like with new hair

### MY LOSS IS YOUR GAIN!

Hair Dynasty was created Hair Dynasty was created by an individual like your self-control and control who used to have a self-control who used to have a self-control who used to have hair-loss problem. Look a hair-loss problem. Look at these unretouched at these un retouched photographs carefully, photographs carefully, then ask yourself, Does that hair have the kind of shine, the kind of the kind of the kind of the kind of the kind of the kind of the kind of the kind of the kind of the kind of the kind of the kind of the kind of the kind of the kind of the kind of the kind of the kind of thickness, the kind of life thickness , the kind of life and vitality you'd like your and vitality you'd like your own hair to have todayno matter what your age? no matter what your age? It can—since Hair Dynasty offers you a solution we can both be proud of! can both be proud of! yourself who used to have shine, the kind of

### IT COULD CHANGE YOU ARE A REPORT OF THE PARTY WAS IMPOUNDED. YOUR LIFE!

You'll get results from Hair You'll get results from Hair Dynasty without drugs, Dynasty without drugs , painful surgery, or un painful surge ry, or un-

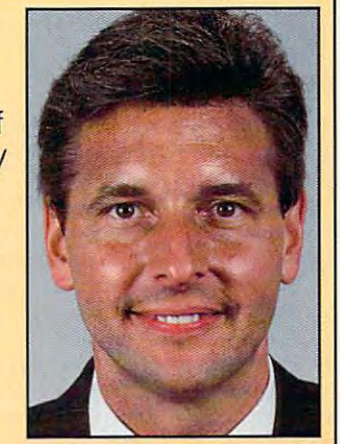

sightly hairpieces. Our new sightly hairpieces. Our new hair-replacement tech hair-replacement technique looks completely nique looks completely natural, is permanent, and natural, is permanent. and uses 100 percent real human hair. There is no human hair. There is no limitation to your lifestyle. limitation to your lifestyle. Wash it, style it, comb it it's your hair! Discover how it's your hair! Discover how great you can look again— great you can look againwithout any risk! without any risk!

### **FREE INFORMATION!**

FREE—the latest facts about hair loss and Hair about hair loss and Hair Dynasty's new and unique hair-replacement system. hair-replacement system. You'll learn about Hair You'll learn about Hair Dynasty's new computer-Dynasty's new computerimaging system—what it means to you—and means to you-and discover how many of our discover how many of our members look, both before members look, both before and a second and a second and a second and a second and a second and a second and a second and a second a second a Call now and receive-Dynasty's new and unique and after!

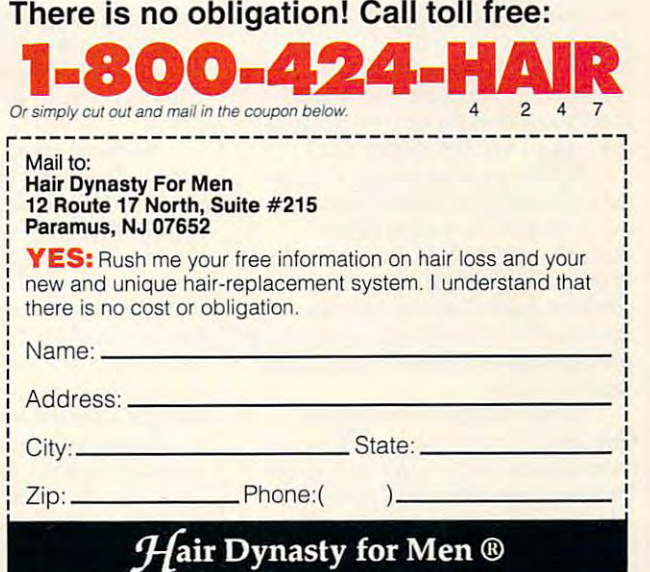

Franchises available - Great Opportunity - For information please call (201) 712-0777.

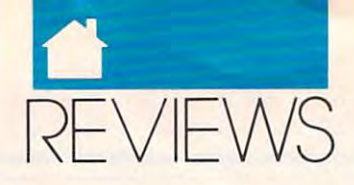

#### PRODUCTIVITY PRODUCTIVITY

To use it is a three-the cursos in the cursos at the cursos at the cursos of the cursos at the cursos of the cursos of the cursos of the cursos of the cursos of the cursos of the cursos of the cursos of the cursos of the c end of any row or column at the point **end** of any **row or column at the point**  where you want you want you want you want you want to go to go. Next, you want to go to go to go to go to go. Next, you want to go to go to go to go to go to go to go. Next, you want to go to go to go to go. Next, you want click on the autosum button. The problems of the problems of the problems of the problems of the problems of the problems of the problems of the problems of the problems of the problems of the problems of the problems of t gram places the SUM formula in the gram places the SUM formula in the current cell and selects range based **current cell and selects a range based**  on the configuration of your data. If autosum finds cells filled in to the autosurn finds cells filled in to the right or left of your sum cell, it right or left of your sum cell, it chooses that the row. If you can a row of the row. If it is a row of the row. cells above the formula (the more cells above the formula (the more common situation), it selects the col **common situation), it selects the col**umn above. I've found that autosum **umn above. I've found that autosum**  almost always chooses the right range almost always chooses the right range for the sum, but when it doesn't, it's **for the sum, but when it doesn't, it's**  easy to compress or extend the select the select tion of the sound it somewhere the except of the To use it, you place the cursor at the **where you want your total to go. Next,**  click on the autosum button. The prochooses that part of the row. If it finds **easy to compress or extend the selection or to move it somewhere else on**  the work sheet.

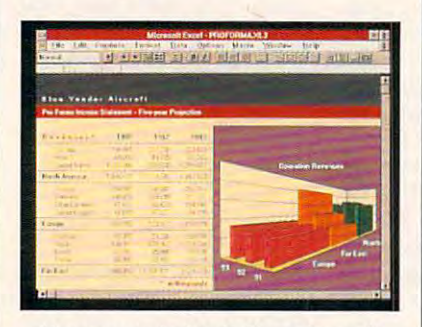

You can control both the color and **You can control both the color and**  perspective of Excef's 3-D charts. **perspective of Excel's 3-D charts.** 

Autosum may be Excel's most Autosum may be *Excel's* most frequently used new feature, but it's frequently used new feature, but it's just one example of the care that went just one example of the care that went into the design of 3.0. Another into the design of 3.0. Another thoughtful extra is Excel's new auto **thoughtful extra is** *Excel's* **new auto**matic best fit for column width. To **matic best fit for column width. To**  use this, place the pointer between any **use this, place the pointer between any**  two cells and double-click. The pro two cells and double-click. The program adjusts the width of the column gram adjusts the width of the column on the left and makes a best fit for the data therein. Resizing your spread **data therein. Resizing your spread**sheet's columns for optimum width is **sheet's columns for optimum width is**  now easy—and it's almost fun. **now easy-and it's almost fun.** 

When you need to take a quick look at note attached to cell, you **look at a note attached to a cell, you**  don't want to have to navigate **don't want to have to navigate**  through menus. With 3.0, all you have through menus. With 3.0, all you have to do is double-click on any cell that to do is double-click on any cell that contains note (cells with notes are **contains a note (cells with notes are**  identified by <sup>a</sup> small red dot in the up identified by a small red dot in the upper right corner of the cell) to display per right corner of the cell) to display the note's text. **the note's text.** 

When it's time to print your **When it's time to print your**  spreadsheet, you'll be pleased to find spreadsheet, you'll be pleased to find that this new version of Excel knows **that this new version of** *Excel* **knows**  all about fonts. Version 2.0 was limit all about fonts. Version 2.0 was limited to four fonts per work sheet, but **ed to four fonts per work sheet, but**  3.0 gives you unlimited access to your **3.0 gives you unlimited access to your** 

system's entire font arsenal. It's also worth noting that Excel works flaws flaws flaws flaws flaws flaws flaws flaws flaws flaws flaws flaws flaws flaws flaws flaws flaws flaws flaws flaws flaws flaws flaws flaws flaws flaws flaws flaws flaws flaws flaws flaws lessly with both Bhstream's Facelite Bhstream's Face International and the problem of the problem of the problem of the problem of the problem of the problem of the problem of the problem of the problem of the problem of t and Adobe Type Manager font and *Adobe Type Manager* font packages. packages. **system's entire font arsenal. It's also**  worth noting that *Excel* works flawlessly with both Bitstream's *Facelift* 

To top off new output enhance **To top offnew output enhance**ments, 3.0 now offers style control. ments, 3.0 now offers style control. You can access the styles with the styles with the styles with the styles with the styles with the styles with the styles with the styles with the styles with the styles with the styles with the styles with the styles with combo box on the toolbar, just like combo box on the toolbar, just like  $t_{\rm eff}$  style box on the Wordfor Windows on the Windows  $\mu$ dows **ribbon.** To define a style, select an area of your work sheet and format **an area** of your **work sheet and format**  it with the font you want (you can it with the font you want (you can specify bold, italic, underline, or specify bold, italic, underline, or strike out its point size. Click on the point size of the control of the size of the size of the size. Click o the style box and type in the name for the style box and type in the name for your new style. Now the style appears and on your style combo box menu. Fonts **on your style combo box menu. Fonts**  and style control are double-edged and style control are a double-edged sword, however. If you want to keep **sword, however. lfyou want to keep**  your spreadsheets from looking like your spreadsheets from looking like ransom notes, stick to Helvetica for **ransom notes, stick to Helvetica for**  numbers and perhaps one serifed numbers and perhaps one serifed  $f \circ f$  . For a general  $f$  or  $f$  or  $f$  or  $f$  or  $f$  or  $f$  or  $f$  or  $f$  or  $f$  or  $f$  or  $f$  or  $f$  or  $f$  or  $f$  or  $f$  or  $f$  or  $f$  or  $f$  or  $f$  or  $f$  or  $f$  or  $f$  or  $f$  or  $f$  or  $f$  or  $f$  or  $f$  or  $f$  or  $f$ **You can access styles with the style**  the style box on the *Word for Win*strikeout) and its point size. Click on your new style. Now the style appears font-like Times or Bookman-for headlines.

make Excel faster and easier to use, **make** *Excel* **faster and easier to use,**  tricks to make power users and any order and the water. At the top of the list is outlin water. At the top of the list is outlining. With it, you can structure your **ing. \Vith it, you can structure your**  spreadsheet in an interrelated hierar **spreadsheet in an interrelated hierar**chy, and even more important, you **chy, and even more imponant, you**  can display selected parts of the can display selected parts of the **All the features mentioned so far but this version also has several new tricks to make power users' mouths**  spreadsheet based on that hierarchy.

spreadsheet based on the two teachers and the two teachers are as a special on the second state of the second on the second state of the second state of the second state of the second state of the second state of the secon Here's quick look at how out Here's a quick look at how outlining works. Let's say, for example, **lining works. Let's say, for example,**  that you're working on a balance sheet containing several subtotals, and each **containing several subtotals, and each**  is the sum of <sup>50</sup> to <sup>100</sup> numbers. The is the sum of 50 to 100 numbers. The work sheet to contain all these num **work sheet to contain all these num**bers could easily be 400-500 rows bers could easily be 400-500 rows long. With a length like that, it would be nearly impossible to see the impor **be nearly impossible to see the impor**tant data. The trees would block the tant data. The trecs would block the  $\cdots$ forest.

With outlining, the solution is **With outlining, the solution is**  simple. First, select the range of the **simple. First, select the range of the**  rows that comprise each subtotal and **rows that comprise each subtotal and**  demote them with the right-pointing demote them with the right-pointing arrow on the toolbar. You'll see **arrow on the toolbar. You'll see a**  small button with a minus sign on it and a line indicating the range of the button. Click on the button (which button. Click on the button (which will change to  $a +$ ), and the range will be hidden. If you click on the  $+$  button again, your range will appear. If **ton again, your range will appear. If**  you change your mind and want to **you change your mind and want to**  promote the cells you demoted earlier, **promote the cells you demoted earlier,**  just select the range again and click on just select the range again and click on the left-pointing arrow on the toolbar. the left-pointing arrow on the toolbar. The small outline button with the mi The small outline button with the minus sign in it will disappear. **nus sign in it will disappear.** 

If you have several outline levels **If you have several outline levels**  in your spreadsheet, you'll appreciate in your spreadsheet, you'll appreciate the program's outline display button, **the program's outline display button,**  also on the toolbar. Press this, and the **also on the** tool bar. **Press this, and the**  outline but the buttons of the buttons of the second control of the second control of the second control of the second control of the second control of the second control of the second control of the second control of the you're ready to work with outlining **you're ready to work with outlining**  again, press the outline display but again, press the outline display button, and you'll see your outline levels ton, and you'll see your outline levels outline buttons disappear. When **and their associated buttons.** 

The toolbar, autosumming, and **The** tool bar, **autosumming, and**  outlining are all great, but Excel has outlining are all grcat, but *Excel* has a little something extra for the kid in all little something extra for the kid in all of use-popping graphs and use-popping graphs and use-popping graphs are expected and use-popping graphs are experienced and useics. You'll find all the standard (and ics. You'll find all the standard (and often boring) graphs supplied, but often boring) graphs supplied, but you'll also find gorgeous 3-D area, col you'll also find gorgeous *3-D* area, column, line, and pie charts. With all umn, line, and pie charts. With all of us-dazzling, eye-popping graph-

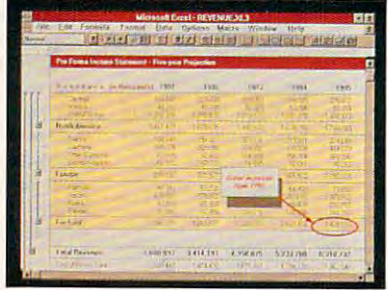

With Excel's. new drawing tools, you can **With Excel's new drawing tools, you can**  fine-tune your spreadsheets. **fine-tune your spreadsheets.** 

graph types, you have complete con graph types, you have complete control over the chart's rotation, perspec **trol over the chart's rotation, perspec**tive, and color. You can also **tive, and color. You can also**  incorporate graphs right in your incorporate graphs right in your spreadsheet. It's easy, and as you **spreadsheet. It's easy, and as you**  might expect, you do it with the might expect, you do it with the toolbar.

To create a graph, select a range of cells, click on the graph button on of cells, click on the graph button on the toolbar, and draw a box on your work sheet (by clicking and dragging work sheet (by clicking and dragging the mouse) just where you want the **the mouse) just where you want the**  graph to go. graph to go.

If you have the soul of an artist, If you have the soul of an artist, you can even use Excel's on-board **you can even use** *Excel's* **on-board**  drawing tools to jazz up your chart drawing tools to jazz up your chart and make your point in style. **and make your point in style.** 

Last, there's Excel's database. Last, there's *Excel's* database. This is the only module in the pro This is the only module in the program not completely redesigned and **gram not completely redesigned and**  upgraded for release 3.0, and it does upgraded for release 3.0, and it does show its age <sup>a</sup> little. Microsoft, howev show its age a little. Microsoft, however, has solved the database problem er, has solved the database problem by bundling Pioneer software's Q+E by bundling Pioneer software's *Q+* E database with Excel. database with *Excel.* 

 $E$  and the second bill between  $\omega$  as defined as  $\omega$ base editor, but it's much more than **base editor, but it's much more than**  that. With it, you can import files (Ex-that. With it, you can import rues *(Ex-Q+ E* has been billed as a data-

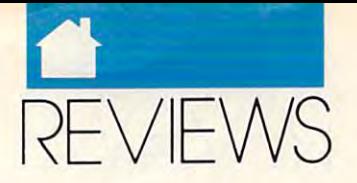

**PRODUCTIVITY** 

eel, dBase, and text), edit them, and *eel, dBase,* and text), edit them, and perform SQL queries. You can also perform SQL queries. You can also create databases in Q+E. The whole whole whole whole whole whole whole whole whole whole whole whole whole whole whole whole whole whole whole whole whole whole whole whole whole whole whole whole whole whole whole whole w affair is wrapped in a MDI (Multiple Document Interface), like Excel's Document [nterface), like *Excel's* own, that features multiple overlap own, that features multiple overlapping windows. Q+E is an impressive ping windows. *Q+ E* is an impressive and useful database program in its and useful database program in its own right. Match it up with Excel and Theorem and Theorem and Theorem and Theorem and Theorem and Theorem and Theorem and Theorem and Theorem and Theorem and Theorem and Theorem and Theorem and Theorem and Theorem and Theo DDE, Windows' Dynamic Data Ex DDE, *Windows'* Dynamic Data Exchange, and it's a real winner. create databases in  $O + E$ . The whole own right. Match it up with *Excel* and

so, is a more one of the new part of the new part of the new part of the new part of the new part of the new part of the new part of the new part of the new part of the new part of the new part of the new part of the new p spreadsheet standard that's going to spreadsheet standard that's going to propel us into the next generation of propel us into the next generation of hardware and operating systems? It is hardware and operating systems? It is indeed. It's the spreadsheet we've indeed. It's the spreadsheet we've been waiting for. been waiting for, So, is *Excel* the one? The new

CLIFTON KARNES

BM PC and compatibles, Microsoft Windows 3.0—\$495 *dows 3.0-5495* 

 $\cdots$ One Microsoft Way One Microsoft Way (800) 426-9400 (800)426-9400 **MICROSOFT** Redmond, WA 98052

# **CORFI ORAY**

Ordinarily, would be wary of rec ommending graphics package ommending a graphics package DRAW!. If it costs that much, it *DRAW!.* Ifit costs that much, it had better do it all after with the state with the state with with the state with the state with the state with CorelDRAW! intensively for about *CoreIDRAW!* intensively for about a year and with CorelDRAW! 2.0 virtu year and with *CoreIDRAW!* 2.0 virtually full-time since January in connec ally full-time since January in connection with a book project, I can tell you diction that CorelDR,4W! will do the diction that *CoreIDRAW!* will do the job for you as far as graphics are con job for you as far as graphics are concerned, almost without regard to the cerned, almost without regard to the kind of job you need done. If you've kind of job you need done, [f you've outgrown Corel's list of options, you outgrown *Corel's* list of options, you have simply outgrown the PC, and have simply outgrown the PC, and you should be shopping for you should be shopping for a workstation. workstation.  $\frac{1}{D}$   $\frac{\text{om}}{\text{that}}$ rdinarily, I would be wary of rechat costs as much as *Corel*had better do it *all*. After working with without hesitation or fear of contra-

time making that recommendation prior to the emergence of the 2.0 ver prior to the emergence of the 2.0 version (which may be updated to a higher number by the time you see this, to er number by the time you see this, to I would've had a more difficult

account for minor bug fixes that are a set of the country of the country of the country of the country of the country of the country of the country of the country of the country of the country of the country of the country underway as of this writing). Although underway as of this writing). Although the earlier version was a noble effort and certainly a heavy hitter among graphics packages, there was nothing graphics packages, there was nothing that sufficiently distinguished it from that sufficiently distinguished it from the pack of other CAD programs to the pack of other CAD programs to make a specific recommendation. Each of the major players had <sup>a</sup> spe cial trick or two, and there was as cial trick or two, and there was as much competitive evidence that you competitive that you consider the problem of the second competitive of the second competitive of the second competitive of the second competitive of the second competitive of the second c should purchase one as another. Cor should purchase one as another. *Cor·*  el's programmers eliminated all the waffle room with version 2.0, beating waffle room with version 2.0, beating  $t_{\rm max}$  , and  $\mu$  is our competition and  $\mu$ leaving it in the dust. The cleaned-up lea ving it in the dust. The cleaned-up version that will shortly emerge from version that will shortly emerge from the current upgrade process will be the current upgrade process will be bullet bullet and the control of the control of the control of the control of the control of the control of the control of the control of the control of the control of the control of the control of the control of the contr account for minor bug fixes that are Each of the major players had a spemuch compelling evidence that you the competition at its own game and bulletproof.

I will attempt the daunting task of listing the reasons why you should of listing the reasons why you should invest \$695 in <sup>a</sup> graphics program— invest \$695 in a graphics programand why you will count that invest and why you will count that investment as money well spent. ment as money well spent.

CorelDRAW! is easy to learn and *CoreIDRAW!* is easy to learn and use, as it always was. It features intu-use, as it always was. It features intu-

Available exclusively by subscription! Available exclusively by subscription! computes Amiga Resource edition COMPUTE's **Amiga Resource** edition

Your authoritative source for Amiga information Your authoritative source for Amiga information

Amiga owners: Each month, the Amiga Resource edition of COMPUTE Amiga owners: Each month, the Amiga Resource edition of COMPUTE brings you all the news, reviews, and home office information found in the brings you all the news, reviews, and home office information found in the regular newsstand edition of COMPUTE, plus a special section devoted

exclusively to Commodore's exclusively to Commodore's multitasking marvel—the **Amiga Resource includes:** Amiga. Whether you use Amiga, Whether you use your Amiga for multimedia, your Amiga for multimedia, games, video, desktop publishing, or home office publishing, or home office work, you'll find plenty of work, you'll find plenty of useful information in the useful information in the Amiga Resource edition. Amiga Resource edition, multitasking marvel-the games, video, desktop

PREVIEWS OF NEW AMIGA SOFTWARE PREVIEWS OF NEW AMIGA SOFTWARE INDUSTRY NEWS AND RUMORS INDUSTRY NEWS AND RUMORS AMIGA ART GALLERY AMIGA ART GALLERY COLUMNS BY AMIGA EXPERTS COLUMNS BY AMIGA EXPERTS HARDWARE AND SOFTWARE REVIEWS HARDWARE AND SOFTWARE REVIEWS BIMONTHLY DISK SECTION A BIMONTHLY DISK SECTION AND MORE! AND MOREl

**SUSINESS HELP PC MONEY MANY**<br>E WARS AND GALACTIC COME **EBUSINESS HELP PC MONE<br>CE WARS AND GALACTIC CONTRE NOMAD SUPER** MAD GALACTIC CONGUEST

SPECIAL AM

**GA RESOURCE** 

SUBSCRIBE TODAY and get a year (12 issues) of COMPUTE with Amiga Resource for only \$12.97! Or get <sup>12</sup> issues and bimonthly disks packed with original software for just \$49.95. Or get 12 issues and 6 bimonthly disks packed with original software for just \$49.95.

Mail completed coupon to

COMPUTE'S Amiga Resource COMPUTE's Amigs Resource P.O. Box <sup>3244</sup> P.O. Box 3244 Harlan, IA 51593

or call 1-(800)-727-6937 or call 1-(800)-727-6937

□ YES! Send me a 1 year subscription to the Amiga Resource edition of COMPUTE for only \$12.97.

 $\Box$  Send me 1 year of the Amiga Resource edition of *COMPUTE* (12 issues) and the Amiga Resource Disk (six disks} for Amiga Resource Disk (six disks) for just \$49.95.

□ Payment Enclosed □ Bill Me

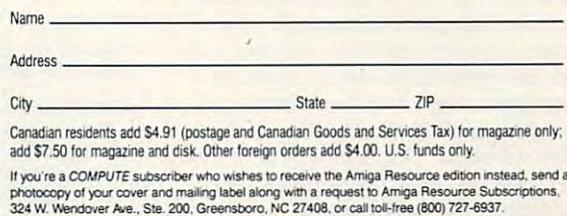

JULY <sup>1991</sup> COMPUTE <sup>121</sup> J U LY 1 9 91 CO M PUT E 121

www.commodore.ca

324 Went Att 200. Step 1949 Went Books and All Contemplation and the extra tot-free (600) 727-727-727-727-727-

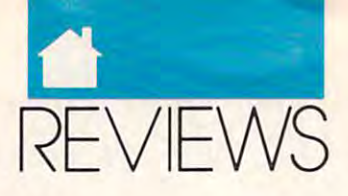

### **PRODUCTIVITY**

mand in the File menu that allows you to reiterate and action, no matter and action, no matter and action, no matter and action, no matter and action, how complex, with <sup>a</sup> single menu se **how complex, with a single menu se**lection. It allows you to add perspec lection. It allows you to add perspective to your drawing automatically, to **tive to your drawing automatically. to**  "extrude" a two-dimensional object into the third dimension, and to dis to the envelope containing the environment of drawn object as if it were printed on **drawn object as if it were printed on a**  sheet of rubber or Silly Putty. Corelated the putty of rubber or Silly Putty. Corelated the core of the core of DRAW! has complete blend option *DRAW!* has a complete blend option for the first time with version 2.0. It **for the first time with version 2.0. It**  features a broad range of import and export features that will make it export features that will make it a ready partner for all your other graph ready partner for all your other graphare famous for the famous for the second at the famous for the second at the second at the second at the second at the second at the second at the second at the second at the second at the second at the second at the secon tractiveness, but they offer much **tractiveness, but they offer much**  more: These fine fonts can be export **more: These fine fonts can be export**ed in various forms for use with your **ed in various forms for use with your**  other applications, provided that you other applications, provided that you have font manager to work with **have a font manager to work with itive little pluses like a Repeat comyou to reiterate an action, no matter into the third dimension, and to distort at will the envelope containing a**  sheet of rubber or Silly Putty. *Corel*ics software. The *CoreIDRAW!* fonts **are famous for their variety and at-***Windows.* 

The Mosaic feature turns your feature CorelDRAW! on-disk graphics portfo *CoreIDRAW!* on-disk graphics portfolio into an onscreen gallery of draw **lio into an ooseTeen gallery** of drawings that you can peruse at will, **iogs that yOll C3n peruse at will,**  looking for the specific piece of art looking for the specific piece of art that you need at the moment. But **that you need at the moment. But**  even if you opt not to use Mosaic for **even if you opt not to use Mosaic for**  whatever reason, the Open dialog box whatever reason, the Open dialog box displays the displays of which of which on the complete ever file is selected in the list box, pro ever file is selected in the list box, providing similar, if less dramatic, **viding a similar, ifless dramatic,**  service in the basic software. **service in the basic software.**  The Mosaic feature turns your displays a thumbnail sketch of what-

New in CorelDRAW! 2.0 are the New in *CoreIDRAW!* 2.0 are the vector and raster fill options. These **vector and raster fill options. These**  options provide you with the ability, options provide you with the ability, for example, to grab a section of a drawing on the screen and use it as **drawing on the screen and use it as a**  continuously tiling fill inside of anoth continuously tiling fill inside of another object. You can also import any bit er object. You can also import any bitmap (TIFF or PCX) drawing as fill map (TIFF or PCX) drawing as a fill pattern. Once the fill has been import pattern. Once the fill has been imported, you can color it as you please, size **ed, you can color it as you please, size**  it, edit it with Corel's pattern editor, **it, edit it with** *Corel's* **pattern editor,**  and save it for future use in the gallery and save it for future use in the gallery of raster fills or, if it's a vector fill, as a special kind of *CorelDRAW!* fill file.

One of the water of the search of the search er versions of the product was that **er versions of the product was that**  you couldn't offset a fountain fill. A fountain fill was always squarely cen **fountain fill was always squarely cen**tered in the selection rectangle of an **tered in the selection rectangle of an**  object, and the only way you could al object, and the only way you could alter the way it filled was to combine ter the way it filled was to combine the filled object with some irrelevant the filled object with some irrelevant bit of data off in the direction of the bit of data off in the direction of the desired offset. This minor irritant was **desired offset. This minor irritant was**  removed in the 2.0 version with the **removed in the 2.0 version with the**  addition of an offset option. **addition of an offset option.**  One of the drawbacks of the earli-

In many ways, CorelDRAW! was In many ways, *CoreIDRAW!* was always just as good as its principal ri always just as good as its principal rivals, Microgrqfx Designer and Arts vals, *MicrograJx Designer* and *Arts* & Letters Graphic Editor, but it lacked *Lellers Graphic Editor,* but it lacked the friendly fountains of Designer and the friendly fountains of *Designer* and the powerful blending options of the powerful blending options of Graphic Editor. *Graphic Editor.* 

There are still areas that could

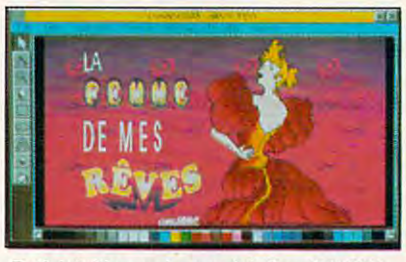

Both intuitive and powerful, CorelDRAW! is **Both intuitive and powerful, Core/DRAW! is**  the premier paint program for Windows. **the premier paint program for Windows.** 

use improvement. The powerful Corel use improvement. The powerful *Corel*  TRACE, an associated program pro *TRACE,* an associated program provided with CorelDRAW!, is functional vided with *CoreIDRAW!,* is functional enough when it comes to turning ras **enough when it comes to turning ras**ter graphics into line art, but its op **ter graphics into line art, but its op**tions aren't particularly intuitive, and **tions aren't particularly intuitive, and**  it seems slow, particularly when com **it seems slow, particularly when com**pared with the spritely performance of pared with the spritely performance of Designer. Corel also has an autotrace *Designer. Corel* **also has an autotrace**  feature within the program. Someday feature within the program. Someday  $\ldots$  it would be nice to have the same this approach made powerful enough to stand up made powerful enough to stand up next to Designer's so you wouldn't **next to** *Designer's* **so you wouldn't**  have to leave the program to perform have to leave the program to perform your traces. Likewise, the font-export **your traces. Likewise, the font-export**  option is the envy- of the industry, but option is the envy of the industry, but for a novice at moving fonts around, it's not well documented (and the it's not well documented (and the information in the Windows 3.0 man **information in the** *Windows* **3.0 man**ual is as good as nonexistent). The ual is as good as nonexistent). The ability to alter fonts and use them as ability to alter fonts and use them as your own is another good reason to **your own is another good reason to**  purchase CorelDRAW!, but you'll purchase *CoreIDRAW!,* but you'll have to become Windows expert **have to become a** *Windows* **expert**  before you'll discover how to use before you'll discover how to use these fonts with other Windows **these fonts with other** *Windows*  programs. programs. **it would be nice to have this autotrace** 

But even with these minor prob **But even with these minor prob**lems, CorelDRAW! has more to rec lems, *CoreIDRAW!* has more to recommend it than any other Windows **ommend it than any other** *Windows*  graphics program. graphics program.

#### ROBERT BIXBY **ROBERT BIXBY**

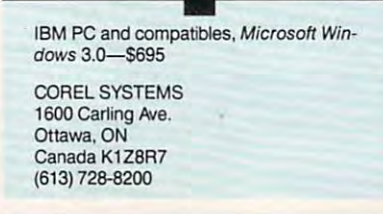

# **WlllMAKER**

Nobody enjoys making will and obody enjoys making a will and keeping it current, but every body and the current One way to do it is to visit lawyer. The it is to visit a state of the state of the state of the state of the state of the state of the state of the state of the state of the state of the state of the state of the state of That places some demands on your That places some demands on your time and checkbook. A more convenient and interpersive method is probably and interpretational interpretations of the probably developed and interpretational interpretations of the control of the control of the control of the control of the control of the vided in WillMaker 4.0. vided in *WiIIMaker 4.0.*  keeping it current, but everybody<br>knows that the chore must be<br>done for the sake of loved ones. knows that the chore must be done for the sake of loved ones. **One way to do it is to visit a lawyer. ient and inexpensive method is pro-**

Press, company well known for its **Press, a company well known for its**  authoritative books on legal matters **authoritative books on legal mat1ers**  for lay people. The manual states that for lay people. The manual states that in the past <sup>50</sup> years the legal profes in the past 50 years the legal profession has scored a public relations coup by convincing many people that writ by convincing many people that writing a will without a lawyer is like doing your own brain surgery. This, the **ing your own brain surgery. This, the**  authors in sister, insister and an authors in the second property of the second property of the second property of the second property of the second property of the second property of the second property of the second prop gram produces will which you can gram produces a will which you can understand, in clear language without **understand, in clear language without**  jargon such as "I hereby give, be jargon such as " I hereby give, bequeath, and devise." And it's will queath, and devise." And it's a will that will stand up in court. that will stand up in court. *WillMaker* 4.0 comes from Nolo **authors insist, is nonsense. Their pro-**

After simple installation pro cess, WillMaker takes you through cess, *WillMaker* takes you through a series of questions regarding the allo **series of Questions regarding the allo**cation of your estate. When you type **cation of your estate. When you type**  an answer, a window shows you how your answer will appear in your will **your answer will appear in your will**  and seeks your approval. and seeks your approval. **After a simple installation pro-**

Let's say you are married and Let's say you are married and wish to leave everything to your **wish to leave everything to your**  spouse and your children. A will meeting these conditions can be com **meeting these conditions can be com**pleted in a very few minutes. The program asks for your name, your social **gram asks for your name, your social**  security number, your state and coun **security number, your state and coun**ty of residence, and the names of your **ty** of residence, **and the names** of your children. The program prompts you children. The program prompts you for the name of a contingency custodian for any beneficiaries who are mi **an for any beneficiaries who are mi**nors, and suggestions for alternate **nors, and suggestions for alternate**  forms of custodianship are given. **forms of custodianship are given.** 

If your will is more complicated Jf your will is more complicated and you have specific bequests, the and you have specific bequests, the program makes provision for those. It program makes provision for those. It also cautions you about what you can **also cautions you about what you can**not do in a will with provisional bequests. For example, you cannot leave **Quests. For example, you cannot leave**  something to Uncle Bill provided that something to Uncie Bill provided that he quits smoking. Such a bequest would probably be set aside by a probate court. batecourt.

When you have finished the se When you have finished the sequence of screens, you may review the **quence of screens, you may review the**  finished document, make alterations finished document, make alterations to your answers if you wish, and print **to your answers if you wish, and print**  the will, which makes provision for **the will, which makes provision for** 

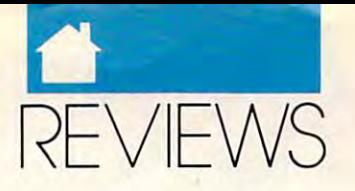

#### PRODUCTIVE COMPANY IN THE RESIDENCE OF THE RESIDENCE OF THE RESIDENCE OF THE RESIDENCE OF THE RESIDENCE OF THE RESIDENCE OF THE RESIDENCE OF THE RESIDENCE OF THE RESIDENCE OF THE RESIDENCE OF THE RESIDENCE OF THE RESIDENCE **PRODUCTIVITY**

the signature of three witnesses, plus three witnesses, plus to the signature witnesses, plus three witnesses, their initials, on each page. The print **their initials, on each page. The print**out also produces a "self-proving" affidavit. Nolo urges you to complete fidavit. Nolo urges you to complete this document, which must have the **this document, which must have the**  notarized signatures of yourself and **notarized signatures** of yourself and your witnesses. In most states, its exis **your witnesses. In most states, its exis**tence will make it understand the state in the state in the state in the state in the state in the state of the your witnesses to appear in probate **your witnesses to appear in probate**  the signatures of three witnesses, plus **tence will make it unnecessary for court.** 

Documents produced by Will-Maker are state specific, taking into *Maker* **are state specific, taking into**  account variations in state laws. The **account variations in state laws. The**  manual asserts that the documents are **manual asserts that the documents are**  valid in all states except Louisiana, **valid in all states except Louisiana,**  where laws are based upon the French upon the French upon the French upon the French upon the French upon the F legal system. The manual contains far legal system. The manual contains far more information than just instruc **more information than just instruc**tions for the use of the program. It tions for the use of the program. It points out the limitations of will, **points out the limitations of a will,**  provides information about the pro **provides information about the pro**bate process, and discusses action you **bate process, and discusses action you**  may wish to take, outside your will, to **may wish to take, outside your will, to**  avoid probate. It also discusses situa **avoid probate. It also discusses situa**tions which simple will cannot cover **tions which a simple will cannot cover**  and suggests to pure you may wish to see the suggests of the suggests of the suggests of the suggests of the s take to avoid estate taxes if your estate **take to avoid estate taxes if your estate**  is substantial. It even suggests that **is substantial. It even suggests that**  there are circumstances under which **there are circumstances under which**  you may wish to consult <sup>a</sup> lawyer. **you may wish to consult a lawyer.**  Documents produced by *Will*where laws are based upon the French and suggests steps you may wish to

program and deserves your consider **program and deserves your consider**ation for use in matters of estate. Ask **ation for use in matters of estate. Ask**  yourself these questions: Is your will yourself these questions: Is your will up to date? Are you sure? WillMaker up to date? Are you sure? *WillMaker*  4.0 offers some peace of mind. 4.0 offers some peace of mind. *WillMaker* 4.0 is an excellent

CHARLES IDOL **CHARLES IDOL** 

IBM PC and compatibles, 256K RAM, **IBM PC and compatibles, • 256K RAM.**  51/<sub>4</sub>- or 31/<sub>2</sub>-inch floppy drive; supports **hard drive-\$69.95** 

NOUD PRESS NOLDPAESS Berkeley, CA 94710-2589 (415)549-1976 **(415)549-1976 950 Parker St.** 

hard drive—S69.95

### COLLECTION **SIAR lAPIOP COllECTION**

**aptop software can unfortunately** be bit like microwave meals— be **a bit like microwave meals**convenient, but less substantial **convenient, but less substantial**  and satisfying than conventional **and satisfying than conventional**  fare. If you've longed to beef up your fare. If you've longed to beef up your laptop menu, now's the time. That laptop menu, now's the time. That longtime favorite of touch-typists, **longtime favorite oftouch-typists,**  *WordStar*, is now available in a laptop **l**

version you can really sink your leeth **version you can really sink your teeth**  into— WordStar Laptop Collection. *into-WordStar LAptop Col/ection.* 

The collection gives you basically The collection gives you basically modified version 6.0 along with a long with  $\sim$ LapLink Special Edition, which facili *LApLink Special Edition,* which facilitates transfers between your laptop and desktop (the cable costs extra), and desktop (the cable costs extra), and *OnTime*, a flexible calendar proa modified version 6.0 along with **tates transfers between your laptop** 

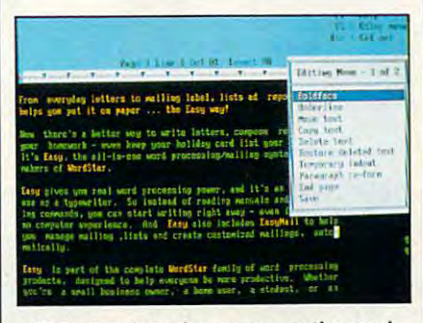

#### Take touch-typing power on the road **Take touch-typing power on the road**  with WordStar Laptop Colloctlon. **with WordStsr Laptop Collection.**

gram. Although you don't have every gram. Although you don't have every single feature offered in the desktop single feature offered in the desktop version, there's still plenty to work **version, there's still plenty to work**  with: a spelling dictionary, a thesaurus, definitions dictionary, multiple **rus, a definitions dictionary, multiple**  help levels, pull-down or classic help levels, pUll-down or classic menus, an extra-window capability, **menus, an extra-window capability,**  dot commands, word counts, headers, **dot commands, word counts, headers,**  footers, an advanced page preview, **footers, an advanced page preview,**  abundant printer support, and much more. (For a fuller discussion of basic program features in version 6.0, see **program features in version 6.0, see**  the December <sup>1990</sup> COMPUTE the December 1990 *COMPUTE*  review.) **review.)** 

In using the program, I haven't felt that lacked any features neces felt that I lacked any features necessary for normal laptop use. WordStar sary for normal laptop use. *WordStar*  seems every bit as full-featured on the seems every bit as full-featured on the laptop as it does on my desktop com laptop as it does on my desktop computer. In addition to the program puter. In addition to the program proper, you get WordStar's MailList proper, you get *WordStar's MailList*  program for generating form letters, **program for generating form letters,**  printing labels or envelopes, and cre **printing labels or envelopes, and cre**ating mailing lists. You also get a quite communications provided a communications provided a communications provided a communications of the communications of the communications of the communications of the communications of the communications of the commun gram, TelMerge, which lets you access gram, *TelMerge,* which lets you access online services, send or receive elec **online services, send or receive elec**tronic mail, and communicate with **tronic mail, and communicate with**  other computers. Conveniently, each **other computers. Conveniently, each**  of these programs is accessible from of these **programs is accessible from**  within WordStar. within *WordStar.*  **quite capable communications pro-**

Like the desktop version, Word Like the desktop version, *Word-*Star Laptop Collection offers free *Star Laptop Collection* offers free membership in CompuServe with \$15 usage credit, free Bitstream typefaces, **usage credit, free Bitstream typefaces,**  and free Agfa typefaces. and free Agfa typefaces.

What's missing from the original **What's missing from the original**  6.0 version? You don't get integrated 6.0 version? You don't get integrated

text and graphics, PC-Outline, Pro-text and graphics, *PC-Outline, Pro*finder (a shell program), and Star-*finder* (a shell program), and *Star-*Exchange (which converts Tile *Exchange* (which convens file formats between this and several oth **formats between this and several oth**er word processors). Once you be come a registered user of the laptop edition, however, you qualify to buy **edition, however, you qualify to buy**  the desktop version for a mere \$99. And as the company points out, that's And as the company points out, that's like getting both products for less than like getting both products for less than the retail price of the desktop ver the retail price of the desktop version—quite a bargain. **er word processors). Once you be-**

While you'll enjoy many of the While you'll enjoy many of the desktop version's features in the lap **desktop version's features in the lap**top edition, the company has clearly **top edition, the company has clearly**  adapted the program with the laptop adapted the program with the laptop user in mind. The README file, the user in mind. The README file, the installation and customization pro gram, and the manuals all reflect that gram, and the manuals all reflect that as large is being used. And yes, you have been presented to be a second to be a second to be a second to be a s can run the program on a floppy system. WordStar supplies a quick-start disk with condensed version of the disk with a condensed version of the program, and you also get tips on program, and you also get tips on installing the program on a highcapacity disk. The capacity disk of the capacity of the capacity of the capacity of the capacity of the capacity of **installation and customization pro**a laptop is being used. And yes, you capacity disk.

If you've been waiting for a fullfeatured word processor for your lapse word processor for your lapse words and the processor of the second second top, this is great one. And if you've **top, this is a great one. And if you've**  enjoyed WordStar on desktop com enjoyed *WordS/or* on a desktop computer, this new laptop edition might puter, this new laptop edition might be just the excuse you need to buy be just the excuse you need to buy a la provincia de la provincia de la provincia de la provincia de la provincia de la provincia de la provincia de featured word processor for your laplaptop.

MIKE HUDNALL **MIKE HUDNALL** 

IBM PC and compatibles; 640K RAM; **IBM PC and compatibles • ; 640K RAM;**  CGA, EGA, VGA; two floppy drives or sin **eGA, EGA, VGA; two floppy drives or sin**gle floppy and <sup>a</sup> hard drive—\$295 **gle floppy and a hard drive-\$295**  Registered WordStar users—\$89 **Registered** *WordStar* **users-\$89** 

WORDSTAR INTERNATIONAL **OOAOSTAR JNTERNATIONAL**  <sup>201</sup> Alameda del Prado Novato, CA <sup>94948</sup> **Novato, CA 94948**  (415)382-0506 (415) 382.Q606 **201 Alameda del Prado** 

# ARTBEATS FULL **ARTBEAIS FUll**  *<u>RE IMAGES</u>*

If you're serious about desktop pub lishing and your system can handle lishing and your system can handle PostScript files, you like the second control of the second control of the second control of the second control of the second control of the second control of the second control of the second control of the second control versatile full-page graphics. Each versatile full-page graphics. Each design is a textured background that can add a professional touch to a variety of documents. You can stretch ety of documents. You can stretch them, crop them, or use them as bor **them, crop them, or use them as bor**ders, blocks, or bands. Blocks, or bands. And the second control of the second control of the second control of I you're serious about desktop pu<br>
lishing and your system can hand<br>
PostScript files, you'll love these<br>
versatile full-page graphics. Each fyou're serious about desktop pubders, blocks, or bands.

packages: Dimensions 1 & 2, Natural Images 2, and Potpourri 1. Each potential control in the potential control in the potential control in the potential control in the potential control in the potential control in the potential control in the potential contr package contains light and dark ver-package contains light and dark ver-Artbeats offers five different Images 1 & 2, and Potpourri 1. Each

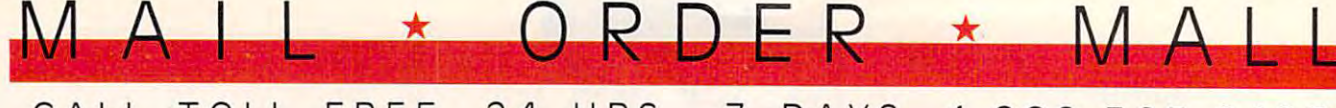

#### <sup>24</sup> HRS. DAYS 1-800-365-8493 CALL TOLL FREE 24 HRS. 7 DAYS 1-800-365-8493

### **, FOOD FOR WOOD**

**V** ost of the connourishing it. What's **nourishing** it. **What'S**  choice is Williamsville Wax It is made of wax It is made other natural oils. It you buy actually dry out wood instead of **the alternative? Our beeswax and lemon**  oil, heat·blended with

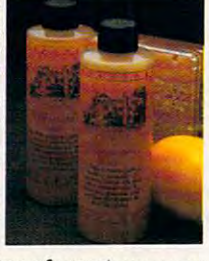

can be used on any type of wood, any type **can** b~ **used on any type of wood, any type**  as well as fine furniture. Williamsville Wax is super for restoring neglected or mistreatis super for restoring neglected or mistreat ed wood Two 8-oz. bottles cost \$13.98 ed wood Two 8·oz. bottles cost \$13.98 (S3.25) #A1968. of finish, on paneling or kitchen cabinets

### **, LlSTENAIDER'·**

The Listenaider™ is an incredible, affordata listening dabitat dabitat dabitat dan beratuan dan disebut provides which provides a provides and provides the source and a sound a sound amplification for virtual and amplification for virtual services with the sound of the sound of the sound of the sound of the sound of the sound of the sound of the sound of the sound of the soun including those with mild hearing loss. It's **Including those with mild hearing 1055. It'S**  lightweight, compact (2<sup>3</sup>/<sub>8</sub>"x4"x1") and resembles walkman; yet advanced micro **resembles a walkman; vet advanced micro**chip circuitry allows you to hear whisper **chip CIrCUitry allo'N'S you [0 hear a whisper**  25 feet away. Perfect for meetings, lectures, theatres, and T.V. (20' headphone extention cord for TV. viewing). Uses battery (note that the USA of TV. viewing). Uses the USA of TV. Viewing and the USA included) and comes with <sup>90</sup> day warran ty. So break the sound barrier and hear **ty. So break the sound barrier and hear**  The Listenaider<sup>1</sup> is an incredible, affor-<br> **dable**, listening device which provides sound amplification for virtually everyone, cord for TV. viewing). Uses 1 9 V battery (not **Included) and comes with a 90 day warran·** 

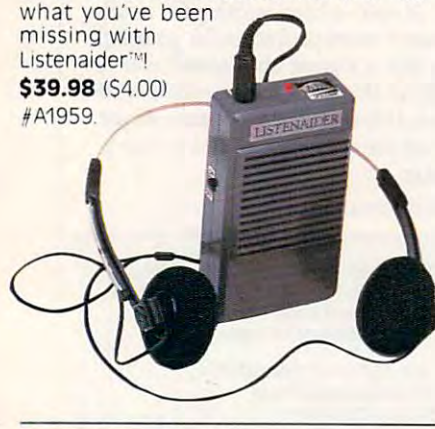

#### ORANGE MAGIC **, ORANGE MAGIC**

ranges are good for a whole lot more **O** ranges are good for a whole lot more<br>than eating. Citrus oil is a remarkably powerful cleaning agent with none of the powerful cleaning agent with none of the liabilities of chemical solvents. It is safe, gen liabilities of chemical solvents. It Is safe. gen· tle, natural, pleasant to use. Orange Magic tie, natural, pleasant to use Orange Magic levitates the toughest dirt and stains. Non-levitates the toughest dirt and stains. Non· abrasive and non-toxic, kind to hands, easy abrasive and non·toxic, kind to hands, easy on surfaces and colorfast fabrics, bio **on surfaces and colorfast fabrics, bio·**  degradable Two pump bottles \$15.98 degradable Two pump bottles \$15.98 S4.00) #A1342.

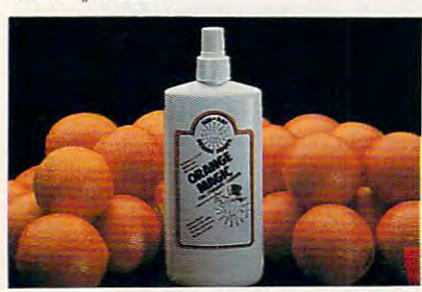

#### $T = T$ **, TUSH CUSH**

 $\mathcal{A}$  are you one of the millions of the millions of  $\mathcal{A}$  and  $\mathcal{A}$  are  $\mathcal{A}$  and  $\mathcal{A}$  are  $\mathcal{A}$  and  $\mathcal{A}$  and  $\mathcal{A}$  are  $\mathcal{A}$  and  $\mathcal{A}$  and  $\mathcal{A}$  are  $\mathcal{A}$  and  $\mathcal{A}$  and  $\mathcal{A}$   $\blacksquare$  of prolonged sitting leave you aching or numb? If so, the revolutionary orthopedic "Tush Cush"'v is the seat of your dreams This scientifically designed seat works to **Tush Cush IS the seat of your dreams. This sCientifically deSigned seat works to**  relieve and prevent back pain in <sup>2</sup> ways: first, it suspends the tailbone (coccyx) in the **relieve and prevent back pain in 2 ways: first, It suspends the tailbone (coccYx) In the**  air and reduces the pressure on and within the lower spinal discs, second, the unique **air and reduces the pressure on and within the lower spinal diSCS; second, the unique**  we discuss the personal tips the personal to help the personal tips the personal tips the personal tips the personal tips that the personal tips the personal tips that the personal tips the personal tips that the personal re you one of the millions of Americans who suffers from low back pain? Do hours wedge shape tips the pelvis forward to help

restore the spine's nature lumbar curve **restore the splne·s nature lumbar**  Constructed of highly Constructed of highly resilient polyurethane foam, **reSIlient polyurethane foam.**  removable, machine washable, **a removable, machine washable,**  dark brown cover. It measures **dark brown cover. It measures**  14"x18" and features a handle for easy toting. Perfect for home, office, auto, easy toting Perfect for home, office, auto, sporting events, theatres, wheel chairs—or **sporting events, theatres, wheel chairs-or**  anywhere your "tush" needs a "cush"ion! \$39.98 (\$5.00) #A1967. **the 'Tush Cush··!·' comes with** 

### **, CUTLERY: A CUT ABOVE THE REST**

The secret behind Regently Regently Regently Regently Regently Regently Regently Regently Regently Regently Regently Regently Regently Regently Regently Regently Regently Regently Regently Regently Regently Regently Regent The secret behind Regent<br>
Sheffield's new Laser 2000's cutlery is the unique 2000's cutlery is the unique machined edge guaranteed to the control of the control of the control of the control of the control of the control of the control of the control of the control of the control of the control of the control of the control of stay super sharp for <sup>25</sup> years stay super sharp for 25 years without sharpening! The **without sharpening! The**  result is knife so sharp and **result IS a knife 50 Sharp and**  Laser 2000 knife ever dulls, Laser <sup>2000</sup> knife ever dulls, chips, rusts, and a chips, and a chips, and a chips, and a chips, and a chips, and a chips, and a chips, and a the next 25 years. Regently, and the next 25 years of 25 years. Regently, and the next 25 years of 25 years. Reg the next 25 years, Regent<br>Sheffield will replace it FREE! Plus, the Laser 2000's blades Plus, the Laser 2000's blades have unique nonstick Xylan **have a unique nonstick Xylan**  coating, so slicing even haro **coating, 50 slicing even hard**  vegetables is snap. And vegetables is a snap. And clean-up is clean-up is clean-up is clean-up in the cause of the control of the control of the control of the c machined edge guaranteed to durable that it comes with an **unmatched guarantee: If a chips, rusts, or breaks during**  Sheffield will replace it FREE! **clean·up is a cinch because** 

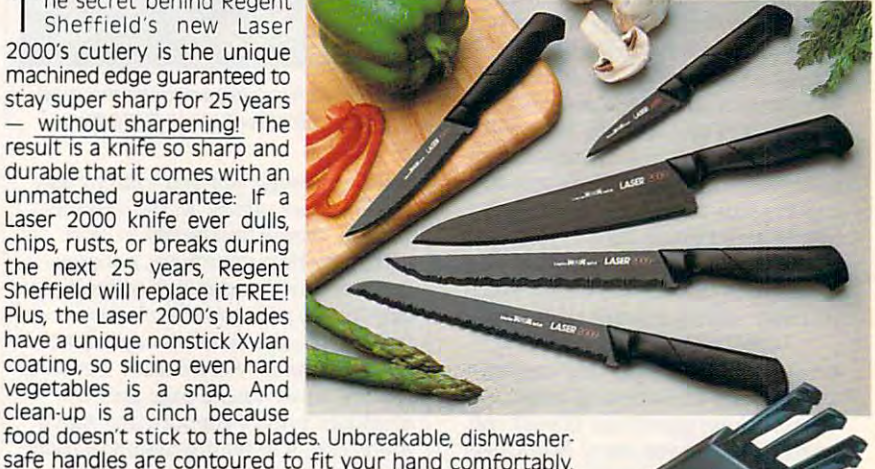

safe handles are contoured to fit your hand comfortably. A lovely sleek wood block holds the entire 5 piece set: bread knife, carving knife, cook's knife, utility knife, and paring knife knife. carving knife. cook's knife, utility knife. and paring knife **\$129.98** (\$7.00) #A1933. safe handles are contoured to fit your hand comfortably.

#### BACK SUPPORT THAT HITS THE SPOT **, BACK SUPPORT THAT HITS THE SPOT** ,

so, at each institution as it is to some it is to some as it is to can spell agony to back-pain sufferer. As can A **soft, cushiony sofa, as inviting as it is to some.**  can spell agony to a back·pain sufferer. As can office chairs, car, plane or train seats — even ordinary bed-rest pillows. Firm back support is a support in the support in the support is a support in the control of the control of the control of the control of the control of the control of the control of the control of often the answer, but WHY, you ask, does the often the answer, but WHY, you ask, does the curve always hit the wrong south and the ways when the wrong south and the ways of the water of the south of the dinary bed·rest pillows. A firm back support is **curve always hit the wrong spot on MY back? This support, developed in cooperation with leading** 

orthopedic physicians, features an internal roller bar that, with a simple twist, that, with simple twist, with simple twist, with simple twist, with simple twist, with twist, with twist, with adjusts to nine positions, **adjusts to nine positions,**  one perfect for your **one perfect for your**  serves to shape five serves to shape five to shape finds the serves of the serves of the serves of the serves of the series of the **spine! The roller bar** 

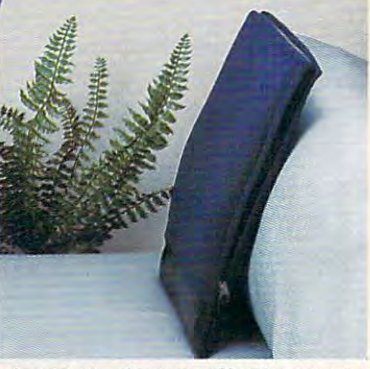

vertical ribs of spring steel for very effective support. vertical ribs **of spring steel- for very effective support.**  More features, comfortable foam padding, durable plas tic frame and washable cover, plus convenient side zip **tic frame and washable cover, plus convenient side zjp**  to enable roller adjustment, velcro- closed straps for cer **to enable roller adjustment, velcro- closed straps for cer·**  tain chairs and handy carrying tote. Just 2 lbs., 12"x17" - truly a back's best friend. \$34.98 (S6.00) #A1888X. More features: comfortable foam padding, durable plas-

### Cwww.commodore.ca

#### OMNIVAC POWERFUL, POWERFUL, POWERFUL, POWERFUL, PRICED TO PLEASE INTO A PRICE OF THE PLEASE INTO A PLEASE INTO A PLEASE INTO A PLEASE INTO A PLEASE INTO A PLEASE INTO A PLEASE INTO A PLEASE INTO A PLEASE INTO A PLEASE INTO **, OMNIVAC"' : POWERFUL, PORTABLE, & PRICED TO PLEASEI**

The Omnivac<sup>®</sup> by Metro® is the portable canister **The Omnivac® by Metro® is the portable canister**<br>vacuum cleaner/blower that simply blows away the competition of the competition. So competition in the competition of the competition of the competition of the competition of the competition of the competition of the competition of the competition of the competition and weighing only <sup>11</sup> pounds, it is homemaker's **and weighing only 11 pounds, it is a homemaker's**  dream. But don't let the compact size and portabili **dream. But don't let the compact size and portabili·**  ty fool you! The Omnivac<sup>®</sup> features an all-steel body and packs a full 4.0 peak h.p. 2-speed motor for incredible suction and deep cleaning power that is far su **dible suction and deep cleaning power that is far su**perior to most ordinary vacuums. The turbo-driven **perior to most ordinary vacuums. The turbo-driven**  powerhead attachment features a high speed rotating brush that removes ground-in carpet dirt as ef **ing brush that removes ground·in carpet dirt as ef·**  fectively as bulky upper pius, it is done that the switch models. Pius, it is done that the switch switch switch el neck gets into tight spots under furniture and in **el neck gets into tight spots under furniture and in**  corners. But it doesn't stop here 1 reversible air blows in blows and the local reversible air blows and the local reversible er provides <sup>200</sup> mph power for sweeping garages, pa **er provides 200 mph power for sweeping garages, pa·**  tios, and walkways—and it inflates inflatables too. The Omnivac\* can be carried easily over your shoulder **OmnivaC® can be carried easily over your shoulder** .. \_\_ ..& :... ~~~~~ with the components of the components or it can relate the components of the components of the components of the along effortlessly on its swivel caster wheels. The full-along effortlessly on its swivel caster wheels. The full· featured 10-piece accessory kit comes with foot hose, 2 extension wands, bi-turbo powerhead, nozzle, creating to a state of the state of the state of the state of the state of the state of the state of the state of the state of the state of the state of the state of the state of the state of the state of the state of the powerizer, and shoulder strap. UL approved and made in the USA. And ... as if the Omnivac' weren't enough, we are pleased to offer ABSOLUTELY FREE enough, we are pleased to offer **ABSOLUTELY FREE**  with your order, the Vac 'N' Co, (a S40 value) the high with your order, the Vac 'N' Go, la 540 valuel the high **the competition. So compact (17 inches x 7 inches)**  fectively as bulky upright models. Plus, its double swiv**corners. But it doesn't stop here! A reversible air blow**with the comfortable shoulder strap or it can roll featured 10·piece accessory kit comes with a 6 foot crevice tool. dust brush, floor/wall brush, inflator, **in the USA. And .. . as if the Omnivac® weren't** 

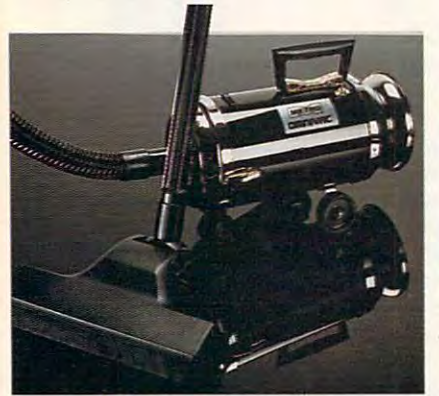

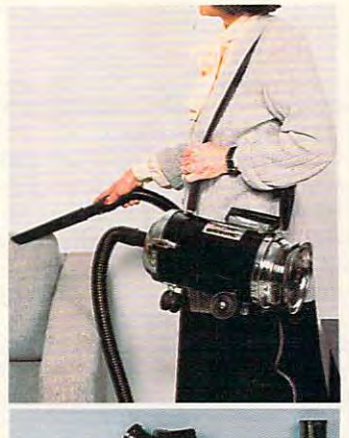

\* ORDER \* MAL

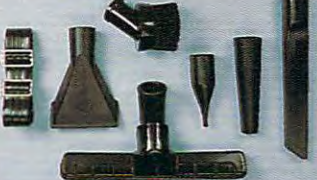

performance V? horsepower electric hand **performance 112 horsepower electric hand**  vacuum. Ideal for quick clean-ups around the distribution of the car, and the car, which can in the car, which can, which can, which can, which can, which can, which can, which can, which can, which can, which can, which can, which can, which can, which can, whic RV, or boat. Includes <sup>110</sup> volt power unit and R\/, or boat. Includes 110 volt power unit and also fit the vac 'N' Go. Full one year war also fit the Vac 'N' Go. Full one year war· ranty. TWO GREAT VACUUMS - FOR ONE LOW PRICE IN THE RESIST AND RESIST AND RESIST AND RESIST AND RESIST AND RESIST AND RESIST AND RESISTENCE OF RESIST AND RESISTENCE OF RESISTENCE OF RESISTENCE OF RESISTENCE OF RESISTENCE OF RESISTENCE OF RESISTENCE OF RESIS this??? \$199.98 (\$20.00) #A1996. **the house, office. workshop. or in the car,**  Pik-all nozzle. Omnivac<sup>®</sup> attachments will LOW PRICE! Who can resist an offer like

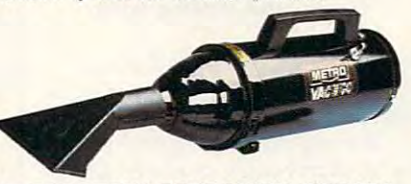

BI-TURBO BRUSH ABSOLUTELY FREE WITH ORDER! **• BI·TURBO BRUSH ABSOLUTELY FREE WITH** ORDER I

#### **, THE DAZER'M**

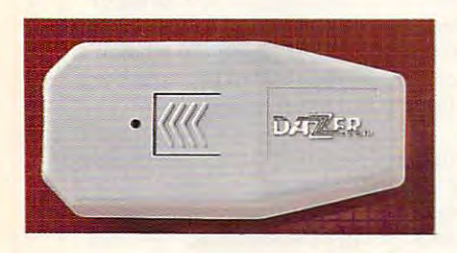

Even the most dedicated cannot be most determined cannot consider the most determined cannot be cannot be a considered affiliated cannot be a considered affiliated cannot be a considered affiliated cannot be a considered a friendly dogs. Dazer<sup>™</sup> provides a humane friendly dogs. Dazer'v provides humane way to repel their advance, emitting ultra **way to repel their advance, emitting ultra·**  totally safe for dogs (unlike mace and other common deterrents). Pocket size (4<sup>3/4"</sup> long) common determination of the common determination of the common determination of the common determination of the plastic case can also clip on belt; takes 1-9 **plastic case can also clip on belt; takes 1·9V**  battery, included. For joggers, hikers, bikers, battery, included. For joggers. hikers, bikers. seniors and kids—plus the proverbial post **seniors and kids- plus the proverbial post·**  man. \$29.98, (\$3.00) #A1829X. man. \$29.98. 153.001 *H* A1829X. **Even the most dedicated canine affi· cionado can sometimes encounter un· sonic sound waves inaudible to humans and** 

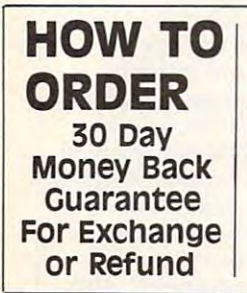

### 1-800-678-4955 (M-F: 9 AM-5 PM EST) 1-800-678-4955 (M-F: AM-5 PM EST)  $...$ Mastercard, visa, and American Express. **Mastercard, Visa, and American Express. 1-800-365-8493 For Customer Service Only We Honor:**

CALL TOLL FREE <sup>24</sup> HOURS DAY, DAYS WEEK **CALL TOLL FREE 24 HOURS A DAY, 7 DAYS A WEEK** 

Magalog Marketing Group Inc <sup>1991</sup> **Magalog Marketing Group Inc. @ 1991** 

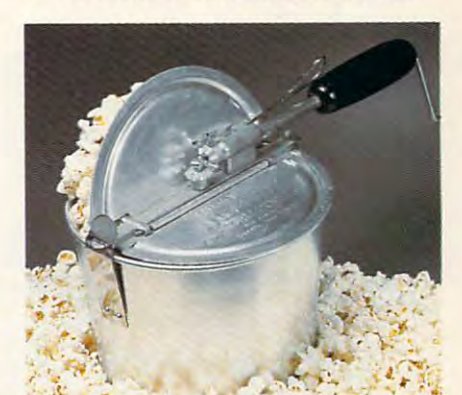

Il new high temperature 6 qt. popcorn popular popular and hot-air popular popular popular popular popular popular popular popular popular popular po pers "puff" the corn more than they "pop" pers "puff" the corn more than they "pop" it, leaving it tough with hard centers. This flat-bottomed stove-top popper reaches flat·bottomed stove·top popper reaches 475° and pops full in two minutes with quarts of the best popcorn you ever tast **quarts of the best popcorn you ever tast·**  ed. Stirring paddle with the stirring throughhandle virtually eliminates burnt or un-**handle virtually eliminates burnt or un·**  grip, two dump lids. Pop without oil for delicious diet popcorn. 370 calories per 4 qt. licious diet popcorn. <sup>370</sup> calories per <sup>4</sup> qt. bowl. Produce tender, fluffy, old fashioned bowl. Produce tender. fluffy, old fashioned movie theater popcorn. Made in the USA. movie theater popcorn. Made in the USA.  $$27.98$  (\$5.25) #A1963. **A** II new high temperature 6 qt. popcorn<br>popper. Most electric and hot-air popit, leaving it tough with hard centers. This **4750 and pops full in two minutes with 6**  ed. Stirring paddle with through·the·crank popped kernels. Wooden handle for safe

### INNOVATIVE IONIZER **, INNOVATIVE IONIZER**

sophisticated electronic device that uses nature's way of cleaning air A **sophisticated electronic device that uses nature's way of cleaning air**  emitting trillions of negatively charged ions **emitting trillions of negatively charged ions**  that act like magnets, attracting microscop **that act like magnets, attracting microscop**ic particles of dust, smoke and pollen. One ic particles of dust, smoke and pollen. One belongs in every room, but sometimes **belongs in every room. but sometimes a**  table-top ionizer just isn't practical ordesira-**table-top ionizer just isn't practical or desira·**  ble for reasons of space or your decor. This **ble for reasons of space or your decor. This**  tiny unit (11/2"x3") provides an ingenious so **tiny unit (1Y2 "x3") provides an ingenious 50·**  lution, plugging right into any wall outlet, lution. plugging right into any wall outlet.

where it will **where it will**  remain inconspicuous while the control with the control with the control with the control with the control with the control with the control with the control with the control with the control with the control with the control with the performing its **performing its**  mighty task. mighty task. with the contract of the contract of the contract of the contract of the contract of the contract of the contract of the contract of the contract of the contract of the contract of the contract of the contract of the contr tor light and col tor light and col· lector pad that can be rinsed **can be rinsed**  replaced. By replaced to the placed through the control of the placed of the placed of the placed of the placed of the placed of the placed of the placed of the placed of the placed of the placed of the placed of the placed of the plac Pollenex, for fresher air in \$39.98 (\$4.00) \$39.98 (\$4.00) #A1867. HA1867. **spicuous while**  With "on" indica· lector pad that and, eventually,<br>replaced. By home or office

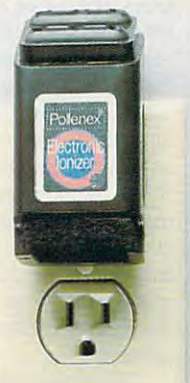

If ordering by mail send remittance to **If ordering by mail send remittance to MAIL ORDER MALL, Dept. PH-071** P.O. Box 3006, Lakewood, N.J. 08701. Item price is a followed by shipping by shipping and handling in ( ). Be sure to add both together to arrive at total price. both together to arrive at total price N.J. residents add 7% sales tax. When N.J. residents add 7% sales tax. When using credit card include account **using credit card - include account**  number, exp. date, signature. Sorry, no **number. expo date, signature Sorry. no**  Canadian, foreign or C.O.D. orders. Item price is followed by shipping

<sup>1905</sup> Swarthmore Ave, Lakewood, NJ <sup>08701</sup> **19O5 Swarthmore Ave.. lakEWOOd, NJ. 08701** 

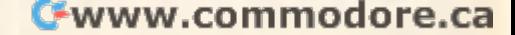

### GOURMET POPCORN POPPER **, GOURMET POPCORN POPPER**

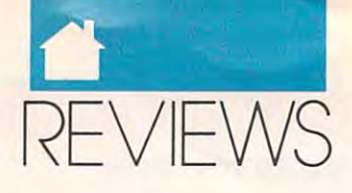

#### PRODUCTIVITY PRODUCTIVITY

sions of ten basic designs. All are highly recommended to the comment of the comment of the comment of the comment of the comment of the comment of the comment of the comment of the comment of the comment of the comment of the comment of the comment of the comme ly recommended.

**DAVlD ENGLISH** 

other printer that can print EPS graphics, CorelDRAW! required to edit graphics— **CorelDRJW! required to edit graphics-** S79.95-S129.95 per package **\$79.95-\$129.95 per package IBM PC and compatibles. PostScript or** 

San Bernardino. CA <sup>92406</sup> **San Bernardino, CA 92406 ARTBEATS**  Box 20083 (714) 881 -1200

(714)881-1200

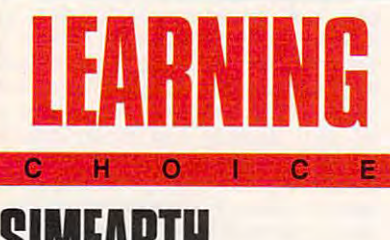

# **SIMEARTH**

Every player god, every pixel very player a god, every pixel species. **a species.** 

That neatly sums up SimEanh, That neatly sums up *SimEarth,*  **the expansive exploration of plan-**<br>**Expansive exploration of plan**etary management from Maxis. Like **etary management from Maxis. Like**  its ancestor SimCity. this simulation **its ancestor** *SimCily,* **this simulation**  puts you in charge of life, lets you say who gets liberty, and even demands who gets liberty, and even demands that you oversee the pursuit of happiness. But instead of lording it overa **ness. But instead oflording it over a**  measly city, SimEanh sets you up as **measly city,** *SimEarth* **sets you up as**  master of an entire planet. **master of an entire planet.** 

SimEarth is nothing if not ambitious. It may be a toy compared to planetary models developed for cli planetary models developed for climate and weather research, but it is a toy that's hard to put down. Loosely toy that's hard to put down. Loosely based on the Gaia hypothesis—that our world is <sup>a</sup> living system that **our world is a living system that**  adapts to changing conditions—Sim-Earth includes everything from cli *Earth* includes everything from climate control and continental drift to mate control and continental drift to evolution, mutation, and the quest for **evolution, mutation, and the Quest for**  fire. All of these are integrated into an fire. All of these are integrated into an entertaining and educational look at **entertaining and** educational look **at**  the dynamics between a planet and its inhabitants. **mate and weather research, but it's a**  inhabitants.

You can sit back and watch You can sit back and Watch a world develop on its own, but the real **world develop on its own, but the real**  fun is in getting your hands dirty and fun is in getting your hands dirty and messing around. You'll make dozen messing around. You'll make a dozen decisions every minute, many under **decisions every minute, many under**  pressure, so ease of use is critical. Sim-**pressure, so ease afuse is critical. Sim-**Earth sports graphical interface *Earth* sports a graphical interface clearly taken from its Macintosh ver **clearly taken from its Macintosh ver**sion (Maxis develops first on the sion (Maxis develops first on the Mac), so you'll need mouse to enjoy Mac), so you'll need a mouse to enjoy the game. Though the interface proves the game. Though the interface proves more than adequate, PC users more than adequate, PC users

would've been more comfortable with **would've been more comfortable with**  true Windows approach. **a true** *Windows* **approach.** 

SimEarth offers up seven ready-*SimEarth* offers up seven readyto-evoive planets, from Earth of the to-evolve planets, from Earth of the Cambrian Era to Aquarium, an all-Cambrian Era to Aquarium, an alland Venus, build continents on the Venus, and Venus, and Venus, and Venus, and Venus, and Venus, and Venus, and Aquarium, or even test the Gaia hy **Aquarium, or even test the Gaia hy**pothesis on Daisyworld. Play with pothesis on Daisyworld. Play with Earth of <sup>1990</sup> and see if you can moti Earth of 1990 and see if you can motivate humanity to head into space. Or **vate humanity to head into space. Or**  try to make dinosaurs the intelligent **try to make dinosaurs the intelligent water world. You can terraform Mars and Venus, build continents on** 

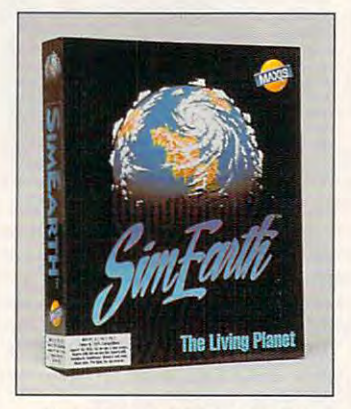

**Create and maintain a wortd.** 

life form by manipulating Earth of life form by manipulating Earth of <sup>550</sup> million years ago (they're not that 550 million years ago (they're not that smart; they still have wars). smart; they still have wars).

The real challenge comes in let-The real challenge comes in letting SimEarth create random worlds. **ting** *SimEartlz* **create random worlds.**  You can start at any of four points in **You can start at any** of four **points in**  time, but the best place is at the begin time, but the best place is at the beginning, when the world's <sup>a</sup> slag heap. ning, when the world's a slag heap. Customize continents with earth **Customize continents with earth**quakes, tidal waves, meteors, and **quakes, tidal waves, meteors, and**  more. As oceans form, you populate **more. As oceans form, you populate**  them with single-celled species and them with single-celled species and propagate life. At your whim you can propaga1e life. At your whim you can extinguish some creatures while pro **extinguish some creatures while pro**moting the evolution of others. moting the evolution of others.

As millions of years slip by, you'll As millions of years slip by, you'll evolve multicell organisms—it's not **evolve multicell organisms-it's not**  hard—and move to the next step, cre **hard-and move to the next step, cre**ating intelligent life. That's not always **ating intelligent life. That's not always**  easy, for some planets seem stubborn **easy, for some planets seem stubborn**  about letting advanced life flourish. about letting advanced life flourish . Fortunately, you've got <sup>a</sup> well-stocked Fortunately, you've got a well-stocked set of planetary tools. Windows open set of planetary tools. Windows open to show you simplified models of the to show you simplified models of the geosphere, atmosphere, and bio **geosphere, atmosphere, and bio**sphere. A click of the mouse button slows down the greenhouse effect to **slows down the greenhouse effect to**  cool off a hot world, speeds up mutations to push evolution, or puts <sup>a</sup> stop **tions to push evolution, or puts a stop**  to continental drift to hold land in to continental drift to hold land in place. Changing a variable costs energy, the currency of SimEanh, but if gy, the currency of *SimEarth,* but if

you're playing in experimental mode, you're playing in experimental mode, money's no object. In any other than  $\mathcal{L}_{\mathcal{A}}$ mode, energy is limited, and your options restricted to what you can af **lions restricted to what you can af**ford. It's a nice brake on out-ofcontrol terragenesis. money's no object. In any other **control terragenesis.** 

Later, if your world matures, **Later,** if your **world matures,**  you'll get <sup>a</sup> shot at guiding the domi you'll get a shot at guiding the dominant species toward civilization and species toward civilization and species towards and species and species then through its technological stages. then through its technological stages. You set priorities for your wards in an **You set priorities for your wards in an**  attempt to stop plagues and wars (or attempt to stop plagues and wars (or **nant species toward civilization and** 

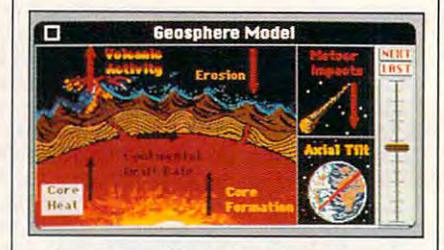

You can modify and monitor planetary **You can modify and monitor planetary**  formation in the geosphere window. **'ormation in the geosphere window.** 

promote them if you're in bad **promote them** if you're **in a bad**  mood). And you can try to nudge mood). And you can try to nudge them to use more efficient energy **them to use more efficient energy**  sources, though the consequences— **sources, though the consequences**emissions from fossil fuels and possi emissions from fossil fuels and possible radiation poisoning from atom ble radiation poisoning from atomics—are as well known to your **ics- are as well known to your**  random world as they are to our own. **random world as they are to our own.** 

Manipulating all this sounds Manipulating all this sounds daunting. It's not. Icons and buttons **daunting.** *It's* **not. Icons and buttons**  change the satellite-from-space view change the satellite-from-space view to give information about cataclysmic **to give information about cataclysmic**  events, air and water temperatures, **events, air and water temperatures,**  animal and plant distribution, and animal and plant distribution, and wind and water currents. Other icons **wind and water currents. Other icons**  open selections to place life forms or **open selections to place life forrns or**  perform acts of God. Menus at the top perform acts of God. Menus at the top of the screen lead you to the reports of the screen lead you to the reports and graphs you need to keep track of and graphs you need to keep track of your world's development. your world's development.

Play *SimEarth* on a VGAequipped system if you can—the reso equipped system if you can- the resolution and colors add to the lution and colors add to the experience. The program also sup **experience. The program also sup**ports the Ad Lib, Sound Blaster, and ports the Ad Lib, Sound Blaster, and Sound Master boards, so you can lis **Sound Master boards, so you can lis**ten to quality sound effects and music **ten to quality sound effects and music**  when meteors splash and new life evolves. You may have problems evolves. You may have problems with mouse cursor ghosts in high-with mouse cursor ghosts in highresolution modes, but the solution is **resolution modes, but the solution is**  simple for most, and Maxis' technical simple for most, and Maxis' technical support is helpful. SimEanh is slightly support is helpful. *SimEarth* is slightly unstable; the simulation crashed twice **unstable; the sirnulation crashed twice**  in as many days with no warning and **in as many days with no warning and**  for little reason. Memory require for little reason. Memory requirements are high but not unreasonable ments are high but not unreasonable

# COMPUTE has the **COMPUTE has the WINNING** INCLUDES ULTIMA VI THE OFFICIAL BOOK OF **HI S,TIPS,**  HINTS .TIPS, .TIPS, .TIPS, .TIPS, .TIPS, .TIPS, .TIPS, .TIPS, .TIPS, .TIPS, .TIPS, .TIPS, .TIPS, .TIPS, .TIPS, **& STRATEGIES**  STRATEGIES IN 1999 AND DESCRIPTION OF REAL PROPERTY AND RELEASED FOR A STRATEGIES IN 1999 AND DESCRIPTION OF REAL PROPERTY AND RELEASED FOR A STRATEGIES OF REAL PROPERTY AND RELEASED FOR A STRATEGIES OF REAL PROPERTY AND R for the most popular **for the most popular PC games!**

### The Official Book of Ultima

by Shay Addams by Shay Addams Introduction by Lord British Introduction by Lord Brrtish

Written with the assistance of Lord British, Ultima's creator, this book Written with the assistance of Lord British, Ultima's creator, this book includes inside information found nowhere else. Packed full of hints, tips, includes inside information found nowhere else. Packed full of hints, tips, anecdotes, and never-before-published clues for all six Ultima adventures. anecdotes, and never-before-published clues for all six Ultima adventures. <sup>244</sup> pages 244 pages

The Official Book of The Official Book ot Leisure Suit Larry by Ralph Roberts by Ralph Roberts with help from AI Lowe Leisure Suit Larry

Written with the help of the creator Written with the help of the creator and designer of Leisure Suit Larry, and designer of Leisure Suit Larry, this best-selling book covers Larry I, this best-selling book covers Larry I, I, and III. Packed full of all the hints and tips. Includes Larry's life story, an exclusive interview with Larry Laffer, and some candid comments Laffer, and some candid comments from Larry's women. <sup>228</sup> pages from Larry's women. 228 pages

#### The Official F-19 Stealth Fighter Fighter Fighter Fighter Fighter Fighter Fighter Fighter Fighter Fighter Fighter Fighter Fighter Fighter Fighter Fighter Fighter Fighter Fighter Fighter Fighter Fighter Fighter Fighter Figh The Official F-19 Stealth Fighter Handbook

by Richard Sheffield by Richard Sheffield Sheffield Sheffield Foreword by Major "Wild Bill" Stealey Foreword by Maior 'Wild Bill" Stealey

Take to the skies with F-19 Stealth Fighter and test this amazing aircraft. Fighter and test this amazing aircraft. Learn all the thrilling maneuvers of this fantastic new fighter. Here's the this fantastic new fighter. Here's the key to mastering MicroProse's F-19 key to mastering MicroProse's F-19 Stealth Fighter simulator. 184 pages

#### The Official F-15 Strike Eagle The Official F-15 Strike Ea91e by Richard Sheffield Handbook

by Richard Sheffield Sheffield Sheffield Sheffield Sheffield Sheffield Sheffield Sheffield Sheffield Sheffield Foreword by Sid Meier Foreword by Sid Meier

Fly like an ace with MicroProse's Fly like an ace with MicroProse's best-selling F-15 simulators. Covers best-selling F-15 simulators. Covers both F-15 Strike Eagle and F-15 Strike Eagle II. You'll perform tactics and maneuvers you never thought and maneuvers you never thought possible. Filled with step-by-step possible. Filled with step-by-step instructions and clear diagrams. instructions and clear diagrams. <sup>224</sup> pages 224 pages **plio ......... \_\_\_\_\_\_\_\_\_\_\_\_\_\_\_\_\_\_ \_** 

### Turn Burn: The Authoritative Turn & Burn: The Authoritative Guide to Falcon

by Howard Bornstein by Howard Bornstein Foreword by Gilman Louie Foreword by Gilman Louie

For both the beginner and experi For both the beginner and experi· enced Falcon pilot, this book has enced Falcon pilot, this book has a wealth of information, special tips, wealth of information, special tips, and proven strategies that will make and proven strategies that will make you the master of the skies. Covers all versions of Falcon and each of the all versions of Fa/con and each of the <sup>12</sup> missions. <sup>248</sup> pages 12 missions. 248 pages

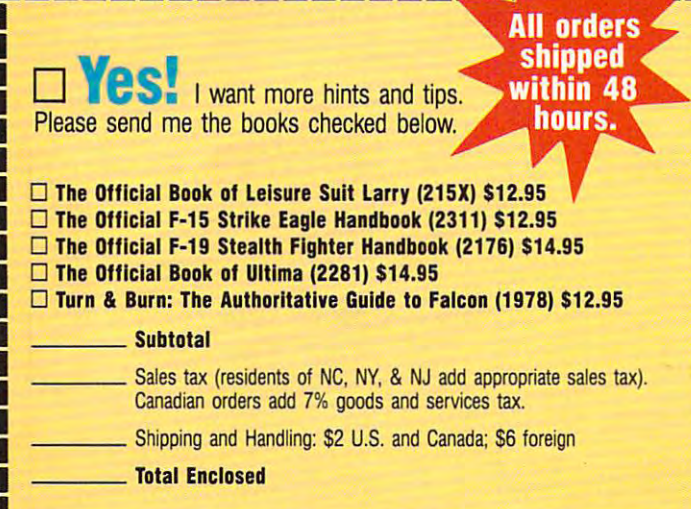

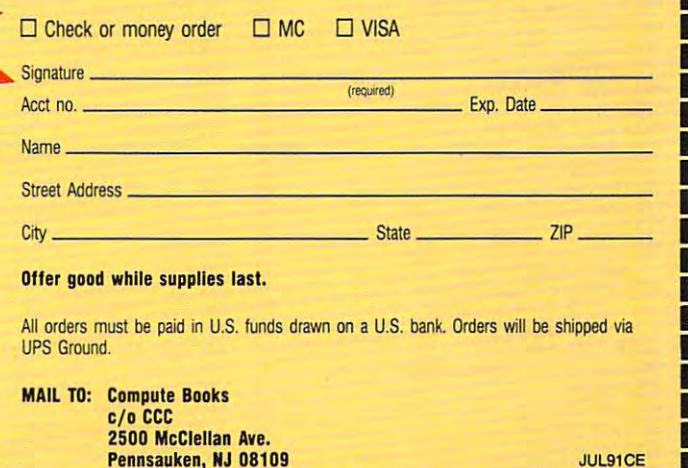

**onnmodule.ca** 

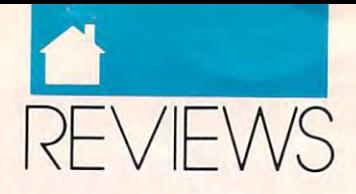

#### LEARNING

for most systems, assuming you don't for most systems, assuming you don't run TSRs or crowd RAM with device drivers. Even on 20-MHz 386SX drivers. Even on a 20-MHz 386SX system, though, SimEarth seemed system, though, *SimEarlh* seemed sluggished. sluggish.

More than just a good time, Sim-Earth is an excellent example of trans *Earth* is an excellent example of trans parent learning. You walk away from parent learning. You walk away from this simulation with a better understanding of global interconnections. The global interconnections of the global intervals of the global intervals of the global intervals of the global intervals of the global intervals of the global intervals of the global Watch firsthand how planetary heat Watch firsthand how planetary heat buildup snuffs out species, how high buildup snuffs out species, how high mutation rates make evolution leap mutation rates make evolution leap like Mexican jumping bean, and like a Mexican jumping bean, and how technologies always have trade how technologies always have tradestanding of global interconnections. offs.

True, SimEarth makes assump True, *SimEanh* makes assumptions not everyone agrees with. All tions not everyone agrees with. All SimEarth life is carbon based, worlds *SimEarlh* life is carbon based, worlds easily form oceans, and the game developers apparently take the Gaia hy velopers apparently take the Gaia hypothesis as gospel. No one said the pothesis as gospel. No one said the world—even a made-up one—was perfect. On the other hand, you can play with ideological incorrectness if play with ideological incorrectness if you want. Smash civilizations by you want. Smash civilizations by

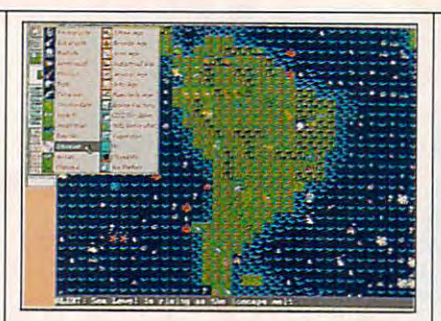

Add new life forms to your developing Add new life forms to your developing planet and subtly alter the biosphere. The biosphere. The biosphere. The biosphere. The biosphere. The biosphere. planet and subtly alter the biosphere.

eliminating moral barriers to war or eliminating moral barriers to war or obliterate entire species with the click obliterate entire species with the click of button. It's all fun because none ofa button. It's all fun because none of it's real.

SimEarth may be less inviting *SimEanh* may be less inviting  $t$  than the both bests is a simple best for  $\mathbf{r}$  ,  $\mathbf{r}$  if  $\mathbf{r}$  is a simple simple simple simple  $\mathbf{r}$ only because it's more complex, and only because it's more complex, and the intricacies of the 'ologies—geolo the intricacies of the 'ologies- geology, meteorology, biology, and technol gy, meteorology, biology, and technology—are scary compared to simple ogy- are scary compared to simple city planning. On the other hand, al city planning. On the other hand, although SimEarth demands more than the boffo bestseller *SimCily,* if though *SimEanh* demands more

from you, it gives back much more in from you, it gives back much more in return.

This is landmark PC program This is a landmark PC program that everyone must play. Not because that everyone must play. Not because it's the morally correct thing to do, it's the morally correct thing to do, but because it fires your imagination but because it fires your imagination like few other pieces of software. If ab like few other pieces of software. If absolute power corrupts absolutely, solute power corrupts absolutely, I plead guilty to addictive corruption. plead guilty to addictive corruption. I've nurtured worlds, and I've killed I've nurtured worlds, and I've killed worlds. Go ahead—indict me. Just worlds. Go ahead-indict me. Just keep your hands of my planet and my planet and my planet and my planet and my planet. In the second material of keep your hands off my planet. GREGG KEIZER

IBM PC and compatibles; 640K RAM IBM PC and oompatibles; 640K RAM (540K RAM free): EGA. MCGA, VGA, Her (540K RAM free); EGA, MCGA, VGA, Her· at least 1.5MB free; Ad Lib, Sound Blaster, Sound Master, and Tandy sound supported—\$69.95 and \$69.95 and \$69.95 and \$69.95 and \$69.95 and \$7.95 and \$7.95 and \$7.95 and \$7.95 and \$7.95 and \$7.95 and \$7.95 and \$7.95 and \$7.95 and \$7.95 and \$7.95 and \$7.95 and \$7.95 and \$7.95 and \$7.95 and \$7.95 and cules, or Tandy 16-color; hard drive with ported-\$69.95

Also available for Macintosh—\$69.95 Also available for Macintosh-\$69.95

Distributed by Broderbund Distributed by Broderbund San Rafael, CA 94903 (800) 521-6263 (800) 33-MAXIS (800) 33-MAXIS 2000 33-MAXIS 2000 33-MAXIS 2000 33-MAXIS 2000 33-MAXIS 2000 33-MAXIS 2000 33-MAXIS 2000 33-MAXIS 2000 33-MAXIS 2000 33-MAXIS 2000 33-MAXIS 2000 33-MAXIS 2000 33-MAXIS 2000 33-MAXIS 2000 33-MAXIS 2000 33-MAX MAXIS 17 Paul Dr.

### Advertisers Index Advertisers Index

#### Reader Service Number/Advertiser Page Reader Service Number/Advertiser Page Reader Service Number/Advertiser Page 173 Aamiga Warehouse .................. A-28 141 Abracadata **138 | 138 | 138 | 138 | 138 | 138 | 138 | 138 | 138 | 138 | 138 | 138 | 138 | 138 | 138 | 138 |** 1**62** Alpha Software ....................... 29 <sup>166</sup> Best Computer Supplies <sup>135</sup> <sup>148</sup> CAPPCO A-21 <sup>210</sup> Citizen American Corp IBC <sup>175</sup> Compsult A-19 1**b1 Compsult** ...........................G-15 230 Computer Business Service ......... 139 114 Computer Direct ................. 42, 43 137Covox <sup>137</sup> <sup>196</sup> Dariana Technology Group <sup>35</sup> 137 Covox 137 196 Dariana Technology Group .... 35 120 Delphi (1999)<br>120 Delphi (1999)<br>17 Digital Micronics (1999)<br>200 Digital Software 11<br>199 Direct Link (1999)<br>177 <sup>203</sup> Feltch <sup>5</sup> Software <sup>139</sup> 185 GEOM>rks ...... ................ IFC. 1 149 GfxBase Inc. .......................... A-15 <sup>198</sup> Gold Hill <sup>47</sup> 198 Gold Hill ......... . .. 47 155 Gosch Productions ................... A-18 <sup>174</sup> Grapevine Group <sup>137</sup> <sup>164</sup> Great Cover-Ups A-20 Hair Dynasty for Men <sup>119</sup> 164 Great Cover-Ups .... A-20 Hair Dynasty for Men 119 **157 Hammond Photo Services ............ A-18** Hard Drives International .............. 53 . Den Videotronics ................. A-17 106 International Toner Cartridge ......... 140 <sup>156</sup> Interplay 156 Interplay . . . . . . . . . . .. 7 <sup>191</sup> JEK Graphics A-20 191 JEK Graphics . .. A-20 127 LWS Software ...................... 138 <sup>158</sup> LivingSoft <sup>141</sup> 15S UvingSoft ... 141 183 Lucky Computer .................... 136 Reader Service Number/Advertiser Page Reader Service Number/Advertiser Page Reader Service Number/Advertiser Page 166 Best Computer Supplies ............ 135 148 CAPPCO ..... A·21 210 Citizen American Corp .. IBC 175 Compsult .. A·19 103 CompuServe ,. .......... 9 120 OCS Industries . 57 202 Delphi . . . . .. 49 131 Demo Source ....... ,. 136 111 Digital Micronics ... A·21 208 Digitek Software ..........•. . .. 11 199 Direct Unk . . • . . • • • . . . . .. *n*  203 Feltch's Software .................... 139 174 Grapevine Group .................... 137 184 iht Software . . . . . . . . . . . G-17

128 COMPUTE JULY 1991

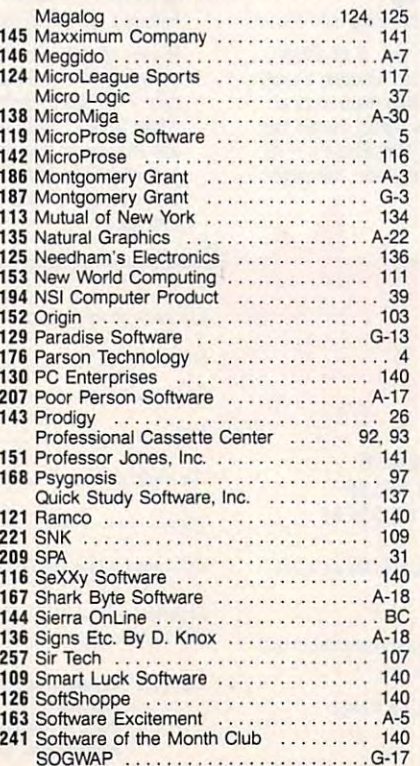

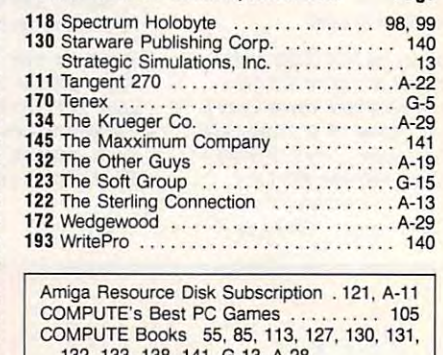

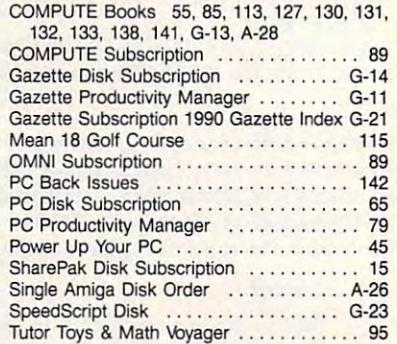

### Cwww.commodore.ca

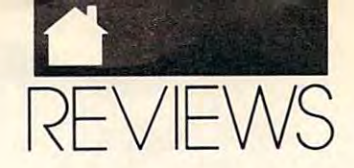

# STICKYRFAR SCRAMBLE

Uh-oh ... Stickybear is stuck h-oh ... Stickybear is stuck among energy-eating spheres. But good news! Energy stars stand by good news! Energy stars stand by to help, if our hero's helper can to help, if our hero's helper can only solve some word puzzles. That's only solve some word puzzles. That's Stickybear Word Scramble, fun and *SCickybear Word Scramble,* a fun and attractive educational package from attractive educational package from Optimum Resource. Featuring key Optimum Resource. Featuring keyboard control and speech capabilities, board control and speech capabilities, it is a second three difficulty levels and sufficient and sufficient and sufficient and sufficient and sufficient and sufficient and sufficient and sufficient and sufficient and sufficient and sufficient and sufficient and ficient challenge for children ages ficient challenge for children ages 7-11 and beyond. Within levels, Word 7-11 and beyond. Within levels, *Word*  Scramble monitors response accuracy *Scramble* monitors response accuracy and adjusts problems accordingly nice touch. Bonus points reward a nice touch. Bonus points reward speed and accuracy. Top players speed and accuracy. Top players earn a spot on the high-scorer board, and custom word is a second list seemed and custom with a second custom with a second custom with a second custom with a second custom with a second custom with a second custom with a second custom with a second custom wit an assortment of scrambled words, an assortment of scrambled words, hidden words, and word-oriented hidden words, and word-oriented Concentration-style matching games, replay value is high. games, replay value is high.  $\begin{array}{c}\n h\text{-}\mathrm{oh} \dots \\
 \text{among } e \\
 \text{good } \mathrm{nev} \\
 \text{to } \mathrm{help}, \end{array}$ among energy-eating spheres. But it offers three difficulty levels and sufand custom word lists are easy. With Concentration-style matching

STEVE HUDSON

CGA, EGA, MCGA, VGA, Tandy 16-color; Thing, and Tandy speech-\$49.95 IBM PC and compatibles; 512K RAM; supports Echo Board, Covox Speech

10 Station PI. Norfolk, CT <sup>06058</sup> Norfolk, CT 06058 (800)327-1473 1800)327-1473 (203) 542-5553 (in Connecticut) (203) 542-5553 (In Connecticut) OPTIMUM RESOURCE

### **SUPER SOLVERS TREAS NTAINI**

How do you engage children's attention and the second children's attention and the second children's attention tention long enough to teach the teacher of the teacher and the teacher and the teacher and the teacher and the basic skills who do to the can you do to the case of the can you do to the can you do to the can you do to the encourage kids to practice skills encourage kids to practice skills they've learned? Try inviting them on they've learned? Try inviting them on an electronic excursion to Treasure an electronic excursion to *Treasure*  Mountain! This "fantasy-exploration" *Mountain!* This "fantasy-exploration" software combines action-packed, ar-software combines action-packed, arcadelike entertainment with puzzle-cadelike entertainment with puzzlesolving challenges to keep players solving challenges to keep players creative later than the set of the state of the state of the state of the state of the state of the state of the state of the state of the state of the state of the state of the state of the state of the state of the state Learning Company's Treasure Moun Learning Company's *Treasure Moun*tention long enough to teach<br>basic skills? What can you do<br>encourage kids to practice ski Ow do you engage children's atbasic skills? What can you do to creatively absorbed for hours. The

tain in pits in the second morty may be a second more in the second more in the second more in the second more in the second more in the second more in the second more in the second more in the second more in the second mo against fast-thinking Super Solver de against fast-thinking Super Solver detectives. Immoral Morty has mali tectives. Immoral Morty has maliciously made off with the mountain's ciously made off with the mountain's magic crown. Sagacious Super Solvers magic crown. Sagacious Super Solvers must stop the merciless Maxwell from must stop the merciless Maxwell from using the crown to steal the moun using the crown to steal the mountain's magic gold. Will Super Solvers tain's magic gold. Will Super Solvers successfully rescue the crown and beat successfully rescue the crown and beat misguided Morty at his own game? misguided Morty at his own game? *lain!* pits infamous Morty Maxwell

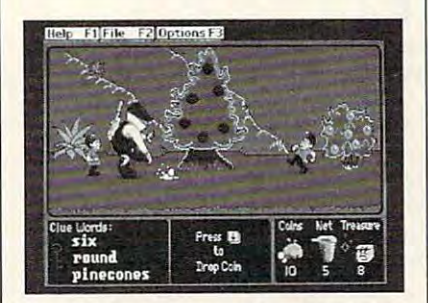

Super Solvers Treasure Mountain! scores major points for educational fun. major points for educational fun.

Enterprising detectives embark on a journey up the mountain in search of hidden treasures. To prevent the search of the prevent of the prevent of the prevent of the prevent of the prevent of the prevent of the prevent of the prevent of the prevent of the prevent of the prevent of the the unrelenting Maxwell from carry the unrelenting Maxwell from carrying out his dishonorable deeds, play ing out his dishonorable deeds, players must successfully retrieve enough ers must successfully retrieve enough booty to fill the treasure chest at the booty to fill the treasure chest at the mountaintop. The task is not an easy mountaintop. The task is not an easy overcome along the way. overcome along the way. Enterprising detectives embark search of hidden treasures. To prevent one. There are several obstacles to

Success depends on capturing the Success depends on capturing the mountains elusive elusive elusive elusive elusive elusive elusive elusive elusive elusive elusive elusive elus must hunt for elves who carry scrolls. must hunt for elves who carry scrolls. When nabbe discussed in Super Solver nets, and the super Solver nets, and the super Solver nets, and the super the sprightly (but sometimes pesky) the sprightly (but sometimes pesky) beings offer clues to treasure where beings offer clues to treasure whereabouts. Players who correctly answer abouts. Players who correctly answer an elf's question win a clue. Answers may require solving a math problem, completing word puzzle, recognizing completing a word puzzle, recognizing word patterns, or applying a scientific principle. principle. mountain's elusive elves. Youngsters When nabbed in Super Solver nets,

Super Super Super Super Super Super Super Super Super Super Super Super Super Super Super Super Super Super Super Super Super Super Super Super Super Super Super Super Super Super Super Super Super Super Super Super Super to an elf-year and the second the second and the second control of the second control of the second second control of the second second second second second second second second second second second second second second se two gold coins and coins and coins and coins and coins and coins and coins and coins are provided and coins are swering correctly on the first try, one swering correctly on the first try, one gold coin and coin and coin and clue words and coin and coincide and coincide words and control correct words answer on the second try, but just answer on the second try, but just a clue word (no gold coin) for questions clue word (no gold coin) for questions answered correctly the third time answered correctly the third time around. As Super Solvers move up in around. As Super Solvers move up in the clubhouse ranks, scroll-bearing the clubhouse ranks, scroll-bearing elves become harder to catch, there are more hidden treasures on each are more hidden treasures on each mountain level, and players must successful the players must be a successful that compared the successful that the cessive avoid mischell mischell mischen who avoid mischell mischell mische who who was also whose who was also Super Solvers have three chances to answer an elf's question. They win two gold coins and a clue word for angold coin and a clue word for a correct elves become harder to catch, there mountain level, and players must successfully avoid mischievous elves who

**LEARNING** 

throw coin-eating magic dust. throw coin-eating magic dust.

Treasures are hidden in places Treasures are hidden in places that the three words of the three words three words of the three words of the three words of the three words of clues. For example, if clue words are clues. For example, if clue words are five, flowers, and round, enterprising *five,flowers,* and *round,* enterprising detectives must be on the lookout for detectives must be on the lookout for items like five flowers, round flowers, or five round objects (possibly rocks or five round objects (possibly rocks or bushes). When youngsters come or bushes). When youngsters come upo un montain location that matches with matches and matches and matches and matches are all the contract of the contract of the contract of the contract of the contract of the contract of the contract of the contract of es two of the clue words, they drop es two of the clue words, they drop a coin. If there's a treasure hidden in that spot, it is automatically theirs. that spot, it is automatically theirs. When Super Solvers find the spot that When Super Solvers find the spot that matches all three clue words, they obtain a key that unlocks the path leading up to the next mountain level. ing up to the next mountain level. that match two of the three word items like five flowers, round flowers, upon a mountain location that match-

Players' nets deteriorate with ev Players' nets deteriorate with every elf captured. Eventually, nets are ery elf captured. Eventually, nets are so damaged that elves can easily es so damaged that elves can easily eswhen the substant this shape shape shape shape shape shape shape shape shape shape shape shape shape shape shape shape shape shape shape shape shape shape shape shape shape shape shape shape shape shape shape shape shape s ers must locate a "net cave" and use the gold to pay for repairs. Luckily, the gold to pay for repairs. Luckily, players who do not have enough coins players who do not have enough coins eventually find more coins along the eventually find more coins along the mountain path. mountain path. cape. When this happens, Super Solv-

Unlike conventional arcade di Unlike conventional arcade diversions, Treasure Mountain! offers versions, *Treasure Mountain!* offers more than just mindless entertain more than just mindless entertainment. The game encourages children ment. The game encourages children to use analytical reasoning to solve to use analytical reasoning to solve puzzles, inductive thinking to infer puzzles, inductive thinking to infer connections, deductive logic to test connections, deductive logic to test hypotheses—all without imposing hypotheses-all without imposing graphics, realistic sound effects, and graphics, realistic sound efTects, and positive audiovisual reinforcement positive audiovisual reinforcement make the mountain a wonderful place time limitations. Colorful animated to visit.

Treasure Mountain! rewards curi *Treasure Mountain!* rewards curiosity, motivates exploration, and rein osity, motivates exploration, and reinforces basic elementary school subject forces basic elementary school subject areas. In the final analysis, however, however, however, however, and analysis, however, and analysis, however, the source of the software successive children and the software successive control of the software successive children and the software successive control of the software successive control of the software successive contr dren find that it is a structure of the control of the state of the state of the state of the state of the state of the state of the state of the state of the state of the state of the state of the state of the state of th And for parents, Treasure Mountain! And for parents, *Treasure Mountain!* means that children spend playtime means that children spend playtime productively. productively. areas. In the final analysis, however, the software succeeds because children find that it's a lot of fun to play!

CAROL HOLZBERG

(640K RAM for the Tandy 1000 series), CGA, EGA, MCGA, VGA, or Tandy 16- CGA. EGA. MCGA. VGA. or Tandy 16 color; MHz or faster recommended, in color. 8 MHz or faster recommended, includes 31/2- and 51/4-inch disks, supports Ad Lib and Sound Blaster sound boards, Ad Ub and Sound Blaster sound boards. mouse optional, hard drive installable— mouse optional. hard drive installable- \$49.95 IBM PC and compatibles, 512K RAM \$49.95

6493 Kaiser Dr. Fremont, CA 94555 (800) 852-2255 (800) 852-2255 THE LEARNING COMPANY

JULY 1991

COMPUTE 129 www.commodore.ca

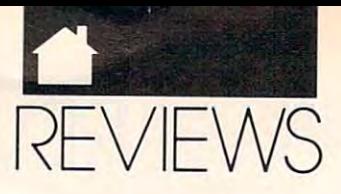

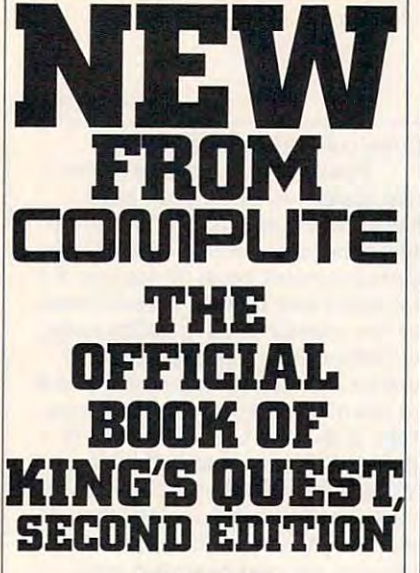

### KING'S QUEST IN THE COMPANY OF THE COMPANY OF THE COMPANY OF THE COMPANY OF THE COMPANY OF THE COMPANY OF THE COMPANY OF THE COMPANY OF THE COMPANY OF THE COMPANY OF THE COMPANY OF THE COMPANY OF THE COMPANY OF THE COMPANY **COVERS KING'S OUEST I-V**

**H** ere's the updated, authorized guide to updated, authorized guide to King's Quest, America's King's Quest, America's most popular series of 3-D most popular series of 3-D games. In no time, you'll games In no time, you'll most nagging most nagging enigmas of this series enigmas of this series of best-seliing of best -selling games, including the latest games, including the latest version, King's Quest version, King's Quest V animated adventure puzzle out the answers to some of the

To order send \$12.95 per send \$12.95 per send \$12.95 per send \$12.95 per send \$12.95 per send \$12.95 per send plus \$2 shipping and handling plus \$2 shipping and handling for each book (\$4 Canada, for each book (\$4 Canada, **\$6 for and applicable tax for and applicable tax for and applicable tax to:** To order send \$12.95 \$6 foreign) and applicable tax\* to:

#### c/o CCC **2500 McClellan Ave.** Pennsauken, NJ <sup>08109</sup> **Pennsauken, NJ 08109 COMPUTE Books**

■ResidentsofNC.NJ.andNY add appropriate sales tax. Canadian orders please add 7% Goods **orders please add 7% Goods ' Residents of NC. NJ, and NY and Services tax.** 

funds drawn on a U.S. bank. Please funds drawn on U.S. bank. Please in the annual control of the annual control of the annual control of the annual control of the annual control of the annual control of the annual control of the annual control of the annual allow four weeks for delivery. **All orders must be paid in** U.S.

> Offer good while supplies last. **Offer good while supplies last. JUL9 1CD4**  JUL91CD4

**LEARNING** 

# PLAYING W

You situation at your home computer, and the younger computer, and the property of the property of the property of the second state of the second state of the second state of the second state of the second state of the sec your favorite driving simulation **your favorite driving simulation**  loaded and running and running. As you can be a you considered and run in the control of the control of the control of the control of the control of the control of the control of the control of the control of the control o centrate on avoiding a fiery crash, suddenly small voice about hip level suddenly a small voice about hip level pipes up,"Mom, can play, too?" **pipes up,"Mom, can I play. too?" V**<br> **loaded** and running. As you con-<br>
centrate on avoiding a fiery crash **OU sit at your home computer,** 

Your three-year-old can't race Your three-year-old can't race cars with you but wants to play com **cars with you but wants to play com**puter games. What should you buy puter games. What should you buy that can involve both of you? An ex that can involve both of you? An excellent first purchase would be one of cellent first purchase would be one of the following Mickey Mouse packages the following Mickey Mouse packages from Disney. from Disney.

mickey's Colorador and Shapes is Colorador and Shapes in the Shapes is seen in the Shapes in the Shapes in the Shapes in the Shapes in the Shapes in the Shapes in the Shapes in the Shapes in the Shapes in the Shapes in the subtitled The Dazzling Magic Show. subtitled *The Dazzling Magic Show.*  In this particular package, America's **In this particular package, America's**  favorite mouse comes on stage and performs various magic acts, such as **performs various magic acts, such as**  juggling and pulling an animal out of juggling and pulling an animal out of his hat. friendly lady's voice leads his hat. A friendly lady's voice leads can watch and help him or her make can watch and help him or her make the material control of the material control of the material control of the material control of the material control of the material control of the material control of the material contro *Mickey's Colors and Shapes* is **favorite mouse comes on stage and**  your child through the game, and you **choices.** 

Mickey's <sup>123</sup> 's is called The Big *Mickey's* J *23's* is called *The Big*  Surprise Party. Your child plans par *Surprise Party.* Your child plans a party for one of the Disney characters; ty for one of the Disney characters; buys toys, food, and decorations; and buys toys, food, and decorations; and sends invitations. At the end, he or **sends invitations. At the end, he or**  she serves the food.

*Mickey's ABC's* offers you *A Day* at the Fair. You begin by waking *at the Fair.* You begin by waking Mickey up at home and then go with Mickey up at home and then go with him on a interesting trip to a country fair. Again, the friendly voice helps fair. Again, the friendly voice helps your child along. your child along.

Children will find the controls for Children will find the controls for all these games to be user-friendly. all these games to be user-friendly. There are no wrong movements are no wrong movements and animal area wrong movements in the animal movements of mation is top-quality and quite imagi **maticn is top-quality and quite imagi·**  native. Your child will be entertained native. Your child will be entertained and may never notice he or she is also **and may never notice he or she is also**  learning numbers, letters, and shapes! **learning numbers, letters, and shapes! There are no wrong moves. The ani·** 

How do the three packages com How do the three packages compare to one another? I played all three games with my three-year-old son, with my three-year-old son, with my three-year-old son, with my three-year-old son, with the son, with the son, with the son, with the son, with the son, with the son, with the son, with t and he liked each one. But ABC's is and he liked each one. But *ABC's* is my favorite by far. My son is well ac my favorite by far. My son is well acquainted with the alphabet and spell quainted with the alphabet and spelling, and we both were challenged by ing, and we both were challenged by the games of the game of the games of the games of the chance to the games of the games of the games of the games of the games of the games of the games of the games of the games of the games of the games of the games of t become familiar with letter shapes familiar with letter shapes of the shapes of the shapes of the shapes of the and sounds, this game also teaches **and sounds, this game also teaches**  many useful control communities and control control control control control control control control control co for computer use—primarily learning for computer use-primarily learning games with my three-year-old son, **the game. Besides offering a chance to become familiar with letter shapes many useful cognitive skills necessary** 

to make the connection between what **to make the connection between what**  you see on the screen and what you **you see on the screen and what you**  need to do with the keyboard. Your need to do with the keyboard. Your child will learn how to control Mick child will learn how to control Mickey's actions and how to anticipate **ey's actions and how to anticipate**  events that are offscreen. He or she **events that are offscreen. He or she**  will learn to go through several steps will learn to go through several steps to arrive at certain places or to see cer **to arrive at certain places or to see certain actions.** 

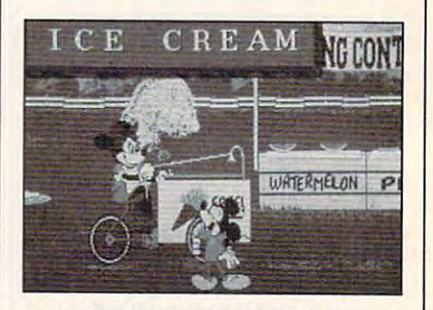

Your child and Mickey spend a day at the fair together in Mickey's ABC's. **the fair together in Mickey's ABC's.** 

My least favorite Mickey Mouse adventure is <sup>123</sup> 's. It is only slightly adventure is *123's.* It is only slightly more interactive than television. Each **more interactive than television. Each**  number that is pressed causes and causes and lengthy animation sequence. My son **lengthy animation sequence. My son**  enjoyed looking at it, but he was not enjoyed looking at it, but he was not very involved in what was happening. **very involved in what was happening.**  lot of number information was **A lot of number information was**  handed to him, without much oppor handed to him, without much opportunity for active thought until the par tunity for active thought until the party at the end of the end of the game. The end of the game of the game of the game of the game. The game of the **number that is pressed causes a**  ty at the end of the game.

Colors and Shapes is my son's fa *Colors and Shapes* is my son's favorite game. It can be most constant for the most constant for the most constant for the most constant of the most constant of the most constant of the most constant of the most constant of the most constant of the most co ativity, particularly during the ativity, particularly during the segment in which he creates his own **segment in which he creates his own**  picture by selecting colors and shapes. **picture by selecting colors and shapes.**  that in ABC's, but that didn't affect that in *ABC's,* but that didn't affect his level of interest. This game comes **his level of interest. This game comes**  with a soft rubber template printed with color blocks and shapes that fits a shape shapes that fits and shapes that fits with the shapes that fits over the keyboard. I think this makes it an especially suitable first computer it an especially suitable first computer game for the youngest of children. game for the youngest of children. vorite game. It calls for the most cre-**The animation is less dramatic than**  with color blocks and shapes that fits

Which of these packages should you purchase if you can afford only you purchase if you can afford only one? Colors and Shapes is best for the one? *Colors and Shapes* is best for the child who has the least computer and control who has the least computer of the least computer of the least computer of the least computer of the least computer of the least computer of the least computer of the least compu experience and is still unfamiliar with experience and is still unfamiliar with letters and numbers. If your child letters and numbers. If your child likes Candyland, he will love Colors likes Candyland, he will love *Colors*  and Shapes. ABC's is the most com *and Shapes. ABC's* is the most complex, interactive game. It is best for **plex, interactive game. It is best for**  the more computer-literate, verbal **the more computer-literate, verbal**  child who is able to discern patterns child who is able to discern patterns and make complex connections. **and make complex connections.**  Somewhere in between, <sup>123</sup> 's is the Somewhere in between, *123 's* is the child who has the least computer

Cwww.commodore.ca
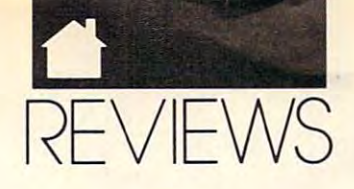

one to pick if you children is one of the source of the source of the source of the source of the source of the those who has a love of numbers. one to pick if your child is one of

#### BETH ANN MURRAY

640K for Tandy 16-color; CGA, EGA, MCGA, VGA, Tandy 16-color, Hercules; two floppy disk drives or a hard drive- $\ddot{\phantom{1}}$ IBM PC and compatibles: 512K RAM, \$49.95

WALT DISNEY COMPUTER SOFTWARE WALT DISNEY COMPUTER SOFTWARE Burbank, CA 91521 (818) 841-3326 500 S. Buena Vista 5t.

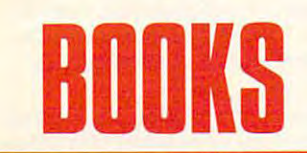

## \_\_\_\_\_\_\_\_\_\_\_\_\_\_\_ \_\_\_\_\_\_\_\_\_\_\_\_\_\_\_\_\_\_\_\_\_\_\_\_\_\_\_\_\_\_ **IMPLETE LAPTOP**

ome recent analytical surveys suggest that the laptop PC, the suggest that the laptop PC, the category of personal computers category of personal computers with the fastest-growing sales, with the fastest-growing sales, will in a few years account for more than half of the computers sold in the United States. More and more people United States. More and more people are looking to portables, laptops, and are looking to portables, laptops, and notebooks as their secondary, or even notebooks as their secondary, or even primary, machine. Students, writers, primary, machine. Students, writers, accountants, sales reps—anyone who accountants, sales reps-anyone who needs portability and functional terms are considered in the construction of the construction of the construction of the construction of the construction of the construction of the construction of the construction of the c needs laptop. That person also needs needs a laptop. That person also needs <sup>a</sup> solid grounding in what the laptop a solid grounding in what the laptop computer can and can't do. Sugar Care needs portability and functionality

This book, by David H. Roth-This book, by David H. Rothman, leads readers through the prom man, leads readers through the promise and peril of laptop use. The early ise and peril of laptop use. The early pages are devoted to detailed descrip pages are devoled to detailed descriptions of various laptop designs, with tions of various laptop designs, with pros and cons clearly spelled out. pros and cons clearly spelled out. Chapter 3 is devoted to software solutions for laptop users (who are always tions for laptop users (who are always short of storage space, especially with short of storage space, especially with less expensive models). less expensive models).

In light of Rothman's statement In light of Rothman's statement that laptops are superior to all other that laptops are superior to all other communication devices, it is interesting to the communication of the communication of the communication of the communication of the communication of the communication of the communication of the communication of the commun prising that several of the book's chapter that several of the book's chapter that the book's chapter that the book's chapter that the book's chapter that the book's chapter that the book's chapter that the book's chapter ters are devoted to that idea. Here ters are devoted to that idea. Here you'll find everything from a tour of online services to a primer on logging on, no matter how inhospitable or ad on, no matter how inhospitable or adversarial the terrain. The terrain is the terrain of the terrain. The terrain is the terrain of the terrain. The terrain is the terrain of the terrain of the terrain of the terrain of the terrain of the terrain of the terr communication devices, it isn't surprising that several of the book's chapversarial the terrain.

#### BOOKS

Throughout, the author main Throughout, the author maintains good balance of fact and hu tains a good balance of fact and humor, which will help readers get more mor, which will help readers get more from these pages. Only a couple of somewhat lighthearted—approach. Rothman hates mice and especially Rothman hates mice and especially abhors graphical user interfaces abhors graphical user interfaces (GUIs). Considering the movement (GUls). Considering the movement could have served his readers better could have seen the readers better better better better better and with solid information about using the solid information about using the solid interest of the solid interest of the solid interest of the solid interest of the solid interest of the solid interest of the solid interest of laptop with a GUI, rather than dismissing them outright. These faults missing them outright. These faults are outweighed, however, by the are outweighed, however, by the biases mar an otherwise clear-if toward such environments, Rothman with solid information about using a book's overall usefulness.

#### PETER SCISCO

Author: David H. Rothman Author: David H. Rothman <sup>384</sup> pages—\$18.95 384 pages-\$18.95 ST. MARTIN'S PRESS

New York, NY 10010 175 Fifth Ave.

### lYBERPONKlOTLAWS AND IA IK IS ON MPUTER  $- -$ **COMPUTER OUTLAWS AND HACKERS ON THE COMPUTER fRONTIER**

to all started with the phone of the phone of the phone of the phone of the phone of the phone of the phone of phreaks. These outlaws made mon phreaks. These outlaws made monkeys out of the biggest monopoly on keys out of the biggest monopoly on earth—the telephone company down. And because nobody really down. And because nobody *really*  loves AT & T, there may've been a certain and the tacit support of the tacit support for the tacit support for the tacit support for the tacit support of the tacit support of the tacit support of the tacit support of the tacit support of the tacit support their activities are commonly the common the common the common the common the common the common the common the folk, who were happy to see someone folk, who were happy to see someone finally getting back at the big, imper finally getting back at the big, impersonal bureaucracies of the world. Wil sonal bureaucracies of the world. William Gibson knew how to tap into the context of the context of the context of the context of the context of the context of the context of the context of the context of the context of the context of the context of the conte that latent desire for revenge when he that latent desire for revenge when he wrote Neuromancer, as did John wrote Neuromancer, as did John Rider, Bruce Sterling when he wrote *Rider,* Bruce Sterling when he wrote Islands in the Net—,just as George Or well knew it when he created the trag well knew it when he created the tragic hero of 1984. ic hero of 1984. **Increased** t all started with the phone and tweaked the noses of the electronic lawmen determined to track them certain amount of tacit support for their activities among the common liam Gibson knew how to tap into Brunner when he wrote *Shock Wave Islands in the Net-just* as George Or-

It was an easy step for these mis It was an easy step for these miscreants to take from telephone hack creants to take from telephone hacking to computer hacking, and since ing to computer hacking, and since

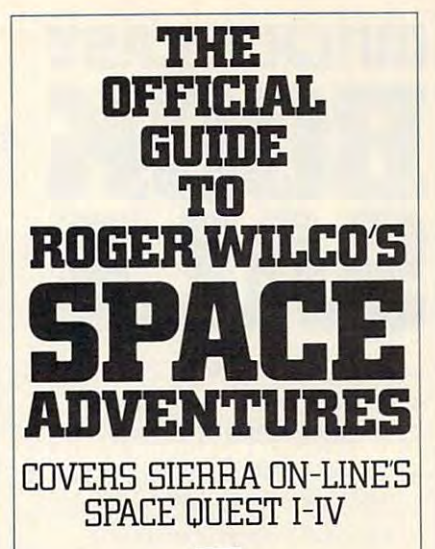

**The waiting** is over! Now, for the first time, Space Questers can learn what goes on the most legendary janitor the most legendary janitor With this book, you'll 'Mth this book, you' ll accompany accompany Roger Wilco as he stumbles of ridicular and control to the predicaments, and control to the predicaments, and control to the predicaments, and control to the predicaments, and control to the predicaments, and control to the predicaments, and control barely escaping barely escaping by the skin of his teeth. by the skin of his teeth. in the mind of in the universe. Roger Wilco as he stumbles into all sorts of ridiculous predicaments,

is packed full of the state full of the state of the state of the state of the state of the state of the state of the state of the state of the state of the state of the state of the state of the state of the state of the and maps for all and maps for all four Space Quest Adventures. This Official Guide is packed full of hints, tips, four Space Quest Adventures.

To Order send \$14.95 plus \$2 To Order send \$14.95 plus \$2 shipping and handling for each shipping and handling for each book (\$4 Canada, \$6 foreign) and book (\$4 Canada, \$6 foreign) and applicable tax\* to: applicable tax' to:

> c/o CCC Pennsauken, NJ <sup>08109</sup> Pennsauken, NJ 08109 COMPUTE Books 2500 McClellan Ave.

■Residents of NC, NJ, and NY add appropriate 'Residents of NC, NJ, and NY add appropriate sales tax. Canadian orders please add 7% Goods sales tax. Canadian orders please add 7% Goads and Services tax

All orders must be paid in U.S. (under the paid in U.S. (under the U.S. (under the U.S. (under the U.S. (under U.S. bank. Please allow four weeks for delivery. a U.S. bank. Please allow four weeks for delivery. Offer good while supplies last. All orders must be paid in U.S. funds drawn on

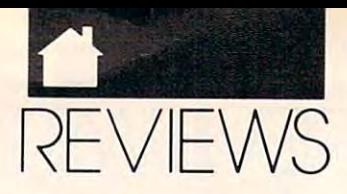

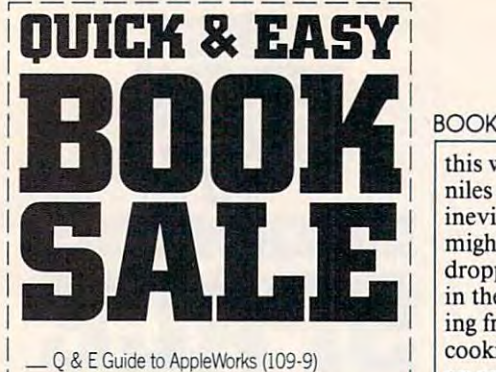

- $\mathcal{L}_{\text{max}}$  to  $\mathcal{L}_{\text{max}}$  to  $\mathcal{L}_{\text{max}}$  to  $\mathcal{L}_{\text{max}}$
- <sup>Q</sup> & <sup>E</sup> Guide to Borland's Quattro (I48-X) \_ Q & E Guide to Bortank:'s Quattro (148-X)
- $Q & E$  Guide to dBASE III Plus (107-2)
- <sup>Q</sup> & <sup>E</sup> Guide to dBASE IV (206-0) \_ Q & E Guide to dBASE IV (206-0)
- $Q & E$  Guide to Desktop Publishing (112-9)
- $\mathcal{L}_{\mathcal{A}}$  and  $\mathcal{L}_{\mathcal{A}}$  and  $\mathcal{L}_{\mathcal{A}}$  and  $\mathcal{L}_{\mathcal{A}}$  and  $\mathcal{L}_{\mathcal{A}}$  are to Harvard Graphics (214-1).  $\Box$  Q & E Guide to Harvard Graphics (214-1)
- <sup>Q</sup> & <sup>E</sup> Guide to HyperCard (187-0) \_ Q & E Guide to Hypercard (187-0)
- $Q & E$  Guide to Learning Lotus 1-2-3 (174-9)
- $Q & E$  Guide to Lotus 1-2-3 Macros (141-2)
- Q & Guide to Microsoft Excel on the Macrosoft Excel on the Macrosoft Excel on the Macrosoft Excel on the Macrosoft Excel on the Macrosoft Excel on the Macrosoft Excel on the Macrosoft Excel on the Macrosoft Excel on the Ma (131-5)  $\Box$  O & E Guide to Microsoft Excel on the Mac  $(131-5)$
- $\Box$  Q & E Guide to Microsoft Word 3.0 on the Mac  $_1$  $\sim$  $(135-8)$
- $\Box$  Q & E Guide to Microsoft Word 5 (219-2)
- $Q & E$  Guide Microsoft Word on the IBM PC  $\blacksquare$  $133-1$  $(133 - 1)$
- $Q & E$  Guide to OS/2 (137-4)
- $C = C \cdot P$   $\mathcal{L} = \mathcal{L} \cdot P$  $\_\circ$  Q & E Guide to PC Excel (140-4)
- $Q & E$  Guide to R:BASE System V (132-3)
- <sup>Q</sup> & Guide to Using MS-DOS (218-4) \_ Q & E Guide to Using MS-DOS (218-4)
- <sup>Q</sup> & Guide to \fentura Publisher (223-0) \_ Q & E Guide to \!!Otura Publisher (223-0)
- Q & E Guide to WordPerfect Series 5 (181-1)
- Guide to WordStar <sup>2000</sup> \fersion 3.0  $\sim$   $\sim$   $\sim$ \_ O & E Guide to WordStar 2000 Version 3.0 (168-4)

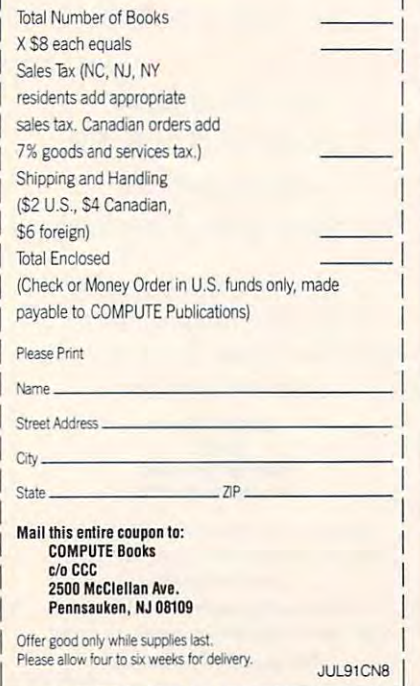

#### BOOKS

this was primarily a province of juveniles and the juvenile at heart, it was a statement of the juvenile at heart, it was a statement of the juvenile inevitable that some frat-house pranks might occur. The problem is that might occur. The problem is that dropping a cherry bomb down a toilet in the campus administration build in the campus administration building from the frost only few well-deserving from the service only few well-deserving from the service of the service cookies. Dropping an electronic bomb cookies. Dropping an electronic bomb on an international network of mil on an international network of million-dollar computer installations rep resents a hazard to business, the military, and millions—perhaps bil military, and millions-perhaps bilniles and the juvenile at heart, it was inevitable that some frat-house pranks ing frosts only a few well-deserving lion-dollar computer installations replions-of lives.

The stories related by the hus The stories related by the husband and wife team of Katie Hafner band and wife team of Katie Hafner and John Markoffare legend: Kevin and John Markoffare legend: Kevin Mitnick, the telephone hacker ru Mitnick, the telephone hacker rumored to have ruined the credit rating mored to have ruined the credit rating of a judge who ruled against him; Karl Koch, the parameter space parallel computer space identified himself as Hagbard Celine, identified himselfas Hagbard Celine, after the hero of a conspiracy novel, and ended up horribly killing himself and ended up horribly killing himself by self-immolation; and rtm, the bril by self-immolation; and rtm, the brilliant Cornell student and son of liant Cornell student and son of a computer security expert whose inno computer security expert whose innocomputers and computers from computers from a state legal quagmire. Koch, the paranoid computer spy who cent worm crashed computers from coast to coast and landed him in a

Many of the people in this book Many of the people in this book take on other identities online—Pen-take on other identities online-Pengo, named after a penguin in a videogame; Obelix, after a French cartoon tom; the Cheshire Catalyst; and so on. to any the Cheshire Catalyst; and so one of the Cheshire Catalyst; and so one of the Cheshire Catalyst; and so one of the Cheshire Catalyst; and so one of the Cheshire Catalyst; and so one of the Cheshire Catalyst; and so ful is that it enters these identities. ful is that it enters these identities. And, as you can imagine, the human And, as you can imagine, the human tify himself as a penguin or a woman are rife with attendant ironies. character; Captain Crunch; the Phan-But what makes the book so successstories behind a man who would idenwho would call herself Susan Thunder are rife with attendant ironies.

By using stolen credit card num By using stolen credit card numbers and network user identifications, bers and network user identifications, the handless were a local to the design and the take a stronger and the take advanced and the take a stronger of the take and the take and the take and the take and the take and the take and the take and the take and the t tage of system operators' gullibility, huge corporations' fear of bad publicity, and kind of telephone con game ty. and a kind of telephone con game called human engineering to break called *human engineering* to break down seemingly impregnable security, down seemingly impregnable security, and in the process they earned the ad and in the process they earned the admiration and respect of fellow hackers and impressionable young people and impressionable young people throughout the world. throughout the world. the hackers were able to take advan-

The authors take you inside the The authors take you inside the minds and value systems of hackers, minds and value systems of hackers, showing how human curiosity, and showing how human curiosity, and longing to be on the inside and privy longing to be on the inside and privy to secret power, can become highly to secret power. can become highly destructive impulses. The writing destructive impulses. The writing takes on a tense journalistic style that reveals the incredible depth of the re reveals the incredible depth of the re-

bogged down in technical details, it bogged down in technical details, it is a construction of the construction of the construction of the construction of the construction of the construction of the construction of the construction of the construction of the explains in layman's terms how the explains in layman's terms how the nets operate and how they were nets operate and how they were breached. Each of the hackers' stories breached. Each of the hackers' stories is told in an insightful biography. is told in an insightful biography. Many of the characters in Cyberpunk and the characters in Cyberpunk and Cyberpunk and Cyberpunk and Cyberpunk and Cyberpunk and Cyberpunk and Cyberpunk and Cyberpunk and Cyberpunk and Cyberpunk and Cyberpunk and Cyberpunk seem driven, like addicts, unable to seem driven, like addicts, unable to control the interest of power, and power, and power, and power, and power, and power, and power, and power, and more to be pitting that continues the pitting part of the search performed. Without becoming Many of the characters in *Cyberpunk*  control their appetites for power, more to be pitied than censured.

But the interest of the state is no ambiguity about the interest of the state is no ambiguity about the state of the state is a state of the state of the state of the state of the state of the state of the state of the sta the carnage they have left behind. The authors look with a jaundiced eye upon the kind of society that results that results that results that results that results in the company of the when fears of terrorism and vandal when fears of terrorism and vandalnicate and remain open to human nicate and remain open to human But there is no ambiguity about upon the kind of society that results ism overwhelm the desire to commuinteraction.

In all, *Cyberpunk* is a valid look  $\cdots$  is the second in the indice  $\cdots$ own way as any of the industry insid own way as any of the industry insiders' books about the corporate role in ers' books about the corporate role in the computerization of America, and the computerization of America, and far more broad ranging and complete far more broad ranging and complete than Cliff Stoll's book The Cuckoo's than Cliff Stoll's book *The Cuc!wo's*  Egg (to say nothing of the fact that *Egg* (to say nothing of the fact that cyberpunk is far better with the better with the best of the stolen in the best of the stolen in the stolen in appears now and then as a minor character in Cyberpunk. It was very character in *Cyberpunk.* It was very enlightening to see this character enlightening to see this character (whom I felt I had come to know so well through his book) from the out well through his book) from the outside. *Cyberpunk* is a masterwork of reportage, and it belongs on your reportage, and it belongs on your at recent history, as important in its *Cyberpunk* is far better written). Stoll bookshelf.

ROBERT BIXBY

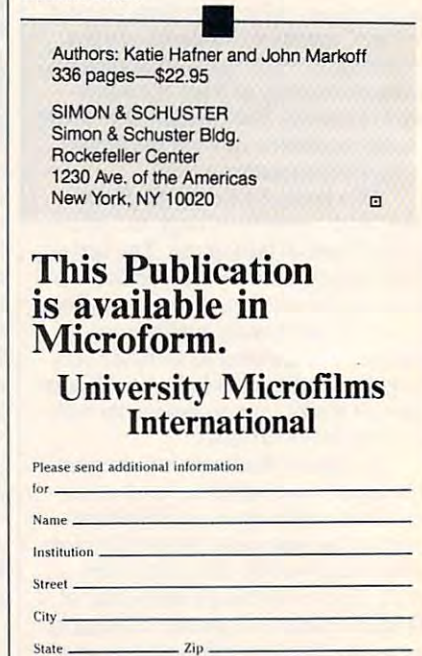

300 North Zeeb Road. Dept. P.R., Ann Arbor. Mi. 48106

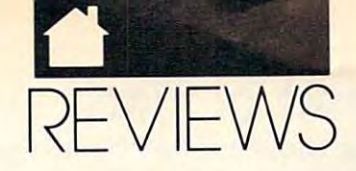

**ALEX RANDALL'S** ALEX RANDALL'S USED COMPUTER

Known as computer hardware as computer in the computer of the computer of the computer of the computer of the computer of the computer of the computer of the computer of the computer of the computer of the computer of the junkie by most of my friends and junkie by most of my friends and associates, spending fair and the speed fair and control to the second fair and second fair and second fair and of time out looking for "good oftime out looking for "good deals." I own two complete systems, but there always seems to be some but there always seems to be some card or peripheral needing an upgrade card or peripheral needing an upgrade to a newer/faster/enhanced version. For those of you looking to buy For those of you looking to buy a computer, whether for the first time **computer, whether for the first time**  or as an upgrade to a better system, reading Alex Randall's book will ex reading Alex Randall's book will expedite the decision-making process. **pedite the decision-making process.**  asset **nown as a computer hardware associates, I spend a fair amount** 

This 240-page book covers the This 240-page book covers the ins and outs of acquiring a used computer for both you and your business. puter for both you and your business. Randall explains the tactics to employ Randall explains the tactics to employ whether you're the seller or the buyer whether you're the seller or the buyer of a system. Also covered well are where to advertise a computer and what to look out for, from both the what to look out for, from both the seller's and buyer's perspectives. Even seller's and buyer's perspectives. Even computer novice will soon gain **a computer novice will soon gain a**  better idea of what to look for and better idea of what to look for and how much to pay. how much to pay.

The author relates a few amusing stories regarding people he's dealt stories regarding people he's dealt with and reveals common misconcep **with and reveals common misconcep**tions concerning both price and value tions concerning both price and value of different products (hint: four- to of different products (hint: fou r- to five-year-old computers are generally five-year-old computers are generally not worth <sup>90</sup> percent of the original not wonh 90 percent of the original sales price, but you'd be surprised at **sales price, but you'd be surprised at**  how many people hold this miscon how many people hold this misconception). The explanation of how sys ception). The explanation of how systems depreciate is useful if you're **tems depreciate is useful** if you're looking to sell a computer (as I am) and may help steer unwary first-time **and may help steer unwary first-time**  buyers away from that "real good buyers away from that "real good deal" that isn't. Quite useful and en deal" that isn't. Quite useful and enjoyable, Alex Randall's Used Com joyable, *Alex Randall's Used Com*puter Handbook makes clear the state *puter Handbook* makes clear the state of the secondhand computer market. of the secondhand computer market. Don't shop without it. Don't shop without it.

MIKE HUBBARTT **MIKE HUBBARTT** 

**Authors: Alexander Randall V and Steven** J. Bennett **J. Bennett**  <sup>240</sup> pages—\$14.95 **240 pages-\$14.95** 

MICROSOFT PRESS MICROSOFT PRESS One Microsoft Way **One Microsoft Way**  Redmond, WA 98052-6399 **Redmond. WA 98052-6399**  (800) 888-3303 (800) 888-3303

BOOKS

## IUY **THE COMPUTER YER'S HANDBOOK**

you as a market for the market for personal comal computer or in the learning want to learn the learning want to learn the learning water or in the learning want of the learning water and a learning water or in the learning water and a learning water or in the learning more about computers in general, **more about computers in general,**  then you should take a look at this new guide. Author Wayne Parker's ex **new guide. Author Wayne Parker's ex**periences as well as well as well as well as well as well as well as well as well as well as well as well as well as well as well as well as well as well as well as well as well as well as well as well as well as well as w programmer/user allow him to cover **programmer/user allow him to cover**  the A–Zs of selecting a computer to fit your needs. f you<br>al con<br>more<br>then **fyou're in the market for a personal computer or just want to learn periences as a writer and a computer your needs.** 

The Computer Buyer's Handbook *The Computer Buyer's Handbook*  cuts that culture the rhetoric so per value is in today's advertisements, explaining **in today's advertisements, explaining**  in layman's terms the technical jargon **in layman's terms the** technical jargon that surrounds peripherals such as that surrounds peripherals such as monitors, modems, hard drives, **monitors, modems, hard drives,**  printers, and mice; and the handbook **printers, and mice; and the handbook**  offers recommendations regarding **offers recommendations regarding**  brands to try. Unix and OS/2 also re brands to try. Unix and OS/2 also receive coverage, and new computer **ceive coverage, and new computer**  owners will welcome the overview of **owners will welcome the overview of**  software. **software. cuts through the rhetoric so pervasive** 

Although quite partial to 80386 IBM and IBM-compatible systems, IBM and IBM-compatible systems, the author does briefly cover other the author does briefly cover other systems like the Macintosh, NeXT, systems like the Macintosh, NeXT, and Amiga computers. The Computer Buyer's Handbook lacks an index, *Bllyer's Handbook* lacks an index, does not cover in any detail either in **does not cover in any detail either in**terrupt or I/O address conflicts between add-on cards, and uses price **tween add-on cards, and uses price**  information that was inaccurate as of **information that was inaccurate as of**  April, <sup>1991</sup> (understandably, since the April, 1991 (understandably, since the publication date is November, 1990, publication date is November, 1990, and six months can make a big difference for prices in the computer **ence for prices in the computer**  industry). industry).

Loaded with valuable infor Loaded with valuable information, The Computer Buyer's Hand mation, *The Computer Buyer·s Hand*book proves both useful and an *book* proves both useful and an enjoyable read. Before wantonly pur enjoyable read. Before wantonly purchasing your peripherals, consider **chasing your peripherals, consider**  picking up The Computer Buyer's <sup>p</sup>icking up *The Computer Buyer's*  Handbook. Its \$16.95 price tag could save you money, time, and plenty of **save you money, time, and plenty of**  headaches. headaches.

#### MIKE HUBBARTT **MIKE HUBBARTT**

Author: R. Wayne Parker **Auttor: R. wayne Parker**  <sup>238</sup> pages—\$16.95 **238 pages-S16.95** 

FAST FORWARD PUBLISHING **FAST FORWARD PUBLISHING**  P.O. Box <sup>45153</sup> **P.O. Box 45153**  Seattle. WA 98145-0153 **Seattle, WA 98145·()153**  (206) 527-3112

SIDE A REPORT OF THE PERSON NEWSFILM OF THE CONTINUES OF THE CONTINUES OF THE CONTINUES OF THE CONTINUES OF THE CONTINUES OF THE CONTINUES OF THE CONTINUES OF THE CONTINUES OF THE CONTINUES OF THE CONTINUES OF THE CONTINUE rail and continued the continued and continued the continued and continued and continued and continued and TYPE TO SERVE THE TWO STATES OF THE TWO STATES OF THE TWO STATES OF THE TWO STATES OF THE TWO STATES OF THE TWO STATES OF THE TWO STATES OF THE TWO STATES OF THE TWO STATES OF THE TWO STATES OF THE TWO STATES OF THE TWO ST The definition of the property of the property of the property of the control of the property of the control of the control of the control of the control of the control of the control of the control of the control of the c  $\blacksquare$   $\blacksquare$   $\blacks$ POPULAR RAILROAD SID MEIER'S **RAILRO TYCOON HERE AT LAST IS THE DEFINITIVE GUIDE TO THIS POPULAR RAILROAD SIMULATION.** 

OFFICIAL

**GUIDE** 

**TO** 

**OFFICIAL** 

**THE** 

SIMULATION. **Lussell** Sipe, publisher of Computer Sipe, publisher of Computer Gaming World magazine, Gaming World magazine, has put together a mix of the essential gaming tips essential gaming tips for Railroad Tycoon and for Railroad Tycoon and entertaining stories entertaining stories from railroad folklore and from railroad folklore and history. Intrigue, insight, and humor wind their insight, and humor wind their way through these pages. way through these pages.

To order send \$12.95 10 order send \$12.95 plus \$2 shipping and handling plus \$2 shipping and handling for each book (\$4 Canada, for each book (\$4 Canada, \$6 foreign) and applicable tax\* to:

> COMPUTE Books **COMPUTE Books**  c/oCCC c/o CCC <sup>2500</sup> McClcllan Ave. **2500 McClellan Ave.**  Pennsauken, NJ0B109 **Pennsauken, NJ 08109**

'Residents of NC, NJ,andNY **. Residents of NC, NJ, and NY**  add appropriate sales tax. Canadian **add appropriate sales tax. Canadian**  orders please add 7% Goods and Services tax. **and Services tax.** 

All orders must be paid in U.S. funds drawn on a U.S. bank. Please allow four weeks for delivery. **anow four weeks for delivery.** 

Offer good while supplies last. JUL91CD5 **Offer good while supplies last. JUL9 1COS** 

 $\Box$ 

## COMPUTE's Product Mart

is a special advertising section designed to benefit you, the PC direct marketer, by letting you advertise directly to the readers that buy. We offer: keter, by letting you advertise directly to the readers that buy. We offer:

Marketing Assistance • Marketing Assistance

Each ad receives a complementary reader service number that generates and an except the service number of the service number of the service of the service of the service of the service of the service of the service of the service of the service of the ser targeted sales lead mailing list. It is seen that the sales lead in the sales lead in the sales lead in the sales lead in the sales lead in the sales of the sales lead in the sales of the sales lead in the sales of the sal reader service number that generates a targeted sales lead mailing list.

### • Qualified Readers

for quality hardware, software, and for quality hardware, software, and peripheral products they can buy. peripheral products they can buy. Our readers search the Product Mart

 $G = G \cdot G$ • Guaranteed Audience

 $\sim$  0.000  $\mu$  rate base is guaranteed at  $\mu$  rate  $\mu$ 275,000 per issue, with an actual per issue, with an actual per issue, with an actual per issue, with an actual per issue, with an actual per issue, with a second per issue, with a second per issue, with a second per issue monthly circulation of over 300,000. Our rate base is guaranteed at 275,000 per issue, with an actual monthly circulation of over 300,000.

## • Cost Effectiveness

Ad sizes range from  $1/9$  ( $2\frac{1}{4} \times 3\frac{1}{4}$ ) to 1/2 page (vertical or horizontal), and you can request frequency rates of up you can request frequency rates of up  $t = 12$  times per year. Second color is the second color is the second color is the second color is the second color is the second color is the second color is the second color is the second color is the second color is t 1/2 page (vertical or horizontal), and to 12 times per year. Second color is available.

Space closing: First day of the second month preceeding issue date {for example, November Space closing: First day of the second month preceeding issue date (for example, November issue closes Sept. 1). Space limited to a first-reserved, first-served basis.

For ad specifications or more information call For ad specifications or more information call

East Coast Midwest East Coast & Midwest (919)275-9809 Caroline Hanlon (919) 275-9809

AR, LA, OK, TX AR, LA, OK, TX  $\overline{a}$  , and  $\overline{a}$  is the set of the set of the set of the set of the set of the set of the set of the set of the set of the set of the set of the set of the set of the set of the set of the set of the set of the set Brenda Cochran (214) 521-6116

 $\sim$ West Coast Lucille Dennis (707) 451-8209

## Call now to reserve your space! Call now to reserve your space!

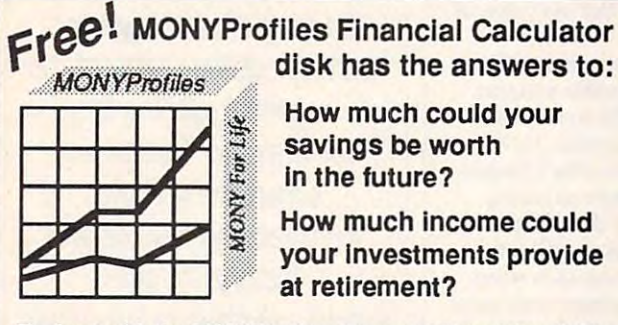

Find out with the MONYProfiles Financial Calculator disk! It's free. It's fast. It's right on the money. It's free. It's fast. It's rIght on the money.

With your MONYProfiles Financial Cafduator disk, you can make plans Wilh your MONYProfiles Financial Caldualor disk. you can make plans for your future... at no cost. Send for it today... because not having the for your future ... at no cost. Send for it today ... because not having the anwers now could cost you financial well-being .tomorrow. anwers now could cost you financial well-being .tomorrow.

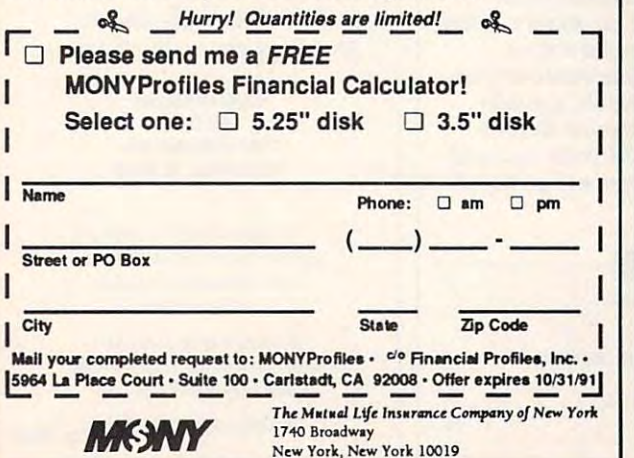

Circle Reader Service Number <sup>113</sup> Circle Reader Service Number 113

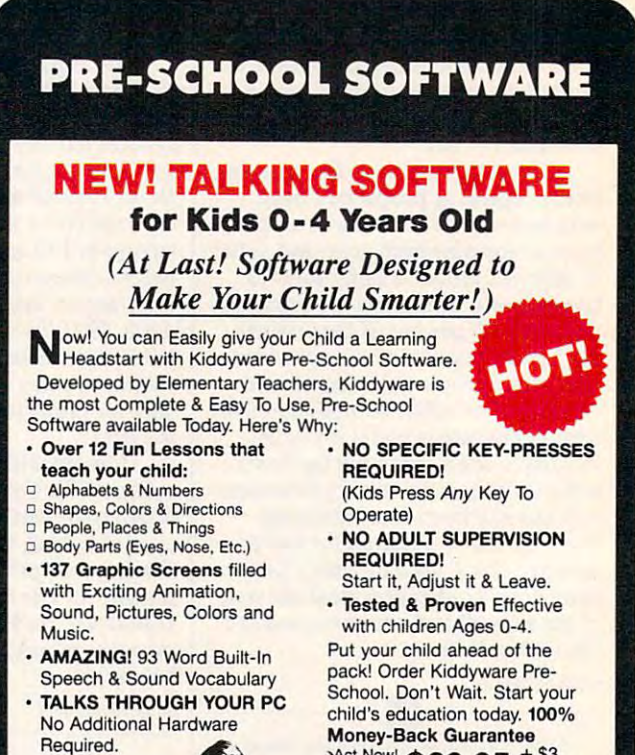

Circle Reader Service Number <sup>160</sup> Circle Reader Service Number 160

 $\frac{\text{Worley-Back dual} \cdot \text{Worley-Back}}{\text{Sand } $39.95 \text{ s.t. } \text{To:}}$ Action Management, Inc. 915 S. Grand Traverse  $(313)$  234-2828 MC/VISA/COD CGA, EGA, or VGA Reqd. Demo only Deals Inquiries Invited *Flint, M148501*  AC/VISA/COD<br>:GA, EGA, or VGA Reqd. Demo only \$7<br>}ealer inquiries invited

Ewww.commodore.ca

Δ

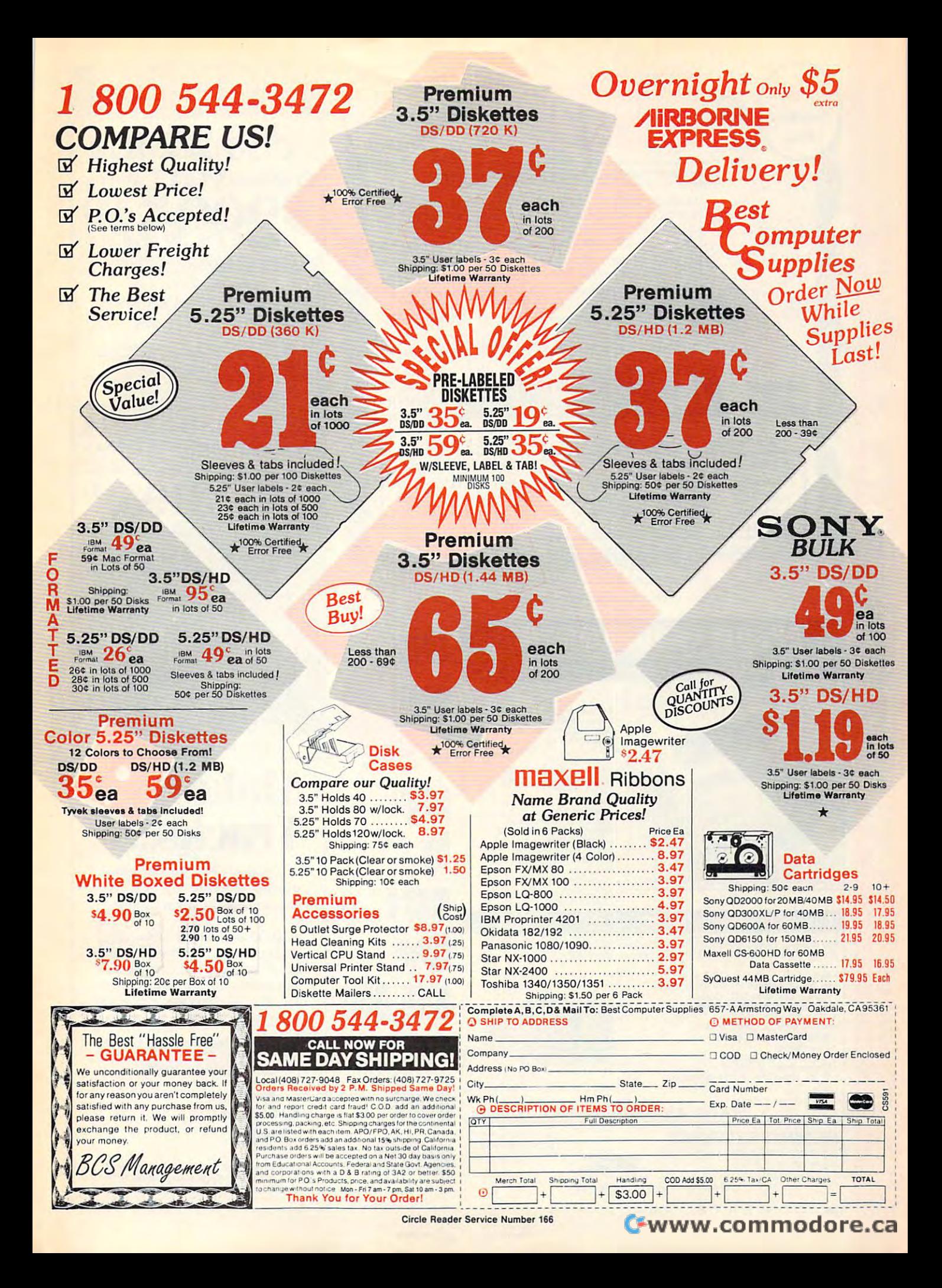

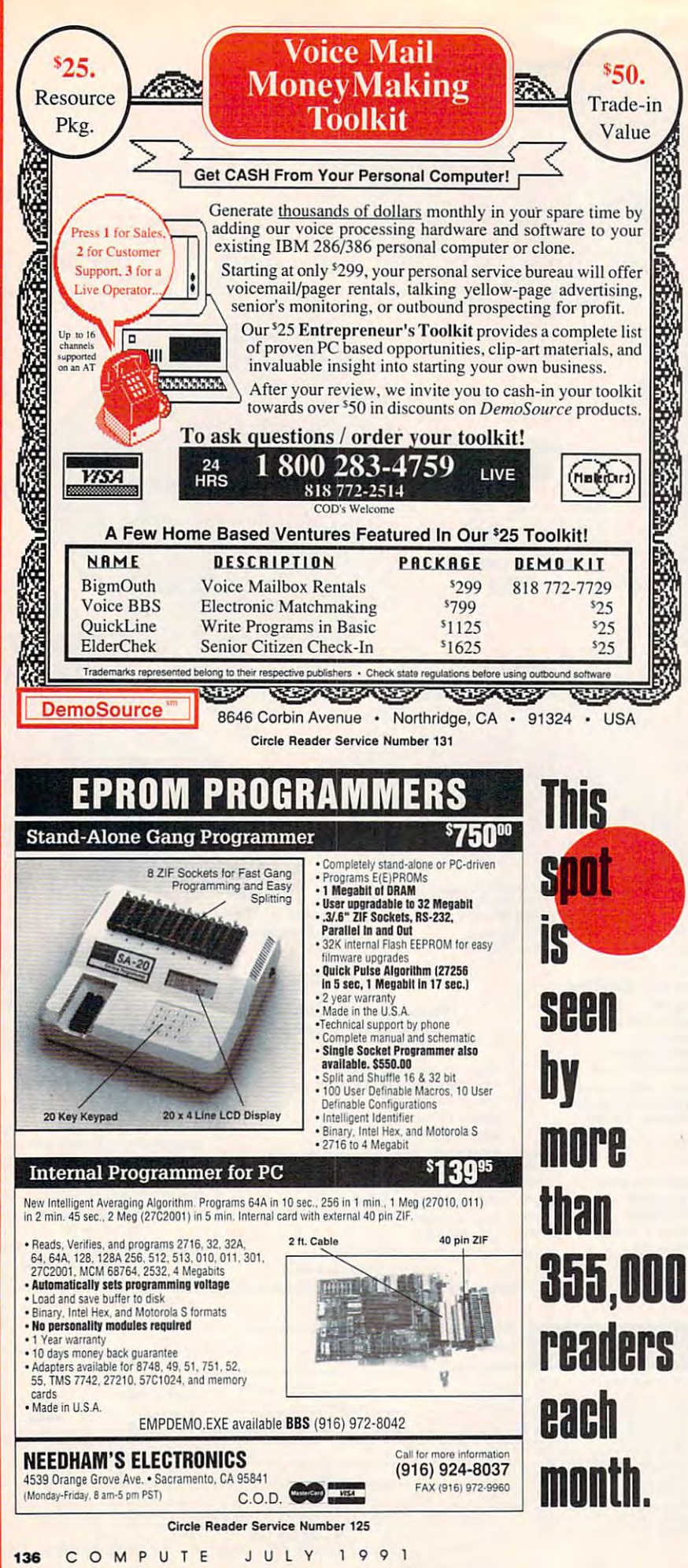

œ

o

œ

Δ

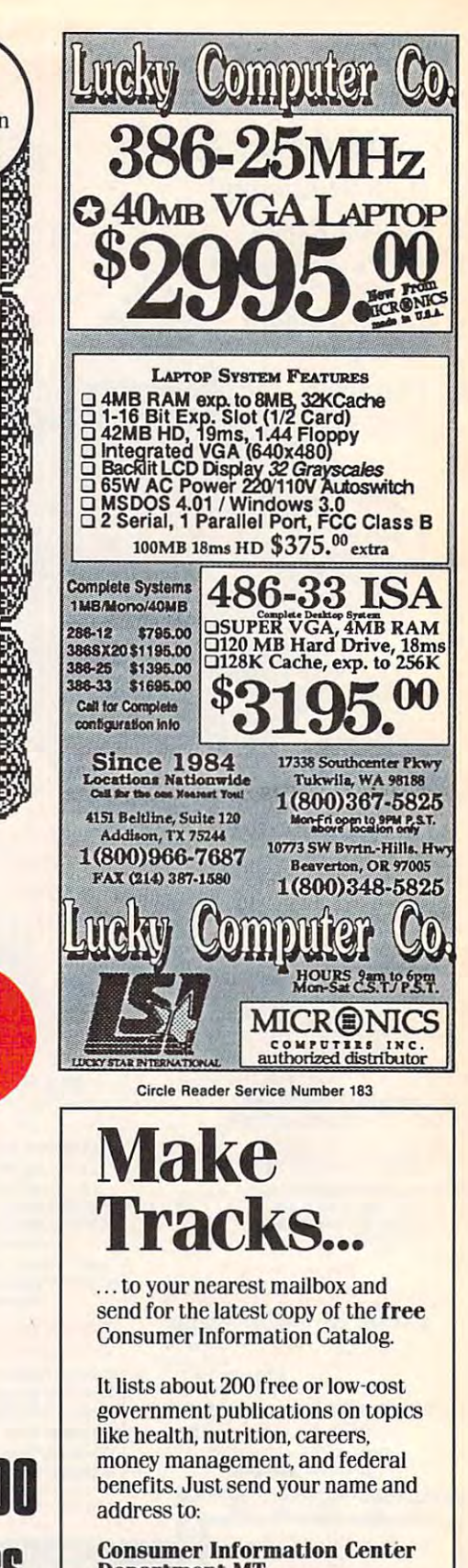

**Department MT** Pueblo, Colorado 81009

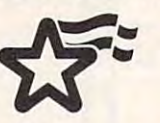

A public service of this publication and<br>the Consumer Information Center of the **U.S. General Services Administration.** 

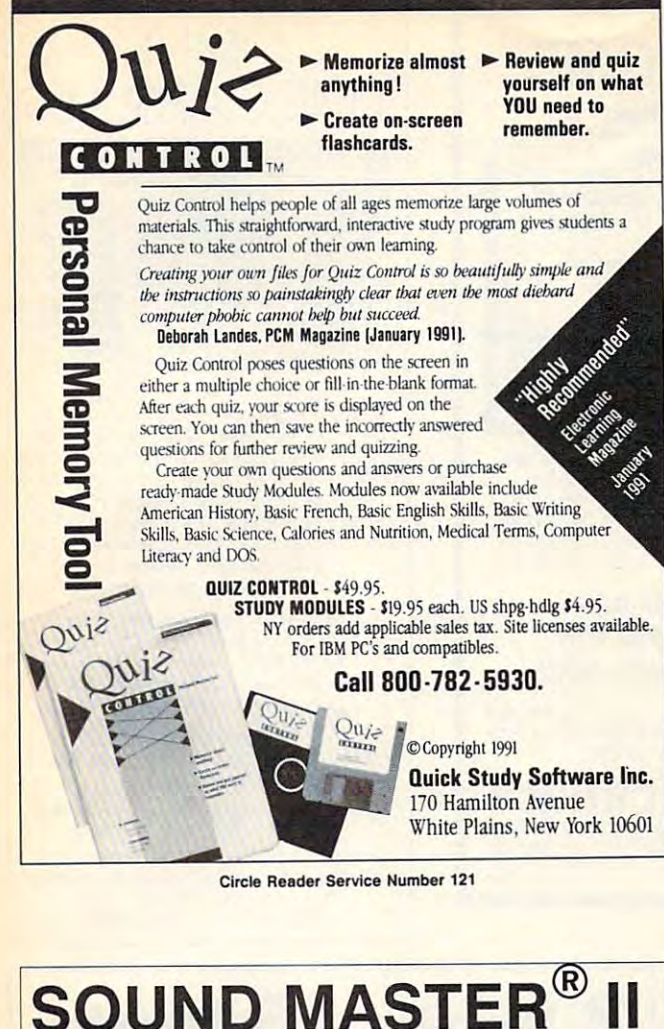

SOUND MASTER IN THE MASTER OF THE MASTER IN THE MASTER OF THE MASTER IN THE MASTER OF THE MASTER OF THE MASTER THE MOST COMPATIBLE SOUND CARD IN THE WORLD

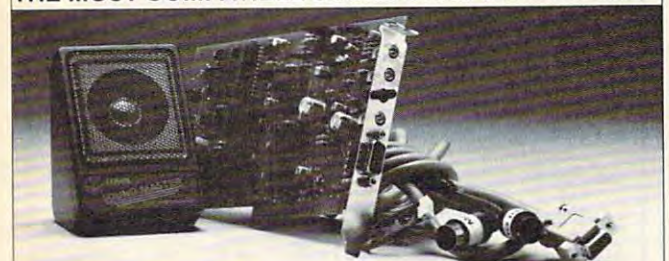

- high quality alternative to A high quality alternative to "Sound Blaster". Better sound, less noise, more features. less noise, more features.
- 100 € 100 F Compatible. The property of the property of the property of the property of the property of the property of the property of the property of the property of the property of the property of the property of the p ■ 100% AdLib<sup>™</sup> Compatible.
- Covox Voice Master<sup>®</sup> (voice commands), Speech Thing<sup>®</sup>, and MIDI Maestro<sup>\*</sup> compatible. Internal PC speaker supported. Internal PC speaker supported.
- All digitized speech and sound All digitized speech and sound formats supported, including formats supported, including synthesized speech, PCM, synthesized speech, PCM, ADPCM, & CVSD. ADPCM, & CVSD.
- "Direct-to-disk" DMA digitizer, "Direct·to·disk" DMA digitizer, variable sample rates to 25K/sec for recording, 44K/sec for playback. playback.
- Full duplex MIDI interface. Full duplex MIDI interface. Cables and software included. Cables and software included.
- FM Music, MIDI, and Digitizer can FM Music, MIDI. and Digitizer can function together. function together.
- Audio amplifier with volume Audio amplifier with volume control. Low powerful control. electronics. Speaker included. electronics. Speaker included. control. Low noise, low power
- Proudly Made in the U.S.A.

Your Best Choice For Multi-Media Sound.

ONLY \$229.95 (plus \$5 Shipping & Handling) VISA/MC/AMEX phone or FAX orders accepted. NO CODs. 30 Day Money VISA/MC/AMEX phone or FAX orders accepted. NO CODs. <sup>30</sup> Day Money Back Guarantee if not completely satisfied. One year warranty on hardware. Back Guarantee if not completely satisfied. One year warranty on hardware. CALL OR WRITE FOR FREE PRODUCT CATALOG CALL OR WRITE FOR FREE PRODUCT CATALOG ORDER HOTLINE: (503) 342·1271 M·F 8 AM to 5 PM PST.

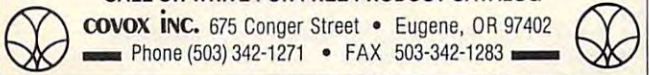

Circle Reader Service Number <sup>137</sup> Circle Reeder Service Number 137

MS-DOS) THE GRAPEVINE GROUP, INC. **FOR ALL AND THE GRAPEVINE GROUP**, INC. IBM & COMPATIBLES AMIGA/COMMODORE UPGRADE/REPLACEMENT Chipsing and the control of the control of the control of the control of the control of the control of the control of the control of the control of the control of the control of the control of the control of the control of PS/2 25/286 (512K) PS/2 2S/2B6 1512K) <sup>45</sup> <sup>25</sup> PS/2 (1MB) 72.50 PS/2 (1MB) <sup>72</sup> <sup>50</sup> 502. 55).. 65s. (2MB) <sup>133</sup> SO !ICIL SSt ... 6s.. 12Me, ... 133.50 2.0 R0t.4 I<d<tIIrt .••.••. .••.• . .. w 55si 55si {1MB} <sup>320</sup> <sup>25</sup> S\$u,,&5ut~Me ..... 32025 S7I9 G1ryCfVp . . 1 .. ..50 50. SOr. 5Ss«, <sup>60</sup> 65sx (2-8MB BO] .. 378.50 (4-8MB BD) 510.00 IBWBBOI <sup>823</sup> <sup>75</sup> 7O-E61.O61.121(1MB) <sup>74</sup> <sup>00</sup> (2Ma) 134.00 7O-A21, AX1. BX1 (2MB) 134.00 (2MB) . • ••• 136.00 7().A2I . AXI . BXI (2MB) •• • •••• 136.00 8C).O.f.11IMe MOO) ••••••• 93.75 80-111, 121, 311 & 321 (2MB MOD) . . . . 150.00 80-A21, A31 (4MB MOD) .............. 350.75 eskpro 286e (1MB) . . . . . . . . . . . . . . . 76.25 Deskpfo 286e (1MB) 76.25 (2MB, .. .• 1.f.3.75 (2MB) 1\*3-75 (4MB) <sup>34355</sup> Deskpro 386s (1MB BD) 157.50 ("Me) ....•.................... 343.25 DesItp-o l86s 11MB SO) . • .•.. <sup>157</sup> <sup>~</sup> (4M8 BD) <sup>336</sup> <sup>25</sup> ("Me BOj . . ...... 336.2:5 (I Me MOD) • • .••.•••• 95.75 (1MB MODI <sup>95</sup> <sup>75</sup> 0eskpro 386/20e (1MB BD) .<br>
(4MB BD) 340.25<br>
(1MB MOD) 157.500 157.50 (4MB MOD) <sup>286</sup> <sup>25</sup> Deskpro 386/03. 486/25. <sup>33</sup> (2MB MOD). 151.75 (8MB MOO) 768.75 LTE (512K MOOj 151.75 LTE/286 11MB MOD) 75.75 (2MB MOD) <sup>155</sup> <sup>00</sup> LTE/285 jlMB MOO) ••.••• • •• 75.75 (2M8 MOO) •••••••• • .••••• 155.00 Cupid-32 Premium Series (1MB) ......... 75.00<br>386 Desktop-16SX, 25, 33 (4MB) ........ 337.75 386SX20, 486 Desktop-25, 25E, 33 Premium Exec (1MB) ................. 190.75 386SX, 286 (4MB) . . . . . . . . . . . . . . . . . . 427.50 TravelMate 2000 (1MB MOD) ............ 181.25<br>TravelMate 3000 (2MB MOD) expandable 225.00 APPLE 11~ NEW 12M8) •. 1811.25 llsi NEW (2MB) 186.25 (8MB) 650.00 Classic NEW (1MB BD) 84.50 (SMB) • • &50.00 Clauoc NEW (IMe 80) • • ..•.•. 1ot.50 (2MB) 107.50 LaserWriter (1MB) ..: 87.50 II/NTX (4MB) <sup>24125</sup> HP Laser Jet II & IID (2MB MOD) ...... 148.00 (4MB MOD) 229.95 HP, HP3 <sup>30</sup> (1MB MOD) 89.00 (.Ma MOO) ••. .•. .••.••. .•• . •.• 229.95 liP. HP3" 30 (1MB MOO).. • •• ag.oo (2MB MOD) <sup>135</sup> <sup>00</sup> 12Ma MOO) • IlS.oo (4MB MOO) 224.00 Epson EPL-6000 (1MB MOD) 156.75 ("MaMOO) ............. \_. . 22".00 <sup>~</sup>EPIAiOOO (1 MB MOO) •••.••.• 15U5 (2MB MOD) 1B1.25 (4MB MOO) <sup>300</sup> <sup>00</sup> Panasonic KX-P4420/440i [1MB MOD) .. 68.75 (2MB MOD) <sup>206</sup> <sup>25</sup> (3MB MOD) <sup>262</sup> <sup>50</sup> (2M8 MOO) .• • 206.25 PMa MOO) • • 262.50 ("MB MOO) • 331.25 I4MBOD) 3315556 (2001) 331556 (2002) 331556 (2003) 331556 (2003) 331556 (2003) 331556 (2004) 331556 (2004) 331556 (2004) 331556 (2004) 331556 (2004) 331556 (2004) 331556 (2004) 331556 (2004) 331556 (2004) 331556 (2004) 331 Low cost/rebuilt printheads ..... see catalog <sup>8362</sup> Dencse Half Bnc/it 26.50 PS/2 25/286 (5121<) •• "5.25 8J62 o.rws. !WI Bno,T1I ...... .• . 26..50 XI.286I2MB, •••.••.•••.•.•. 1.f.3.75 8520ACtAChp ............ . 15.50 8S20A CIA chfi 15.50 PS/2 (IMe) . ••. . 72.50 1.3 ROM KdWIrt . 27.95 HOT COMMODORE/AMIGA UPGRADES A3000 2MB Agrus chip. Commodore never wanted to see this reach the general public ... \$339.00<br>less rebate. (A500 version available soon) 150 Watt "Big Foot" Universal Power Supply with fan. An absolute must for those adding on more memory peripheral and memory memory. Using worldwide memory and and an Emergency Amiga Startup Kit-Sold to government PXs and now available to all. 50. 50:. ss..... 60" 65u (2.aMB SO) 371.50 A500 KeytIoIrcl •• lQg..5O ("8Me 80) ..•. 510.00 A2000 ~ • . ... . .... ... 11".95 7~:1~ :". ·' 21 (IMe) .. .. ~ Plcc.e.gnus cNp poAer .. • •••• •••• 1.95 ("MB MOO) •.. 288.25 Oeilkp'o 386/201 (IMe 80) 157.50 ~MB 80) . .•.•.•••.•• 360.25 11MB MOD) .•. . 95.75 (4MB MOO) •••..••.•••.••..••.•. 28&.25 <sup>~</sup>386133 . .f.86I25. 3312MB MOO) . 151.75 18M8 MOO) ••• 761..75 LTE (5121( MOO) ................... 151.75 ('MB MOO) ..••.••..• . •.•. 681.75 Asr Premium II Desktop (8MB) n TrawIIMnII 2000 (IM8 MOO) 181.25 T.MIiMd lOOO 12MB MOO) uprdIbII 225.00 ..75.00 . 337.75 079.50 *. 39620*  .. 190.75 . 427.50 APPLE 12Ma). . 107.50 Lase<Ymter (1MB) • . •••• 17.50 lfNTX (.M8) •••• 2.'.25 LASER PRINTER UPGRADE (2MB MOO) • . 111.25 ("Ma MOO) . ... ..•• . 300.00 PilIIfoSOl'lie KX.P"20/44Oi IIM8 MOO) •• 61.75 MegAChip 2000—Upgrade your A2000 to 2MB of chip RAM or the power of the A3000. Inclu<br>A3000 2MB Agnus chip. Commodore never wanted to see this reach the general public . . . \$339<br>less rebate. (A500 version available soon) Multistart II-NEW ROM switch for 3 ROMs (1.2, 1.3, 2.0) and keyboard controlled .... \$87.50<br>Suitch Activated Version (Both units work on all Aminas)

a \$6.95 valu

AMIGA UPGRADE/REPLACEMENT L EM PS/2<br>
Exter Agnus (8372A) 1MB with chip puller<br>
(a necessity) and new instructions<br>
S94.50 Fatther Agnus (837) 1999 and new instructions . . . \$94.50 **R362 Denise Half Bright** 26.50 2.0 ROM Kickstart ROM KckMart <\*• A500 Keyboard ..................... 109.50 A2000 Keyboard 114.95 PLCC Agnus chip puller . . . . . . . . . . . . . . . 8.95 **MEMORY EXPANSION**  $1 \times 4/80$  SC Zip for A3000  $\ldots$  $34.95$ 1X1/100NS 7-50 I XlflOONS ••.••.••••••••.•••••. . 7.50 25II X"/1 <sup>2</sup> 1or·1CD. G'If'. Me:.. ........ . 5..50  $1 \times 8/80$  SIMM. X 8/80 SIMM ...<br>
2286 AT Bridgeboard Kit (complete) .... 495.00<br>
hsider II Board for A1000 (1.5 Megs.).... 269.95<br>
S501-512K RAM Module (for A500).............. 87.50<br>
Kwikstart (A1000 1.3 ROM) A2286 AT Bridgeboard Kit (complete) .... 499.00<br>Insider II Board for A1000 (1.5 Megs.) ... 269.95<br>A501-512K RAM Module (for A500) ............ 49.50<br>Kwikstart (A1000 1.3 ROM) .................... 87.50 **ICD PRODUCTS** AdRAM 540 (A500) OK ... • 97.50<br>(Each additional Meg add \$38.00) AdRAM 560D ........................ 178.00 AflSCSI <sup>2000</sup> 127.50 AcISCSI 2000 ••. .•. . . .••. . .. 127.50 AdRAM 201!0 (A2OOO) OK ..••.•• II HIO anal 2 Megs add \$68) (Each additional 2 Megs add s68) AdSCS <sup>2080</sup> OK 194.00 AdSCSI 2OBO GIl< ••• •••••••••••••• 194.00 (Efcft ~ Z ... lOCI \$98) ... .. 207.00 (Each Megas additional Megas additional Megas additional Megas additional Megas additional Megas additional Me AdIDE 40 (3.5 kit) ........................ 110.00 Flicker Free Video ...................... 306.00 Flicker Free Video . . . . . . . . . . . . . . . . . 306.00<br>Flicker Fixer (by Microway) . . . . . . . . . . . 234.50 **COMMODORE REPLACEMENT CHIPS** <sup>6510</sup> CPU 11-50 SSIOCPU .... . . . • •••.• . ... 11.50 6526ACIA <sup>1225</sup> 6526A CIA . . . . . .. 12..25 6581 SlO • . .. . . . 12..25 <sup>6581</sup> SID <sup>1225</sup> PIA/B2S1W (ceramic) 12-95 <sup>6567</sup> R8 VIC II <5-95 Pl.A/S2SIOO(c.arrkj. .. . • •. 12.95 6567 R8 VIC a ..... . . .......... . ... 15.95 1>1. 901{22!J{228{227 . •••••.••. • .••••• 10.95 8563 R9 CRT Control ................. 19.95 C-64 Keyboard (NEW) . . . . . . . . . . . . . . . . 19.95 C-64 Ca&ret (NEW) 1\*95 C6C c.br«(NEW) .. . ............. IUS AI COrrrro:II::n Cf'4loI i'I stoc\*. see CItIIog. A Commodore entre in stock. See catalog. See catalog. See catalog. See catalog. See catalog. See catalog. See catalog. See catalog. See catalog. See catalog. See catalog. See catalog. See catalog. See catalog. See catalog. AMIGA/COMMODORE DIAGNOSTICS AMIGAN ALAMAN GERMAN DIAGNOSTICS DE PRODUCTION Amiga Diagnostician Book/Software 31.11.14.95<br>C-64/A500 Service Manual 31.11.11.11.11.34.95 A1000/A2000 Service Manual . . . . . . . . . . 44.50<br>C-128 Service Manual . . . . . . . . . . . . . . . 44.50 Doctor AMI (software) . . . . . . . . . . . . . . . . 29.35<br>AMI Alignment System 28.50 AMI Alignment System . . . . . . . . . . . . . . . . 28.50 POWER SUPPLIES A500 45 wait unit (heavy duty).......... 67.50 A2000 Heplacement P/S<br>C64RB 1.8 amp (our best seller) ......... 24.95<br>C64 special 4.3 amp. Heavy Duty ....... 37.95 C64RB 1.8 amp (our best seller) ........ 24.95<br>C64 special 4.3 amp. Heavy Duty ....... 37.95 (Includes FREE "Diagnostician"-\$6.95 value) C128 Heavy Duty 4.3 amp . . . . . . . . . . . . 39.95 Commodore/Amiga Repairs. Call for prices.  $\star\star\star$  OUR 12th YEAR  $\star\star\star$ \$339.00 | Muttistarl II—NEW ROM switcn 1w ROMs (1.2.13, 2.0) and keyboard oontrolea .... \$87.50 Swilcn Aclivatefl Vte'sion. (Bold unrts work on al Amigas) \$37.95 Swiu:n ActIvate!! Vef\$oOn. (BoItI..nts 'I1QfII on .. AmigI" . .. \$37.95 <sup>~</sup>on mate mematyfPerllhefais. Usable v.ortIWde. . ... \$87.50 Kit has all chips, parts, schematic, instructions and diagnostic software programs, etc. . . . . . . \$99.50 Computer Saver (C-64 Protection System)—Avoid costly repairs. Over 52% of failures are<br>caused by malfunctioning power supplies. Installs in seconds. No soldering. 2-year warranty. \$17.95 Commodore 1750-512K RAM Expander (REU) (includes Commodore DoIgno\$baan n •• 56.95 "au) ... . ... . ..•. .••. .. S169.00 Commodore Diagnosticlan II-UtlzH ~Ied giOs 10 Ioc:IIe ~ ~ on .. Commodore Diagnostician II—Utilizes sophisticated grids to locate faulty components on all<br>C-64s & C1541s (C-128/64 mode). Save money and downtime by promptly locating failed chips. No C-64s & C1541s (C-128/64 mode). Save money and downtime by promptly locating failed chips. No<br>equipment needed. Success rate is 98%. Over 28,000 sold . . . . . . . . . . . . . . . . postage paid \$6.95<br>(Available for Amiga (Available for Amiga computers at \$14.95) New Commodore Power Supply-Super-heavy, repairable C-64 PS with 4.3 amps. Includes<br>ext. fuse, schematics and 1 year warranty. Cornes with FREE Commodore Diagnostician II (\$6.95 value<br>OR "programmers utility" plug-in cartri New Commodore Power Supply—Super-heavy. reoairaWe c-64 PS w« 4.3 amps, includes e<t lose, senamabes and year warranty. Comes with FREE Commodore Oagnoslician II (\$695 value OR prograrnmars utility plug-in cartridge (S3 <sup>95</sup> value). \$37.95 STU-A powerful Amiga diagnostic program by Global Upgrades, Inc. • . • . • . • . • \$29.95

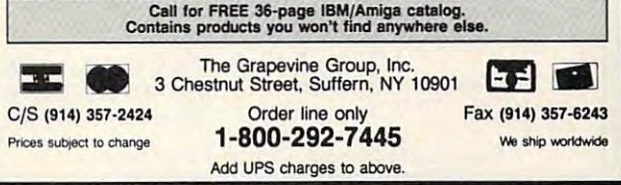

Circle Reader Service Number 174

# **DESIGN YOUR OWN HOME™**

with your IBM, Machinese II, or Apple II, or Apple II, or Apple II, or Apple II, or Apple II, or Apple II, or Apple with your IBM, Macintosh, Apple II, or Apple II<sub>GS</sub>

#### Architecture Program *Architecture Program*

Draw floor plans, side views, and structural<br>details. Calculate dimensions (feet/inches or metric), area & lumber. Use 154 architectural symbols, text, icons, pull-down menus.

#### Interiors Program in the program in the program in the program in the program in the program in the program in the program in the program in the program in the program in the program in the program in the program in the pr

*Interiors Program*<br>*Arrange a room from the top, try different color* side. Over 100 furniture pieces, each with 8 rotations: text, on-screen measurements, pullrotations: text, on-screen measurements, pull schemes, then automatically view it from the down menus.

#### Landscape Program *La"dscape Program*

a top view and use the auto side view feature to view your plan from any direction. Includes slopes, scaling, and plant "aging," plant iden slopes. scaling, and plant "aging: plant identification, and shopping lists. tification. and shopping lists. Create a full-color plan of your property. Create

 $\mathbb{Z} \in \mathbb{N}$  *The Instant* 

This never-fail design coordinating method lets you analyze your interior decor. The program niture and other elements and determines the degree of harmony or disharmony. Become an

analyzes the compatability in each room of fur-

",?,./" .""./ *Decorator* 

Instant Decorator... ONLY \$49.95 Instant Decorator ... ONLY \$49.95

expert interior decorator overnight! expert interior decorator overnightl Macintosh (512K); IBM (256K)

Apple II. Laser 128 (64K)

 $\alpha$ 

 $\overline{c}$ 

 $\blacksquare$ 

 $\bullet$ 

Œ

 $\mathbf{\Omega}$ 

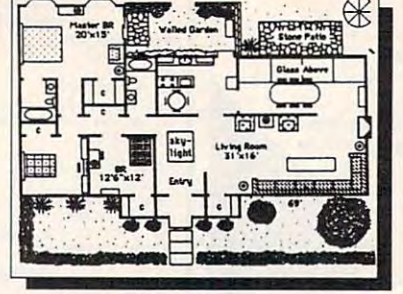

Archives of Landscape and Landscape and Landscape and Landscape and Landscape and Landscape and Landscape and System Requirements and Prices *System Requirements and Prices*  Apple II/Laser 128, 64K . . . . . . \$69.95 ea.<br>Apple IIGS, 1 MB . . . . . . . . . . \$89.95 ea. Macintosh, 1 MB . . . . . . . . . \$99.95 ea. Architecture, Interiors or Landscape Ask about our LIBRARIES. Macintosh, 1 MB . . . . . . . . . \$99.95 ea. \$99.95 ea.

#### FAX (503) 683-2025 683-2025 683-2025 683-2025 683-2025 683-2025 683-2025 683-2025 683-2025 683-2025 683-2025 683-2025 683-2025 683-2025 683-2025 683-2025 683-2025 683-2025 683-2025 683-2025 683-2025 683-2025 683-2025 683-2 To order call 800-451-4871 or FAX (503) 683-1925

By Mail: Add \$7 shipping first program, plus **Add \$7 shipping first program, plus and handling per case.** In the postage and handling per case. In the same of the same of the same of the same of the same of the same of the ber with expiration date or check.

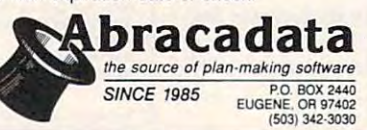

**OMNI** 

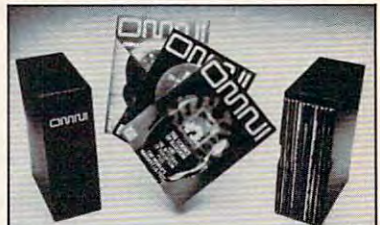

Now the magazine of the future can be Now the magazine 01 the future con be OMNI in a new Custom Bound Library Case made of black simulated leather. It's built to mode of block simulated leather. It's built to Apple IIGS, 1 MB . . . . . . . \$89.95 ea. condition indefinitely. The spine is embossed with the gold OMNI logo, and in each case there Is gold transfer for there Is a gold tronsfer for recording the date. recording the date. kept for the future. Store your issues of last, and it will keep 12 issues in mint

> (\$8.95 each; 3 for \$24.95; 6 for \$45.95) postpaid USA orders only. Foreign postpaid USA orders on the postpaid USA orders on the postpaid USA or each postpaid of the postpaid of the pos orders odd \$1.50 additional for orders add \$ 1.50 additional for postage and handling per case. Send your check or money order

To: OMNI MAGAZINE Jesse Jones Industries, <sup>499</sup> E. Erie Ave. ber with expiration date or check. To: OMNJ MAGAZINE Jesse Jones Industries, 499 E. Erie Ave. Phila.. PA <sup>19134</sup> Philo .. PA 19134

> CREDIT CARD HOLDERS (orders over \$15) CREDIT CARD HOLDERS (Ofders over 515) Or mail your order, clearly showing your account number and signature. Pa. residents account number and signature. Po. resldenfs add 6% sales tax. add 6% soles fox. SATISFACTION GUARANTEED SATISFACTION GUARANTEED CAll TOll FREE 1-800·972·5858

### Discovered What The Casino and The Casino and The Casino and The Casino and The Casino and The Casino and The Casino and The Casino and The Casino and The Casino and The Casino and The Casino and The Casino and The Casino Discover What The Casinos Don't Want You To Know About Video Poker!

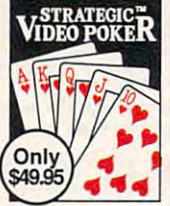

Experience all the fast-paced excitement of casino poker slots in the most vivid, excit casino poker slots in the most vi vid. exciting video poker program ever developed ing video poker program ever deve loped for the PC. Find out what cards to hold and for the Pc. Find oul what cards 10 hold and why. Test strategies with the Simulator. why. Test strategies with the Simulator. Experiment with options being a community with our community of the community of the community of the community of the community of the community of the community of the community of the community of the community of the c played, payoff rates. Even print out guide played. payoff rates. Even print out a guide to take to the casino if you go! to take to the casino if you go! Experience all the fast-paced excitement of Experiment with options - bet units, coins

Circle Reader Service Number <sup>141</sup> Circle Reader Service Number 141

Features include on-line strategy advice, complete session statistics, tip rich 40-page manual, realistic color graphics. Even if you never go to the casino, you'll enjoy color graphics. Even if you *never* go to the casino, you'll enjoy the endless challenge of this exciting game. the endless challenge of this exciting game.

"Not only does it simulate a 'casino-quality' video poker screen with excellent and an online and the control of the state and only the control of the control of the control of the control of the control of the control of the control of the control of the control of the control o expert to help players acquire the skill they need to win." *tlNot only does it simulate a 'casino-quality' video poker screen with excellent graphics, but il provides an online expert to help players acquire the skill they need to win.*" PCM Magazine 3/91

"Strategic Video Poker is one of the most complete programs to be released. For any video point of any video point of any video point of any video point of any video light at the end of the tunnel." The Player 12/90 *grams to be released. For any video poker player, [itJ is the light at the end of the tunnel."* The Player 12/90

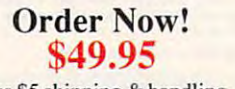

plus \$5 shipping & handling (PA residents add S3.3O tax) (PA residents add S3.30 lax)

Visa/MC call toll-free: 800-828-2259 ext. <sup>410</sup>

800-828-2259 ext. 410

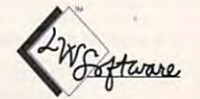

 $P$  and  $P$  is a set of  $\mathcal{P}$  and  $\mathcal{P}$  and  $\$ 

LWS SOFTWARE LWS SOFTWARE <u>Deputation in the state of the state of the state of the state of the state of the state of the state of the state of the state of the state of the state of the state of the state of the state of the state of the state of</u> Broomall.PA <sup>19008</sup> Broomall, PA 19008 Dept. 4C · P.O. Box 688

Requires IBM PCorcompatible; 512K; VGA,EGA. CGAor Mono. Requires IBM PCorcompatibla: 512K: VGA.EGA. CGAor Mono.

> Circle Readers Services Indiana at the Circle Reader Service Number 121

## Books 15 Bucks 15 Bucks 15 Bucks 15 Bucks 15 Bucks 15 Bucks 15 Bucks 15 Bucks 15 Bucks 15 Bucks 15 Bucks 15 Bucks 15 Bucks 15 Bucks 15 Bucks 15 Bucks 15 Bucks 15 Bucks 15 Bucks 15 Bucks 15 Bucks 15 Bucks 15 Bucks 15 Bucks **2 Books 15 Bucks**

<sup>40</sup> Great Flight Simulator Adventures (C022X) 40 Great Flight Simulator Adventures (C022X) 40 More Great Flight Simulator Adventures (C0432) Flying on Instruments with Flight Simulator (C0912) Flying on Instruments with Flight Simulator (C0912) Jet Fighter School (C0920) Jet Fighter School (C0920)

Learning to Fly with Flight Simulator (C1153) Learning to Fly with Flight Simulator (C1153)

The Electronic Battlefield (C117X) (C117X) The Electronic Battlefield (C117X)

Sub Commander: Tactics and Strategy for WWII Submarine Simulations (C1277) and (C1277) and (C1277) and (C1277) and (C1277) and (C1277) and (C1277) and (C1277) and (C1277) and (C1277) and (C1277) and (C1277) and (C1277) and (C1277) and (C1277) and (C1277) and (C1277) and (C1277 Simulations (C1277)

Gunship Academy: Tactics and Maneuvers for Attack Heli Gunship Academy: Tactics and Maneuvers for Attack Heli· copter Simulations (C1536) copter Simulations (C1536)

Realistic Commercial Flying with Flight Simulator (C1692)

40 Great Submarine Simulator War Adventures (C1722)

Order your copies today. Minimum 2 books per order. Shipping and handling S1 per book (\$5.00 for orders outside U.S. and and handling \$1 per book (\$5.00 for orders outside U.S. and Canada). Canada).

Send check or money order (in U.S. funds only) and appropriate Send check or money order (in U.S. funds only) and appropriate sales tax (if you live in NC, NJ, and NY). Canadian orders add 7% goods and services tax. Mail to: 7% goods and services tax. M ail to:

> COMPUTE Books COMPUTE Books  $\sim$ <sup>2500</sup> McClellan Ave. 2500 McClellan Ave. Pennsauken, NJ <sup>08109</sup> Pennsauken, NJ 08109 c/o CCC

Please include ISBN number on your check or money order. Please include ISBN number on your check or money order. Offer good only while supplies fast. Offer good only while supplies last. Please allow four to six weeks for delivery. Please allow four to six weeks for delivery. JUL91CP2

JUL91CP2

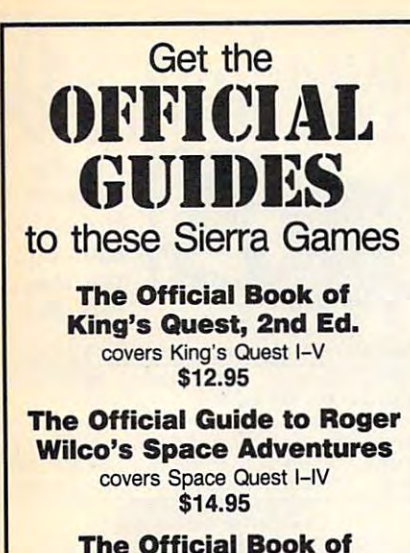

**Leisure Suit Larry** covers Larry I-III \$12.95

To order, send the titles and quantities of books ordered, check or money order,\* and your name and complete street address:

> **COMPUTE Books** c/o CCC 2500 McClellan Ave. Pennsauken, NJ 08109

\*Please add \$2 shipping & handling (\$6 foreign) for each book (residents of NC, NJ, NY please add applicable sales tax).<br>Canadian orders add 7% goods and services tax. All payments must be in U.S. funds. Please allow 4 weeks for deliver

Sierra, King's Quest, Leisure Suit Larry, and Space Quest are<br>copyright and/or trademarks of Sierra On-Line, Inc. 1111 91 JUL91CNR

# Earn \$4,000 Per Month **From Your Home With A Computer!**

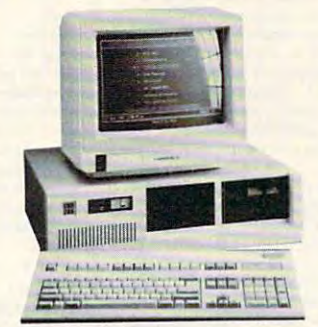

Quit spending money on your computer and let it earn money for you. This is a proven turn key business an individual or couple can run. If you purchase our software and business program, we will give you the computer and printer. If you already own a computer, you may receive a discount. You do not need to own, or know how to run, a computer - we will provide free, home office training. Financing available.

FREE CBS 286 Computer

Find out how other couples, and individuals like yourself, are building a lifetime income!

To receive a free cassette and color literature, call toll-free:

1-800-343-8014, ext. 303 (in Indiana: 317-758-4415) Or Write: Computer Business Services, Inc., CBC Plaza, Ste. 303, Sheridan, Indiana 46069

Circle Reader Service Number 230

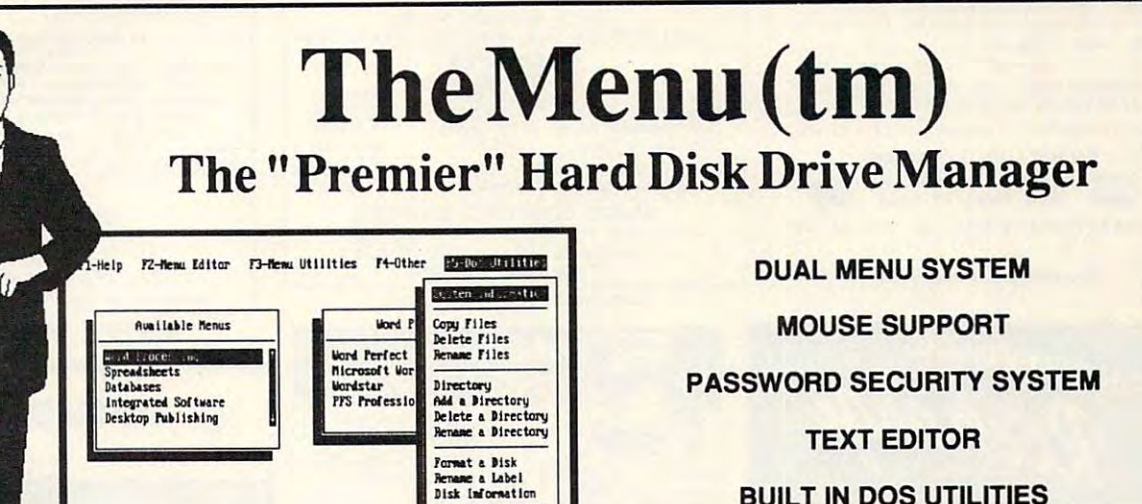

**BUILT IN DOS UTILITIES** 

**CUSTOMIZED SCREEN COLORS** 

ON-LINE HELP

**Call our Toll Free Number Today!** 

The Menu (tm)

1-800-421-5121 **Free Shipping!** 

**Visa and Master Card Accepted** 

Dos Version Only \$49.95 Lan Version Only \$199.95

FSDS, Inc. 1201 West Elm Avenue Hanover, PA 17331 Phone: (717)633-7759 Fax: (717)633-7878

Circle Reader Service Number 203

Set Bate/Time

(ESC)-Exits

Display a personalized message on the main screen<br>(See Modify Defaults or Modify Users)

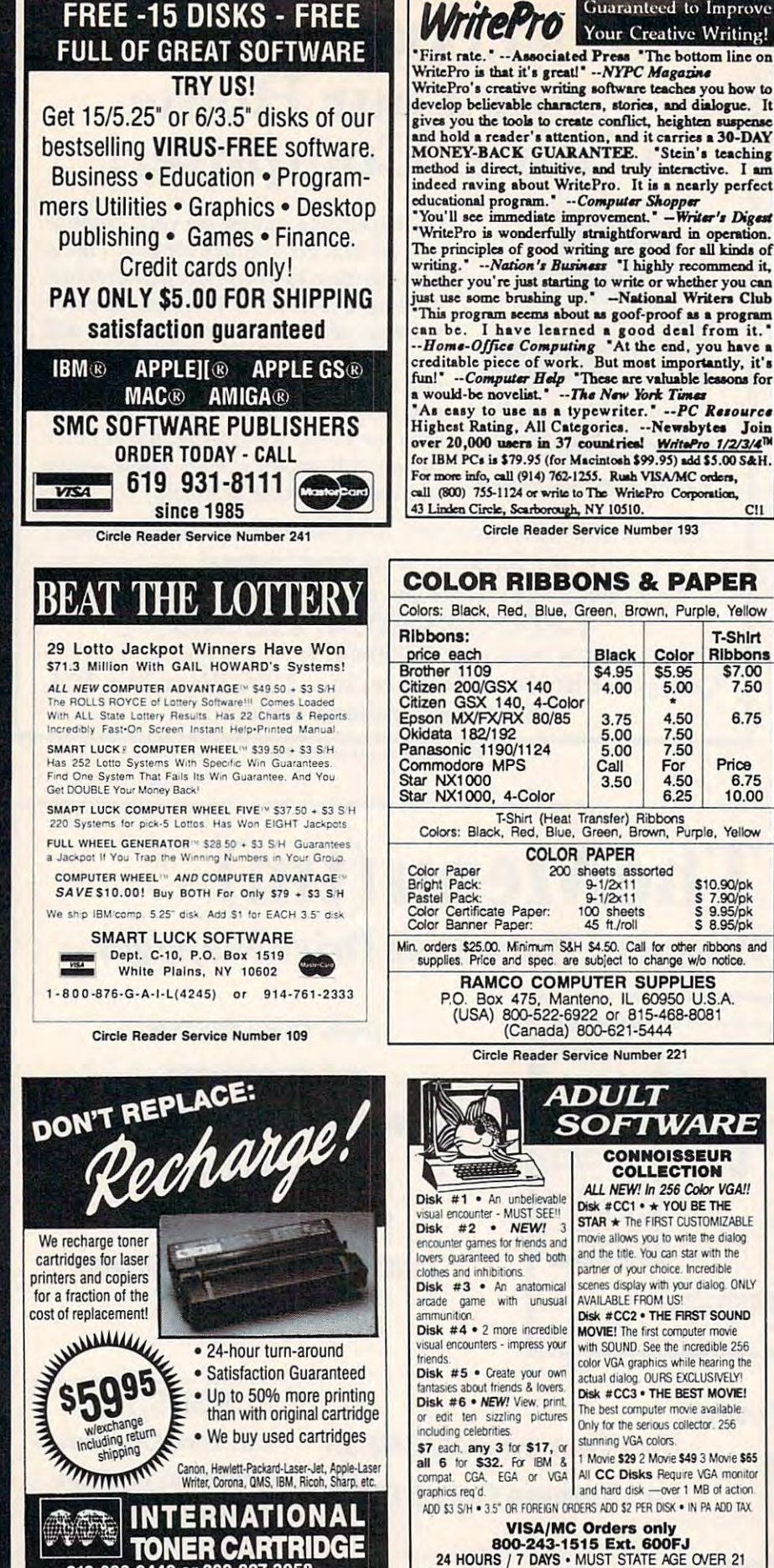

**Easily Convert Images to** BMP, GIF, IMG. MAC. PCX, RLE . . . .  $\mathbf{H}$ 圖 **MEGABYTES of color images in every product** # 601 .... Swimsuits ..... 16 color 14.88 256 color 19.88 # 602, 603, 604, 605 and 606 X-Rated ........ 16 color 14.88 256 color 19 88 #105 .... 601 - 603 ...... 16 color 37.88 ... .. 256 color 49.88 #106 .... 604 - 606 ...... 16 color 37.88 ...... 256 color 49.88 #107 .... 601 - 606 ...... 16 color 72.88 256 color 94.88 Send Check or Money Order to:<br>Starware Publishing Corporation<br>P.O. Box 4188 - Dept. 28 Starv Include \$3 S&H Deerfield Bch. Fl 33442 Add \$3 for 3.5"  $(305)$  426 - 4552 Add \$3 for foreign FL add 6% **MUST STATE AGE 21** 

Guaranteed to Improve

 $-PC$  Resource

T-S

 $\overline{\phantom{a}}$ 

 $P<sub>t</sub>$ 

 $\overline{1}$ 

\$10.90

Color Rib

\$5.95

5.00

4.50

7.50  $7.50$ 

For

4.50

 $6.25$ 

**Black** 

\$4.95

4.00

3.75

5.00

 $5.00$ 

3.50

Call

 $200$  sheets assorted<br>9-1/2x11

 $9-1/2\times11$ <br>100 sheets

*ADULT* 

SOFTWAR CONNOISSEUR

COLLECTION

Disk #CC1 •  $\star$  YOU BE THE

STAR \* The FIRST CUSTOMIZA

and the title. You can star with th

partner of your choice, Incredible

scenes display with your dialog.

Disk #CC2 . THE FIRST SOL

**MOVIE!** The first computer movi with SOUND. See the incredible

color VGA graphics while hearing

actual dialog. OURS EXCLUSIVE

The best computer movie availat

Only for the serious collector. 25

1 Movie \$29 2 Movie \$49 3 Mov

All CC Disks Require VGA m

and hard disk - over 1 MB of a

stunning VGA colors.

THE COMPETITION ISN'T EVEN CLOSE!! Circle Reader Service Number 116

**AVAILABLE FROM LIST** 

**COLOR PAPER** 

 $C11$ 

Circle Reader Service Number 130

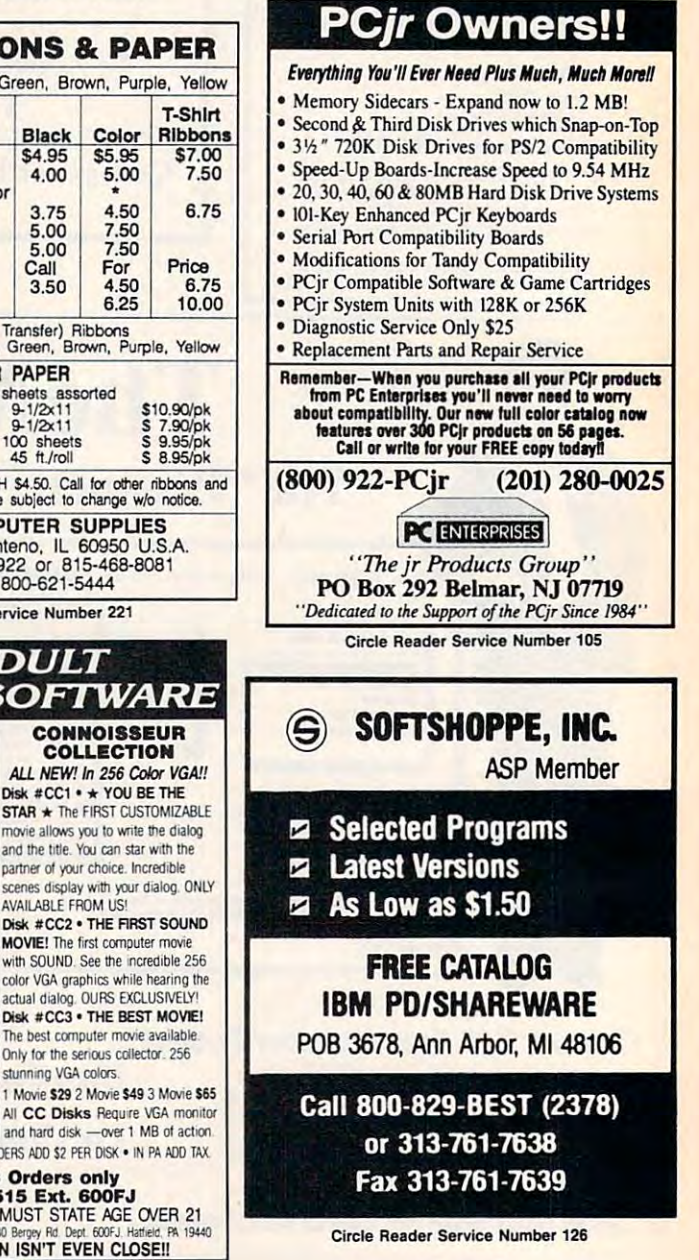

œ

d

5

Circle Reader Service Number 106

313-666-9440 or 800-827 822 Estes Ct., Waterford, MI 48327

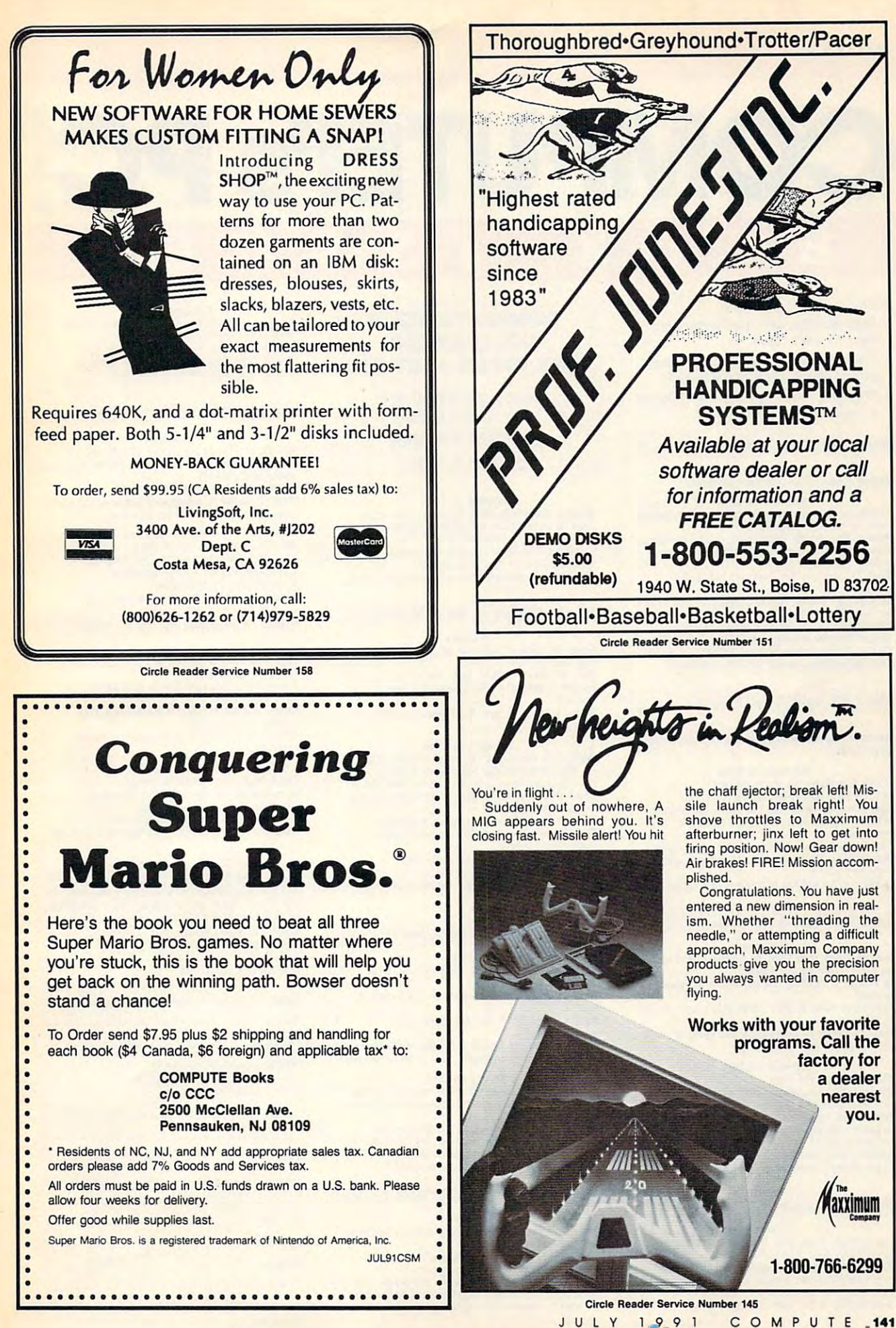

# THE DEFINITIVE MAGAZINE AND DISK<br>FOR PC USERS

# COMPUTED AND RESERVE THE RESERVE THE RESERVE THE RESERVE THE RESERVE THE RESERVE THE RESERVE THE RESERVE THE RESERVE THE RESERVE THE RESERVE THE RESERVE THE RESERVE THE RESERVE THE RESERVE THE RESERVE THE RESERVE THE RESER  $-$ **MPUTE!'s PC BACK ISSUES**

#### Note:

- Selected titles are listed under con Selected titles are listed under con· *tents tor each issue*
- 3'/z-inch disks available for all issues 3Y2·inch disks available for all issues except March 1988 and May 1988
- Programs requiring more than 256K or Programs requiring more than 256K or a color monitor are so noted

#### March 1988, Issue 4, Vol. 2, No. 2

Flying Home: Flight Simulator adventure Fealure

TheDraw: Design custom menu screens, presenta-<br>tions. or animated sequences. Tonto!: Pop-up with ASCII chart, clock/calendar,<br>directory, hex converter, keyboard scan code directory, hex converter, keyboard scan code<br>reader, and printer setup<br>Font Typesetter: New fonts for your printer<br>CGA) **Software on Disk** 

Designing Custom Fonts: Create your own fonts FileFinder: Locate any file, in any directory<br>SuperTiler: More power for BASIC's PAINT (CGA) Hover: Futuristic tennis game (CGA)<br>DOS Help: Help screens for DOS commands or Font Typesetter (CGA)<br>FileFinder: Locate any file, in any directory<br>SuperTiler: More power for BASIC's PAINT (CGA)

#### May 1988, Issue 5, Vol. 2, No. 3

Feature Advanced Spreadsheets: Special techniques for Feature Advanced Spreadsheets: Special techniques for power tools

#### Software on Disk

Quick Scheduler: Organize yourself!<br>Source Code XREF: Debugging made easy Text File Compare: Find out which file is which WHOA!: Control your PC's speed (EGA not supported) supported)

States & Capitals: Learn U.S. geography and have<br>some fun (CGA) Las Vegas Solitaire: Solitaire with casino rules

QikServe: Arcade fun in a fast-food setting (CGA)

#### July 1988, Issue 6, Vol. 2, No. 4

Features<br>How to Build Your Own PC Clone: Expert advice<br>on a money-saving alternative

In Praise of PC Play: PC blasts into the game market market

Talking to Your Printer: Make your printer do all its tricks

Buyer's Guide to Simulation Software: 38 exciting games put you in command ing games put you in command

#### Software on Disk

JLSCAN: Super file lister Presentation Graphics: Create professional-File-It: Save text screens to disk<br>Graphics Shape Editor: Design your own graphics Ancient Empires: The glory of battles past (CGA) Power Poker: An old favorite with a new twist looking graphs and charts (CGA)<br>File-It: Save text screens to disk<br>Graphics Shape Editor: Design your own graphics for games (CGA)

#### March 1989, Issue 10, Vol. 3, No. 2

Features

Laser Power from Your Dot-Matrix Printer: Supercharge your 9-pin printer<br>RAM Charge! How to Expand Your PC's Mem-<br>ory: Everything you need to know Buyer's Guide to Expanded Memory Boards: 83<br>memory boards for more RAM power memory boards for more RAM power

#### ANY ISSUE JUST \$16,000 per personal second team of the personal second second second second second second second COMPLETE VOUR **COLLECTION!** ANY ISSUE JUST \$16

BACK ISSUE ISSUED IN THE RELEASE OF THE RELEASE OF THE RELEASE OF THE RELEASE OF THE RELEASE OF THE RELEASE OF THE RELEASE OF THE RELEASE OF THE RELEASE OF THE RELEASE OF THE RELEASE OF THE RELEASE OF THE RELEASE OF THE RE

sold out. Limited quantities available. The contract of the contract of the contract of the con-Issues not listed are sold out. Limited quantities available.

#### ORDER TODAY

Arcade Volleyball: Electrifying on-court action<br>Spin 'n' Print: Print spreadsheets sideways (CGA) HDtest: Tune up your hard disk<br>Cribbage: The game of kings and queens FixBeep: Control your PC's speaker<br>ColorSet: Choose your own screen palette (CGA) Software on Disk

#### May 1989, Issue 11, Vol. 3, No. May 1989, Issue II, Vol. 3, No.3

Features<br>Game Designers' Favorite PC Games: Five pros<br>pick their favorites pick their favorites

How to Install a Hard Disk: It's as easy as 1-2-3 Future Games: Put your imagination into<br>overdrive overdrive

Buyer's Guide to Sports Games: 62 super<br>diversions

#### Software on Disk Software on Disk

Dr. Sleeptite and the Nightmare Factory: Foil<br>the villain and destroy his Dream Machine (CGA)<br>Block Out: Fast-paced strategy for the whole fam Iskib: Save the planet from hostile aliens (CGA)<br>Dr. Sleeptite and the Nightmare Factory: Foil<br>the villain and destroy his Dream Machine (CGA)<br>Block Out: Fast-paced strategy for the whole fam-

Vmusic: Compose and play three-part music<br>Rich Levin's Checkup: Defend your system againsl virus attack against virus attack ily (CGA or EGA)<br>Vmusic: Compose and play three-part music<br>Rich Levin's Checkup: Defend your system

Searchln: Find the text you want—fast! Searchln: find the text you wanl-fast! Subdir: Soar through directories<br>Snooper: Uncover messages hidden in program<br>files

#### July 1989, Issue 12, Vol. 3, No. 4

PC Video Systems Made Easy: It's all in the cards cards Features<br>PC Video Systems Made Easy: It's all in the

Desktop Publishing Revolution: Get started in style

style<br>King's Quest IV: A new dimension in PC<br>entertainment

Buyer's Guide to Desktop Publishing Software:<br>50 hot publishing packages; 101 clip-art collections

Software on Disk<br>TurboTYPE: Kiss DOS's TYPE command good-bye CGA: At last! CGA programs on your monochrome CGA: At last! CGA programs on your monochrome<br>graphics card<br>Menu-Matic: One keypress runs any program

Menu-Matic: One keypress runs any program<br>Nifty James' Famous Utilities: Zap backups, calculate online, and get a quote for the day<br>PrtLabel: Design and print custom labels

#### September 1989, Issue 13, Vol. 3, No. 5

Features<br>Best-Kept Secrets: Five word processors priced at<br>under \$100 under \$100

Learning Is FUN!: 60 games that instruct and

CD-ROM: Dazzling new graphics and sound<br>Buyer's Guide to Self-Improvement Software:<br>70 ways to improve your skills and career delight<br>CD-ROM: Dazzling new graphics and sound Buyer's Guide to Self-Improvement Software:<br>70 ways to improve your skills and career

#### Software on Disk

Lumpies of Lotis IV: Aliens meet their match! DOS Help: Never look up a command again<br>Touch Type Tutor: Be a keyboard superstar<br>QDups: Zap duplicate files in a flash WPK: Word processing for kids<br>DOS Help: Never look up a command again<br>Touch Type Tutor: Be a keyboard superstar<br>QDups: Zap duplicate files in a flash

#### November 1989, Issue 14, Vol. 3, No. 6

Hot Paint: How to get started with PC art<br>Get It Together with Integrated Software: 5 pro Önline Art: Best PC graphics<br>Buyer's Guide to Integrated Software: 30 inte<br>grated solutions; 16 desktop organizers Features<br>Hot Paint: How to get started with PC art<br>Get It Together with Integrated Software: 5 programs that do it all<br>Online Art: Best PC graphics<br>Buyer's Guide to Integrated Software: 30 inte-<br>grated solutions; 16 desktop organizers

#### Software on Disk

MemTool: Organize your desktop To\_Quick: Subdirectories at your fingertips<br>DynaBoot: Reboot any configuration<br>BIO-CAL: Master biorhythms BJO-CAL: Master biorhythms Kingdom of Kroz: Run for your life!

#### March 1990, Issue 16, Vol. 4, No. March 1990, Issue 16, Vol. 4, No, 2

Features<br>High-End Word Processors: Four writers meet<br>four top-rated tools Power Breakthrough: How to Upgrade to a 386 FYI: Floppy Disks<br>Buyer's Guide to 386 Motherboards: High-Future Computing: Expert's guide to neural powered replacements

Software on Disk Software on Disk CheX: Masterful checkbook manager Viruscan: Detect viruses before they strike CheX: Masterful checkbook manager Viruscan: Detect viruses before they strike Whereis: Never lose a file again HexEdit: Edit hexadecimal like a pro<br>Upgrade: Hands-on advice for upgrading to a 386

and disk are available by mail only while quantities<br>last. Please clip or photocopy, and mail completed coupon and check lo: coupon and check 10: Individual back issues of *COMPUTE!'s PC Magazine*<br>and disk are available by mail only while quantities<br>last. Please clip or photocopy, and mail completed

COMPUTE Publications COMPUTE Publlcalions <sup>324</sup> W. Wendover Ave. 324 W. Wendover Ave. Greensboro, NC 27408 Suite 200

networks<sup>\*</sup>

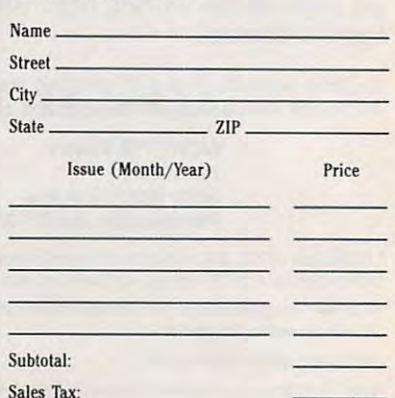

 $+2.000$ Shipping: \$2.00  $T$  ,  $T$  ,  $T$  ,  $T$  ,  $T$  ,  $T$  ,  $T$  ,  $T$  ,  $T$  ,  $T$  ,  $T$  ,  $T$  ,  $T$  ,  $T$  ,  $T$  ,  $T$  ,  $T$  ,  $T$  ,  $T$  ,  $T$  ,  $T$  ,  $T$  ,  $T$  ,  $T$  ,  $T$  ,  $T$  ,  $T$  ,  $T$  ,  $T$  ,  $T$  ,  $T$  ,  $T$  ,  $T$  ,  $T$  ,  $T$  ,  $T$  ,  $T$  , Issues are SIG each. Residents of NC and NY Issues are \$16 each. Residents of NC and NY Total:

please add appropriate sales tax for your area. please add appropriate sales tax for your area. <del>, w</del>ww.commodore.ca

#### SOFTWARE SOFTWARE

1000's of PD/Shareware programs on 100's<br>of disks. Free listing or \$1 for large descriptive catalog (specify computer).<br>DISKS O'PLENTY INC., 7958 Pines Blvd., Suite 270B, Pembroke Pines, FL <sup>33024</sup> Suite 2708, Pembroke Pines, FL 33024 IBM - COMMODORE 64 & 128 - AMIGA.

BUY/SELL used software! Lowest Prices! Free list. Specify 64/128, Amiga or IBM. Free list. Specify 64/ 128, Amiga or IBM. St. Joseph, MI 49085. 616-982-0327 BUY/SELL used software! Lowest Prices! Centsible Software, PO Box 930

FREE! IBM PD SHAREWARE DISK CATALOG FREEl IBM PO & SHAREWARE DISK CATALOG Specify 51/4 or 31/2. Low prices since 1988!<br>ASP APPROVED VENDOR, Finto Software, Dept M, Rt 2 Box 44, Rosebud, TX 76570

DO YOUR OLD GAMES RUN TOO FAST on your DO YOUR OLD GAMES RUN TOO FAST on your new PC? TSR program slows your 286/386/ new PC? TSR program slows your 286/ 386/ DSI, 13633 128th Ave N.E. Kirkland, WA 98034 or call 206-454-7336 486 to XT speed. Send \$9.95 + \$2.00 S/H to

Programs as low as 12 cents each. Send \$1 for catalog disk io: SM] SOFTWARE, Dept for catalog disk to: SMJ SOFTWARE, Dept PC, 2912 SHERMAN AVE. ROCKFORD, IL 61101 IBM Compatible PO and Shareware.

 $C64 - C128 - IBM / 1000$ 's of PD Prgs on  $950 +$ dsks/ Prices LOW as 65¢ per dsk/Cat & 4<br>Samples dsks \$4.00/ MEGATRONIC SOFTWARE 807 W. Pine, Suite #3/Missoula, MT 59802

COLL. ALGEBRA. Equation solving programs COlL. ALGEBRA. Equation solving programs for Tandy PC-6. Listing \$19.95. Cassette \$29.95. SASE for info. FORMULA SYSTEMS \$29.95. SASE for info. FORMULA SYSTEMS INC. P.O. Box 348, Roseville, MI <sup>48066</sup> INC. P.O. Box 348, Roseville, MI 48066

ALPHA/THETA BRAINWAVE STIMULATION SOFTWARE ALPHAfTHETA BRAINWAVE STIMULATION SOFTWARE for IBM or 100% clones. Why pay \$300.00 for IBM or 100% clones. Why pay \$300.00 plus for brainwave stimulation devices? plus for brainwave stimulation devices? Our low-cost program allows experimentation Our low-cost program allows experimentation with selectabie colors, patterns and with selectable colors, patterns and frequencies. Let your PC generate hypnotic frequencies. Let your PC generate hypnotic pulses! Requires color monitor with EGA or<br>VGA card. Warning! Epileptics must not use! 113-CT, POB 19300, Austin TX 78760-9300 51/4" \$19.95 31/2" \$21.95. Templehof, Dept.

NEURAL NETWORKS for your IBM compatible. NEURAL NETWORKS for your IBM compatible. EGA/VGA software from \$10. Free catalog EGA/VGA software from 510. Free catalog Intellimetrics, <sup>4508</sup> Cheltenham Dr., Bethesda, MD <sup>20814</sup> 4508 Cheltenham Dr., Bethesda, MD 20814 or \$5 for demo.

NATIONAL USED SOFTWARE CLASSIFIEDS NATIONAL USED SOFfWARE CLASSIFIEDS Buy or 5ell used software nationwide Buy or Sell used software nationwide IBM - Mac - Commodore - others 1-800-779-5007, toll-free 1-800-779-5007, toll-free

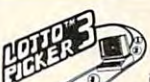

 $\blacksquare$ 

will be selected with a greater frequency<br>than others. LOTTO PICKER 3 will uncover & **18 We will be selected with a greater frequency**<br>
than others. LOTTO PICKER 3 will uncover &

play—no guesswork required! **GUARANTEED** to work<br>for all lotteries worldwide or your **MONEY BACK! WHEEL-**<br>INE now included in DOS version! **BEAT THE LOTTERY**<br>**TODAY! S39.95** (+2.55 s/h). 3.5" add \$5. Ver. 2.1 for Apple<br>II exploit these biases & tell you which numbers to<br>play—no guesswork required **EUARANTEED** to work<br>for all lotteries worldwide or your **MONEY BACK! WHEEL-<br>INE** now included in DOS version! **BEAT THE LOTTERY**<br>TODAY! \$39.95 (+ II & C64/128. NY add tax.<br>Order today! 1-800-835-2246 x 121

**CLASSIFIEDS** 

ORDER TODAY SERVICES, INC., 170 Broadway, **AND BRUGGER 1201-CP, New York. NY 10038**<br>Suite 201-CP, New York, NY 10038 **Republic 1201-CP**<br>Info/Dealers 718-317-1961. **GE RIDGE SERVICES, INC.,** 170 Broadway, **Suite 201-CP, New York, NY 10038**<br>Suite 201-CP, New York, NY 10038 **60.**<br>Info/Dealers 718-317-1961.

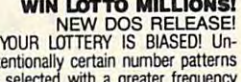

SERIAL PORT TESTER SAVE \$\$\$ ON SERVICE SERIAL PORT TESTER SAVE \$\$\$ ON SERVICE CALLS. Simple, plans to build serial, CALLS. Simple, plans to build serial, send \$6.95 to: INF Computer, 921 Wherry Rd. «1Q, OTallion, IL 62269. # 10, Q'Fallion, IL 62269. par port tester. For tester plans + disk,

#### EDUCATION **EDUCATION**

EVANGELISTIC, TEACHING, treasure-hunt game for the C64/128 on 5<sup>1</sup>/4<sup> $\sigma$ </sup> disk. <sup>255</sup> scrolls of Scripture to find. 255 scrolls of Scripture to find. \$18.50/disk. U.S. funds only. N.Y.S. \$18.50/disk. U.5. funds only. N.Y.5. residents add local sales tax. Or send residents add local sales tax. Or send S.A.S.E. for more info to: B & V HANCO PO Box 11, Rome, NY 13440. EVANGELISTIC, TEACHING, treasure-hunt

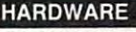

SOFTWARE PLUS - Your Commodore, Amiga + IBM connection!  $1000$ 's of generic + orig. catalog, write: SOFTWARE PLUS, 64 W. Cutts, Biddeford, ME <sup>04005</sup> or call 207-284-9426. Biddeford, ME 04005 or call 207·284·9426. prgms, hardware + computer systems. For

#### BOOKS

the magazine for your Tandy 1000. Send \$7 (12 issues plus free software disk) to: OTM, Box 1688A, Maryland Heights MO 63043-0688 OTM, Box 1688A, Maryland Heights MO 63043-0688 Tandy 1000 Subscribe to "One Thousand" for 3-mos trial or \$24 for one year

DISCOUNT COMPUTER BOOKS. Thousands of DISCOUNT COMPUTER BOOKS. Thousands of titles available. Please call or write for your free catalog today. BOOKWARE,<br>147 Campville Rd., Northfield, CT 06778 (203) 283-6973 (800) 288-5662 (203) 283-6973 (800) 288-5662

#### COMPUTER REPAIR COMPUTER REPAIR

<sup>24</sup> HOUR Computer Repair. Commodore, 24 HOUR Computer Repair. Commodore, Amiga, IBM, Apple. A & M Computer Repair, <sup>20</sup> Guernsey Dr. New Windsor, Repair, 20 Guernsey Dr. New Windsor,<br>NY 12553. 914-562-7271 1-800-344-4102

Auth. Comm. repairs C64/128, 1541/1571, Auth. Comm. repairs C64/ 128, 1541/ 1571, SX64, 128D & Amiga. Selling DTK-comp computers. Quick service-30 day warranty computers. Quick service-30 day warranty MOM & POP's Computer Shop. 114 N. 16th, Bethany, MO <sup>64424</sup> (816) 425-4400 Bethany, MO 64424 (816) 425-4400

SERIAL PORT TESTER SAVE \$\$\$ ON SERVICE SERIAL PORT TESTER SAVE SSS ON SERVICE CALLS. Simple, plans to build serial, CALLS. Simple, plans to build serial, par port tester. For tester plans + disk, send \$6.95 to: INF Computer, 921 Wherry Rd. #10, O'Fallion, IL 62269.

#### COMPUTE Classified is a low-cost way to tell over 355,000 microcomputer owners about your product or service. computer owners about your product or service.

#### Additional Information. Please read carefully. Additional Information. Please read carefully.

Rates: \$38 per line, minimum of four lines. Any or all of the first line set in capital letters at no charge. Add \$15 per line for boldface words, or S50 for the entire ad set in boldface (any num charge. Add SI5 per line for boldface words, or \$50 for the entire ad set in boldface (any num· ber of lines.) ber of lines.)

Terms: Prepayment is required. We accept checks, money orders, VISA, or MasterCard. Terms: Prepayment is required. We accept checks, money orders, VISA, or MasterCard.

Form: Ads are subject to publisher's approval and must be either typed or legibly printed. One Form: Ads are subject to publisher'S approval and must be either typed or legibly printed. One line equals 40 letters and spaces between words. Please underline words to be set in boldface. General Information: Advertisers using post office box number in their ads must supply per General Information: Advertisers using post office box number in their ads must supply per-

manent address and telephone number. manent address and telephone number. Orders will not be acknowledged. Ad will appear in next available issue after receipt.

Closing: First of the second month preceding cover date (e.g. October issue closes August 1.) Closing: First of the second month preceding cover date (e.g. October issue closes August 1.) CLASSIFIED DISPLAY RATES CLASSIFIED DISPLAY RATES

Classified display ads measure  $2\frac{1}{4}$ " wide and are priced according to height.  $1'' = $275; 1\frac{1}{4}$ "  $$400; 2" = $525$ . Preferred supplied material is Velox or PMT.

#### HOW TO ORDER HOW TO ORDER

To place an ad, send order and payment to Sharon Steinkemper, Classified Manager, To place an ad, send order and payment to Sharon Stein kemper, Classified Manager, COMPUTE, <sup>1965</sup> Broadway, New York, NY 10023-5965, or call Sharon Steinkemper at 212- COMPUTE, 1965 Broadway, New York, NY 10023-5965, or call Sharon Steinkemper at 212- 724-0911, FAX 212-724-0825. 724-09 11, FAX 212-724-0825.

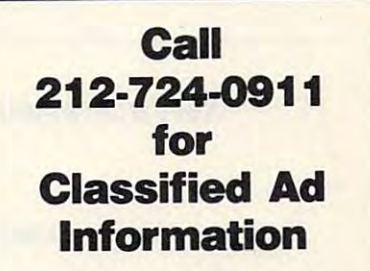

#### **B.S. & M.S. in COMPUTER SCIENCE**

The American Institute for Computer Sciences offers an in-depth correspondence program to earn your Bachero of Science and Master of Science defense of the green of the green of the SC SCIP (SCIP) (SCIP) (SCIP) (SCIP) (SCI The American Institute for Computer Sciences offers an in-depth correspon-<br>dence program to earn your Bachelor of Science and Master of Science de-<br>grees in Computer Science at home, BS, subjects covered are: MS/DOS,<br>BASIC

MERICAN INST. for COMPUTER SCIENCES<br>
2101 CC Magnolia Ave. South, Suite 200<br>
Birmingham, AL 35205<br>
CALL (205) 333-0339 AMERICAN INST. for COMPUTER SCIENCES<br>
2101 CC Magnolia Ave. South, Suite 200<br>
Birmingham, AL 35205 CALL (205) 933-0339<br>
coliners CALL (205) 933-0339

#### BUSINESS OPPORTUNITIES BUSINESS OPPORTUNITIES

Let the government finance your new or Let the government finance your new or exisling small business. Grants/loans to existing small business. Grants/loans to \$500,000. Free recorded message: 707-449-8600(KS7) \$500,000. Free rerorded message: 707-449-86OO(KS7)

#### GAMES GAMES

WANTED: A mighty hero to save the lands of Tirela from its deranged ex-king. To undertake QUEST FOR TRUTH, the new adv. undertake OUEST FOR TRUTH. the new adv. role-playing game for C64, send  $$8 + $2$ S/H to Q/T, PO Box 295, Carthage, IN 46115. *S/H* to *Orr,* PO Box 295. Carthage. IN 46115\_

#### HEALTH HEALTH

**ISOMETRICS** The businessman's total stay fit program book. 20 dynamic muscle-toning exercises. Can be done anywhere. No spec exercises. Can be done anywhere. No spec equip. Illustrd. Send \$4 to: LLL Pub, equip. lIIustrd. Send \$4 to: LLL Pub, POB 438, Unthicum HTS, MD 21090. POB 438, Unthicum HTS, MD 21090.

#### SUPPLIES SUPPLIES

GO FIRST CLASS! <sup>100</sup> Sheets of Quality GO FIRST CLASS! 100 Sheets of Quality Computer Paper. "PERSONALIZED" with your Computer Paper. " PERSONALIZED" with your name and address. Add distinctive touch name and address. Add distinctive touch to your letters. Only  $$14.95 + $3.55$  s/h (\$18.50). SATISFACTION GUARANTEED! Send (5 18.50). SATISFACTION GUARANTEED! Send to: Print Trax, Box 905C, Burlington, NC 27216. to: Print Trax, Box 905C, Burlington, NC 27216.

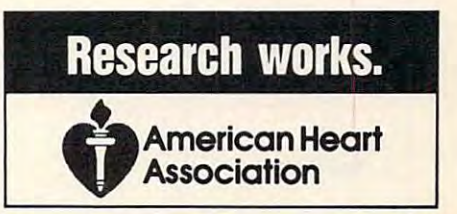

JULY <sup>1991</sup> COMPUTE <sup>143</sup> J U L V 1 Q Q 1 COM PUT E 143 www.commodore.ca

800-761-2427

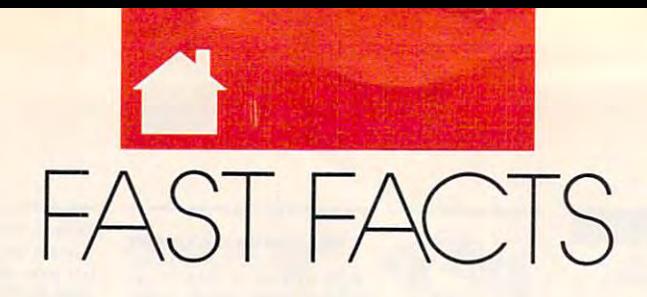

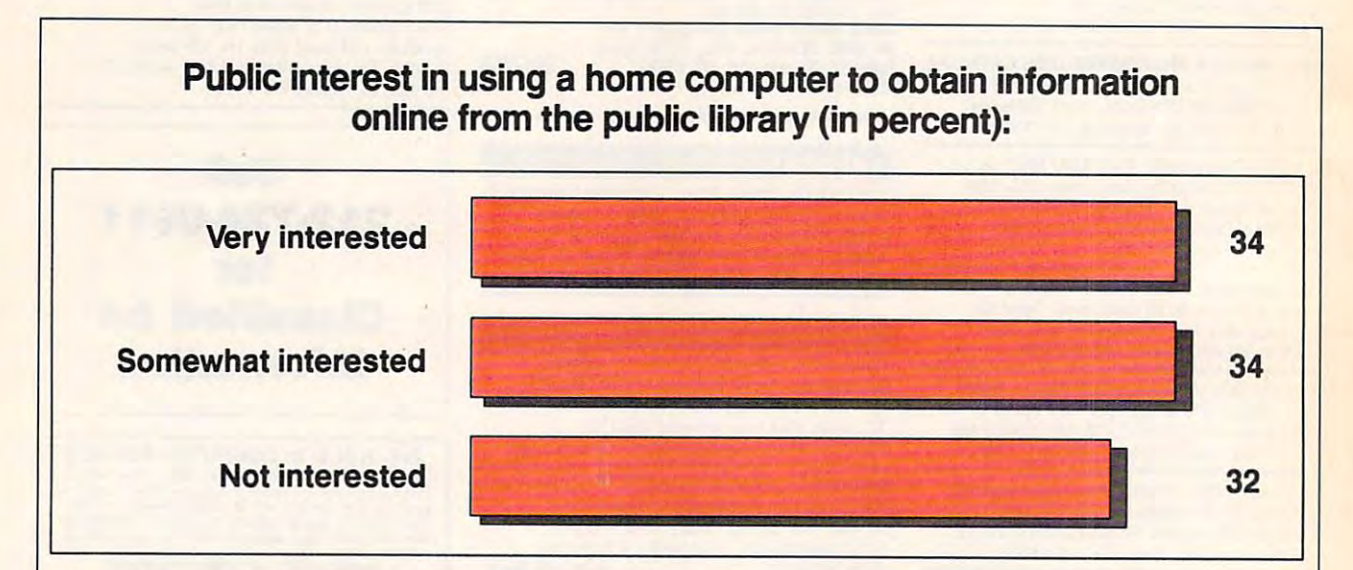

According to a recent report published by the American Library Association (ALA), two out of three Americans would like to use a home computer to connect with the public library. The report was based on a survev conducted for the ALA by Louis Harris and Associates and sponsored by Equifax. The report also said that 46 million Americans—25 percent of the population—have or have access to a home computer to make such a connection.

## **EXCELLENCE IN SOFTWARE AWARDS: 1991**

This past March, the Software Publishers Association met in San Francisco and granted awards for what its members considered the best in software for the past year. The Association presented awards for business and consumer products. In addition, the SPA's Consumer Software and Critics' Choice sections presented several other prizes, including one for best industry analysis to Keith Ferrell, a former senior editor with *COMPUTE* and now editor of *Omni* magazine.

### **BUSINESS SOFTWARE AWARDS**

**BEST NEW BUSINESS SOFTWARE PRODUCT** Microsoft Windows 3.0 Microsoft

**BEST BUSINESS APPLICATION: GRAPHIC OR DISPLAY ORIENTATION** allCLEAR **CLEAR Software** 

**BEST BUSINESS APPLICATION: NUMERIC OR DATA ORIENTATION Ouattro Pro 2.0 Borland International** 

**BEST BUSINESS APPLICATION: WORD OR TEXT ORIENTATION** Ami Pro **Lotus Development** 

**BEST PROGRAMMING TOOL** Turbo  $C++$  Professional **Borland International** 

**BEST UTILITY PROGRAM** The Norton Utilities 5.0 Symantec

**BEST VERTICAL MARKET APPLICATION** Ashlar Vellum Ashlar

#### **CONSUMER SOFTWARE AWARDS**

**BEST COMPUTER PROGRAM GeoWorks Ensemble GeoWorks** 

**BEST ACTION/ARCADE PROGRAM** Faces... Tris III **Spectrum HoloByte** 

**BEST FANTASY ROLE-PLAYING/ADVENTURE PROGRAM** 

King's Ouest V Sierra On-Line

**BEST PERSONAL PRODUCTIVITY/ CREATIVITY PROGRAM GeoWorks Ensemble GeoWorks** 

**BEST SIMULATION PROGRAM SimEarth Maxis** 

**BEST SPORTS PROGRAM** Links **Access Software** 

**BEST STRATEGY PROGRAM** Railroad Tycoon MicroProse Software

## **COMPUTE's Free Product Information Resource**

Use these cards to request **FREE** information about products advertised in this issue. Clearly print or type your full name, address and phone number. Only one card should be used per person. Circle the numbers that correspond to the key number appearing on the advertisement and in the Advertisers Index.

Mail the Postage-Paid card today. Your inquiry will be forwarded promptly to the advertisers. Although every effort is made to ensure that only advertisers wishing to provide product information have reader service numbers, COMPUTE cannot be responsible if advertisers do not provide literature to readers.

Please use these cards only for requesting product information. Editorial and customer service inquiries should be addressed to: COMPUTE, P.O. Box 5406, Greensboro, NC 27403. Cards are valid only until the expiration date.

**USE THESE CARDS AND** THIS ADDRESS FOR **COMPUTE PRODUCT INFORMATION ONLY. DO NOT SEND PAYMENT IN ANY FORM.** 

## **COMPUTE INFORMATION SERVICE**

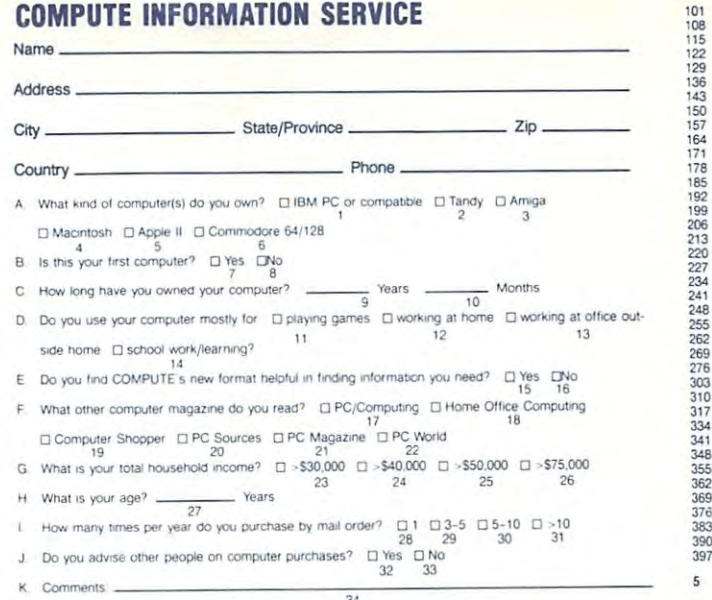

## **COMPUTE INFORMATION SERVICE**

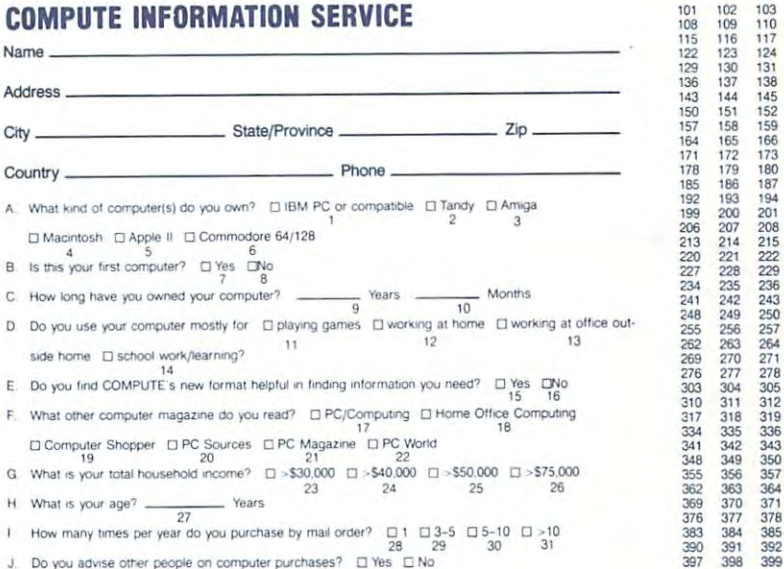

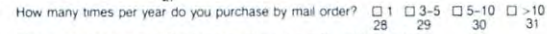

ومحاجاتها والماهين ومستحسنات

Send COMPUTE to:

Name

City\_

Address\_

**GIVE COMPUTE AND SHARE** THE FUN (AT 63% **SAVINGS!)** 

# WOW! COMPUTE **REALLY IS THE PERFECT GIFT!**

N:

 $A<sub>0</sub>$ 

 $\Box$ 

 $\Box$ 

Si

els

YES! Send COMPUTE to the person listed here, as my gift. They'll get a full year of computing fun - 12 jam-packed issues - and, at just \$12.97, I'm saving a whopping 63% off the \$35.40 that a year of COMPUTE would cost at the newsstand

State Zip

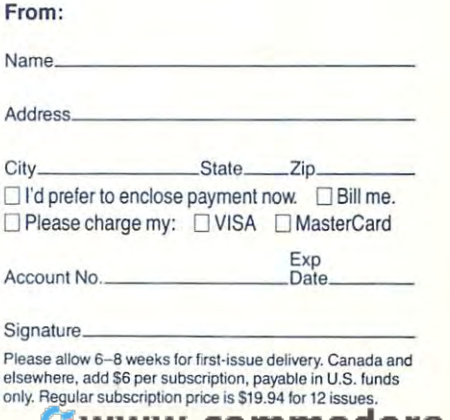

 394

Expiration date 9-3-91

365<br>372<br>379<br>386<br>393

400

Expiration date 9-3-91

385 392

101<br>108<br>115<br>122 102<br>109<br>116<br>123

## , www.commodore.c<u>a</u>

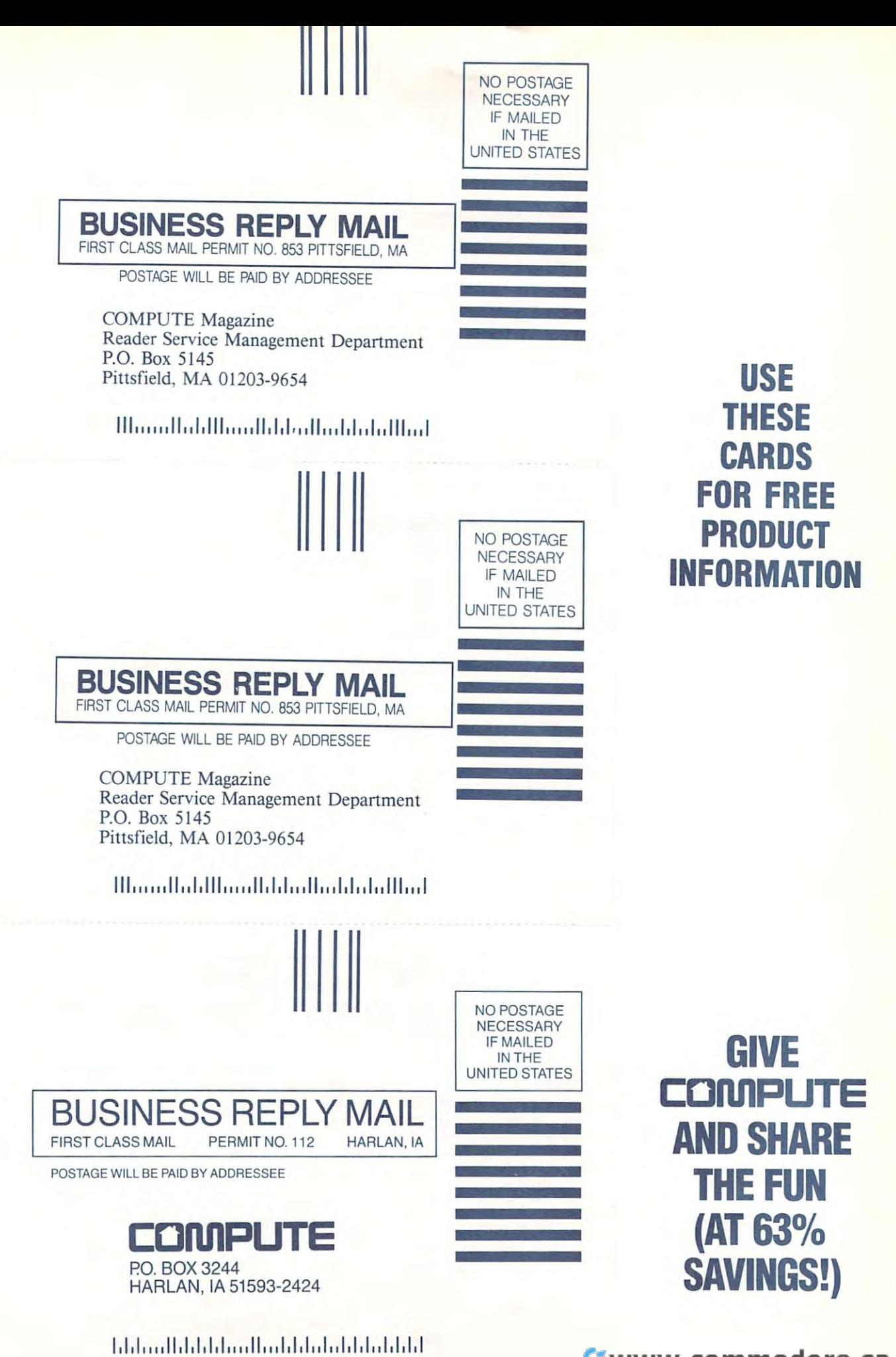

# **Call Our Number.**

Computer and most computer and most computer and most computer network in the most computer in the most computer of the computer of the computer of the computer of the computer of the computer of the computer of the comput of people with answers to your facts to your dependence of the software questions, is a software question of the software questions, is a sowaiting to hear from you. waiting to hear from you. CompuServe, the world's largest and most comprehensive network of people with answers to your hardware and software questions, is

For more information about CompuServe and our product For more infonnation about CompuServe and our product support services, just mail this card or call support services, just mail this card or call 800848-8199. 800848-8199.

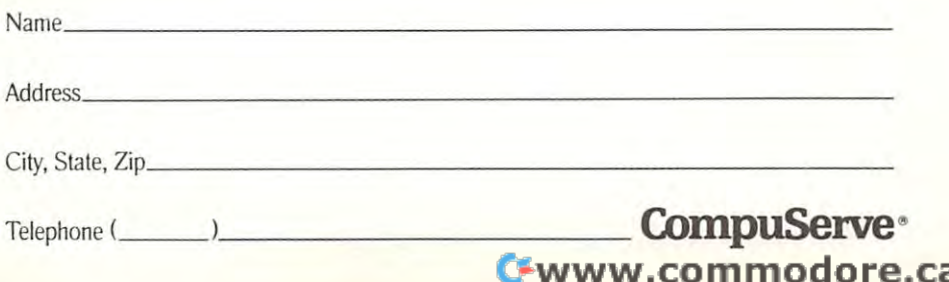

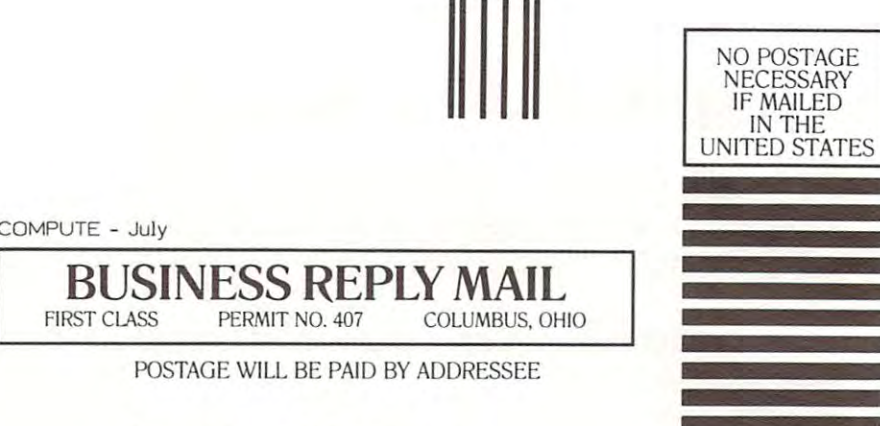

## CompuServe **CompuServe'"**

ADVERTISING DEPARTMENT PO BOX <sup>20212</sup> ADVERTISING DEPARTMENT PO BOX 20212 COLUMBUS OH 43220·9988

# **1,1"1,,11,,,1,1,,1,11111,1,1,,1,1,,1,,1,1,,1,,1,1,1**

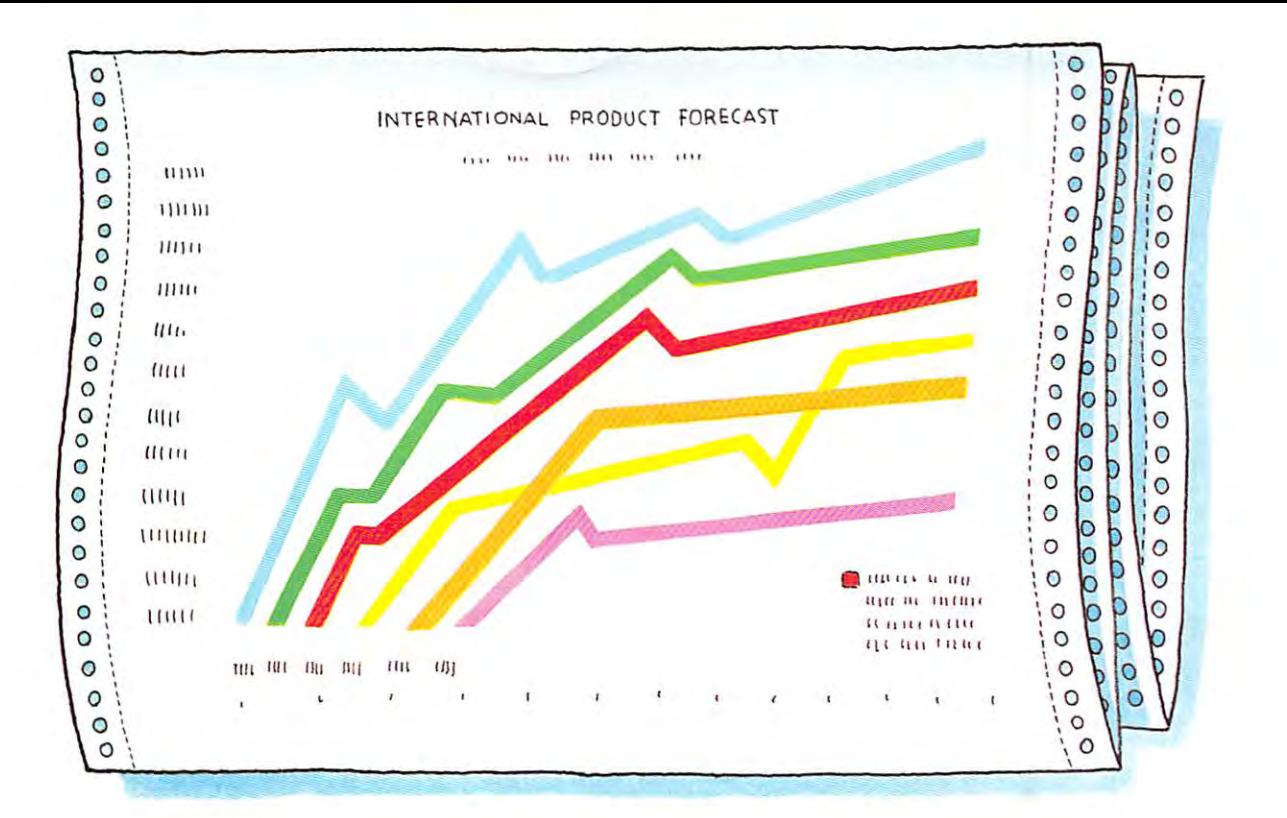

# The GSX-145 **THE GSX-145**  Makes Your Forecasts **MAKES YOUR FORECASTS**  Even Brighter. **EVEN BRIGHTER.**

<sup>355</sup> ¥.£= B==

**,- ,** 

Once again Citizen asserts its leadership in color print technology. Introducing the new 24-wire wide carriage GSX-145.

Like the GSX-140, the print quality rivals that of any printer in its class, while its six resident fonts give you more flexibility to design your own output.

Like all our new printers, it's equipped with our exclusive Color On Command  $\mathbb{I}^{\mathbb{M}}$  feature which gives you the capability of installing dynamic color to make your spread sheets color efficient, graphs easier to understand, and your presentations simply brilliant.

Speaking of brilliant, it doesn't take a Phi Beta Kappa to operate the GSX-145. That's because the Command-Vue $^{\text{\tiny{TM}}}$ control panel prompts you witli control panel promplS YOII witil plain English directions on its **I.CD panel. The "Quick" menu** gives instant access to the  $\blacksquare$  extension 34). printer settings most often primers settings most often -;<br>changed. It remembers your four favorite software pro-<br>four favorite software pro-

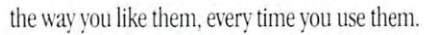

Blending <sup>192</sup> cps. logic seeking, bidirectional Blending 192 cps. logic seeking. bidirectiomd printing and high speed paper feed with our new sound suppression mechanism, the GSX-145's high throughput design quietly cranks out page after page faster than any of the competition.

What more could you ask for from a printer? How about peace of mind in the form of a 24month parts and labor warranty.

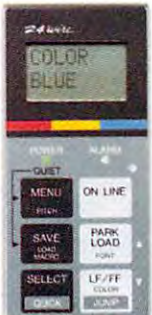

Once you've tried the new Once vOlI've tried the new GSX-145, it'll be easy to see how it makes your

numbers look good. This time, in more ways than one. For the dealer near you, just call 1-800-556-1234, extension 34, calli-BOO-SSG -[234, eX1ension 34. (in California 1-800-441-2345, (in California [-800-44[-2345, extension 34). ..

> Citizen, Color On Command, Command-Vue and the inishing in the distribution and the control of the control of the control of the control of the control of the control of the control of the control of the control of the control of the control of the control of the contr  $C$ 1990 Gitizen America Corporation **(..r"''''Iof:o' ....** I ....... ~""n.. **, •• 110: (."' ... IIIAh** , **I,d**

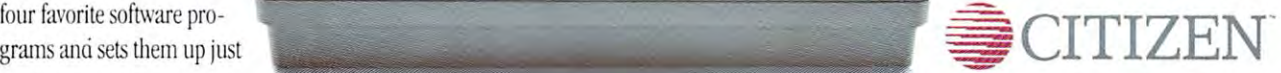

Circle Reader Service Number <sup>210</sup> **Circle Reader Service Number 210** 

he NEW, completely reillustrated version of the original Leisure Suit Larry game, Leisure Suit Larry in the Land of the Lounge Lizards has been enhanced for a new generation of computers.

That's right, the game that launched the legend will soon be available in backgrounds and entirely redrawn animation give a totally fresh look and feel to this long-time favorite. Add a sparkling new stereo soundtrack with major sound card support, and you have a completely new experience in computer

gaming for grownups.\* Ship on high density disks (5.25" 1.2 Megabyte, 3.5" 1.4 Megabyte), and a hard disk is required.

Suggested Retail Price \$59.95

OFFER NO. 00212

Or send a check or money order for \$59.95 to<br>Sierra On-Line, P.O. Box 485, Coarsegold, CA 93614

**TO ORDER CALL** 

TM designates a trademark of Sierra On-Line, Inc. Sierra is a registered trademark of Sierra On-Line, Inc. © Sierra On-Line, Inc. 1991<br>Circle Reader Service Number 144

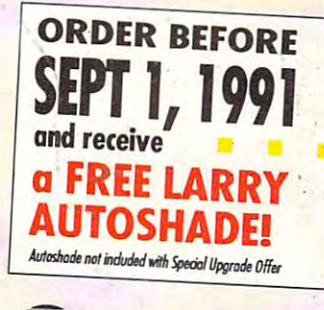

RA

# In the Land of the Lounge Lizards H  $\bullet$ ra d

**TEXTED** 

256 COLOR

 $16<sub>0</sub>$ 

M.T

also available

If you currently own Leisure Suit Larry in the Land of the Lounge Lizards, you can upgrade to the new version for \$25. Send either Disk #1 of your present version or the front page of your game<br>documentation plus a check or money order for \$25 (to cover the cost of the upgrade plus shipping and handling) to<br>Sierra On-Line, P.O. Box 485, Coarsegold, CA 93614, Attn: LSL1 Upgrade. Be sure to include your return address, and say<br>whether you'll need 3.5" or 5.25" disks.

No upgrade-orders will be accepted by telephone.